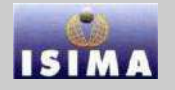

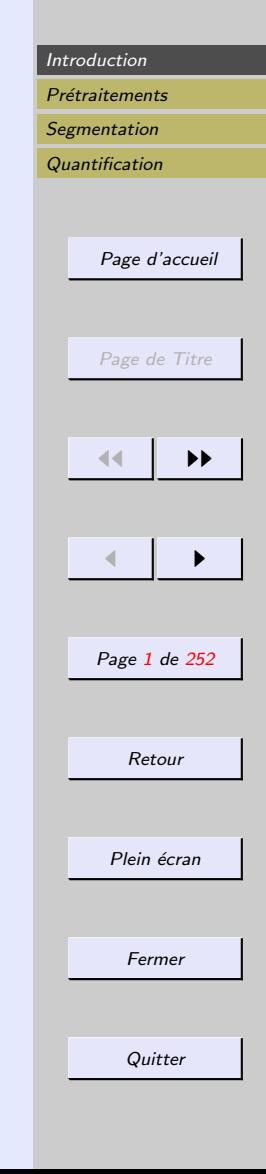

## <span id="page-0-0"></span>Cours de traitement d'images

#### Vincent BARRA

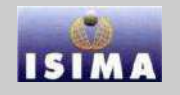

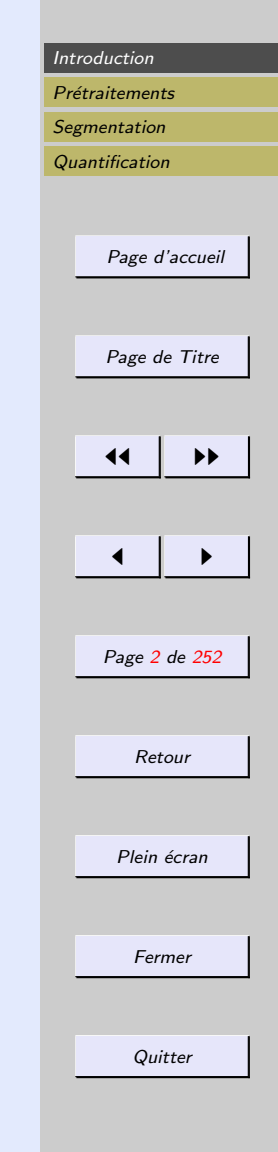

# <span id="page-1-0"></span>1 Introduction

 $Image = representation d'une scene 3D$ Information  $=$  grandeur physique liée à la nature du capteur

Traitement d'images

- $-$  amélioration des images pour l'interprétation par un observateur humain
- traitement de scènes en temps réel pour la perception par des automates

Traitements de bas niveau : données de nature numérique

Traitements de haut niveau : entités de nature symbolique associées à une représentation de la réalité extraite de l'image

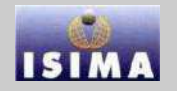

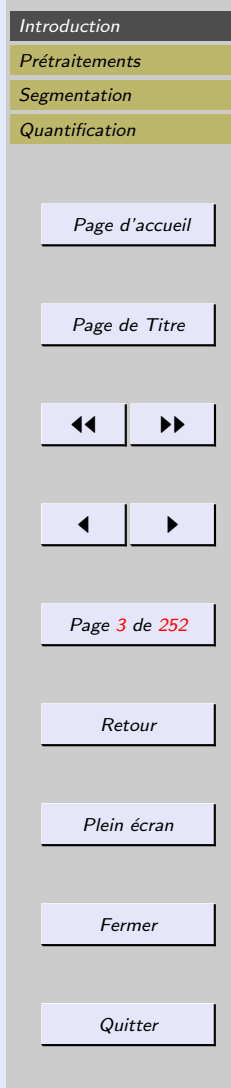

<span id="page-2-0"></span>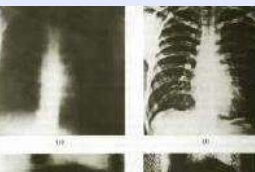

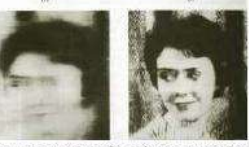

Rehaussement & déconvolution

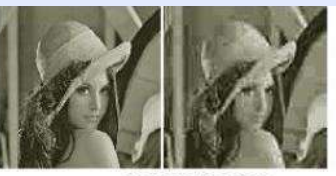

Compréssion

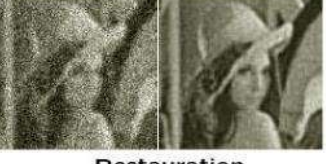

Restauration

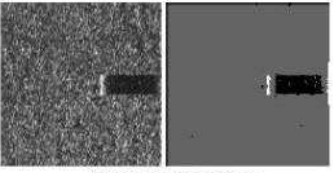

Segmentation

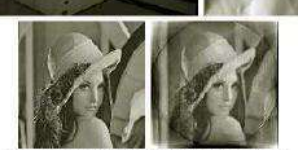

Reconstruction tomographique

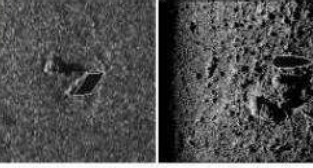

Reconnaissance

Déconvolution

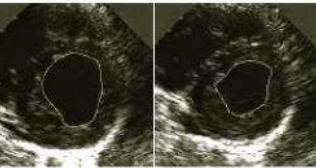

Suivi de formes

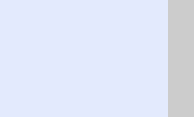

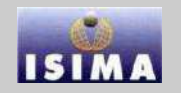

<span id="page-3-0"></span>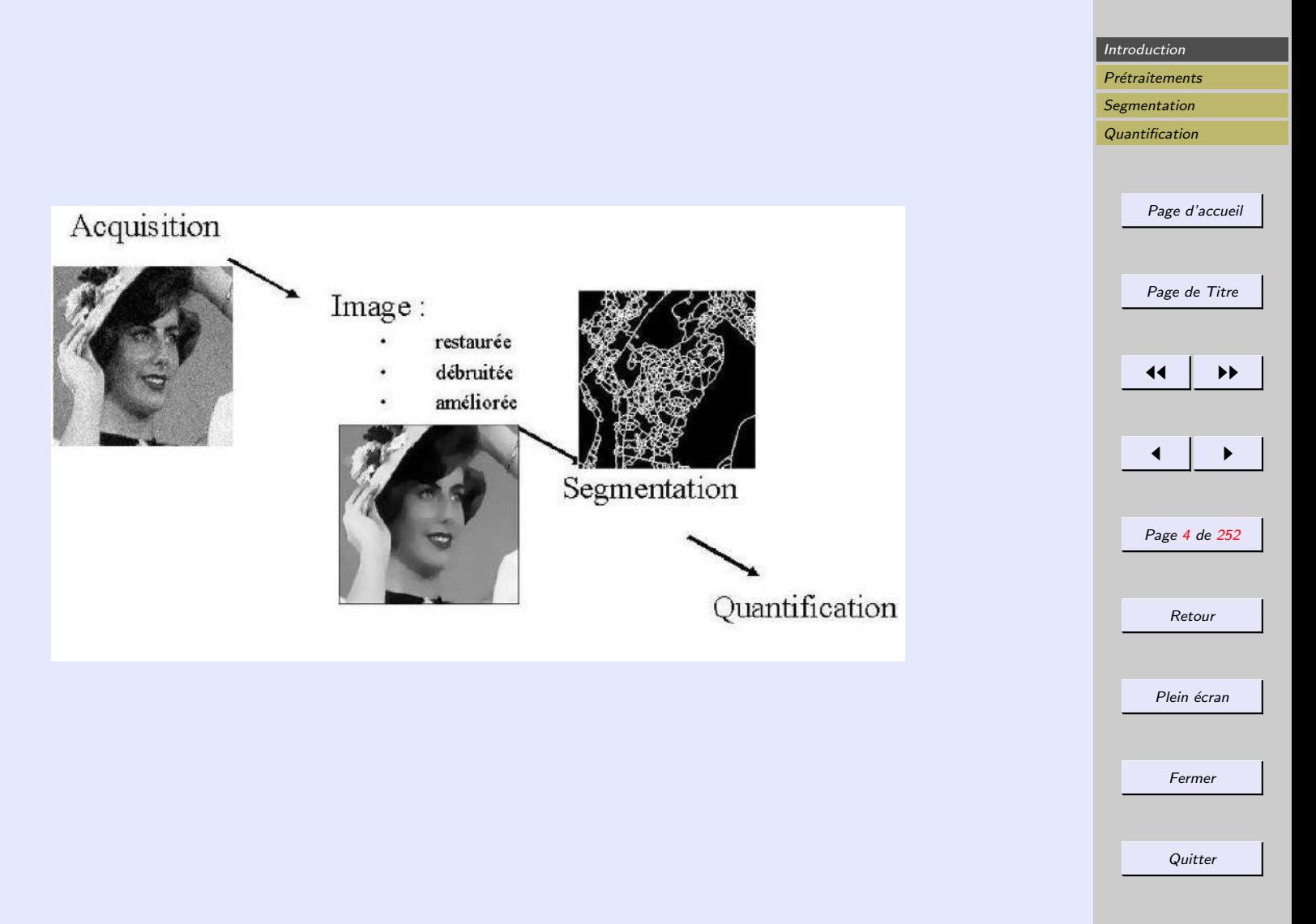

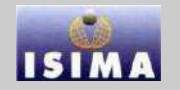

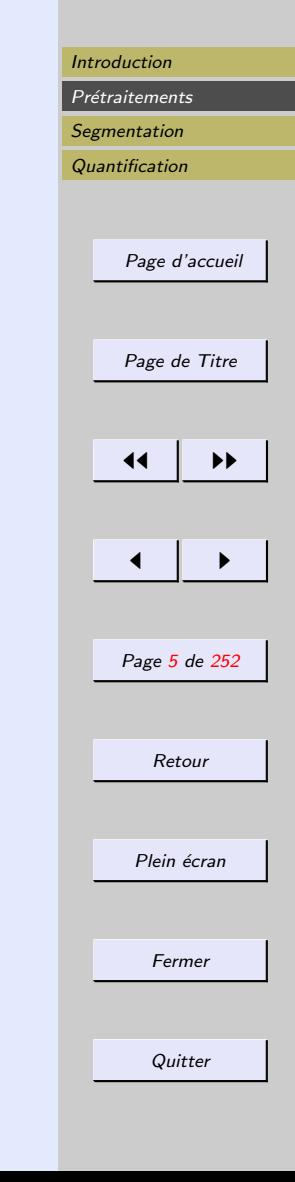

<span id="page-4-0"></span>Traitement d'images envisagé en trois phases :

#### $-$  Prétraitements

- permettre une meilleure visualisation de l'image
- $-$  faciliter les traitements ultérieurs
- **Segmentation** : créer une partition de l'image en régions.
- Quantification : fournir des indices quantitatifs ou géométriques.

On ne traite pas ici du traitement d'images couleur.

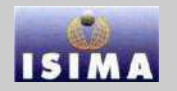

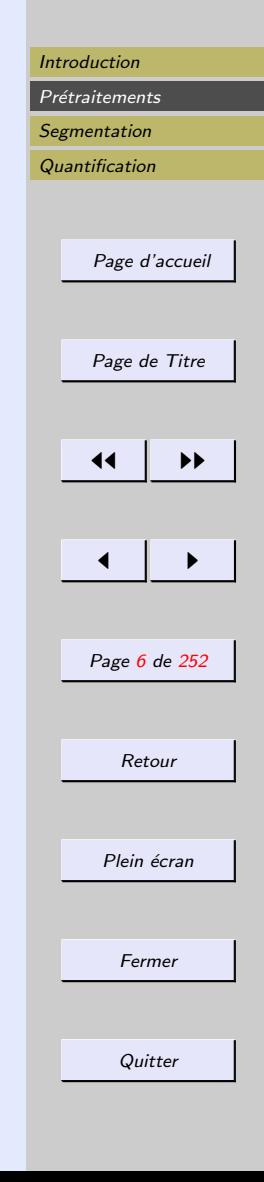

# <span id="page-5-0"></span>2 Prétraitements

- $-$  Traitements photométriques et colorimétriques
- $-$  Réduction de bruit
- Restauration d'images

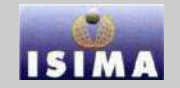

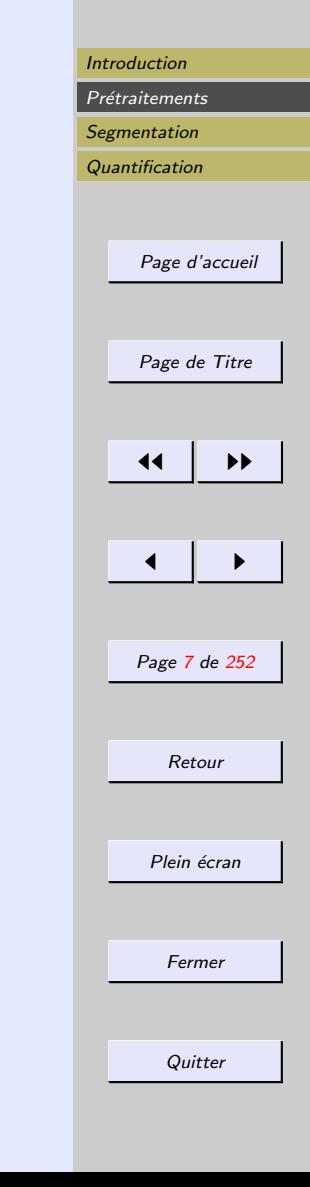

### <span id="page-6-0"></span>2.1 Traitements photométriques et colorimétriques

Rappel : échantillonnage et quantification

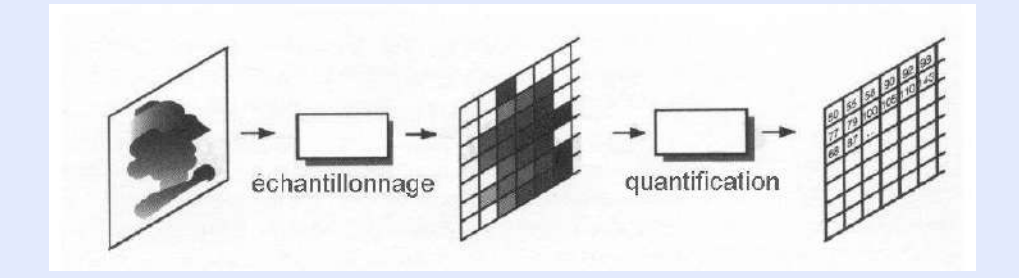

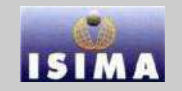

# [Introduction](#page-1-0) Prétraitements **[Segmentation](#page-132-0) [Quantification](#page-214-0)** [Page d'accueil](http://www.isima.fr/vbarra) [Page de Titre](#page-0-0)  $\mathbf{A}$ [◭](#page-6-0) [◮](#page-8-0) Page 8 de 252 Retour Plein écran Fermer **Quitter**

### <span id="page-7-0"></span>2.1.1 Analyse spatiale

Rappel : échantillonnage et quantification Image = matrice de  $M \times N$  éléments, ou une fonction  $f(x, y)$ 

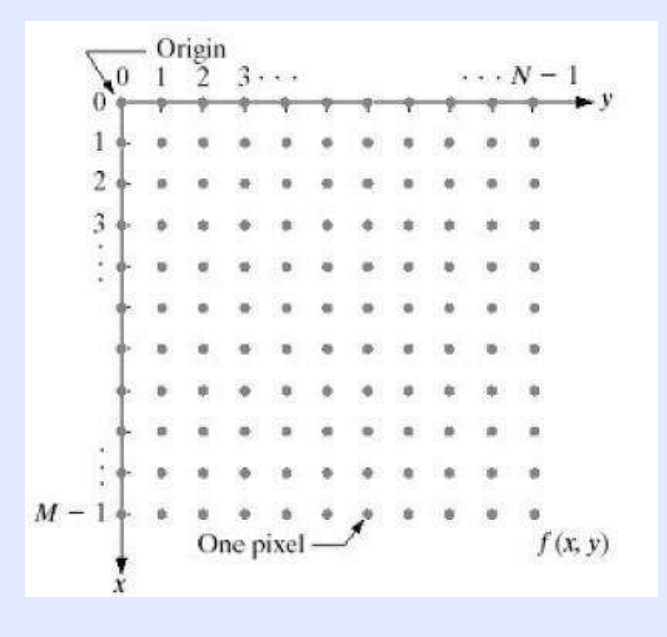

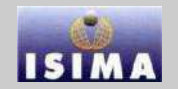

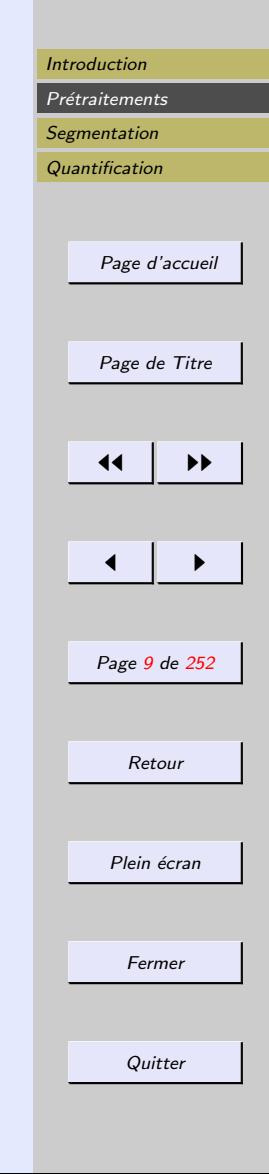

<span id="page-8-0"></span>Analyse spatiale : transformation sur les pixels de l'image

$$
g(x,y)=T[f(x,y))\big]
$$

 $-g:$  image de sortie –  $f : \text{image d'entr\'ee}$ –  $T$  : opérateur sur  $f$  ou sur un ensemble d'images

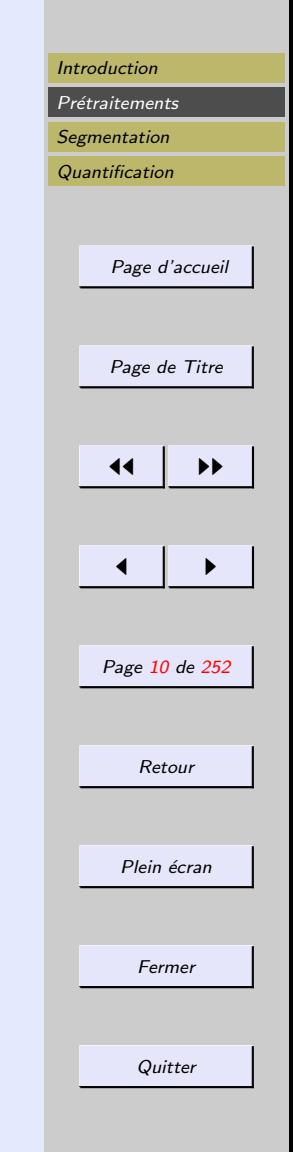

<span id="page-9-0"></span>L'approche principale des méthodes d'analyse est d'utiliser une région carrée centrée sur  $(x, y)$ 

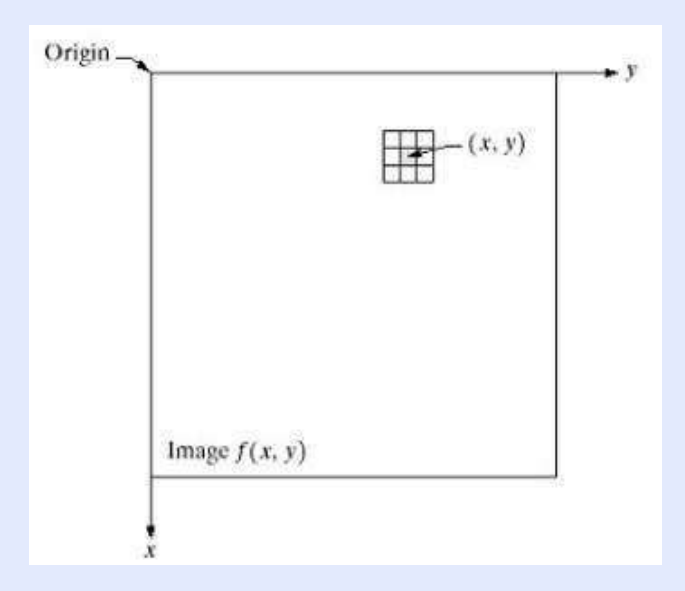

Le centre de cette région est déplacée d'un pixel à l'autre sur l'image d'entrée

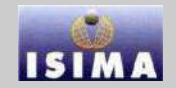

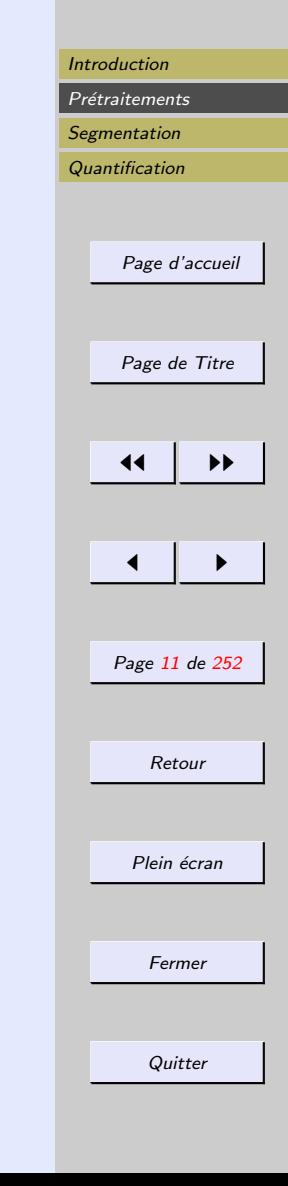

<span id="page-10-0"></span>L'opérateur T est appliqué à chaque pixel  $(x, y)$ L'opérateur  $T$  n'utilise que les pixels sous la région pour le calcul de la transformation.

La forme la plus simple est d'utiliser une région de  $1 \times 1$ pixel

 $g(x, y) = T(f(x, y))$ 

 $\Rightarrow$  analyse point à point

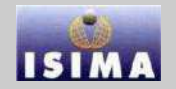

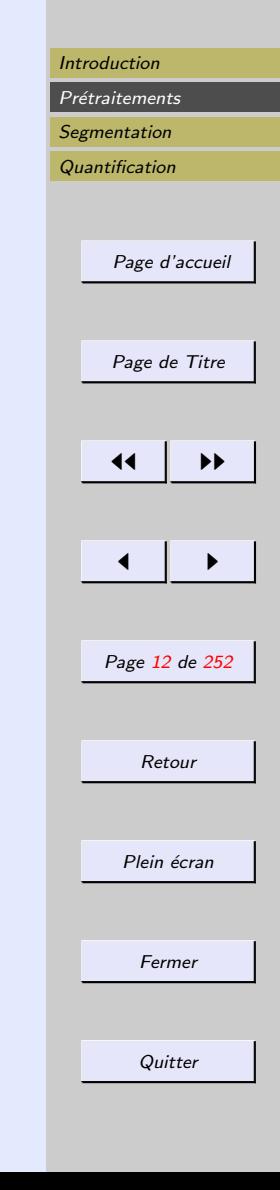

- <span id="page-11-0"></span> $-$  Utilisation d'une table de référence (lookup table)
- pour une image cod´ee en 8 bits, la table des valeurs de  $T$  aura 256 entrées
- L'indice de la table correspond à la valeur de  $f(x, y)$  et la valeur lue à  $g(x, y)$

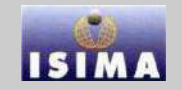

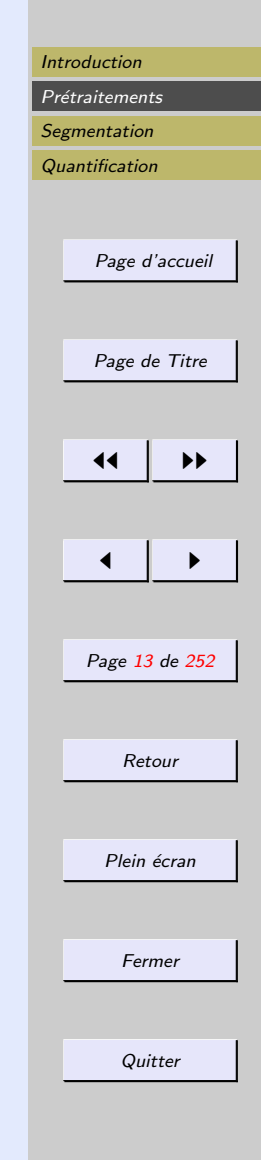

#### <span id="page-12-0"></span>Extension du contraste

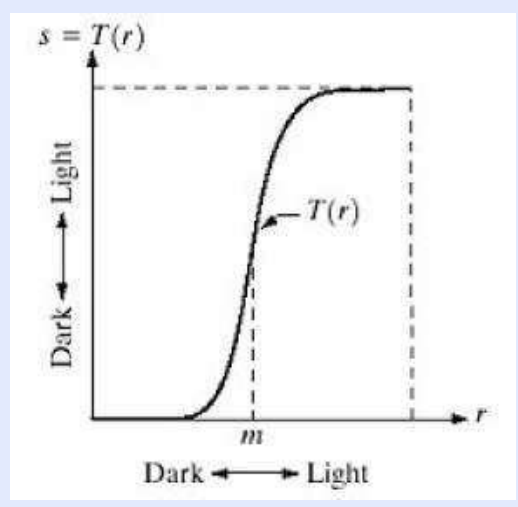

 $\Rightarrow$ image avec plus de contrastes

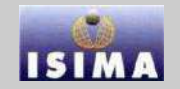

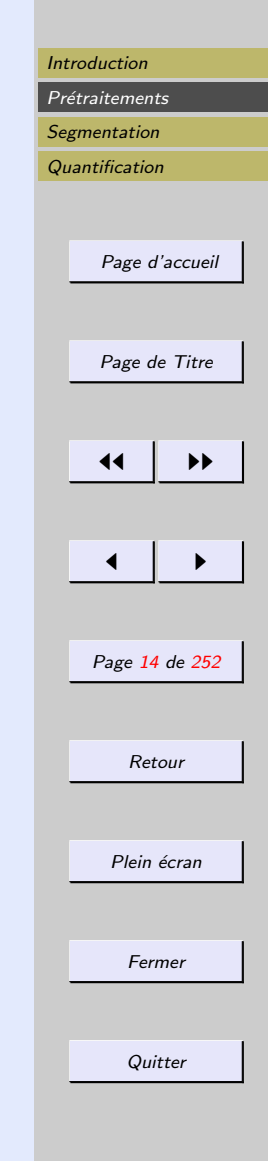

<span id="page-13-0"></span>Seuillage : cas limite de l'extension de contraste

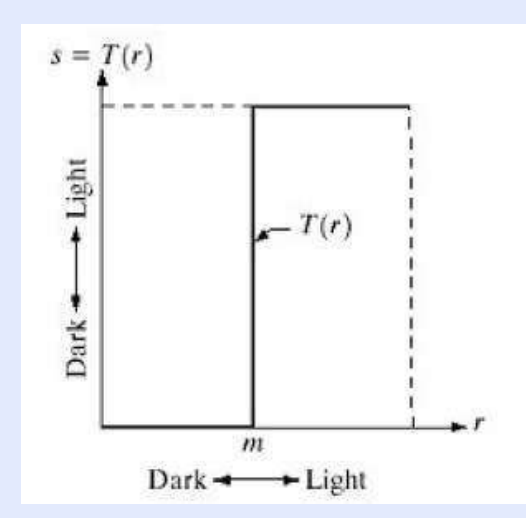

⇒ image avec plus de contrastes

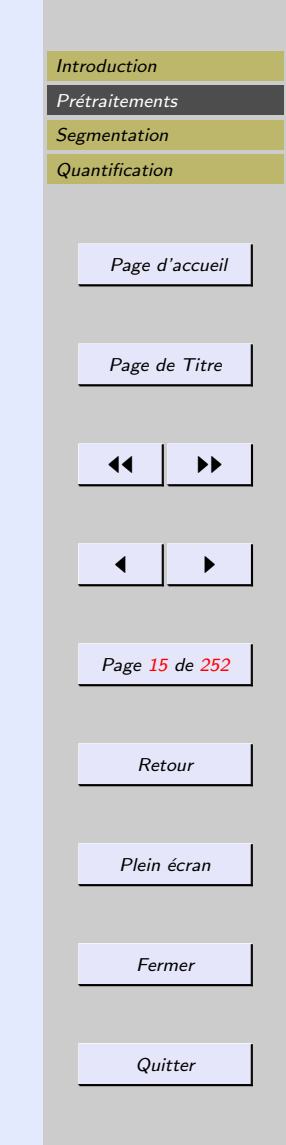

### <span id="page-14-0"></span>Transformées linéaires, exponentielles, logarithmiques

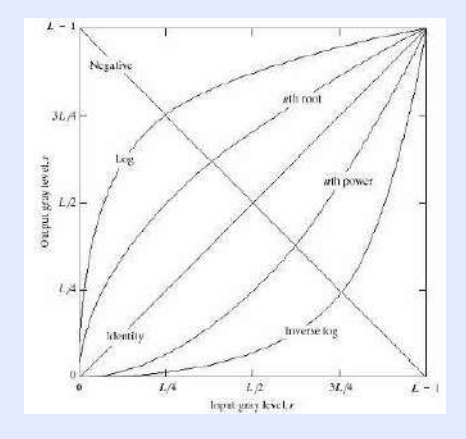

Exemple : négatif d'une image

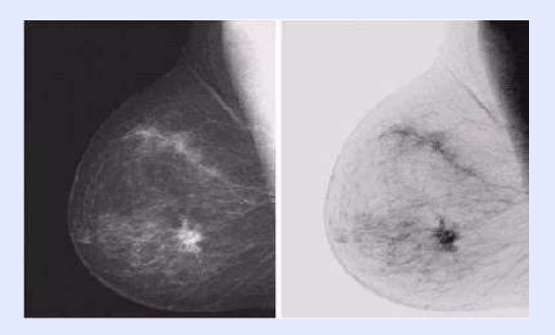

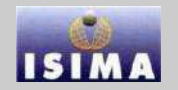

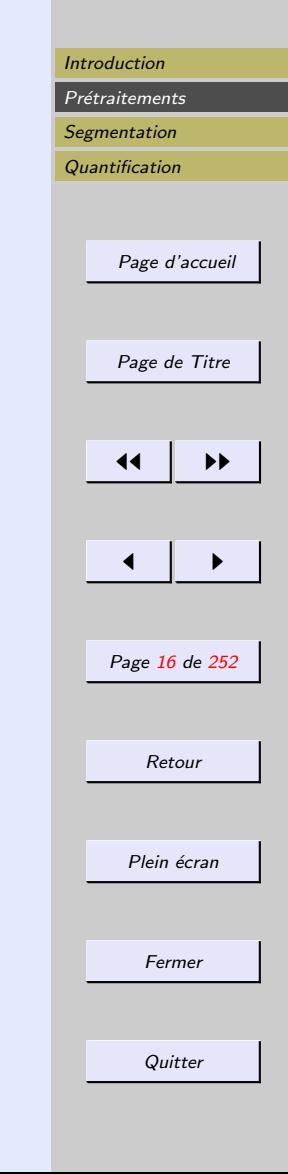

### <span id="page-15-0"></span>Transformées linéaires, exponentielles, logarithmiques

- $-$  logarithmique :  $g(x, y) = c.log(1 + f(x, y)), c > 0$
- exponentielle gamma :  $q(x, y) = c \cdot (f(x, y) + \epsilon) \gamma$ ,  $c > 0$ ,  $\epsilon$  : offset
- $-$  exponentielle :  $g(x, y) = c.f(x, y)$ <sup> $\gamma$ </sup>,  $c > 0$ 
	- $-\gamma < 1$ : étire les faibles valeurs, compresse les valeurs foncées
	- $-\gamma < 1$ : compresse les faibles valeurs, étire les valeurs foncées

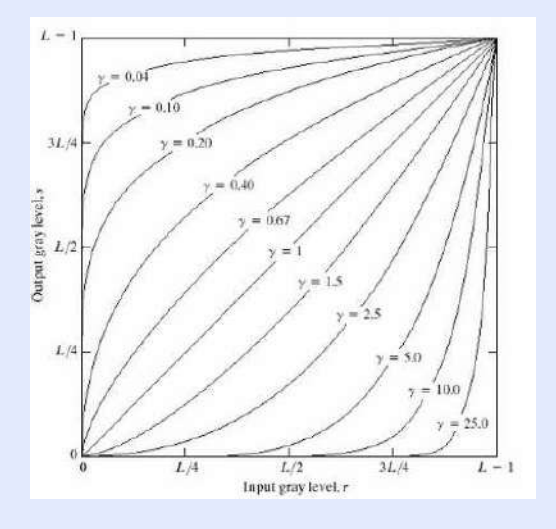

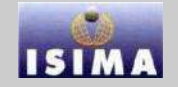

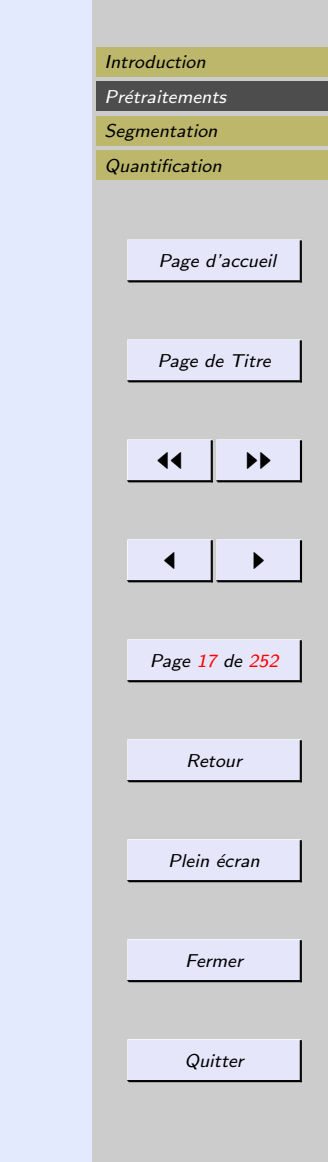

<span id="page-16-0"></span>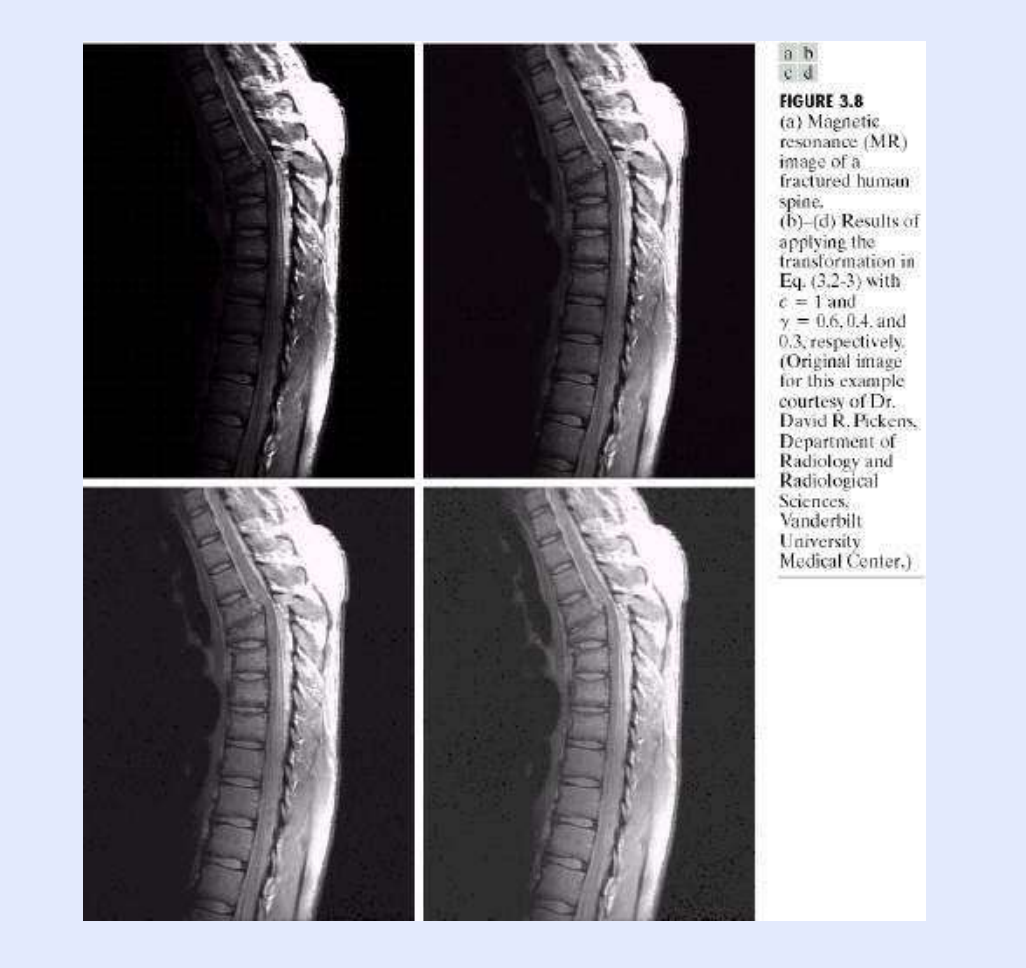

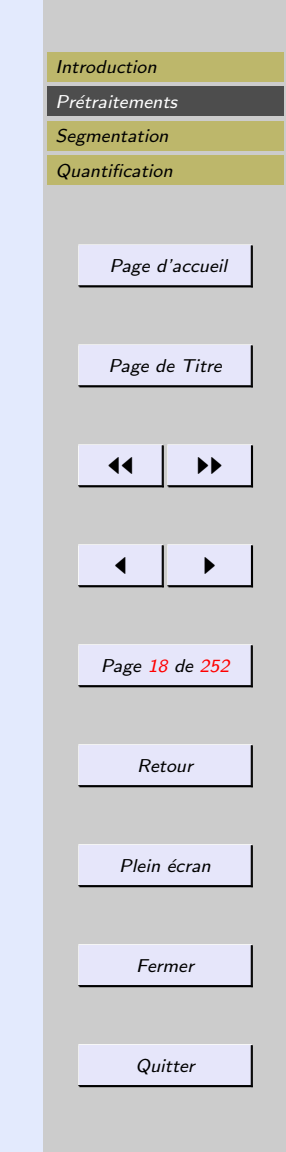

<span id="page-17-0"></span>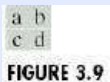

(a) Aerial image.<br>(b)–(d) Results of applying the<br>transformation in Eq. (3.2-3) with<br>  $c = 1$  and<br>  $\gamma = 3.0, 4.0,$  and  $y = 3.0, 4.0, 4.0, 4.0, 5.0, respectively. (Original image for this example, courtesy of NASA.)$ 

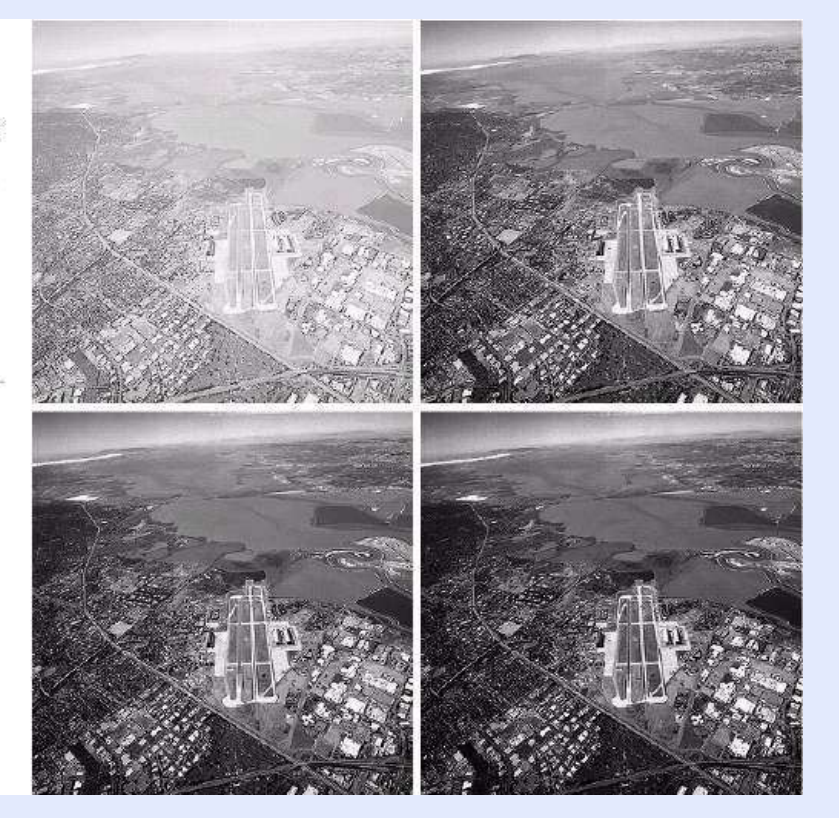

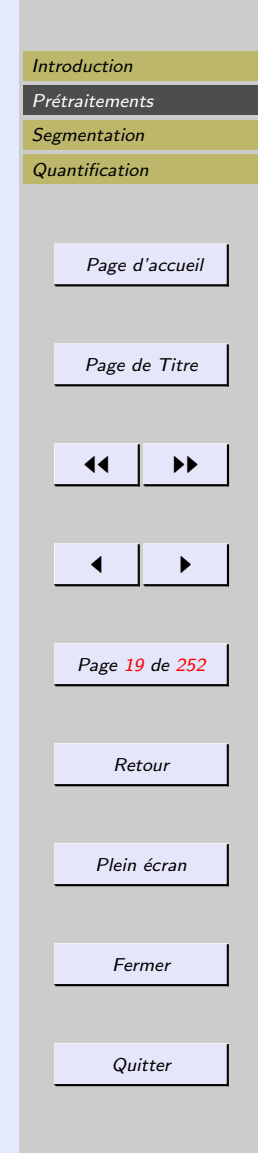

#### <span id="page-18-0"></span>Transformation par morceaux

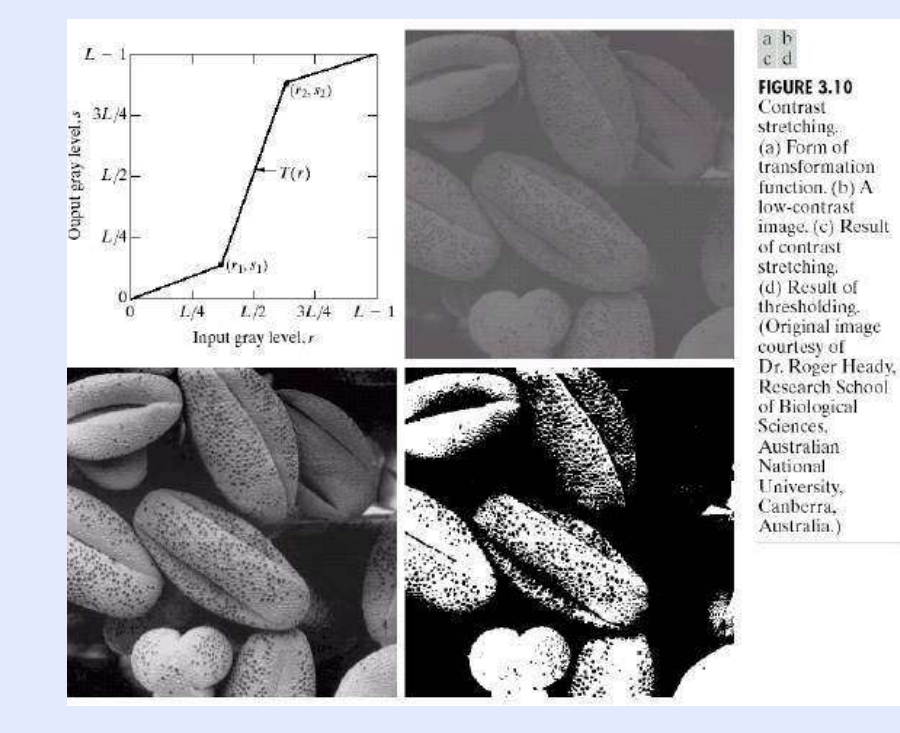

Nécessite la définition de variables

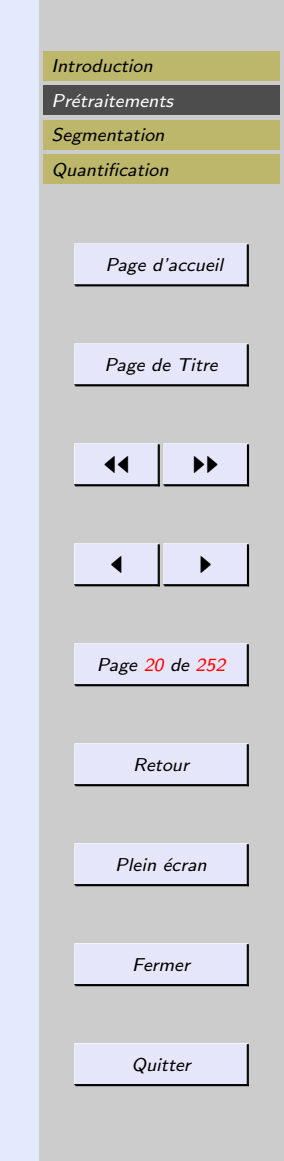

#### <span id="page-19-0"></span>Prétraitements>Traitements photométriques et colorimétriques>Analyse spatiale>Point à point

#### Transformation par morceaux

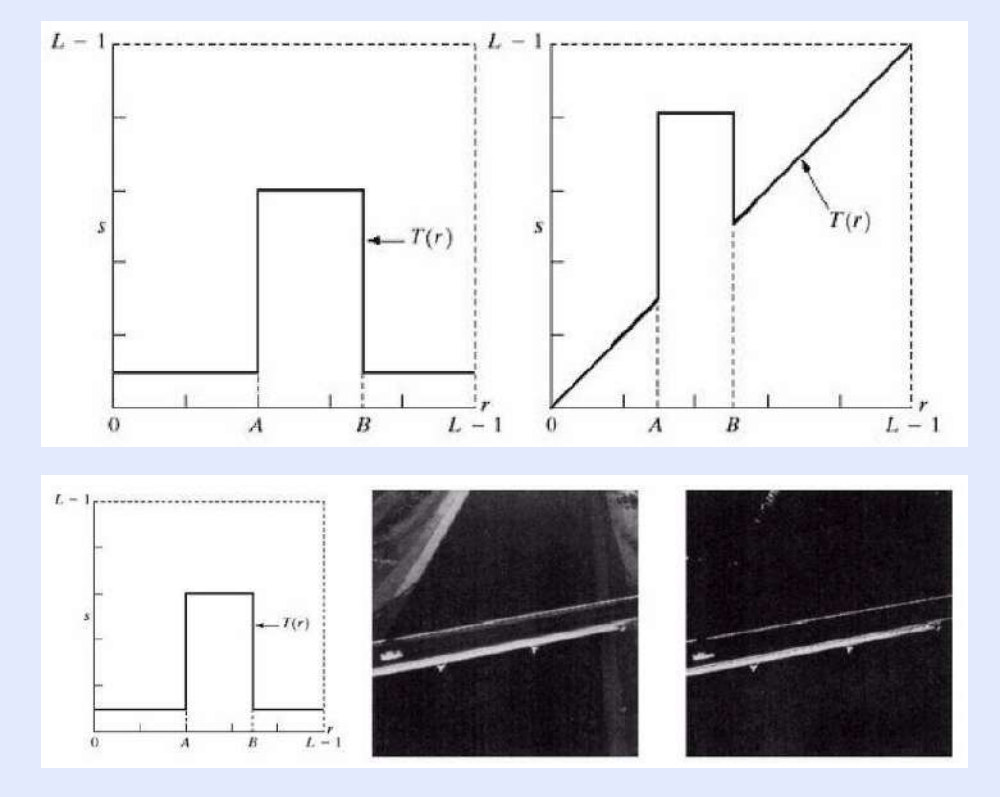

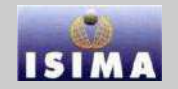

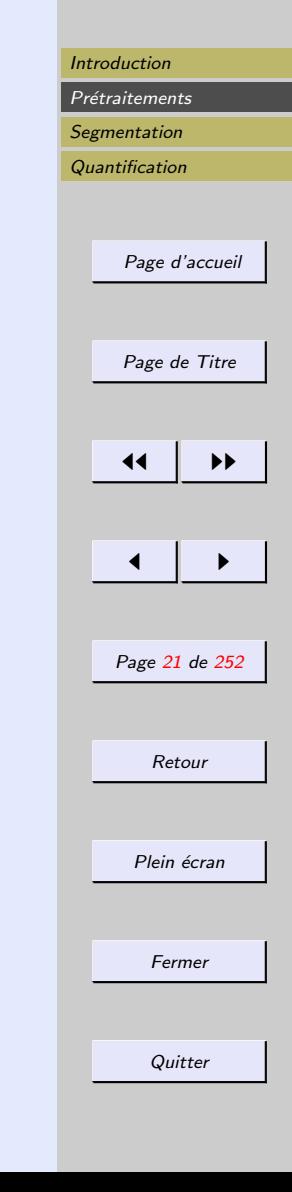

#### <span id="page-20-0"></span>2.1.2 Masques

L'usage de régions de taille plus importante permet plus de flexibilité et donne plus de puissance au prétraitement.

⇒ Notion de masque de traitement

Définition de la taille du masque : carrée, impaire.

Relation à la notion de convolution...

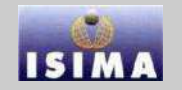

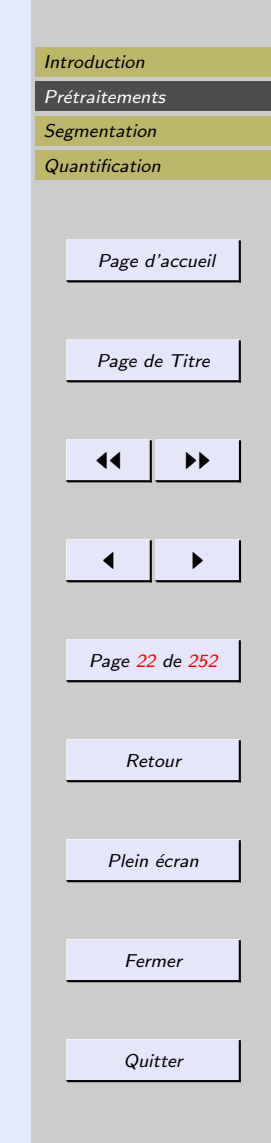

<span id="page-21-0"></span>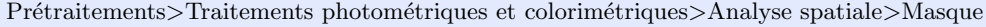

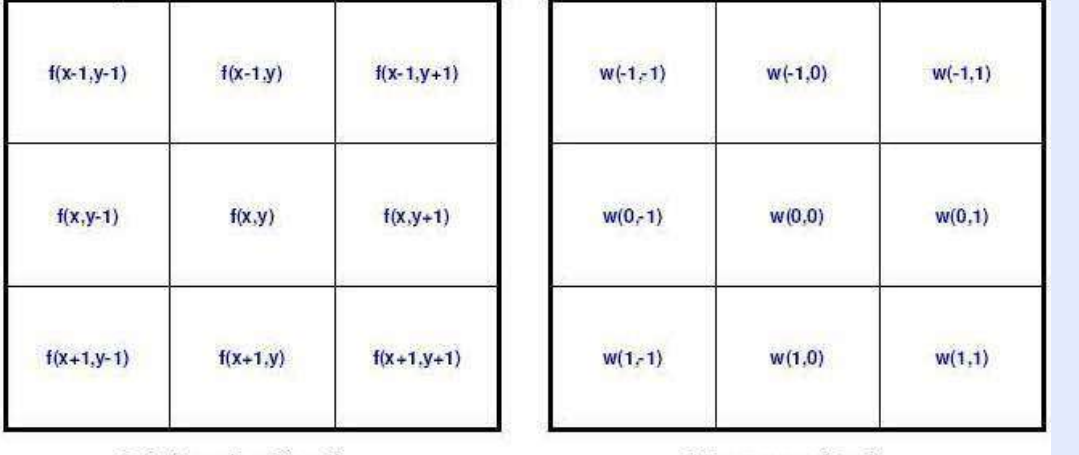

Région de f(x,y)

Masque w(s,t)

$$
g(x, y) = \sum_{i=-1}^{1} \sum_{j=-1}^{1} w(i, j) f(x + i, y + j)
$$

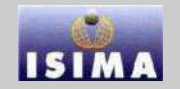

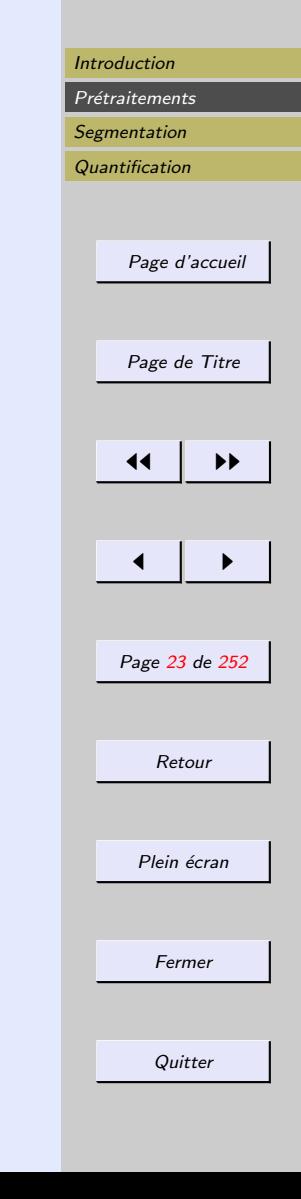

### <span id="page-22-0"></span>Définition d'une valeur pour chaque élément du masque

On en reparle plus tard...

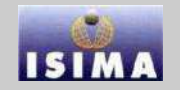

### <span id="page-23-0"></span>2.2 Analyse d'histogramme

Définition :

- distribution des niveaux de gris
- comptage de l'occurrence de chaque niveau de gris dans l'image

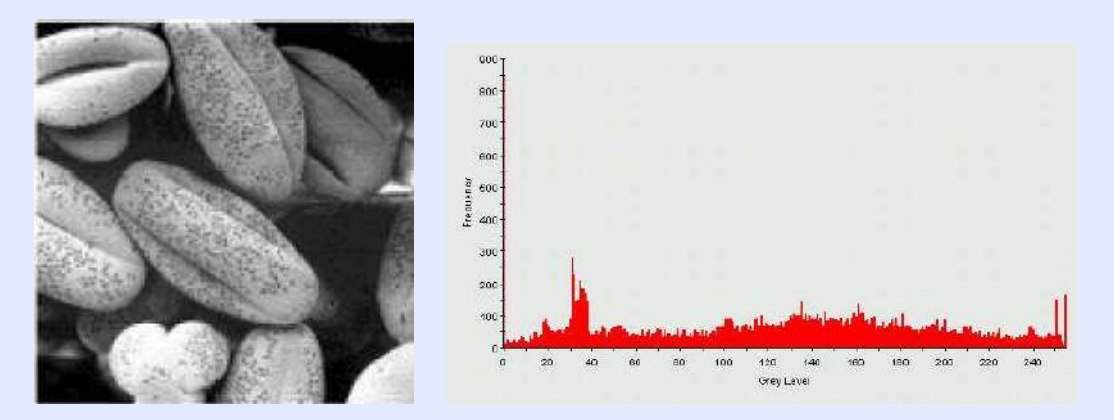

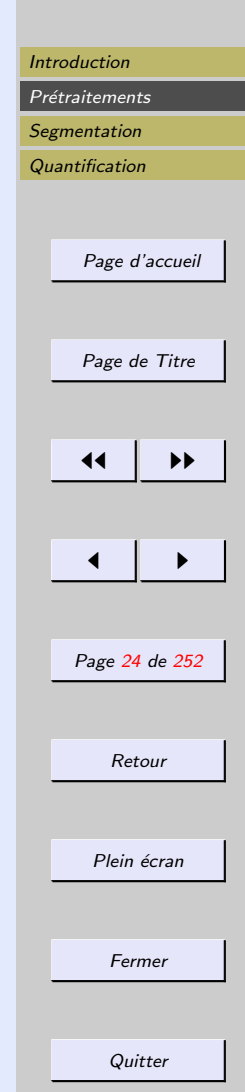

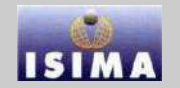

<span id="page-24-0"></span>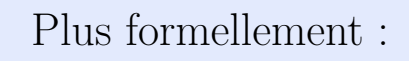

$$
h: [0, L - 1] \to \mathbb{N}
$$

$$
r_k \to h(r_k) = n_k
$$

avec : –  $r_k : k^{\text{ème}}$  niveau de gris  $-n_k$ : nombre de pixels de niveau de gris  $r_k$ Histogramme normalisé :

$$
p(r_k) = \frac{n_k}{n}
$$

 $n:$  nombre total de pixels  $\Rightarrow p(r_k) \approx$  probabilité d'observer  $r_k$ 

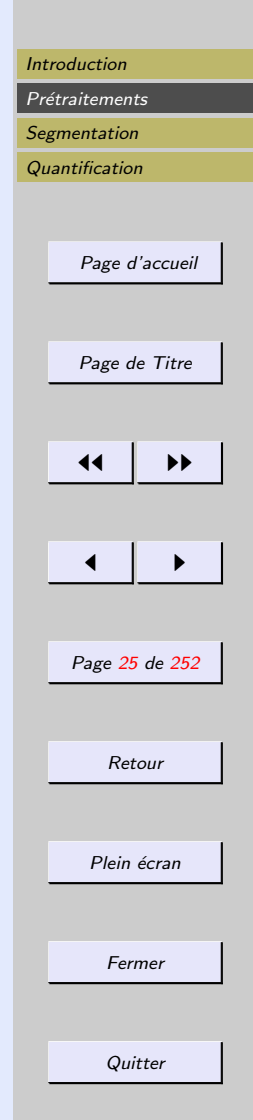

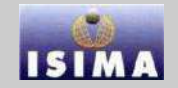

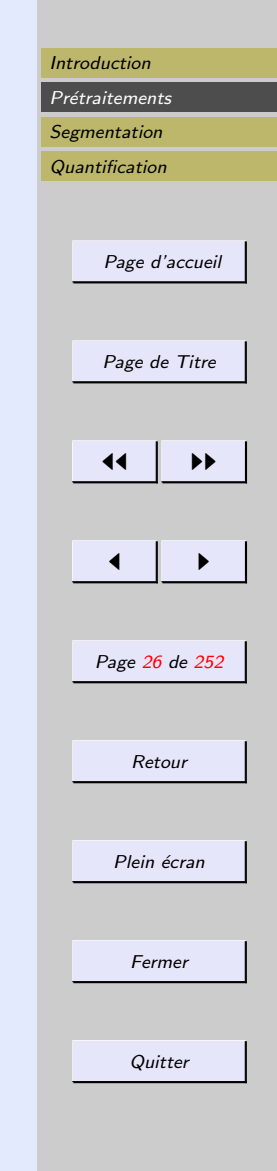

<span id="page-25-0"></span>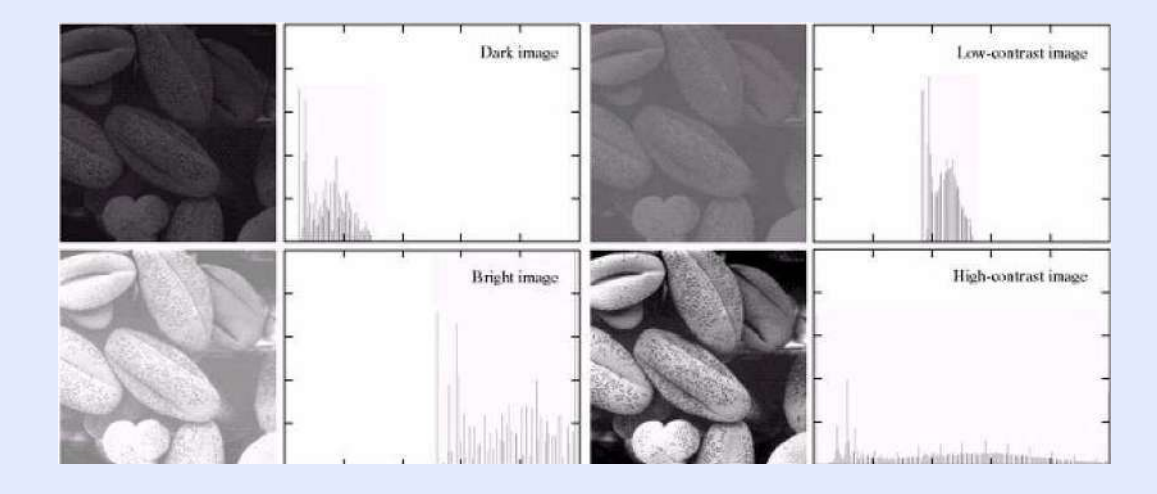

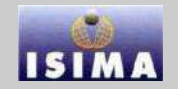

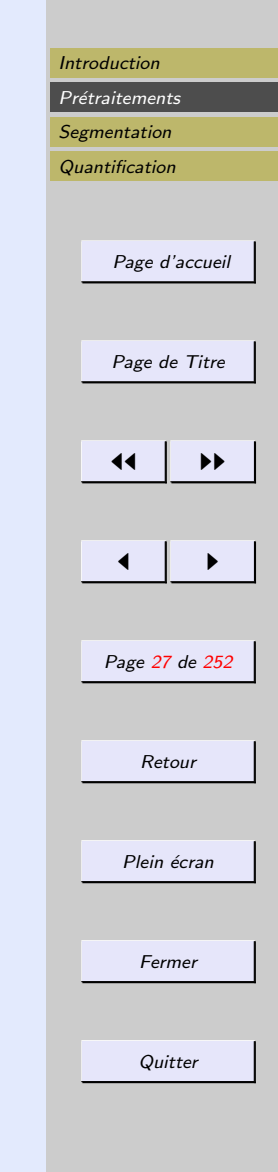

#### <span id="page-26-0"></span>Etirement

- $-$  Une image à haut contraste aura un histogramme bien réparti
- Un histogramme bien réparti permettra d'obtenir un bon contraste !

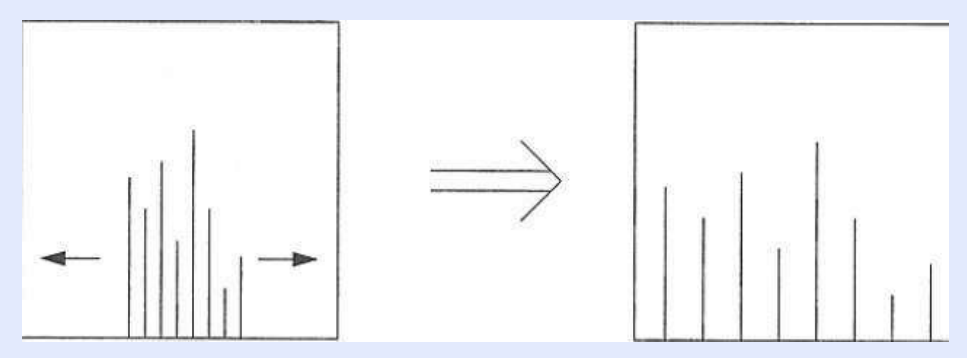

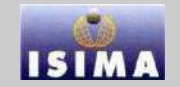

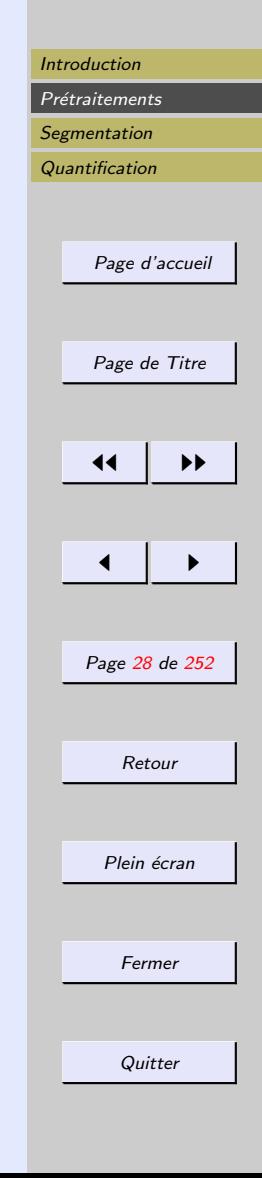

#### <span id="page-27-0"></span>Etirement

Formellement

$$
g(x,y) = \frac{f(x,y) - Min[f(x,y)]}{Max[f(x,y)] - Min[f(x,y)]}(M - m) + m
$$

[m, M] intervalle de codage des niveaux de gris – 1 octet  $\rightarrow$  m=0,M=255  $-2$  octets  $\rightarrow$  m=0, M=65535

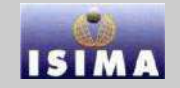

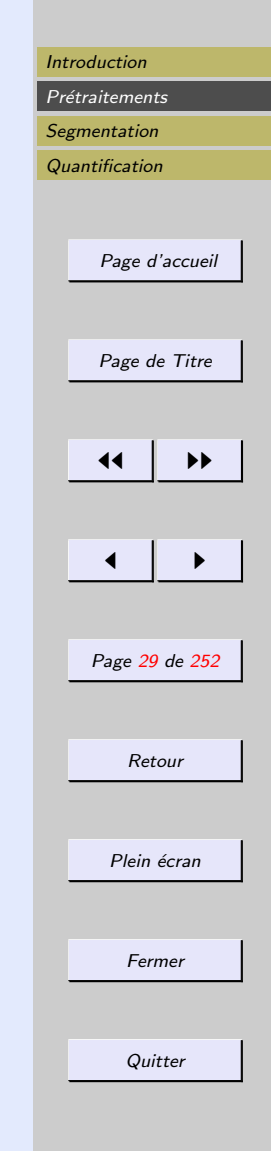

#### <span id="page-28-0"></span>Etirement

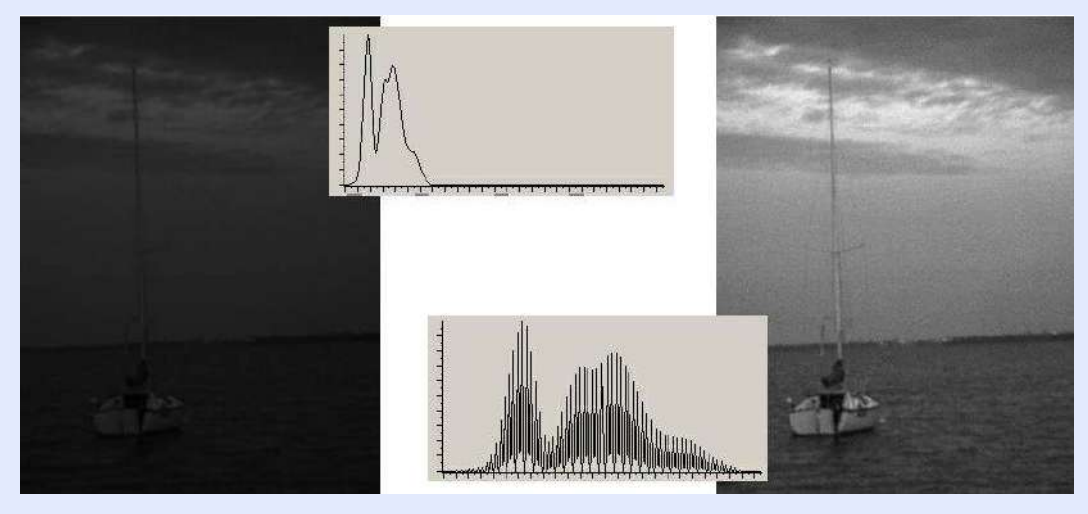

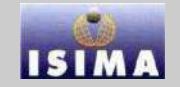

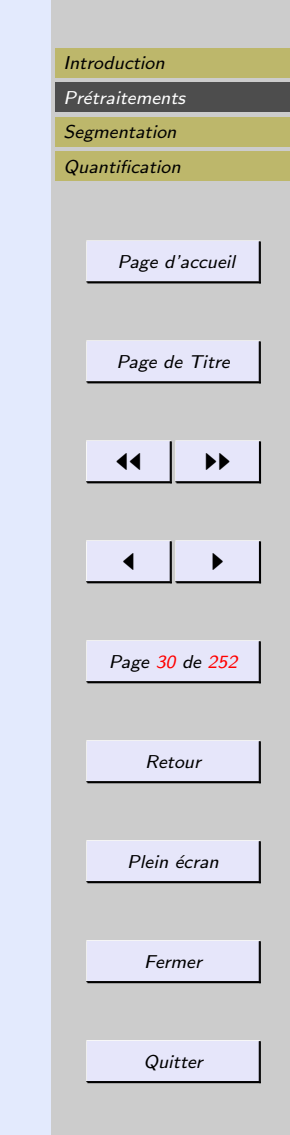

#### <span id="page-29-0"></span>Etirement : élimination des tons extrêmes

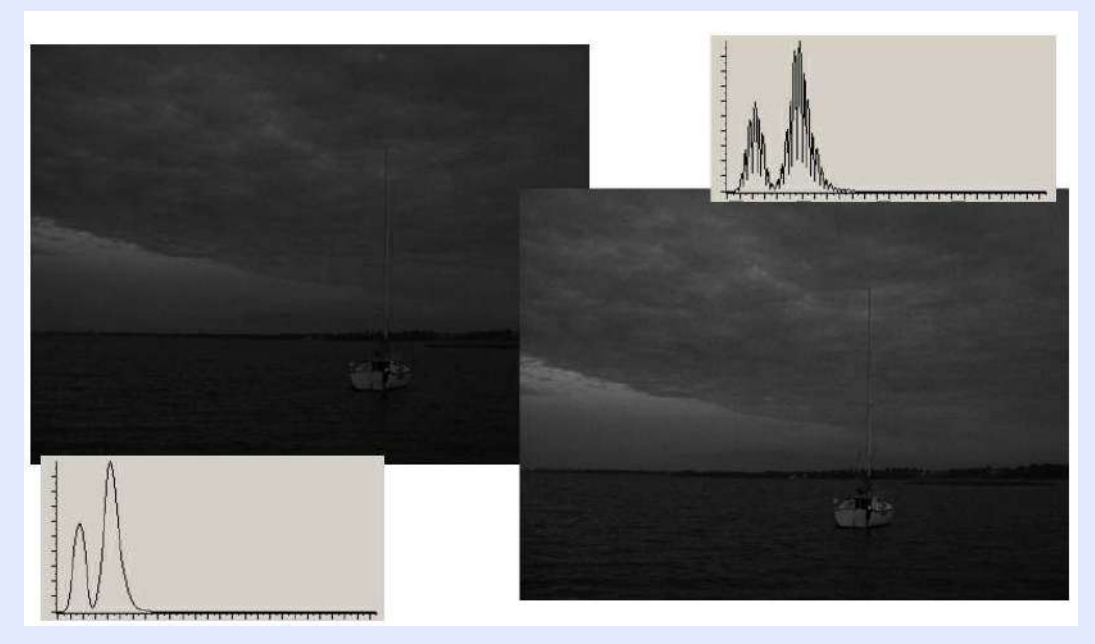

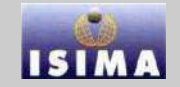

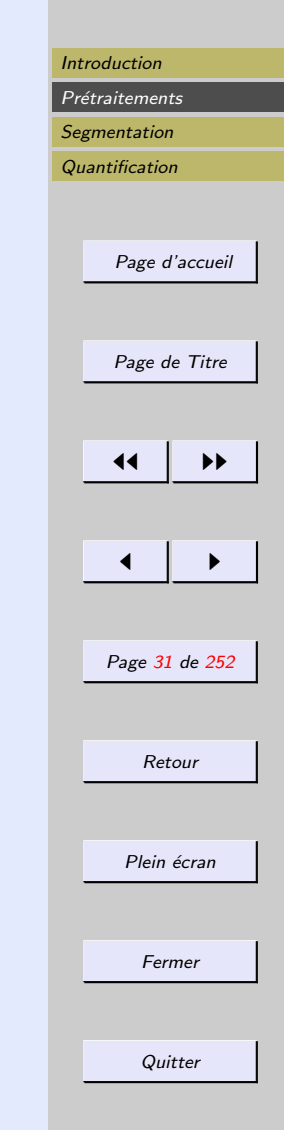

### <span id="page-30-0"></span>Etirement : élimination des tons extrêmes

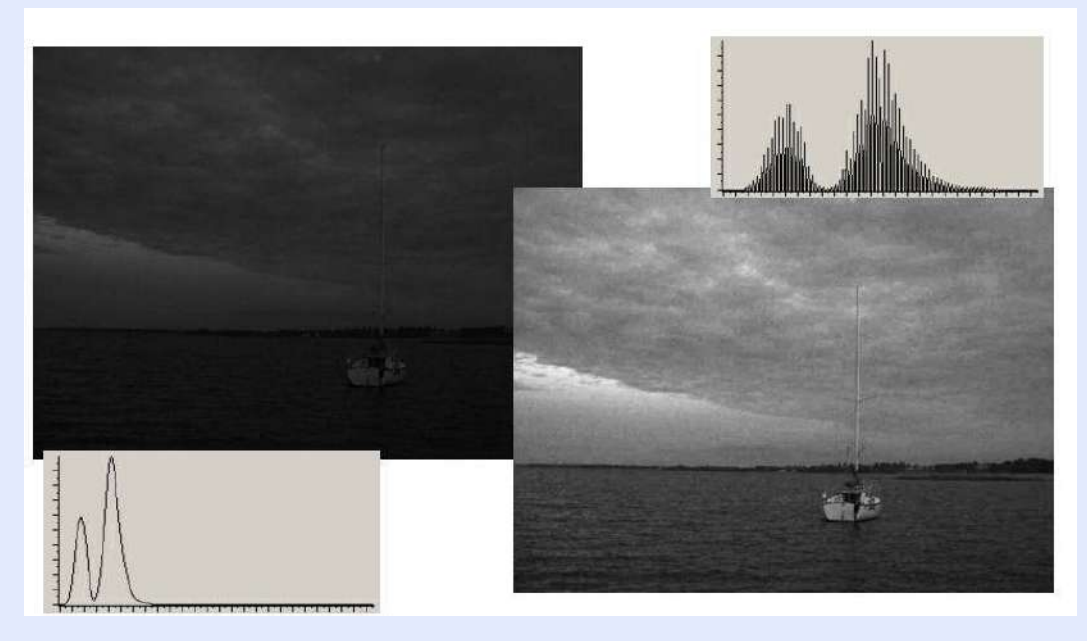

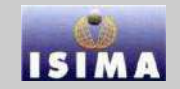

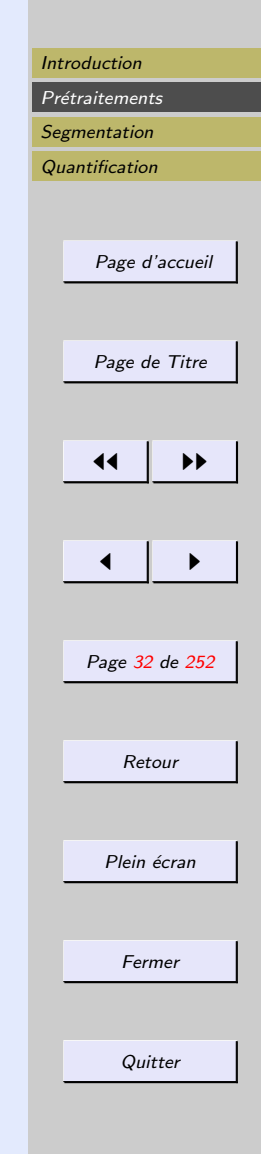

#### <span id="page-31-0"></span>Compression

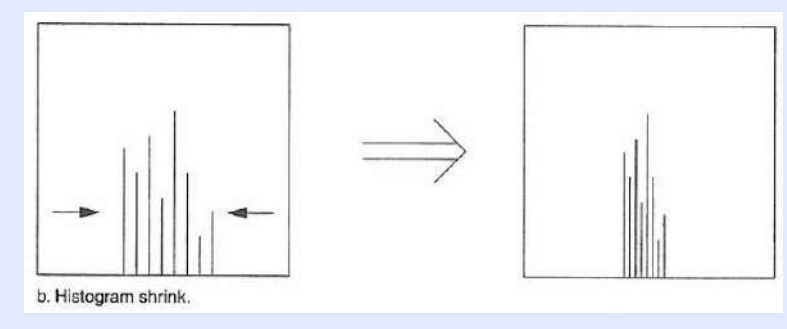

Formellement

$$
g(x, y) = \frac{M - m}{Max[f(x, y)] - Min[f(x, y)]}(f(x, y) - Min[f(x, y)]) + m
$$

 $[m, M]$  intervalle de codage des niveaux de gris

# **ISIM**

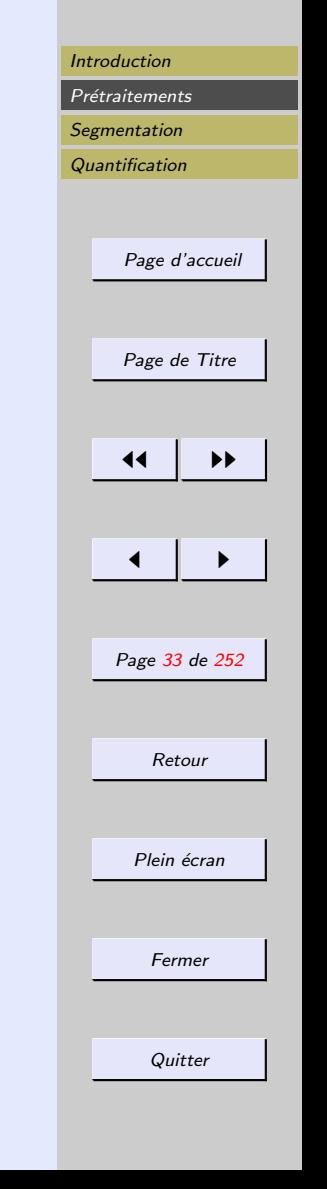

#### <span id="page-32-0"></span>Compression

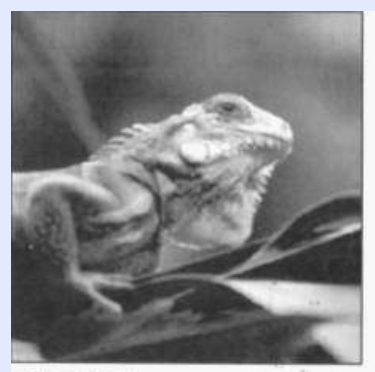

a. Original image.

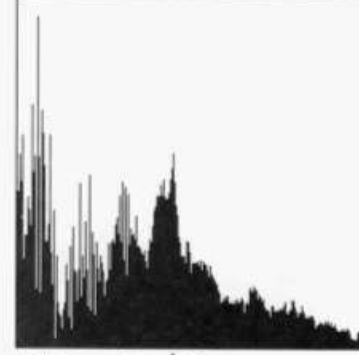

b. Histogram of image  $(a)_{i=1}^{\mathbb{N}}$ .

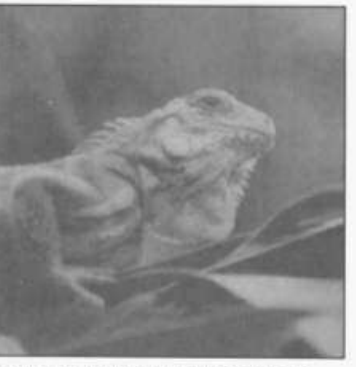

z. Image after shrinking the histogram to the<br>range  $[75,175]$ .

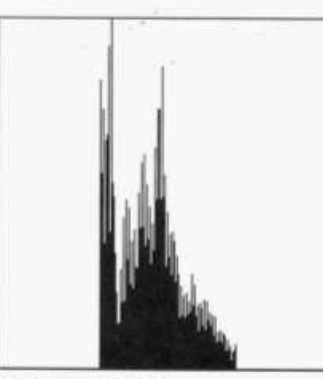

d. Histogram of image (c).

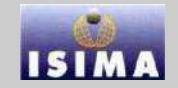

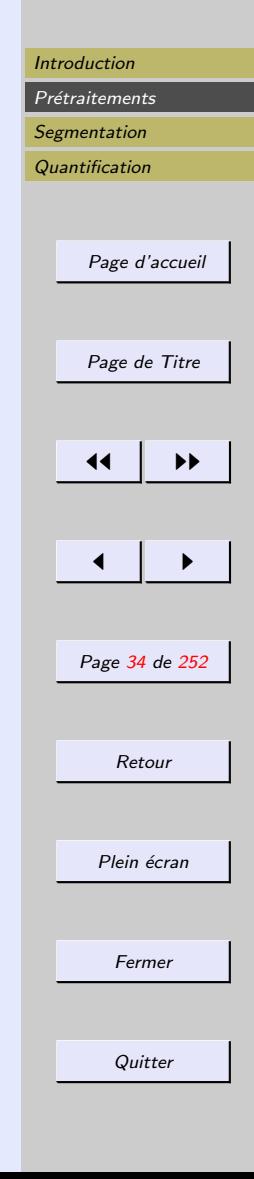

#### <span id="page-33-0"></span>Glissement

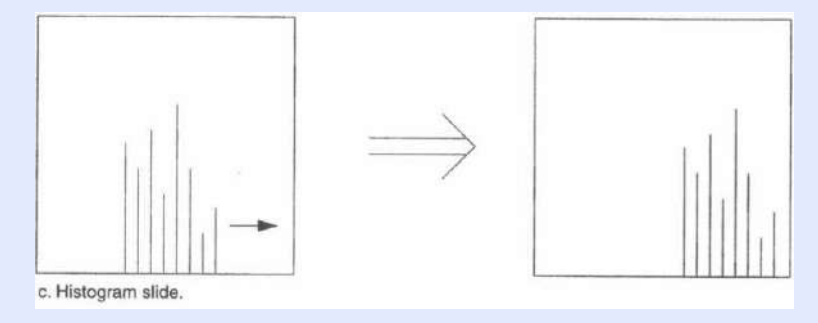

Formellement

 $g(x, y) = f(x, y) +$ compensation

# **ISIM**

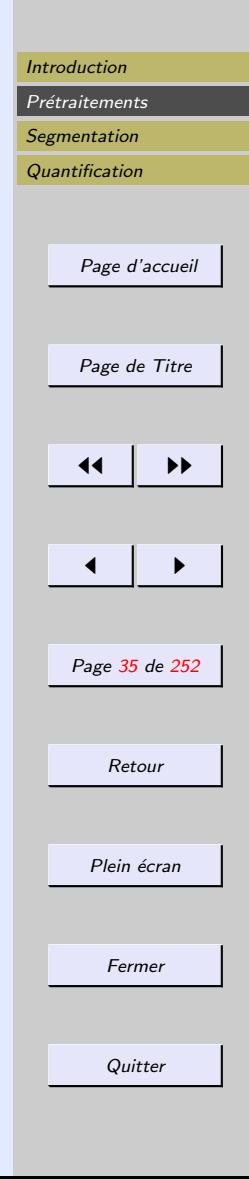

#### <span id="page-34-0"></span>Glissement

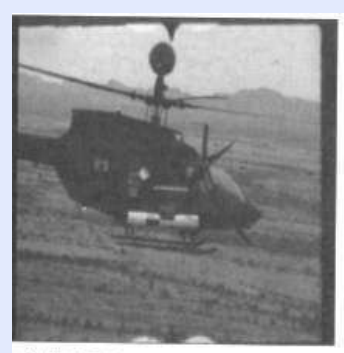

+ Original mage

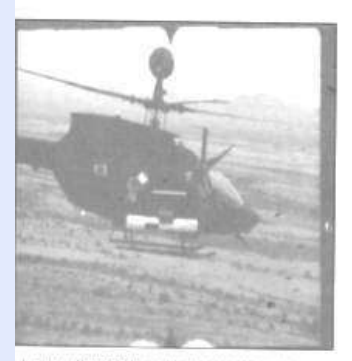

Image after positive value histogram seding

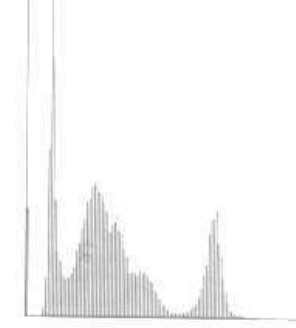

b. Heapyamer or giral anage

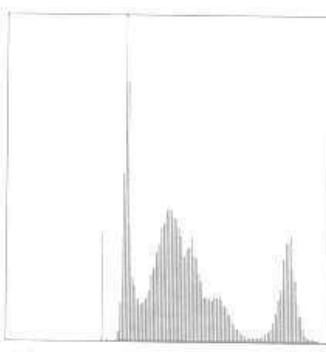

id Histogram of mage after scients

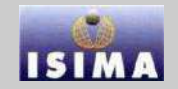

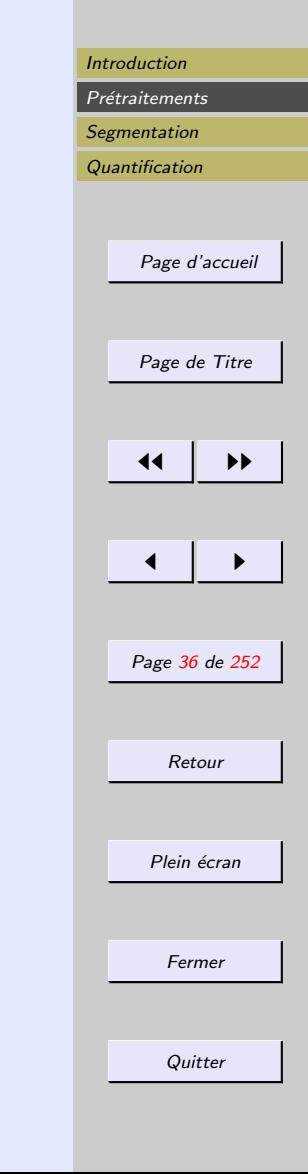

### <span id="page-35-0"></span>Egalisation d'histogramme

Consiste à rendre le plus plat possible, l'histogramme des niveaux de gris de l'image.

L'image est associée à une modélisation probabiliste dont l'histogramme représente la densité de probabilité de la variable niveau de gris.

Permet de renforcer le contraste sur des détails qui sont masqués par des variations d'intensité de plus grande amplitude et à plus grande échelle

 $f(x, y)$ : ensemble de réalisations d'une variable aléatoire F admettant

- une densité de probabilité  $h$  non nulle sur  $|Minf(x, y), Maxf(x, y)|$
- une fonction de répartition  $H$  (histogramme normalisé cumulé)
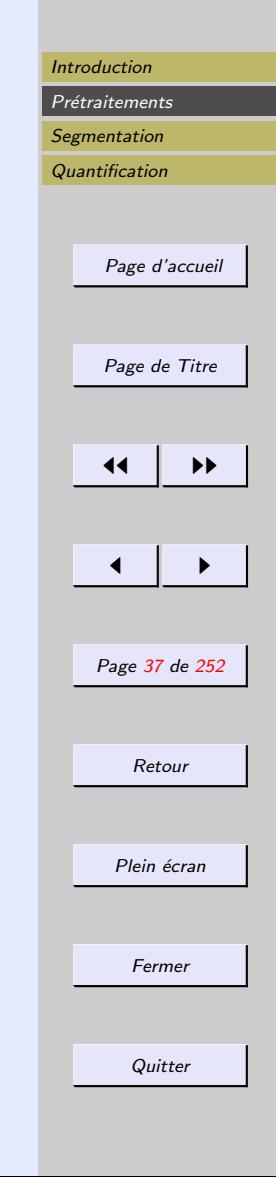

# <span id="page-36-0"></span>Egalisation d'histogramme

Problème : chercher  $T$  continue, dérivable au moins par morceaux et strictement croissante, telle que la variable aléatoire  $G=T(F)$  soit uniformément répartie dans l'intervalle  $[g_{min}, g_{max}]$ .

Soit  $g$  la densité de probabilité de  $G$  et  $T'$  la fonction  $d\acute{e}$ riv $\acute{e}e$  de  $T$ .

 $g(r_g) = \frac{h(r)}{T h(r)}$  $T'(r)$ = 1  $g_{max}-g_{min}$  $, g_{min} < r_g < g_{max}$ 

avec  $r_q = T(r)$ , r niveau de gris observé sur f et donc

 $T(r) = (q_{max} - q_{min})H(r) + q_{min}$ ,  $Minf(x, y) < r < Maxf(x, y)$ 

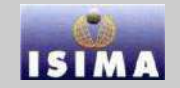

<span id="page-37-0"></span>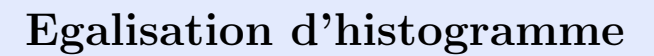

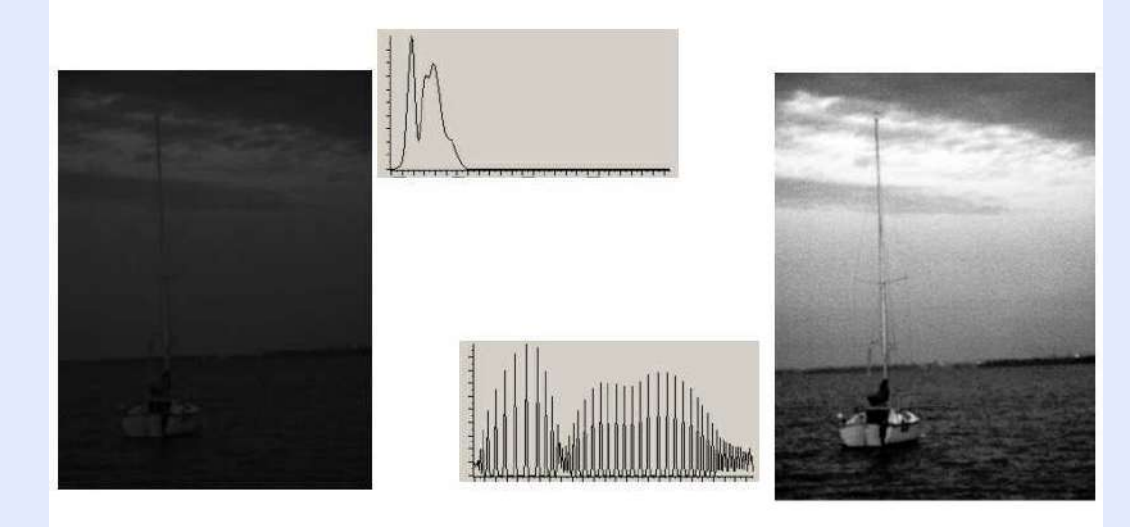

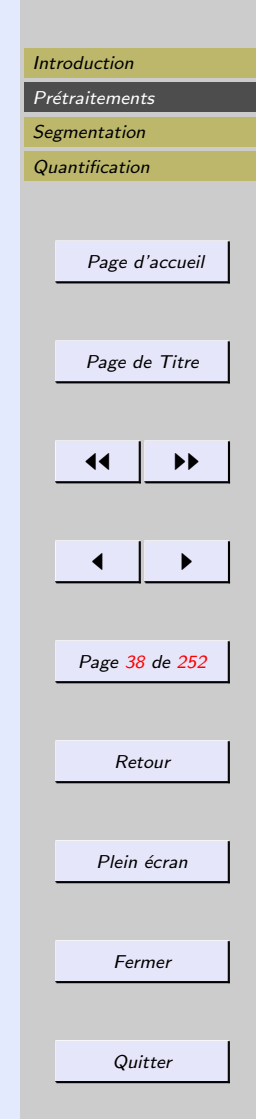

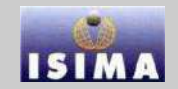

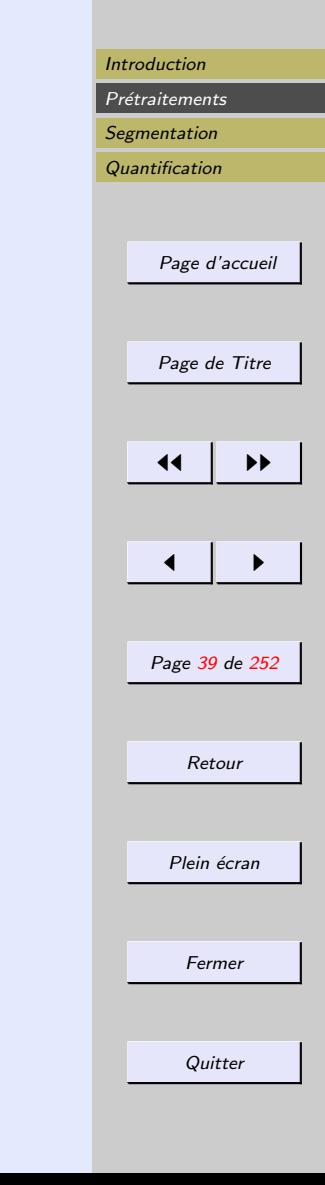

# <span id="page-38-0"></span>Spécification d'histogramme

Rendre la distribution d'intensité de l'image voisine d'une distribution spécifiée à l'avance.

- Conservation des position et sens des transitions
	- $\Rightarrow$  transformation  $F \rightarrow G$  croissante.
- $-$  Distribution de référence  $=$  image ou région d'une image R

$$
F \to_T C \to_{T_0^{-1}} G
$$

 $\overline{O11}$ 

 $- T = H R^{-1} \circ H$ , HR fonction de répartition de R

 $-T_0$  est la transformation d'égalisation de R

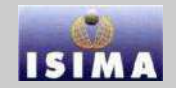

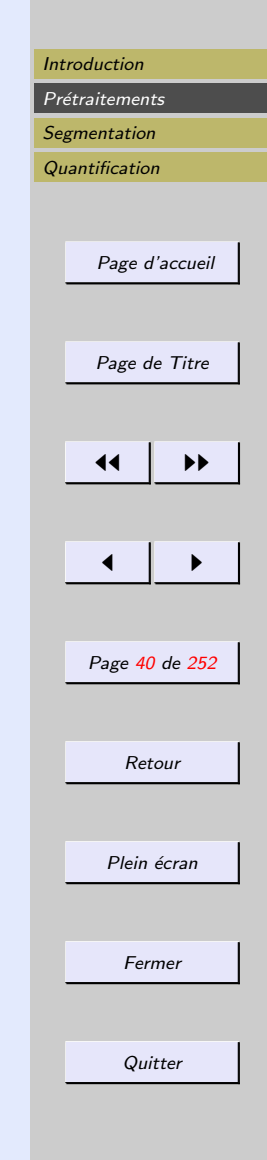

#### <span id="page-39-0"></span>Spécification d'histogramme

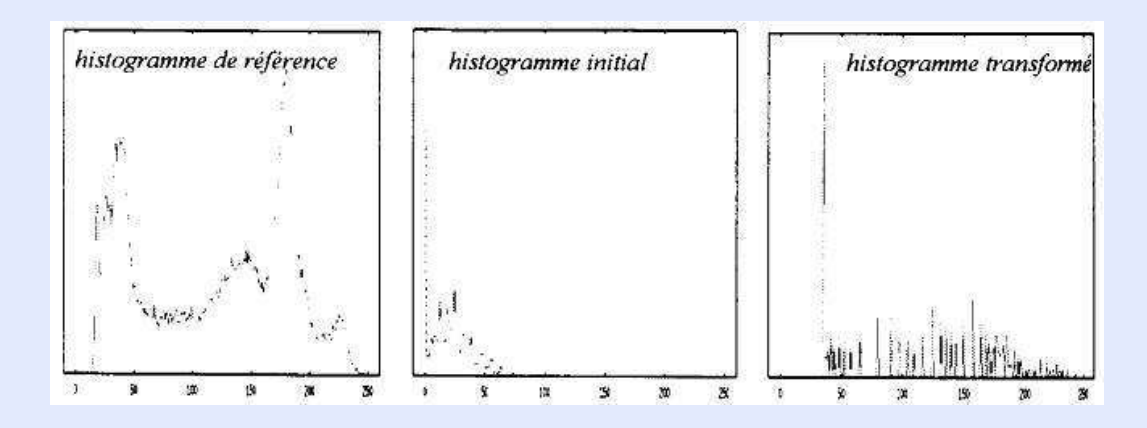

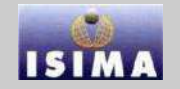

[Introduction](#page-1-0) Prétraitements **[Segmentation](#page-132-0)** 

# **[Quantification](#page-214-0)** [Page d'accueil](http://www.isima.fr/vbarra) [Page de Titre](#page-0-0)  $\blacktriangleleft$ [◭](#page-39-0) [◮](#page-41-0) Page 41 de 252 Retour Plein écran Fermer **Quitter**

# <span id="page-40-0"></span>2.3 Opérations arithmétiques

- $-$  Opérations point à point
- $-$  les plus utilisées : combinaisons linéaires

**Soustraction**  $\Rightarrow$  : visualisation du changement (images) superposables)

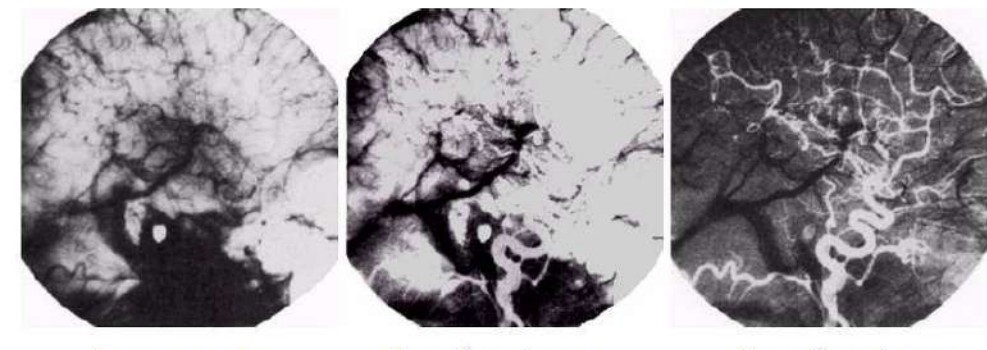

Image avant  $=$  masque

Deuxième image après injection

Deuxième image - masque

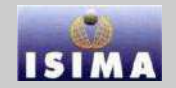

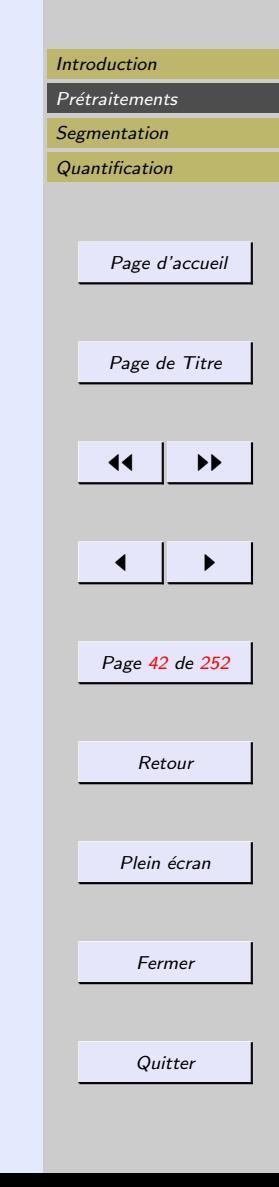

<span id="page-41-0"></span>Dans certains cas, l'opération arithmétique peut produire des valeurs non compatibles avec l'espace de représentation des niveaux de gris

- glissement
- $-$ étirement

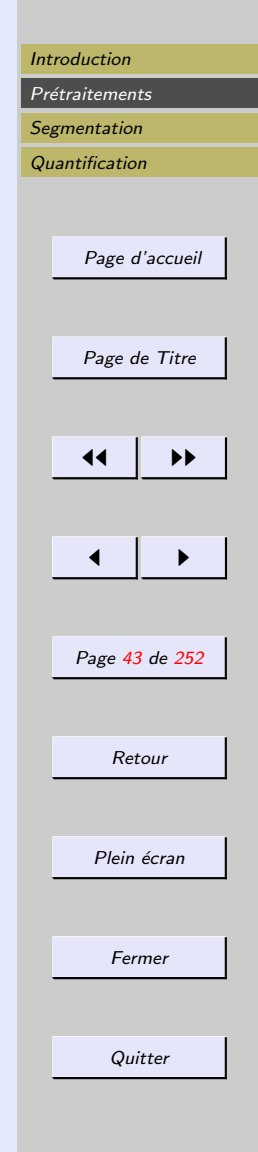

<span id="page-42-0"></span>Moyenne d'un ensemble d'images N images  $g_i = f + n_i$ 

 $- n_i$ : bruit = phénomène aléatoire

 $-s$ : signal = phénomène reproductible ⇒ moyenneur transitoire :

$$
I = \frac{1}{N} \sum_{i=1}^{N} (s + n_i) = s + \frac{1}{N} \sum_{i=1}^{N} n_i
$$

Si  $N$  "suffisamment" grand :

$$
\mathbb{E}(\bar{g}) = f
$$

$$
\sigma_{\bar{g}}^2 = \frac{1}{N} \sigma_n^2
$$

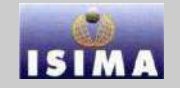

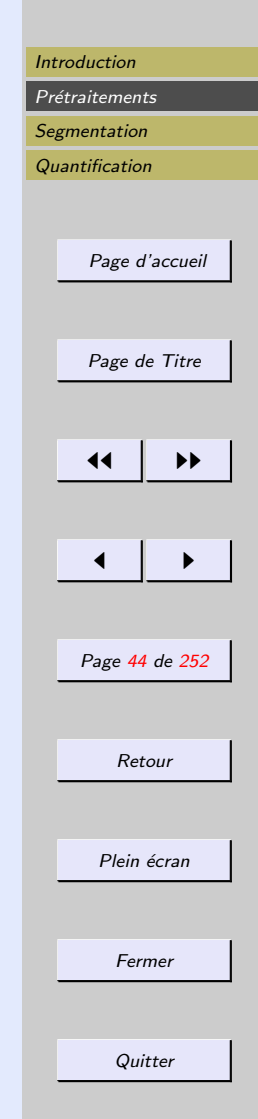

# <span id="page-43-0"></span>Moyenne d'un ensemble d'images

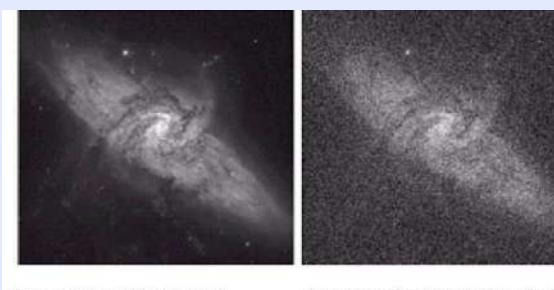

Image of Galaxy Pair NGC 3314.

Image corrupted by additive Gauss ian noise with zero mean<br>and a standard deviation of 64 gray levels.

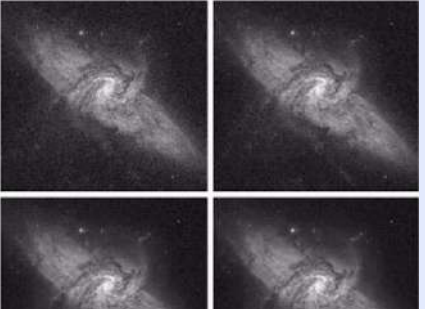

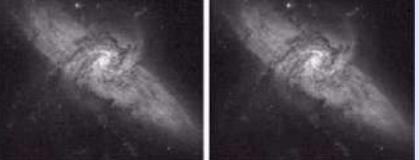

Results of averaging  $K = 8, 16, 64,$  and 128 noisy images.

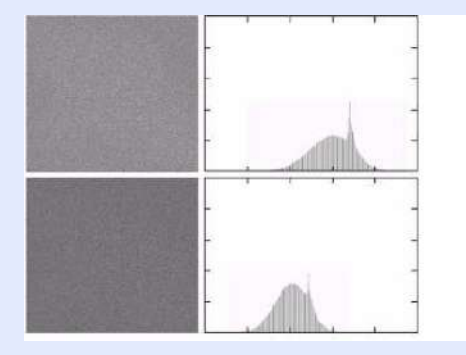

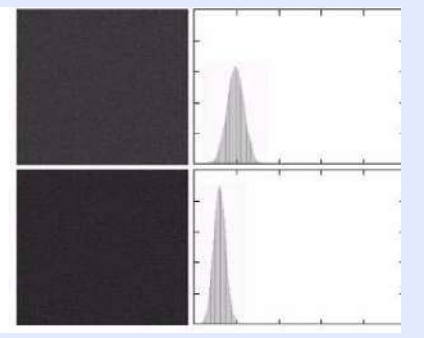

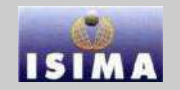

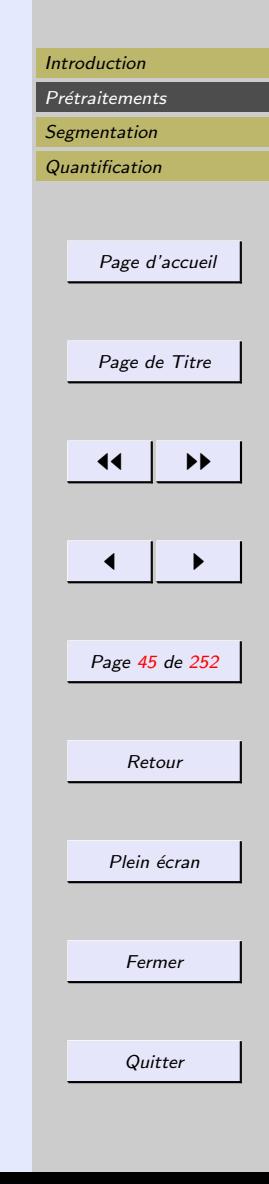

# <span id="page-44-0"></span>2.4 Opérations logiques

 $-$  procédé point à point

 $-$  Opétareurs ET, OU, NON

– opérateurs fonctionnellement complets ( $\rightarrow min, max...$ ) Appliqués à des images en niveaux de gris, les opérations logiques s'effectuent sur des chaînes de bits.

 $a = 131 \rightarrow 10000011$  $\bar{a} \to 01111100 \to 124$  $124 + 131 = 255$ 

 $a = 109 \rightarrow 01101101, b = 89 \rightarrow 01011001$  $a\&\&b\rightarrow 01001001\rightarrow 73$ 

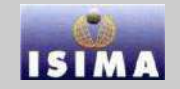

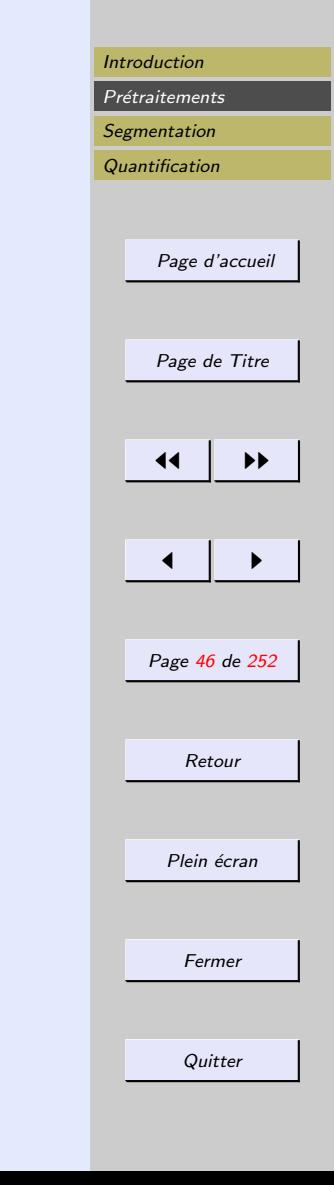

#### <span id="page-45-0"></span>2.5 Réhaussement de contraste

But des opérateurs précédents :

- réduire les fluctuations d'intensité à l'intérieur d'une même région
- $-$  ne pas perturber par élargissement, la zone de transition marquant la transition entre régions

Il arrive que la transition entre régions soit initialement floue

- boug´e (objets et cam´eras mobiles)
- $-$  défocalisation
- diffraction
- volume partiel

⇒ Rehausser le contraste de l'image consiste à diminuer l'étendue de la zone de transition sans affecter l'intensité moyenne des régions situées de part et d'autre.

⇒ On limite ainsi le risque de fusion intempestive de régions distinctes lors de la phase de segmentation.

#### <span id="page-46-0"></span>2.5.1 Méthodes linéaires

$$
g(x, y) = f(x, y) - \lambda \Delta f(x, y))
$$

Cas d'un signal monodimensionnel continu décrivant un contour flou : après les changements d'origine et d'échelle adéquats, contour :  $f(x) = arctan(x)$ .

Netteté du contour : pente à l'origine en  $x = 0 : f'(0) = 1$ . La méthode de rehaussement consiste à calculer :

$$
g(x) = f(x) - f''(x), \lambda > 0
$$

La pente en  $x=0$  devient :

$$
g'(0) = 1 + 2\lambda > f'(0)
$$

 $\Rightarrow$  La zone de transition a donc été resserrée.

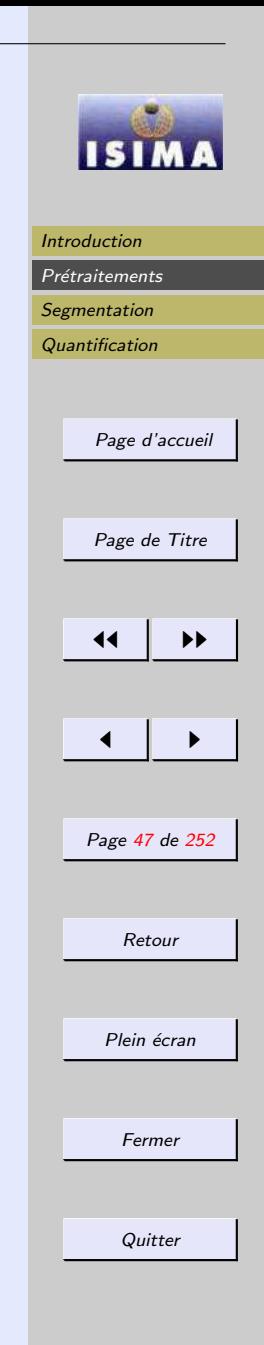

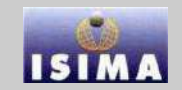

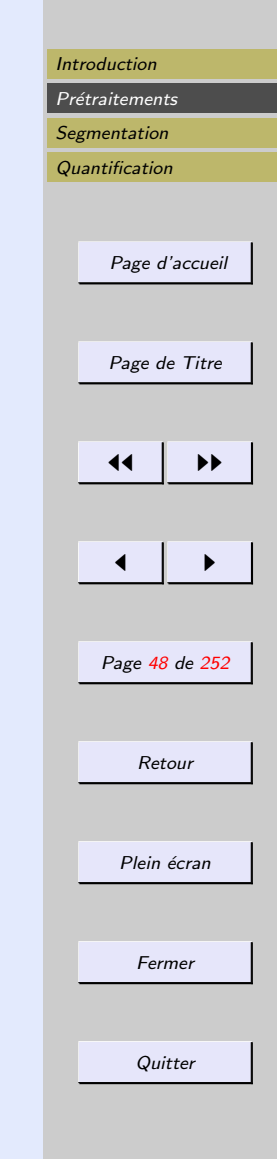

<span id="page-47-0"></span>Dans le cas d'images bruitées : amplification du bruit

modèle monodimensionnel de contour flou bruité  $f(x) = c(x) + B(x)$ :

 $B(x)$ : bruit centré stationnaire indépendant.  $c(x) = Arctan(x)$ 

Par filtrage :  $g(x) = c(x) - \lambda c''(x) + B(x) - \lambda B''(x)$ avec  $N(x) = B(x) - \lambda B''(x)$  centré, et donc :

$$
var(g)=var(N)=var(B)+2var(B^{\prime\prime})-2cov(B,B^{\prime\prime})
$$

 $\Rightarrow$ La dérivation tend à amplifier les hautes fréquences (bruit) et ce phénomène est d'autant plus accentué que la valeur de  $\lambda$  est forte.

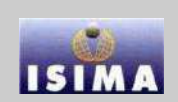

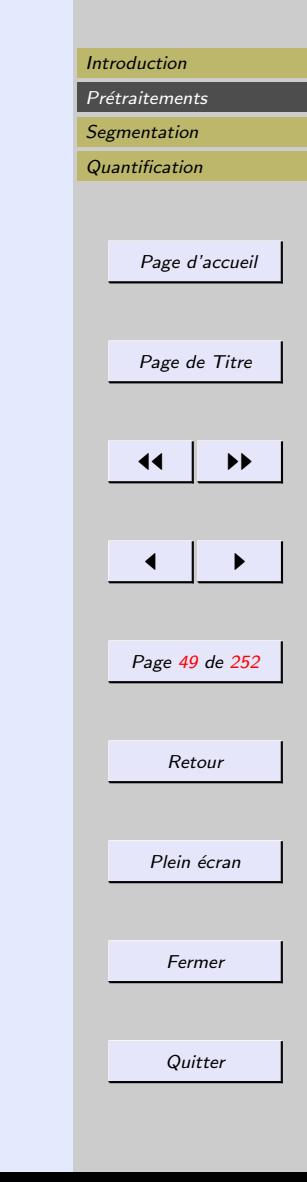

#### <span id="page-48-0"></span>2.5.2 Méthodes morphologiques

Les transformations morphologiques de rehaussement de contraste exploitent l'information de proximité relative de la fonction initiale avec sa dilatée et son érodée.

Effet recherché : affecter à un pixel la valeur, soit de l'image dilatée, soit de l'image érodée pour créer des discontinuités.

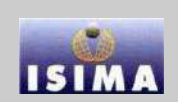

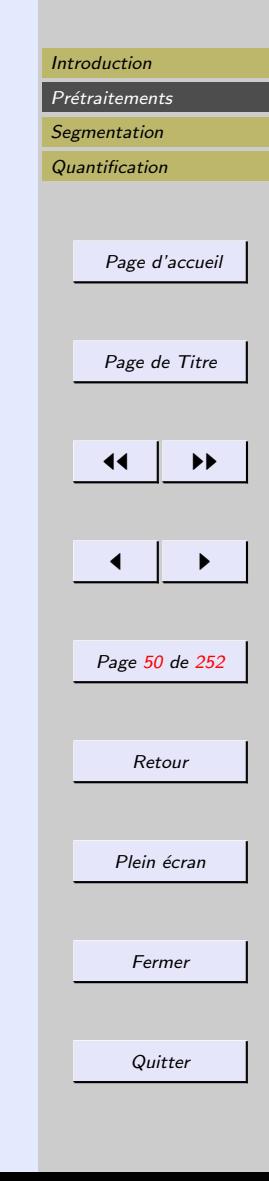

<span id="page-49-0"></span> $A, B$ : ensembles de  $\mathbb{Z}^2$ .  $a = (a_1, a_2) \in A, b = (b_1, b_2) \in B$  $A_x = \{c = a + x, a \in A\}$ , translation de A par x  $B = \{x = -b, b \in B\}$ , réflexion de B  $A^c = \{x \notin A\}$ , complément de A  $A - B = \{x, x \in A, x \notin B\}$ , différence ensembliste.

 $A \oplus B = \{x, (\hat{B})_x \cap A \neq \emptyset\}$ , dilatation.  $A \ominus B = \{x, (B)_x \subseteq A\}$ , érosion.

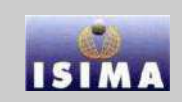

<span id="page-50-0"></span>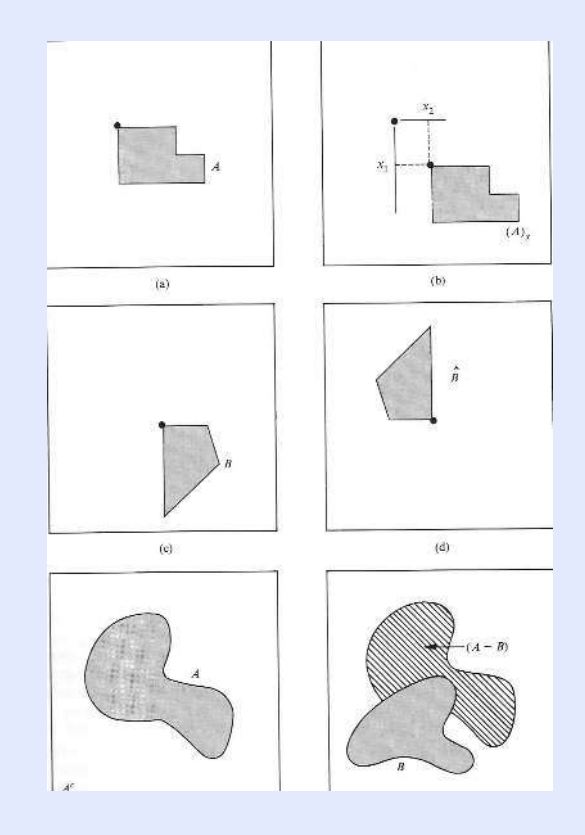

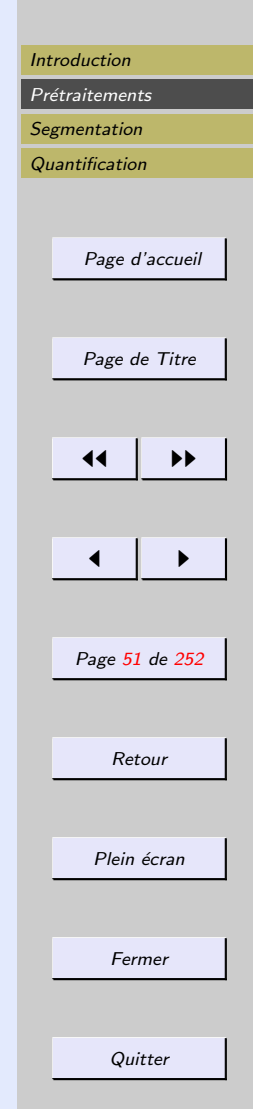

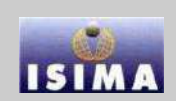

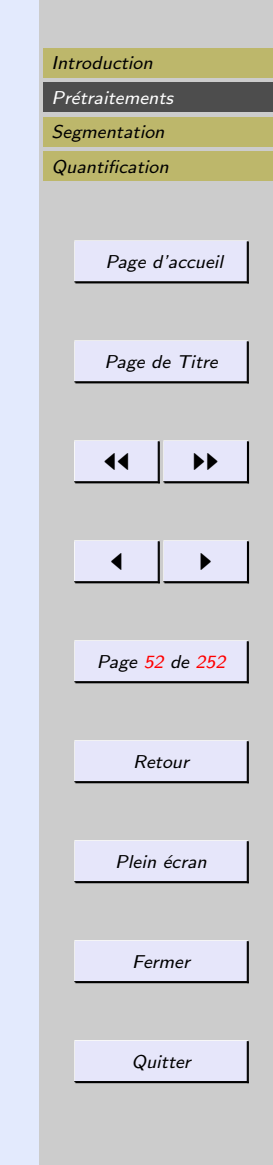

<span id="page-51-0"></span>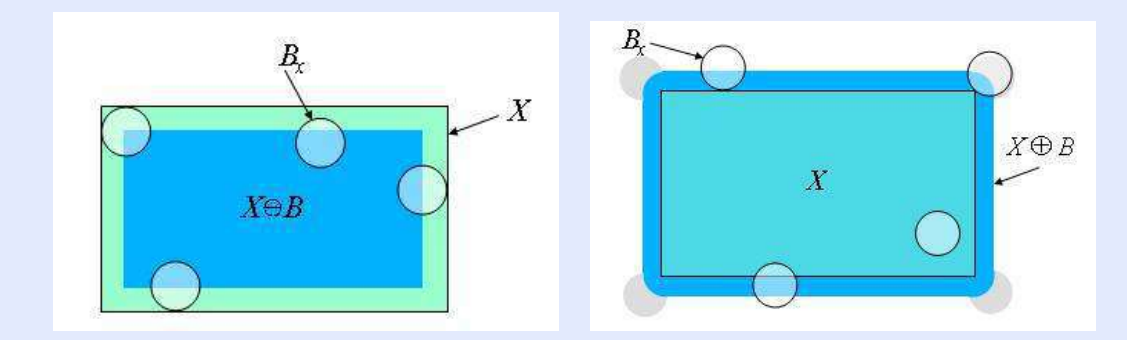

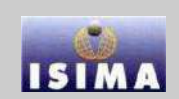

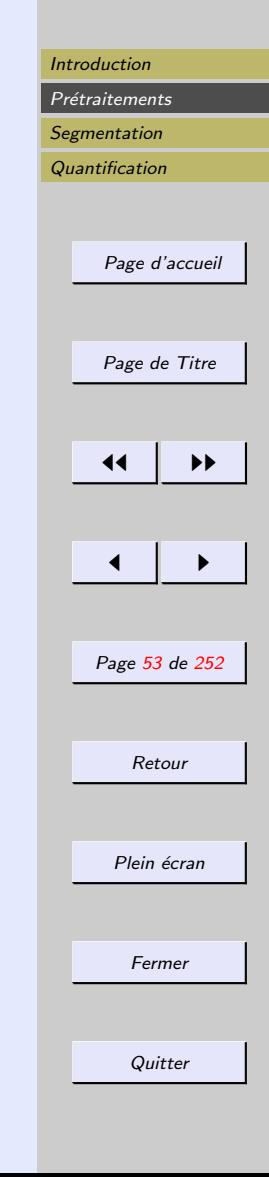

<span id="page-52-0"></span> $A \circ B = (A \ominus B) \oplus B$ , ouverture de A par B.  $A \bullet B = (A \oplus B) \ominus B$ , fermeture de A par B.

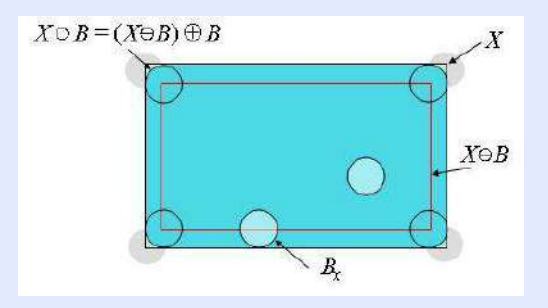

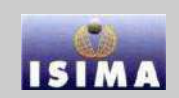

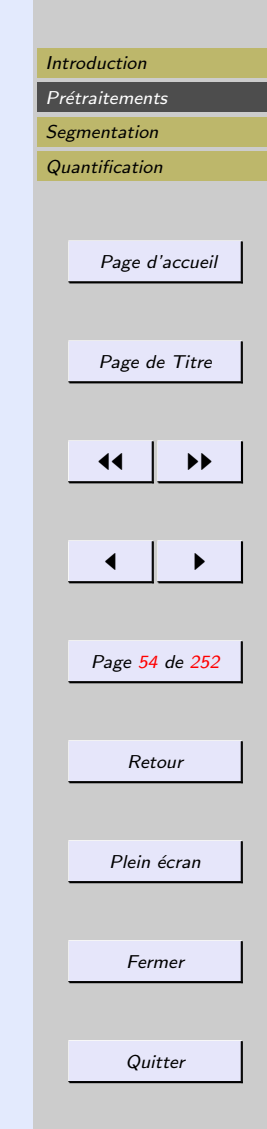

<span id="page-53-0"></span>Et en niveaux de gris ...  $f: \text{image.}$  $b(x, y)$ , élément structurant

 $(f \oplus b)(s,t) = max{f(s-x,t-y) + b(x,y)/(s-x), (t-y) \in D_f, (x,y) \in D_b},$ dilatation.

 $(f \oplus b)(s,t) = min{f(s+x,t+y) - b(x,y)/(s+x), (t+y) \in D_f, (x,y) \in D_b},$ érosion.

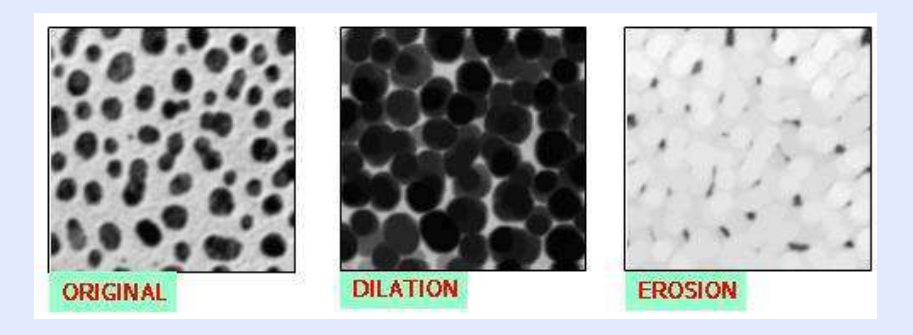

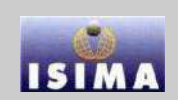

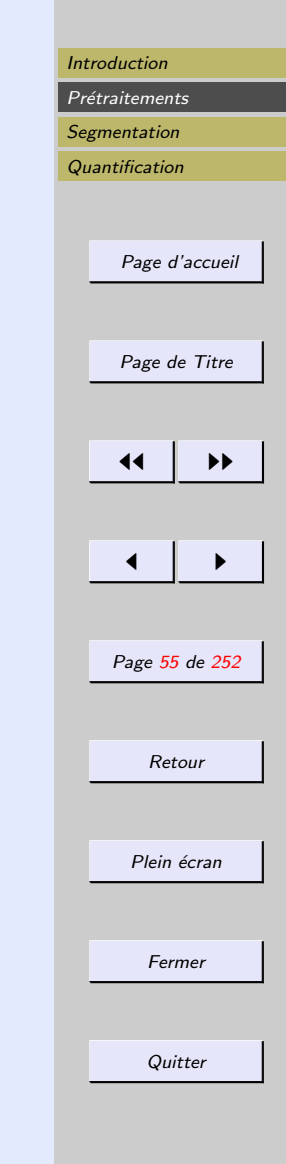

<span id="page-54-0"></span>Et en niveaux de gris ... Mêmes opérations pour l'ouverture et la fermeture

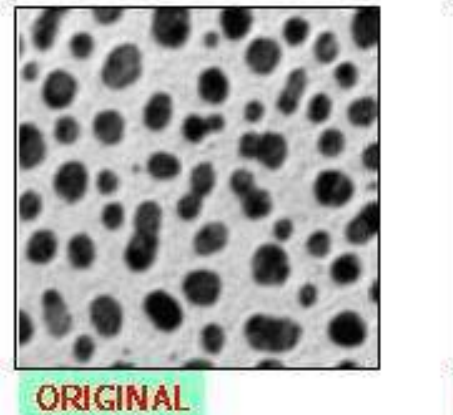

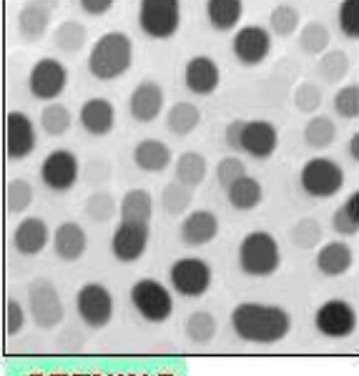

**OPENING** 

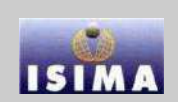

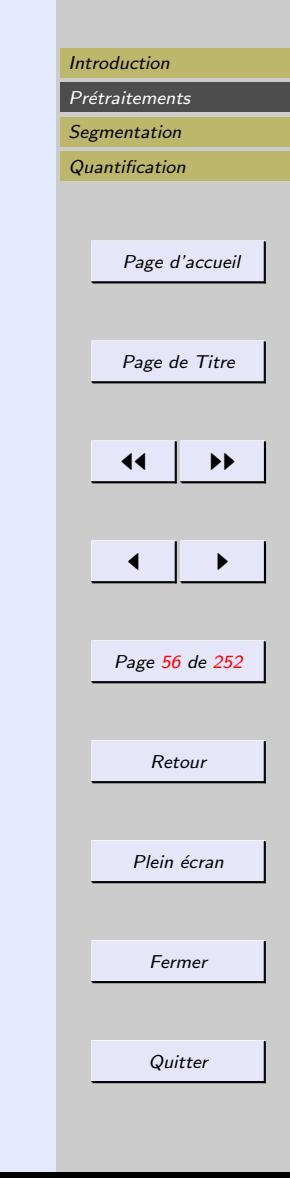

<span id="page-55-0"></span>Revenons à nos moutons... Réhaussement simple de Kramer et Bruckner. pour tout pixel  $(x, y)$ :

$$
M(x, y) = \frac{1}{2} [(f \ominus b)(x, y) + (f \oplus b)(x, y)]
$$

$$
- \text{Si } f(x, y) \le M(x, y) \quad g(x, y) = (f \ominus b)(x, y)
$$
  
- \text{Sinon } g(x, y) = (f \oplus b)(x, y)

De meilleurs résultats sont obtenus en combinant les sorties d'opérateurs de contraste associés à des éléments structurants de différentes tailles :

$$
g(x, y) = \frac{1}{N} \sum_{i=1}^{N} g_i(x, y)
$$

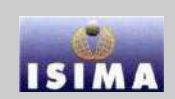

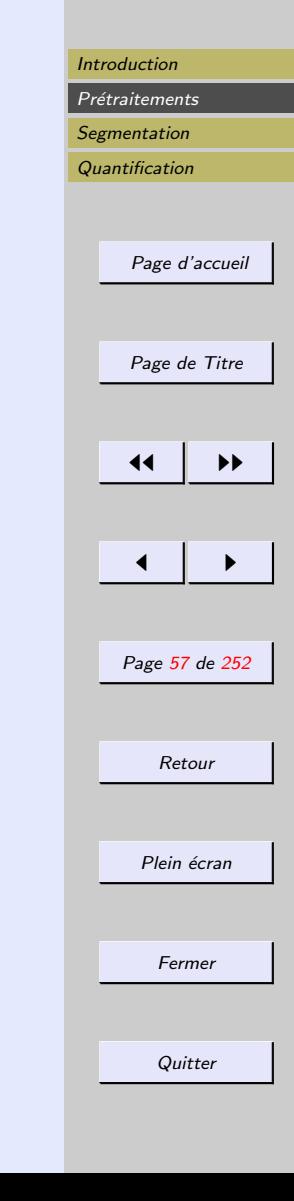

<span id="page-56-0"></span>D'une façon générale, pour exploiter au mieux l'information a priori des images, on introduit le contraste simple généralisé défini pour deux éléments structurants  $b$  et  $b^\prime$ tels que 0 appartienne aux supports des deux fonctions et des deux scalaires  $\alpha, \beta \in [0, 0.5]$ . Si  $M(x, y) = (f \oplus b)(x, y) - (f \ominus b')(x, y),$  $\sqrt{ }$  $(f\oplus b')(x,y) \quad \mathrm{si}(f\oplus b)(x,y)-f\big(x,y\big)\leq \alpha M(x,y)$ 

 $g(x, y) =$  $\frac{1}{2}$  $\mathcal{L}$  $(f \ominus b')(x, y)$  si $f(x, y) - (f \oplus b)(x, y) \leq \beta M(x, y)$  $f(x, y)$  sinon

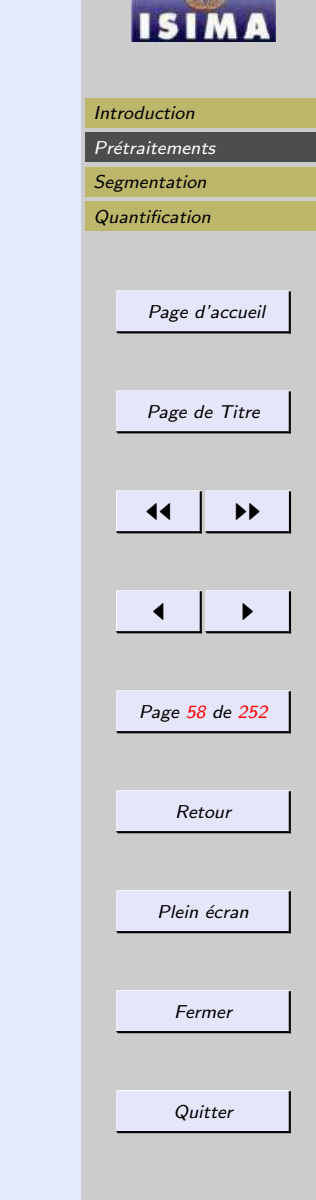

<span id="page-57-0"></span>Le choix d'une méthode de rehaussement de contraste dépend des informations *a priori* disponibles.

- $-$  Les méthodes de type laplacien ont l'avantage d'être simples. Elles sont néanmoins sensibles au bruit d'image. De plus, des dépassements peuvent se produire si le phénomène de dégradation n'est pas stationnaire sur toute l'image.
- $-$  Les autres méthodes présentées ici sont plus complexes à mettre en oeuvre, par leur non linéarité ou par la difficulté du choix d'un jeu de paramètres adaptés. Elles permettent toutefois d'obtenir des résultats sensiblement meilleurs.

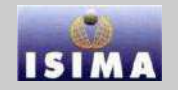

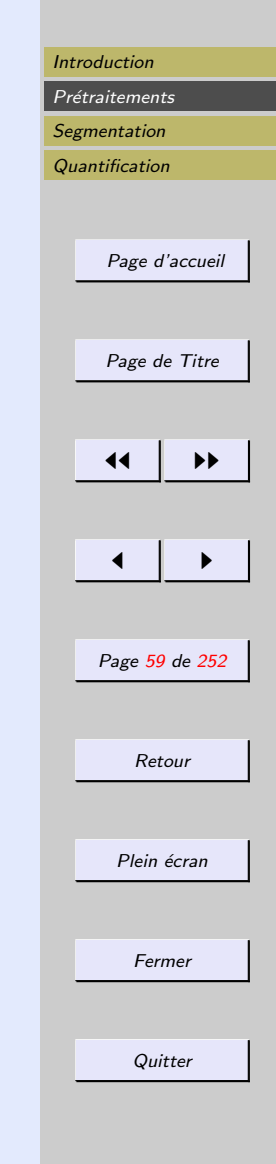

# <span id="page-58-0"></span>2.6 Réduction de bruit

Les régions formant l'image sont caractérisées par leur intensité moyenne. Les fluctuations autour de cette intensité moyenne proviennent

- $-$  du dispositif d'acquisition (caméra, amplificateur, quantification...)
- de la sc`ene elle-mˆeme (poussi`eres, rayures...)

 $\Rightarrow$  Perturbations affectant la qualité des traitements = bruit.

Echelle spatiale des fluctuations relativement faible par rapport aux dimensions des régions  $\Rightarrow$  haute fréquence.

Dans la plupart des cas, le bruit d'image est considéré comme étant aléatoire, centré et additif.

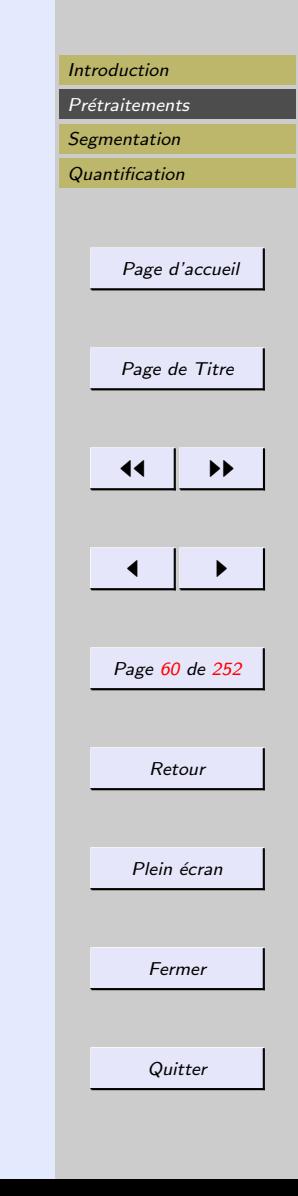

<span id="page-59-0"></span>Le prétraitement se ramène alors à un problème de traitement du signal : retrouver par filtrage les niveaux d'intensité nominaux de chacune des régions.

**Objectifs** 

- réduire l'amplitude des variations d'intensité dans chacune des régions
- $\sim$  conserver les transitions entre régions adjacentes

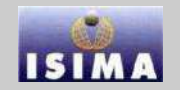

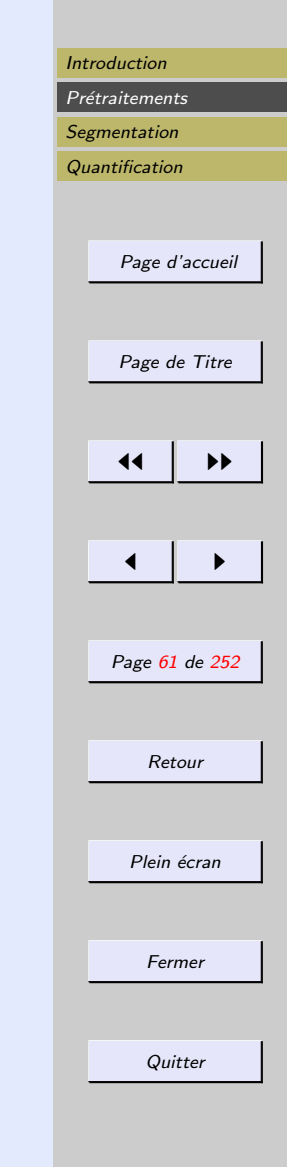

<span id="page-60-0"></span>Bruit d'image  $\approx$ champ aléatoire. Caractérisation au premier ordre : densité de probabilité ou fonction de répartition.

# Modèles de bruit

f : image,  $g$  : information utile;  $B$  : champ aléatoire. – bruit additif.

$$
f = g + B
$$

 $f = g.B$ 

 $f = g^*B$ 

- bruit multiplicatif :
- bruit convolutif :

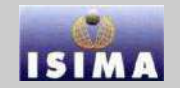

<span id="page-61-0"></span>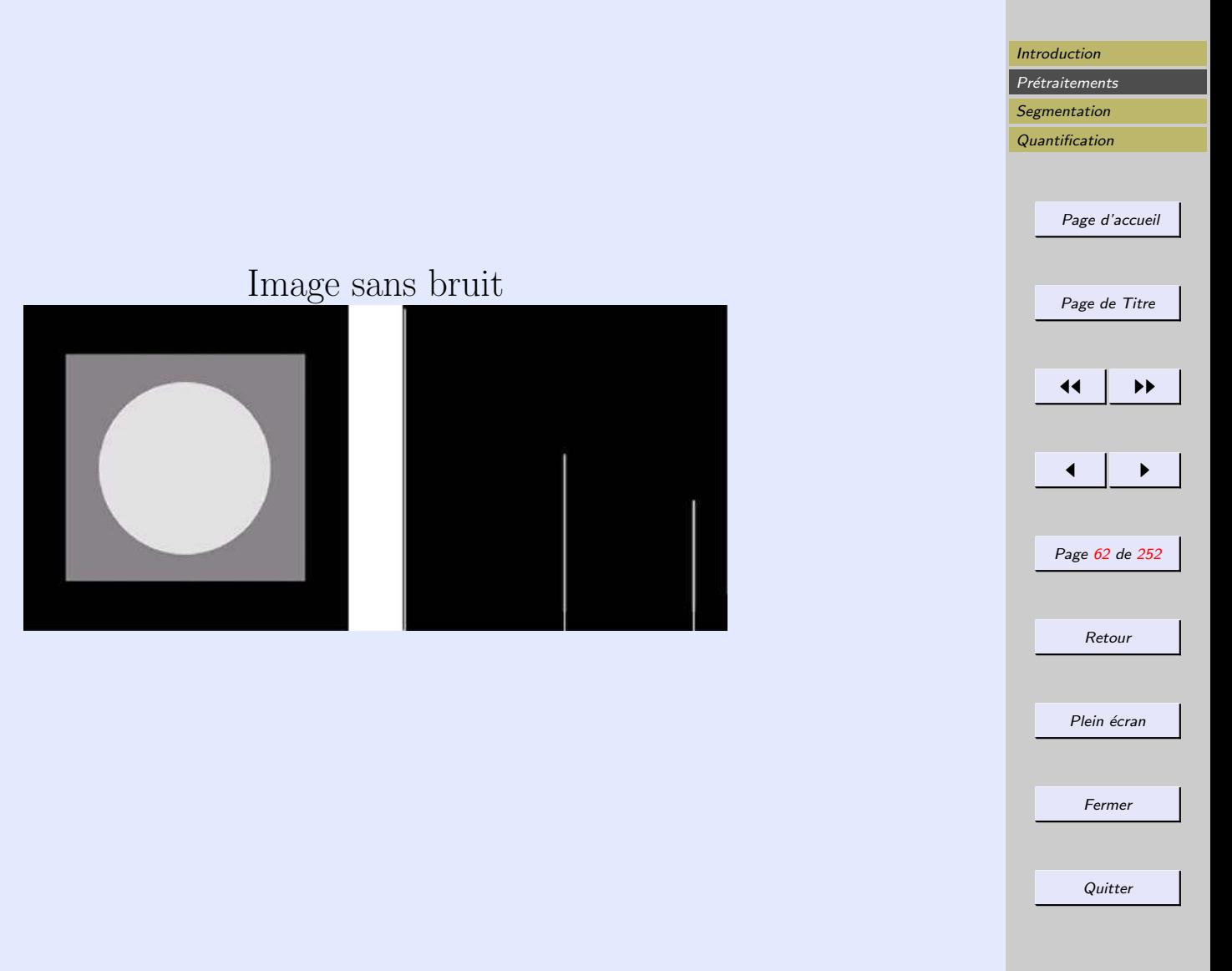

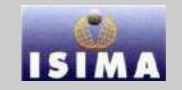

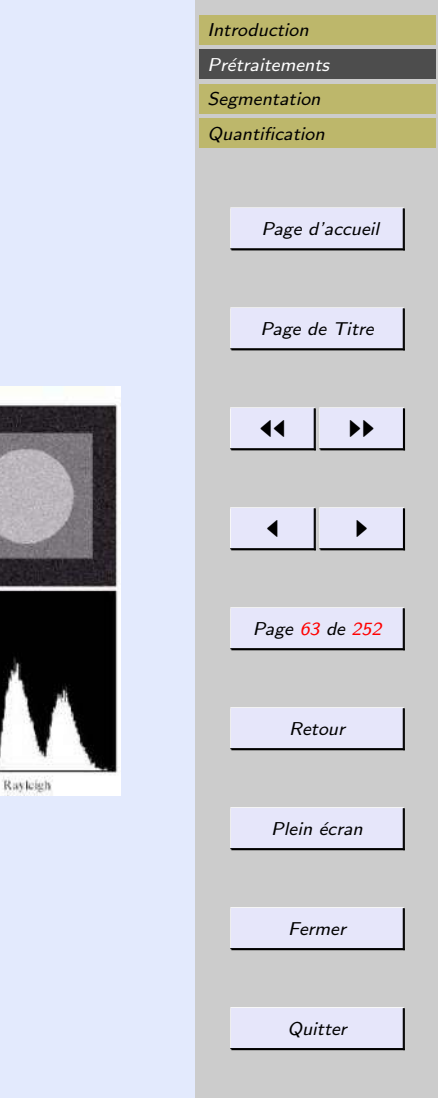

#### <span id="page-62-0"></span>Fonction de densité de probabilité du bruit

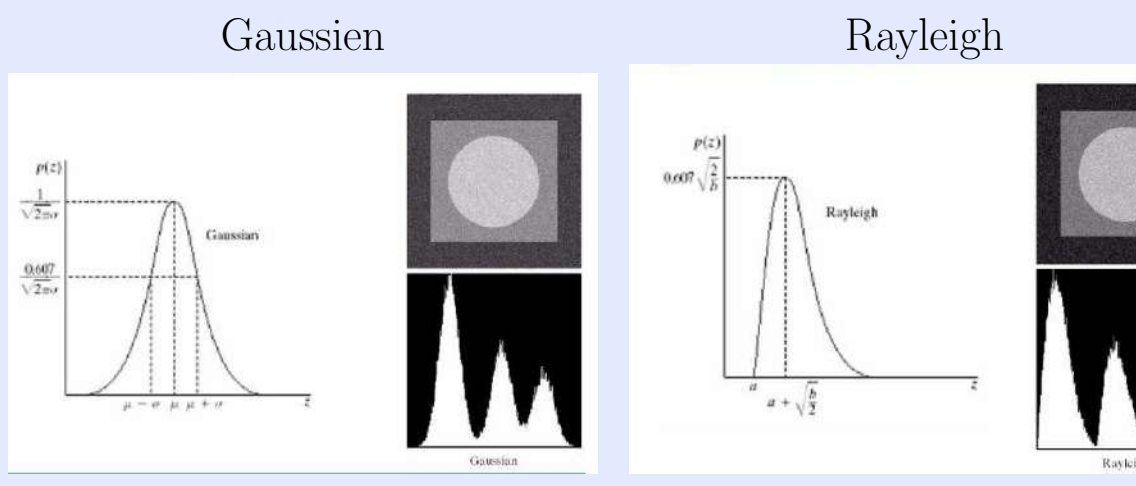

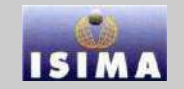

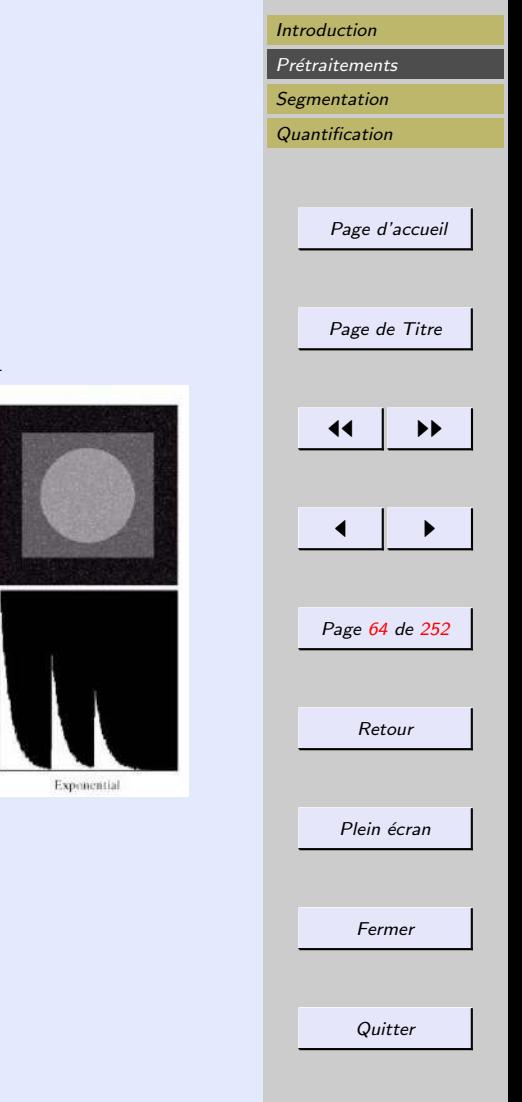

#### <span id="page-63-0"></span>Fonction de densité de probabilité du bruit

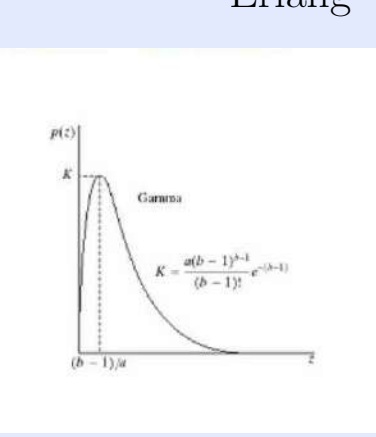

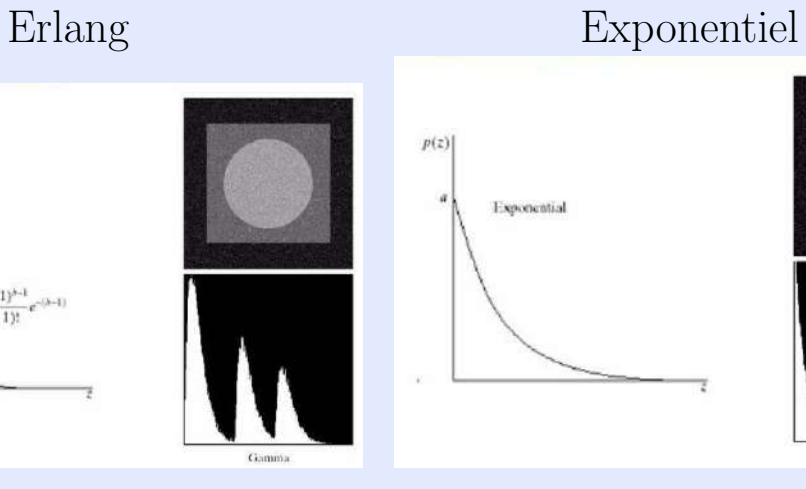

 $p(z)$ 

 $\boldsymbol{a}$ 

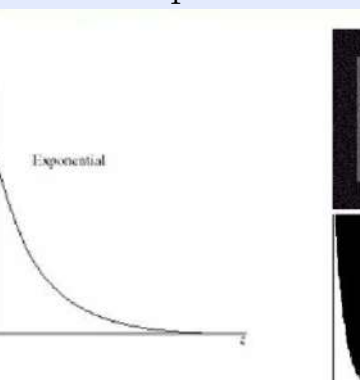

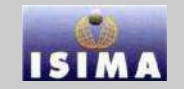

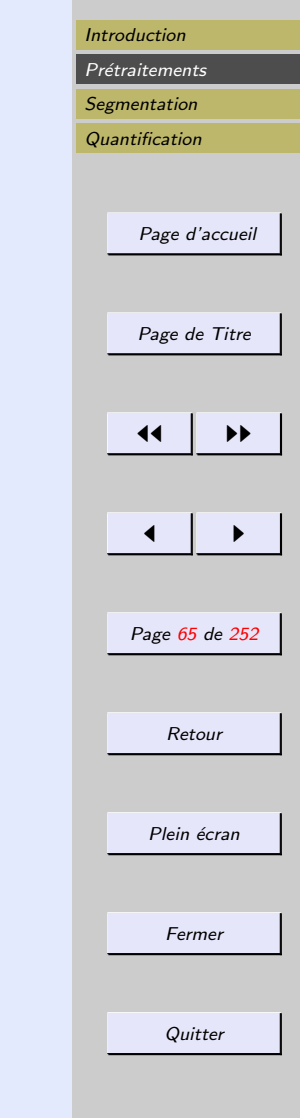

#### <span id="page-64-0"></span>Fonction de densité de probabilité du bruit

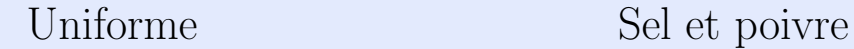

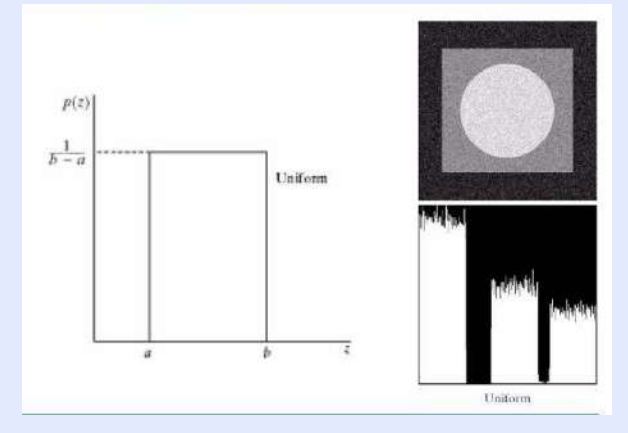

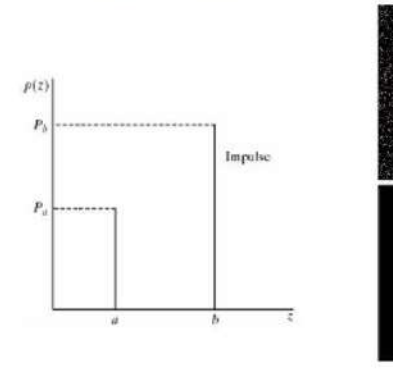

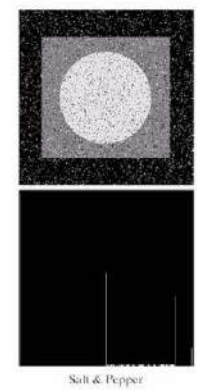

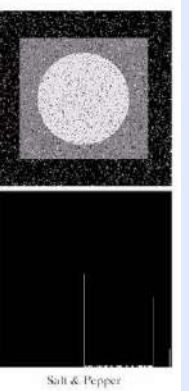

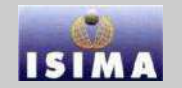

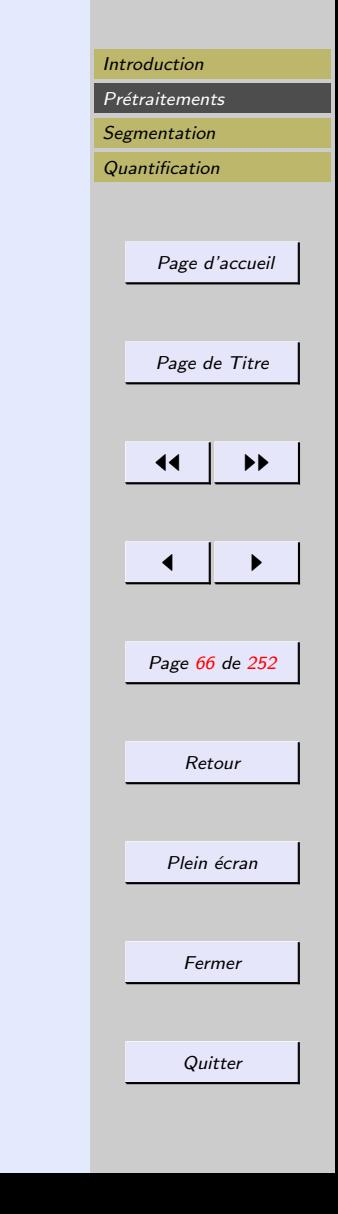

<span id="page-65-0"></span>Peut-on utiliser un filtre gaussien pour corriger un bruit gaussien ?

$$
p(z) = \frac{1}{\sqrt{2\pi\sigma}}e^{-\frac{(z-\mu)^2}{2\sigma^2}}
$$

 $\Rightarrow$  estimation de  $\mu$  et  $\sigma$ .

Ici, on envisage la réduction de bruit comme l'application d'un filtre, qui doit être choisi pour être le plus efficace possible, en fonction du bruit observé.

- filtrage dans le domaine spatial
- filtrage dans le domaine fréquentiel

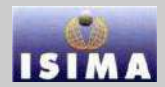

<span id="page-66-0"></span>Caractérisation spatiale : réponse impulsionnelle Caractérisation spectrale : fonction de transfert. **Passe-bas** : atténuation des hautes fréquences  $\Rightarrow$  lissage Passe-haut : atténuation des basses fréquences  $\Rightarrow$  renforcement des contours.

Passe-bande : atténuation des composantes de fréquences intermédiaires⇒ restauration.

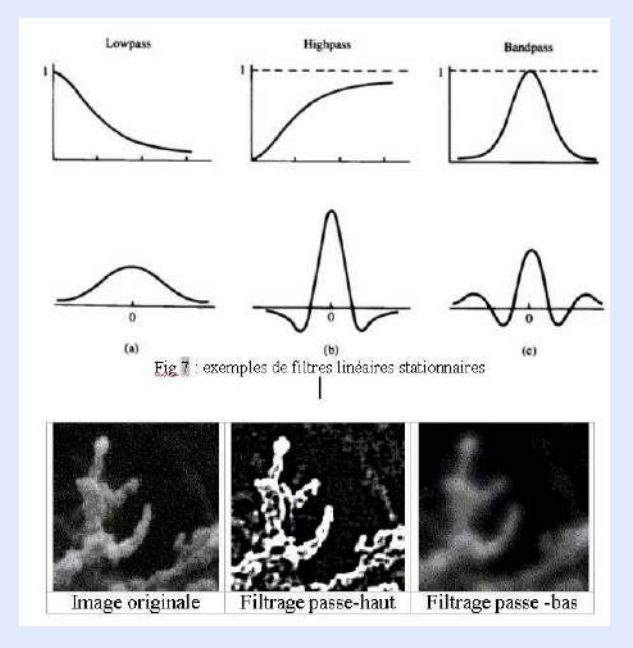

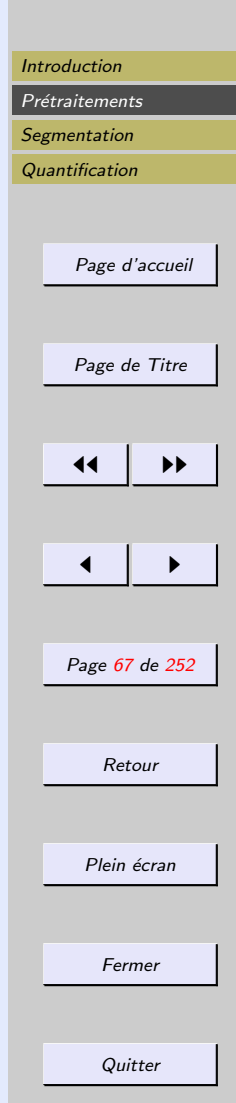

### <span id="page-67-0"></span>2.6.1 Domaine spatial

 $f(x,y)$ : image d'entrée  $g(x,y)$ : image de sortie du filtre linéaire  $h(x,y)$ : réponse impulsionnelle du filtre.

$$
g(x,y) = f(x,y) * h(x,y) = \int \int f(\alpha,\beta)h(x-\alpha,y-\beta)d\alpha d\beta
$$

$$
g(x,y)=\sum_m\sum_nh[x-m,y-n]A[m,n]
$$

Réalisation pratique : application d'un masque de convolution.

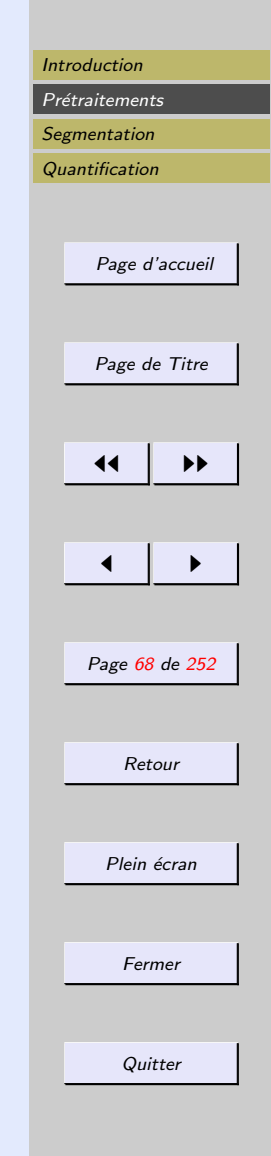

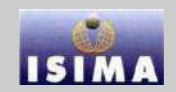

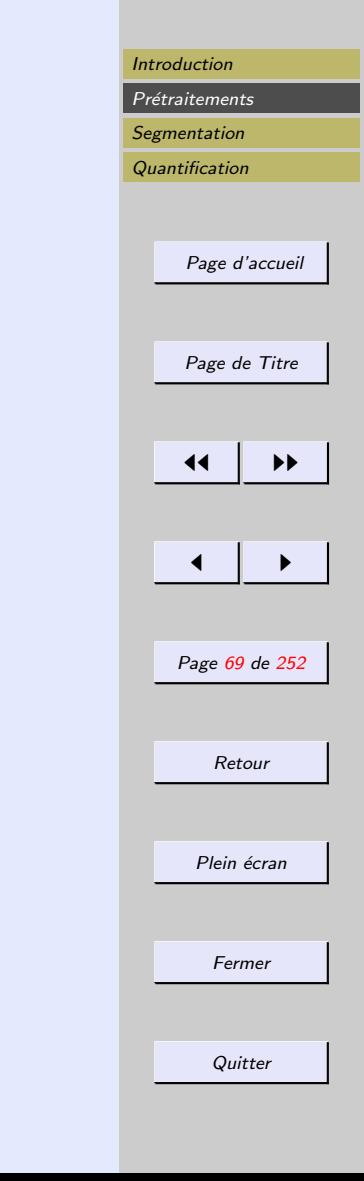

<span id="page-68-0"></span>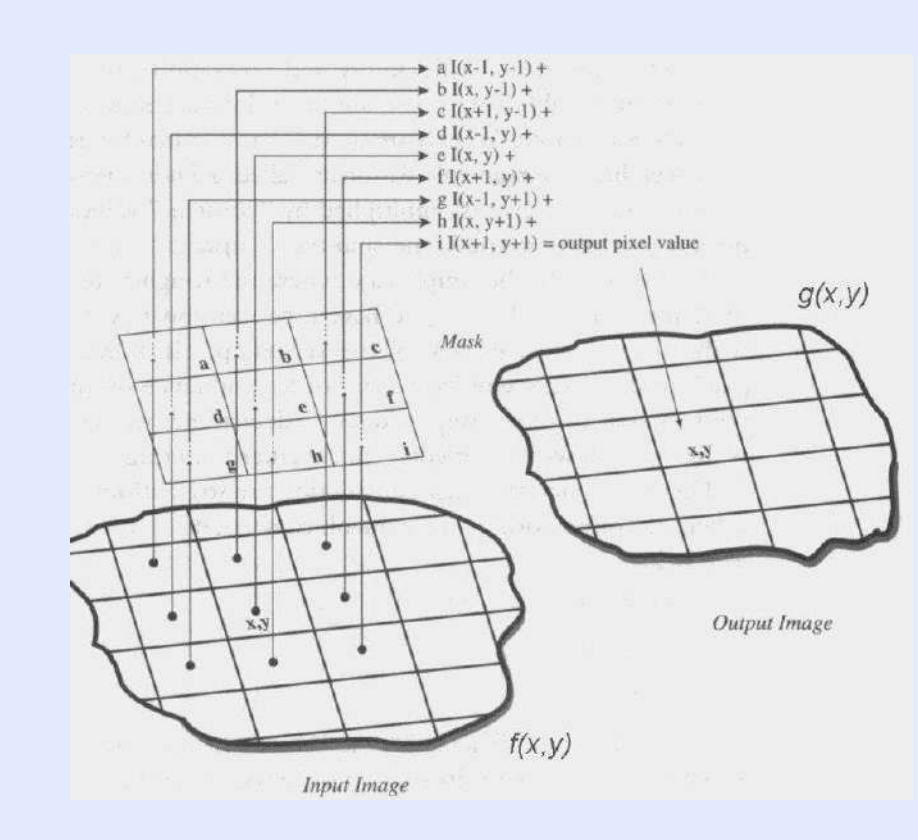

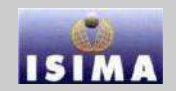

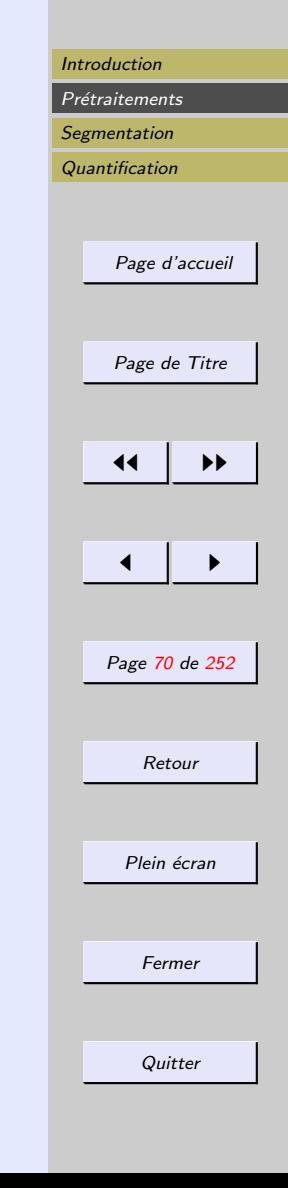

### <span id="page-69-0"></span>Filtres de lissage

- filtre moyenneur
- $-$  réduit le bruit
- $-$ réduit les faibles détails
- $-$  créé du flou

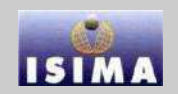

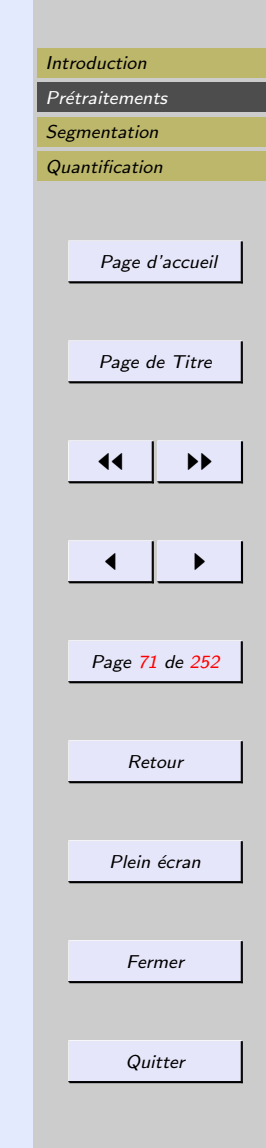

<span id="page-70-0"></span>Dans le cas d'un masque  $3\times 3$  :

 $-h(x,y) = \frac{1}{9}$ : moyenne standard

-  
\n
$$
h(1,1) = h(3,1) = h(1,3) = h(3,3) = \frac{1}{16}
$$
\n
$$
h(2,1) = h(2,3) = h(1,2) = h(3,2) = \frac{1}{8}
$$
\n
$$
h(2,2) = \frac{1}{4} : \text{moyenne pondérée}
$$

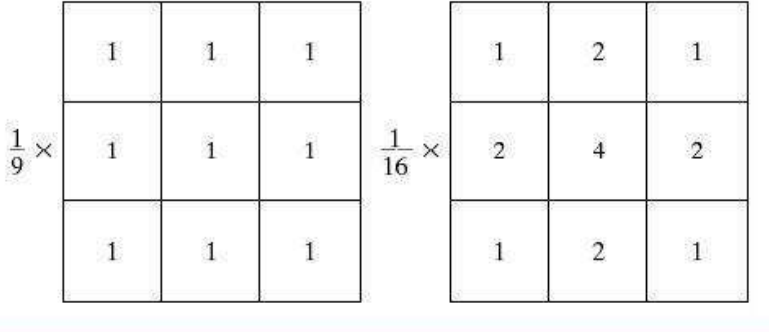

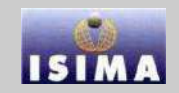

<span id="page-71-0"></span>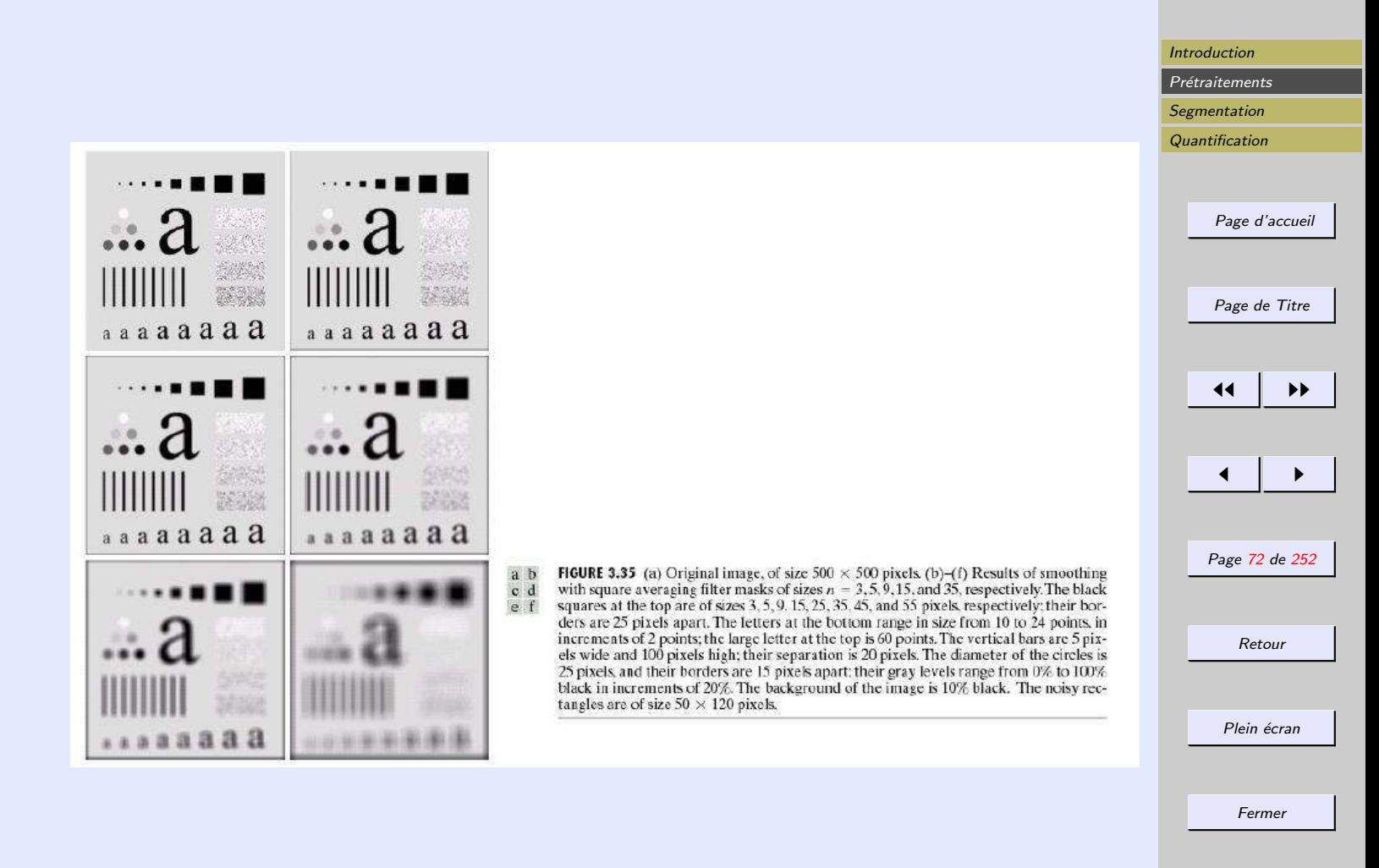

**Quitter**
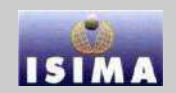

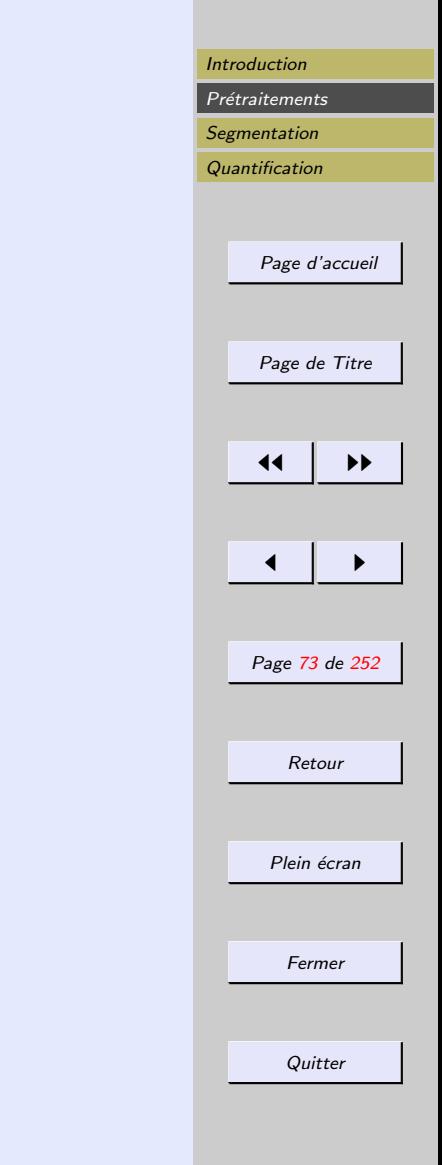

<span id="page-72-0"></span>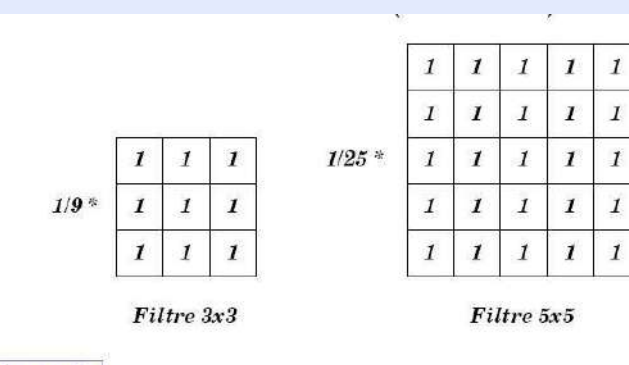

Exemple

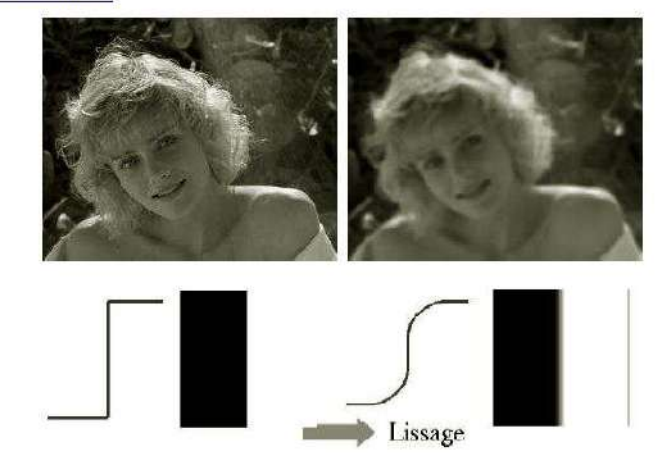

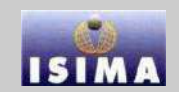

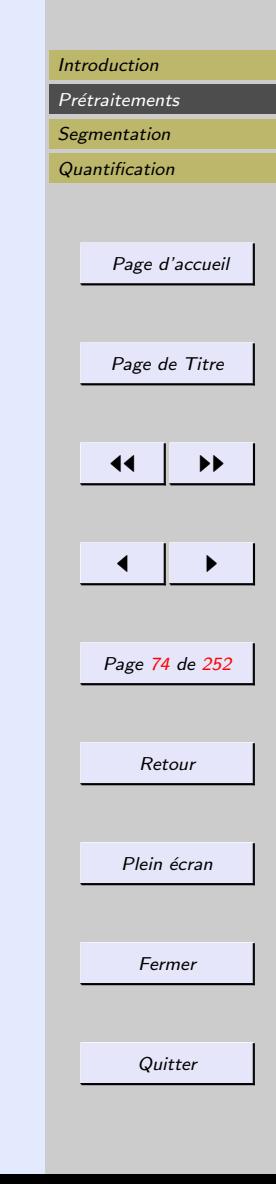

<span id="page-73-0"></span>Exemple  $g=U+B$ , U échelon vertical, B bruit blanc stationnaire centré de densité spectrale  $\mathcal{N}_0^2$ 

$$
U(x,y) = \begin{cases} 0 & \text{si } x < 0\\ 1 & \text{sinon} \end{cases}
$$

$$
g(x, y) = h * f(x, y)
$$
  
=  $h * U(x, y) + h * B(x, y)$   
=  $D(x, y) + N(x, y)$ 

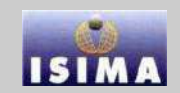

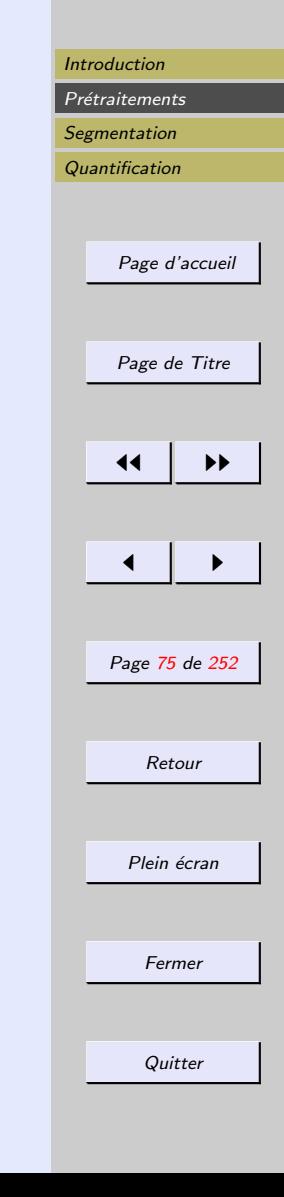

<span id="page-74-0"></span> $N(x,y)$ : perturbation aléatoire dont on veut minimiser la variance.

$$
\mathbb{E}(g(x,y)) = D(x,y)
$$

 $D(x,y)$ : composante déterministe que l'on veut proche de l'échelon initial  $U(x,y)$ . On choisit **h** telle que :

$$
\iint h(x, y)dxdy = 1
$$

$$
Var(N) = N_0^2 \int \int h^2(x, y)dxdy
$$

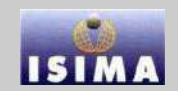

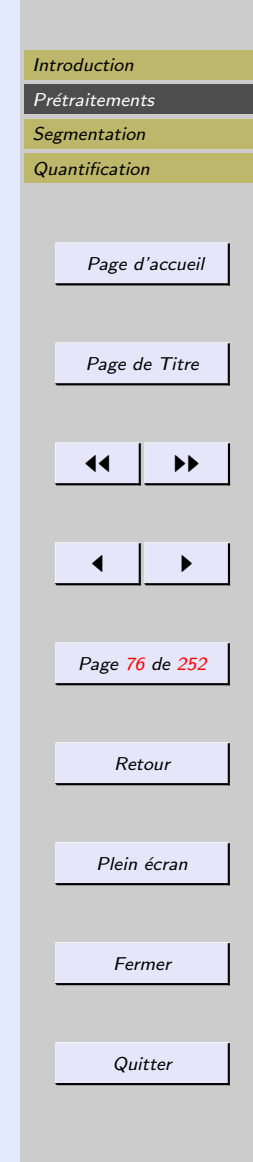

<span id="page-75-0"></span>Filtre moyenneur :

 $h(x,y) = \begin{cases} \frac{1}{t^2} & (x,y) \in \left[\frac{-t}{2}\right] \\ 0 & \text{if } t \leq 1 \end{cases}$  $\frac{-t}{2},\frac{t}{2}$  $\left[\frac{t}{2}\right] \times \left[\frac{-t}{2}\right]$  $\frac{-t}{2}, \frac{t}{2}$  $\frac{t}{2}$ 0 sinon  $var(N) = \frac{N_0^2}{r^2}$  $\theta$  $t^2$  $D(x, y) =$  $\sqrt{ }$  $\int$  $\overline{a}$ 0  $\sin x \leq \frac{-t}{2}$ 2 1 si  $x \geq \frac{t}{2}$  $\frac{1}{2} + \frac{x}{t}$  sinon  $\frac{x}{t}$  sinon

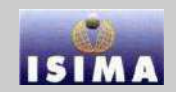

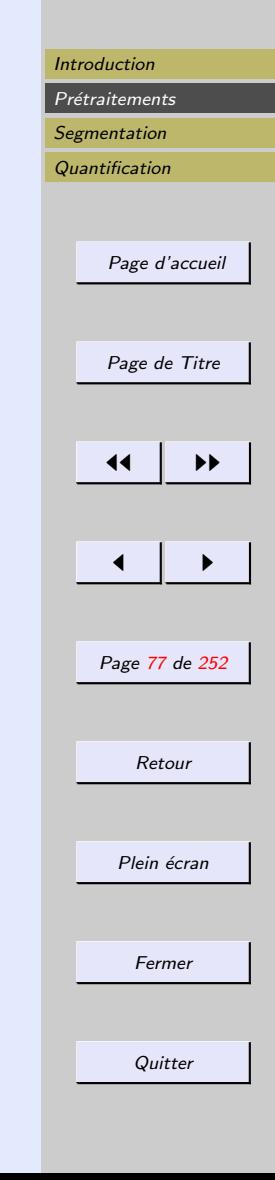

<span id="page-76-0"></span>Filter gaussian :  
\n
$$
h(x,y) = \frac{1}{2\pi\sigma^2} e^{-\frac{x^2 + y^2}{2\sigma^2}}, Var(N) = \frac{N_0^2}{4\pi\sigma^2}, D(x,y) = erf(\frac{x}{\sigma})
$$

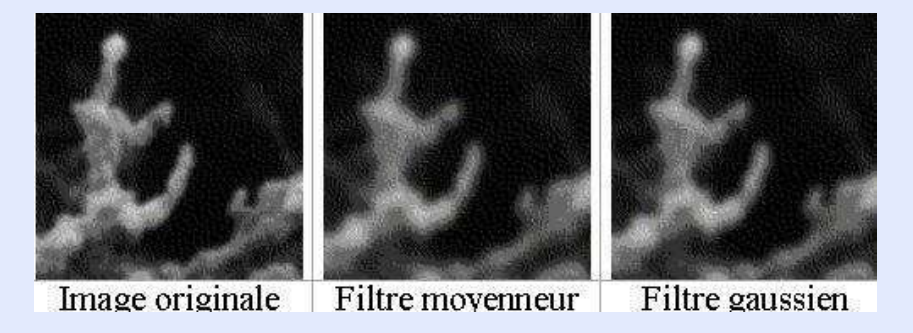

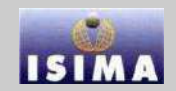

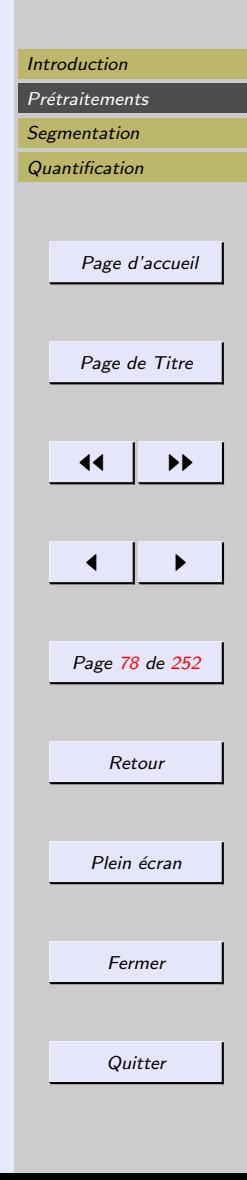

<span id="page-77-0"></span>Filter exponential :  
\n
$$
h(x,y) = \frac{\beta^2}{4} e^{-\beta(x+y)}, Var(N) = \frac{\beta^2 N_0^2}{16}
$$
\n
$$
D(x,y) = \begin{cases} \frac{1}{2} e^{\beta x} & \text{si } x \le 0\\ 1 - \frac{1}{2} e^{-\beta x} & \text{sinon} \end{cases}
$$

<span id="page-78-0"></span>Volume important des données  $\Rightarrow$  on cherche à implanter les opérateurs de manière peu coûteuse en temps de calcul et taille mémoire et si possible de façon parallélisable.

Pour un filtre  $(2M + 1) \times (2N + 1)$ :

$$
g(x,y) = \sum_{i=-M}^{M} \sum_{j=-N}^{N} h(i,j) f(x-i, y-j)
$$

 $\Rightarrow$  Pour chaque pixel de  $g$  :  $(2M+1)(2N+1)$  opérations.  $\text{Si}: h(i, j) = h_1(i)h_2(j),$ 

$$
g(x,y) = \sum_{i=-M}^{M} h_1(i) \sum_{j=-N}^{N} h_2(j) f(x-i, y-j)
$$

 $\Rightarrow$  g s'obtient par filtrage linéaire selon  $h_2$ , puis filtrage linéaire selon  $h_1 \Rightarrow$  **Filtrage séparable.** 

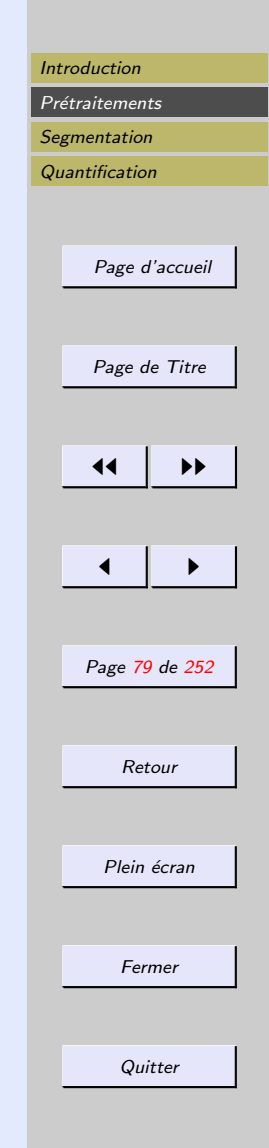

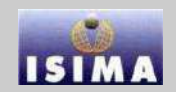

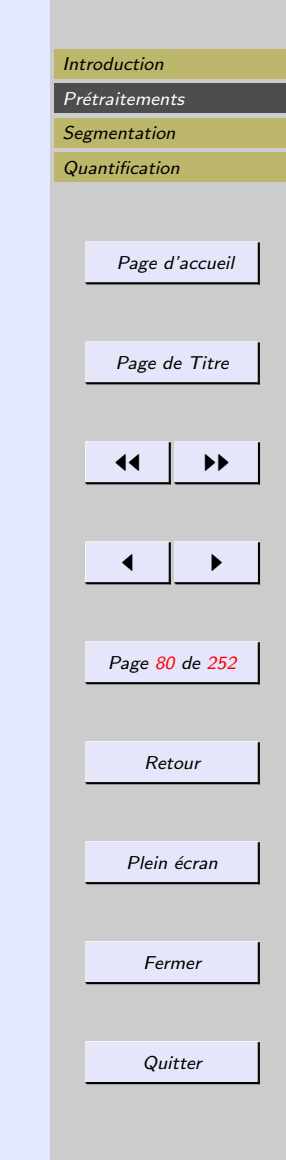

<span id="page-79-0"></span>Correspondance entre filtrage spatial et filtrage fréquentiel : théorème de convolution.

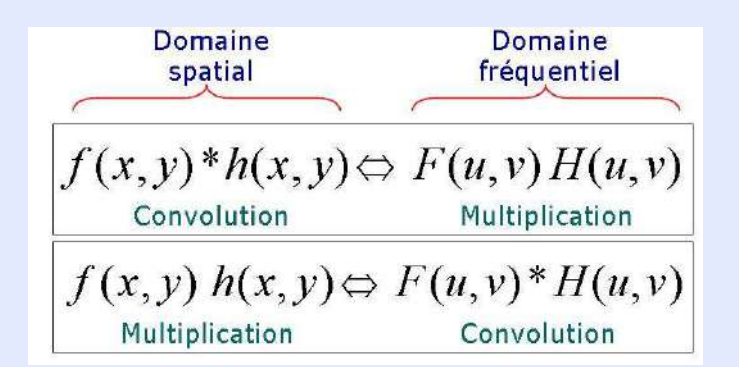

⇒ Connaissant une fonction filtre dans le domaine fréquentiel, on peut obtenir un filtre correspondant dans le domaine spatial en calculant la transformée de Fourier inverse de cette fonction filtre. Et réciproquement.

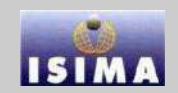

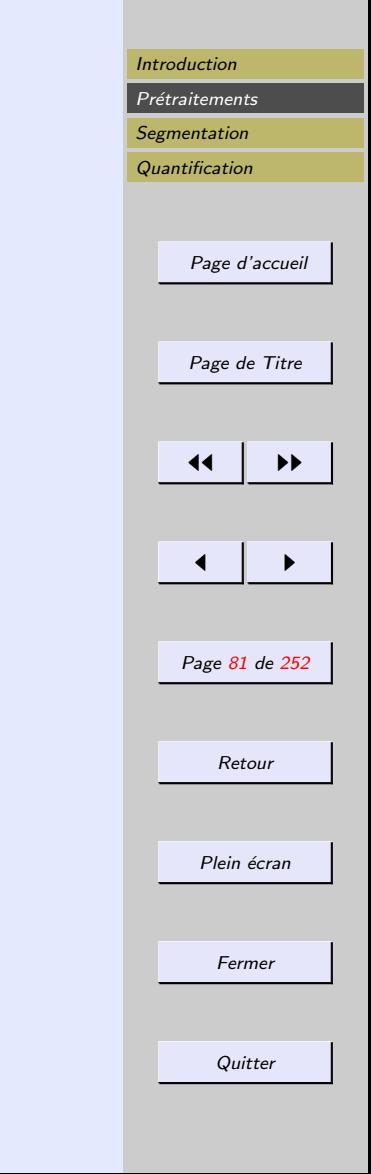

#### <span id="page-80-0"></span>2.6.2 Domaine fréquentiel

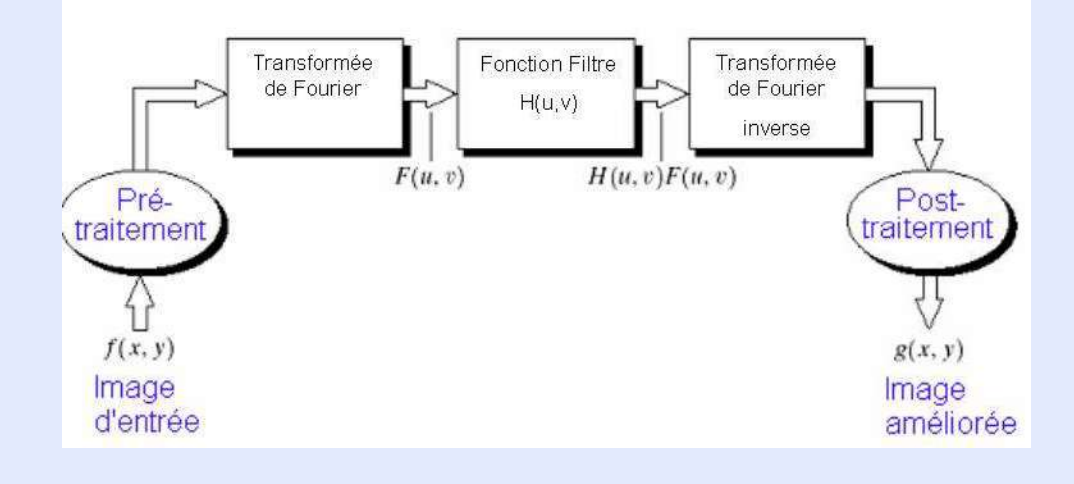

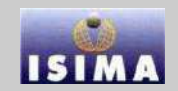

<span id="page-81-0"></span>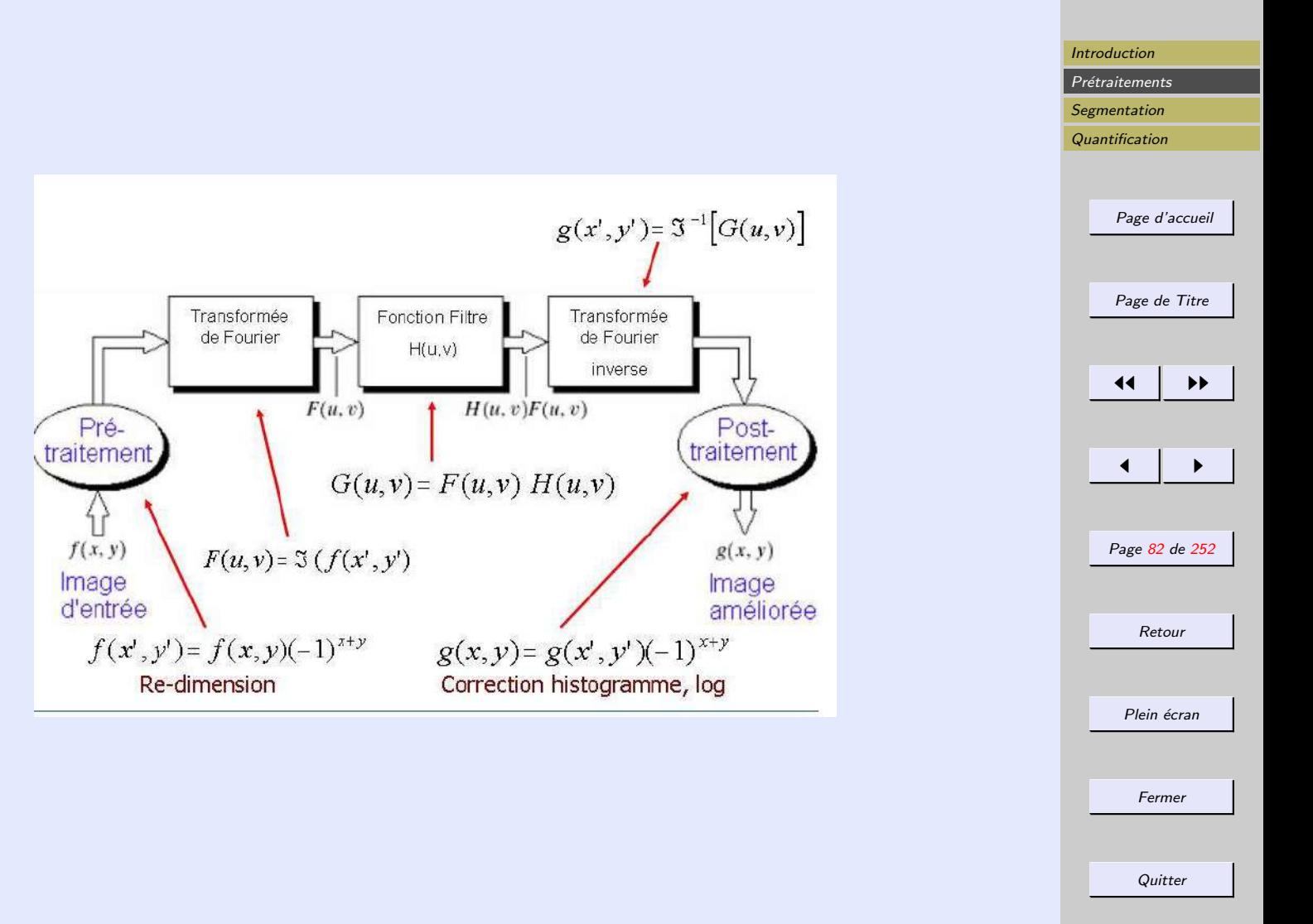

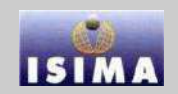

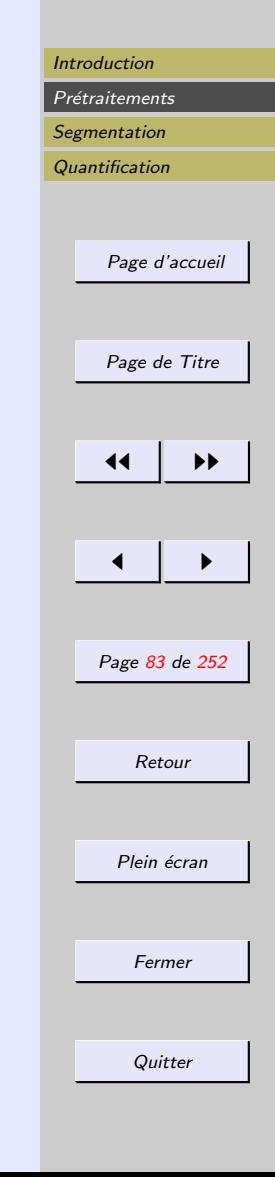

<span id="page-82-0"></span>La recette :

- multiplier  $f(x, y)$  par  $(-1)^{x+y}$
- calculer la transformée de Fourier de  $f \Rightarrow F(u, v)$
- multiplier  $F(u, v)$  par un filtre
- $\sim$  calculer la transformée de Fourier inverse du résultat
- $-$  extraire la partie réelle
- multiplier cette partie réelle par  $(-1)^{x+y}$
- $-$  admirer le résultat

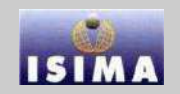

<span id="page-83-0"></span>S'erie de Fourier : toute fonction f périodique peut être représentée par la sommation de fonctions sinus et cosinus de fréquences diverses, chacune multipliée par un coefficient différent

$$
f(x) = \sum_{n=0}^{\infty} a_n \cos(nx) + b_n \sin(nx)
$$

En imagerie : pas de fonction périodique, mais fonctions finies, donc d'aires finies

 $\Rightarrow$  Transformée de Fourier : toute fonction, même nonp´eriodique, mais dont l'aire sous la courbe est finie, peut être représentée par l'intégrale de fonctions sinus et cosinus, chacune multipliée par un coefficient différent

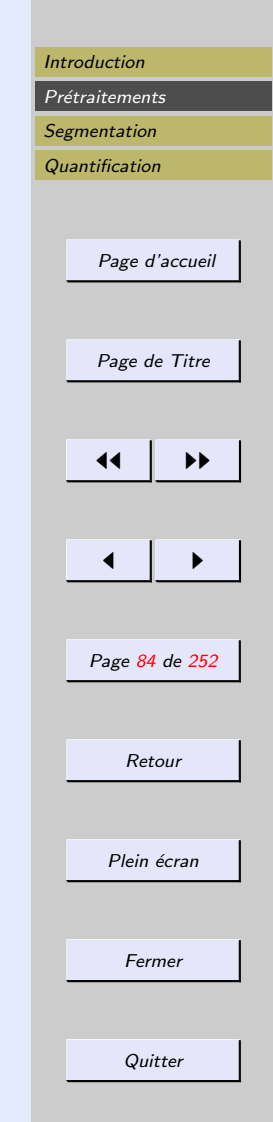

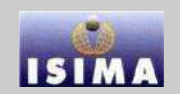

#### <span id="page-84-0"></span>Rappels : la transformée de Fourier Transformée de Fourier 1D :

$$
F(u) = \int_{-\infty}^{+\infty} f(x)e^{-2j\pi ux} dx
$$

Transformée de Fourier inverse 1D :

$$
f(x) = \int_{-\infty}^{+\infty} F(u)e^{2j\pi ux} du
$$

Versions discrètes :

$$
F(u) = \frac{1}{M} \sum_{x=0}^{M-1} f(x)e^{-2j\pi \frac{ux}{M}} \quad u \in \{0 \cdots M - 1\}
$$

$$
f(x) = \frac{1}{M} \sum_{u=0}^{M-1} F(u)e^{2j\pi \frac{ux}{M}} \quad x \in \{0 \cdots M-1\}
$$

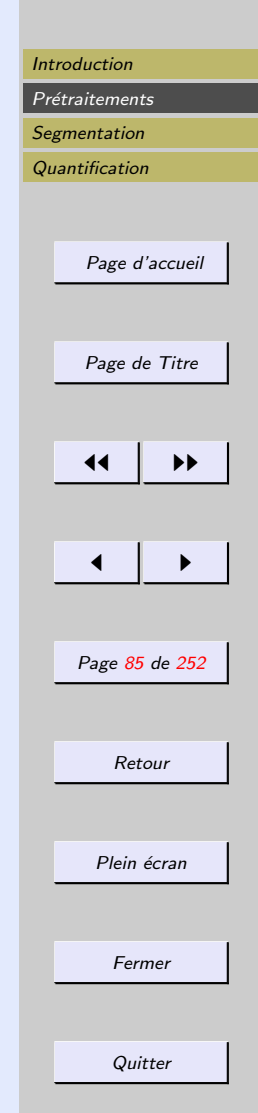

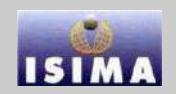

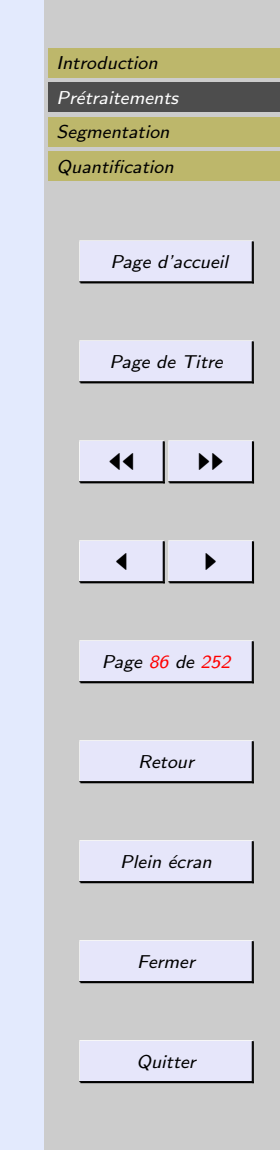

<span id="page-85-0"></span>L'analyse de la transformée  $F(u)$  est souvent réalisée en polaires :

 $\overline{P}_{F(u)} = \sqrt{R^2(u) + I^2(u)}$  : magnitude ou spectre  $-\Phi(u) = Atan \left[\frac{I(u)}{B(u)}\right]$  $R(u)$ i : phase

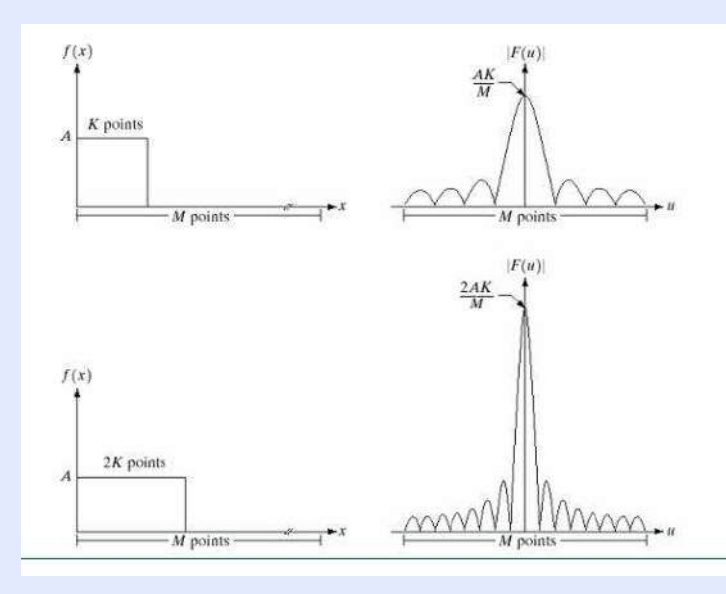

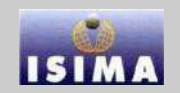

#### <span id="page-86-0"></span>Rappels : la transformée de Fourier Transformée de Fourier 2D :

$$
F(u,v) = \int_{-\infty}^{+\infty} \int_{-\infty}^{+\infty} f(x,y)e^{-2j\pi(ux+vy)}dxdy
$$

Transformée de Fourier inverse 2D :

$$
f(x,y) = \int_{-\infty}^{+\infty} \int_{-\infty}^{+\infty} F(u,v)e^{2j\pi(ux+vy)}dudv
$$

Versions discrètes :

$$
F(u, v) = \frac{1}{MN} \sum_{x=0}^{M-1} \sum_{y=0}^{N-1} f(x, y) e^{-2j\pi \left(\frac{ux}{M} + \frac{vy}{N}\right)}
$$

 $u \in \{0 \cdots M - 1\}, v \in \{0 \cdots N - 1\}$ 

$$
f(x,y) = \frac{1}{MN} \sum_{u=0}^{M-1} \sum_{v=0}^{N-1} F(u,v) e^{2j\pi \left(\frac{ux}{M} + \frac{vy}{N}\right)}
$$

 $x \in \{0 \cdots M-1\}, y \in \{0 \cdots N-1\}$ 

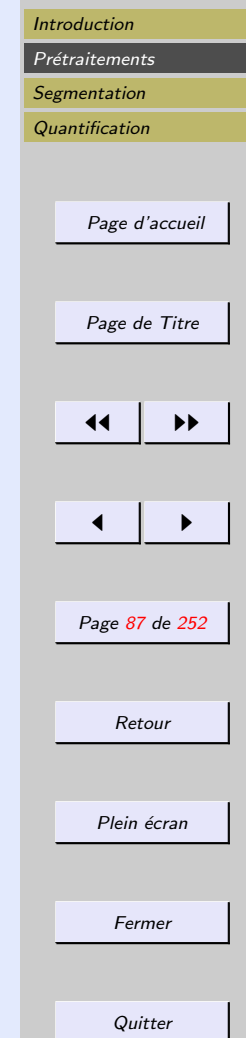

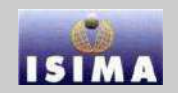

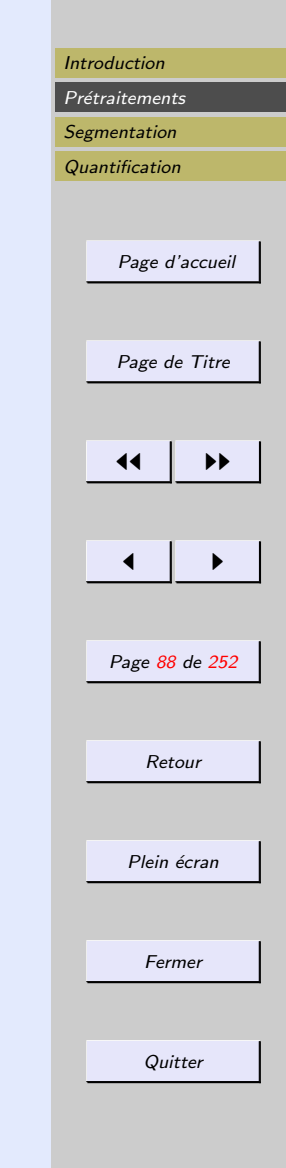

<span id="page-87-0"></span>Rappels : la transformée de Fourier En général, on multiplie la fonction d'entrée par  $(-1)^{x+y}$ pour centrer la fonction transformée. Selon les propriétés des exposants :

$$
TF[(-1)^{x+y}f(x,y)] = F(u - \frac{M}{2}, v - \frac{N}{2})
$$

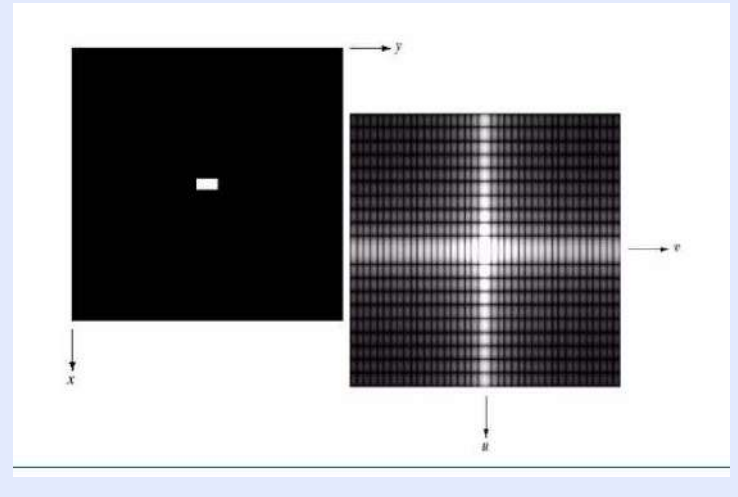

<span id="page-88-0"></span>Echantillonnage dans le domaine spatial et dans le domaine fréquentiel :

$$
\Delta u = \frac{1}{M\Delta x}, \quad \Delta v = \frac{1}{N\Delta y}
$$

Interprétation intuitive du spectre

- Chaque terme de  $F(u, v)$  est fonction de TOUTES les valeurs de  $f(x, y)$  pondérées par l'exposant
- $-$ Impossible de faire une relation entre les éléments de chaque fonction
- Les fr´equences d´ecrites par le spectre de la transform´ee de Fourier sont reliées directement aux taux de changements de niveaux de gris dans l'image
- La valeur de  $F(0,0)$  est la moyenne, à une fréquence nulle
- Plus on s'éloigne du centre, plus la fréquence augmente

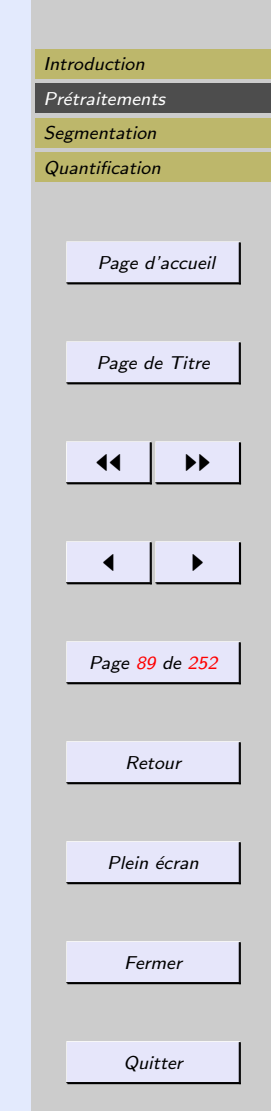

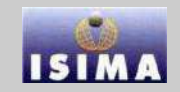

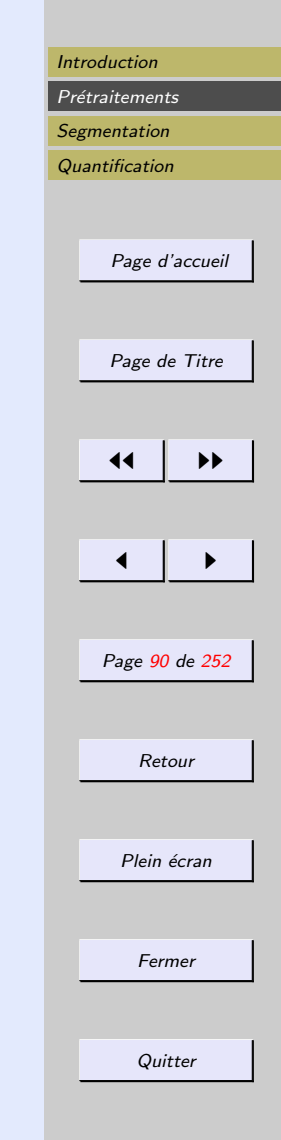

<span id="page-89-0"></span>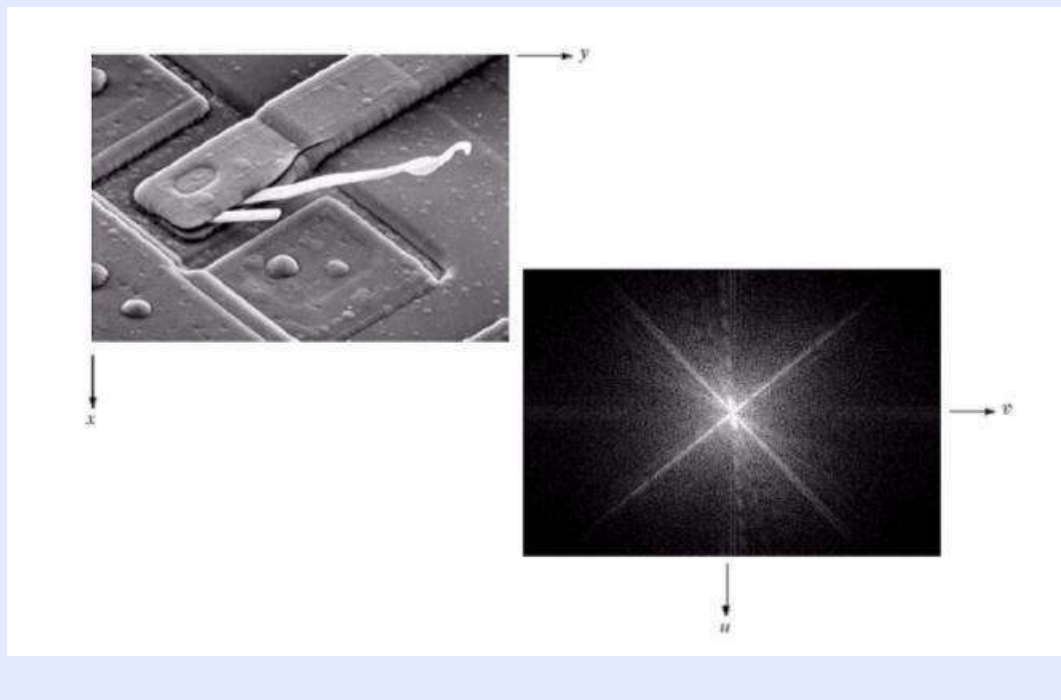

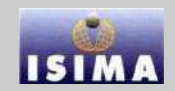

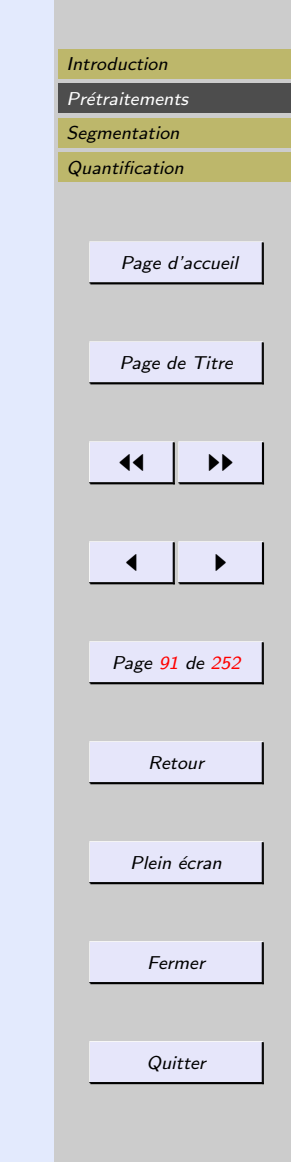

<span id="page-90-0"></span>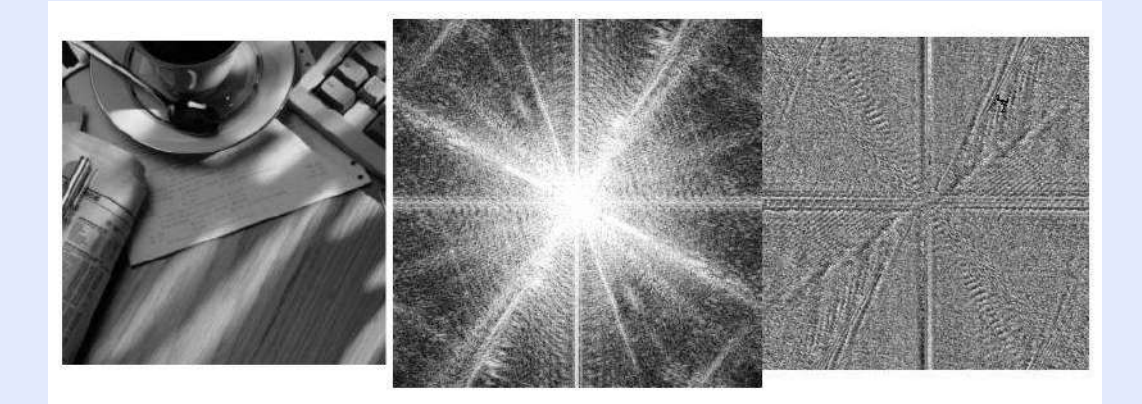

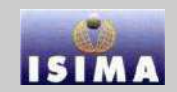

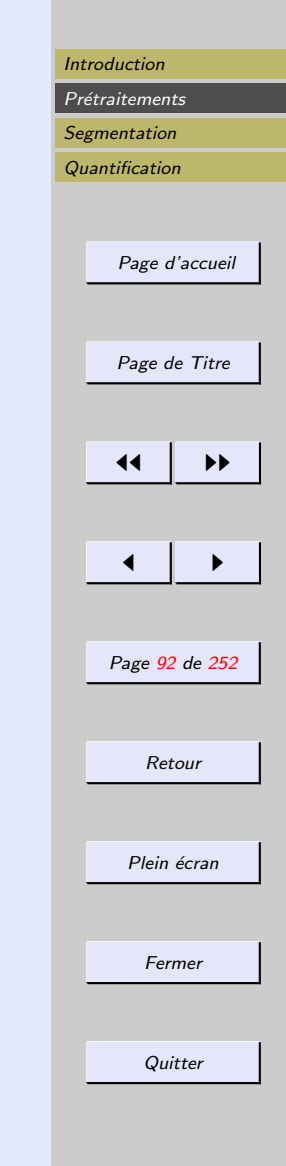

<span id="page-91-0"></span>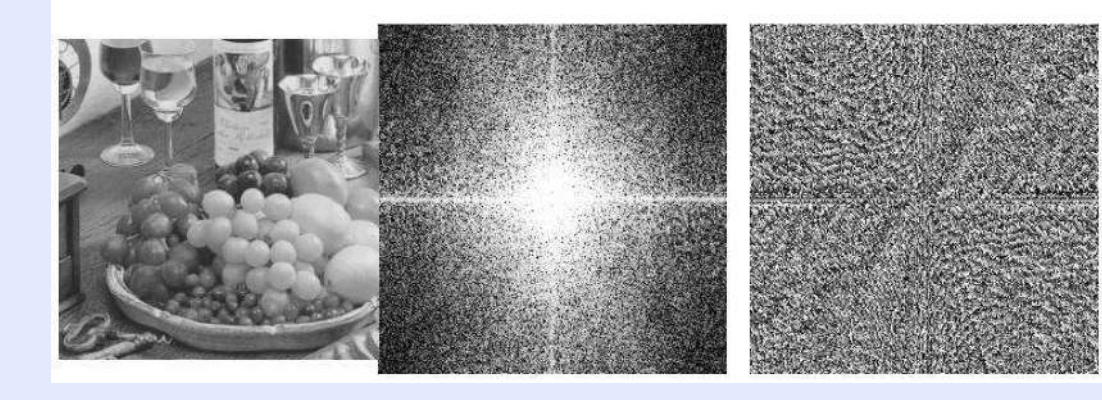

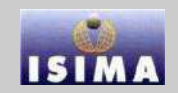

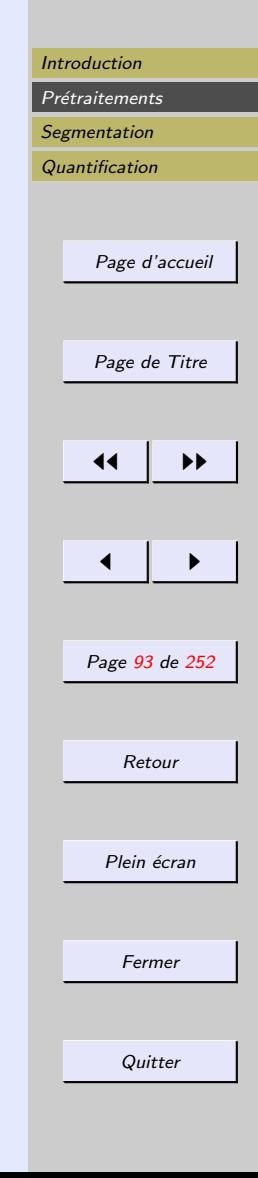

<span id="page-92-0"></span>Revenons à nos moutons...

Suivant le type de filtre utilisé, on aboutit à différents résultats :

- $-$  coupe bande : élimination ponctuelle
- passe-bas
- passe-haut

On s'intéresse ici aux deuxième type.

# **ISI**

<span id="page-93-0"></span>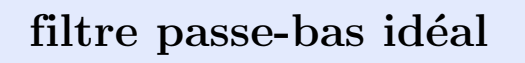

 $-$  Coupe toutes les hautes fréquences après une distance  $D_0$  du centre

$$
H(u, v) = \begin{cases} 1 & \text{si} D(u, v) \le D_0 \\ 0 & \text{sinon} \end{cases}
$$

avec 
$$
D(u, v) = \sqrt{\left[ (u - \frac{M}{2})^2 + (v - \frac{N}{2})^2 \right]}
$$

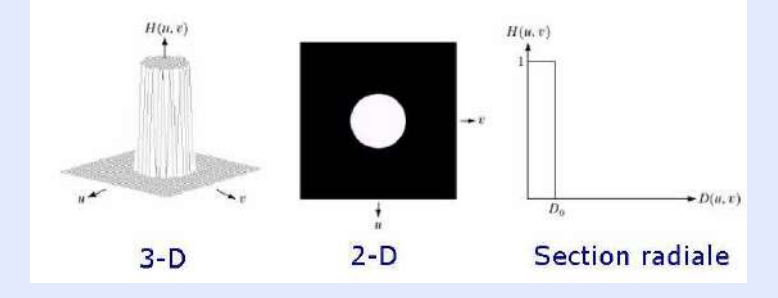

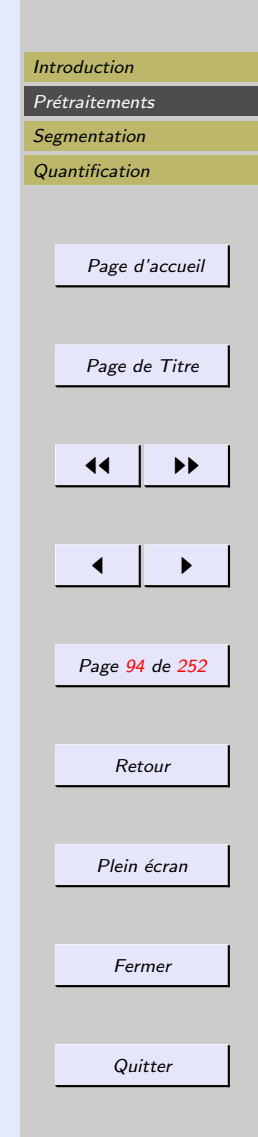

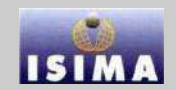

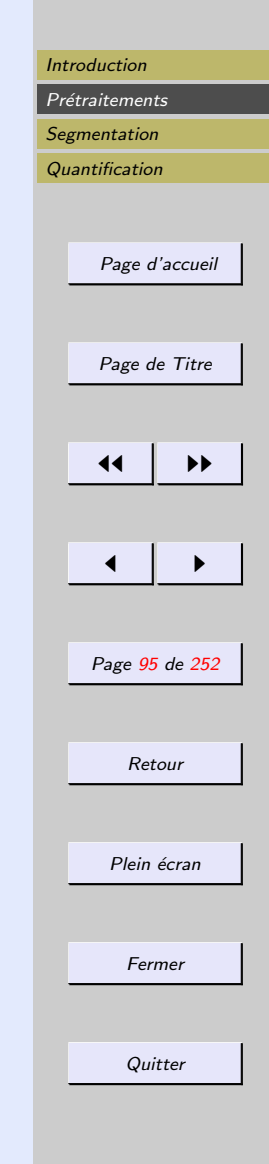

#### <span id="page-94-0"></span>filtre passe-bas idéal

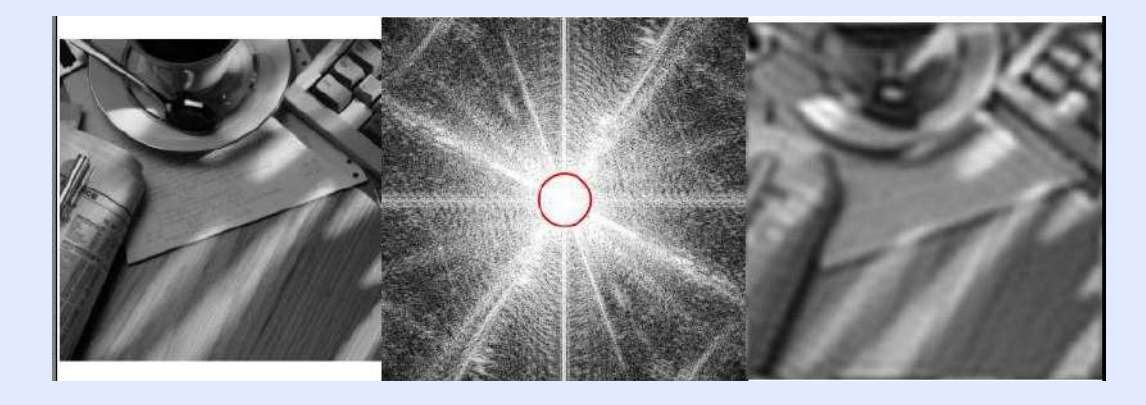

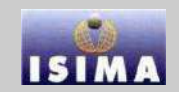

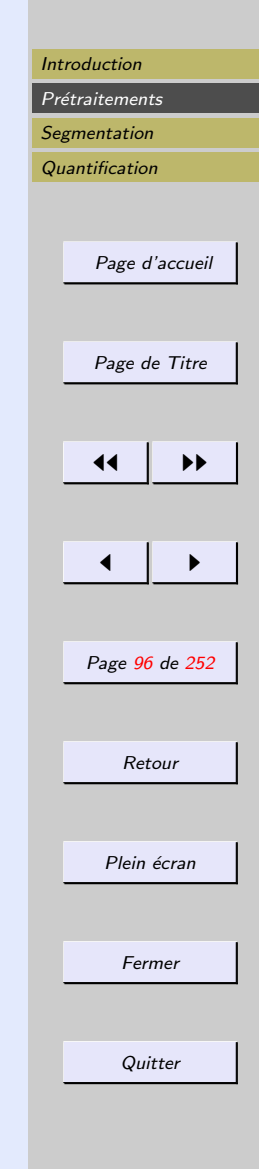

#### <span id="page-95-0"></span>filtre passe-bas idéal 1 ou  $1/2$

Coupe  $1/2$  hautes fréquences après une distance  $D_0$  du centre

$$
H(u, v) = \begin{cases} 1 & \text{si} D(u, v) \le D_0 \\ \frac{1}{2} & \text{si} \end{cases}
$$

avec 
$$
D(u, v) = \sqrt{\left[ \left( u - \frac{M}{2} \right)^2 + \left( v - \frac{N}{2} \right)^2 \right]}
$$

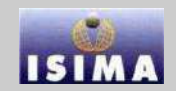

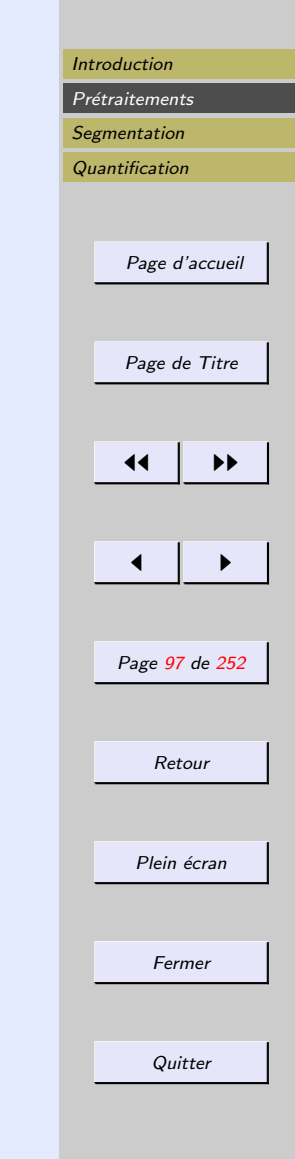

# <span id="page-96-0"></span>filtre passe-bas idéal 1 ou  $1/2$

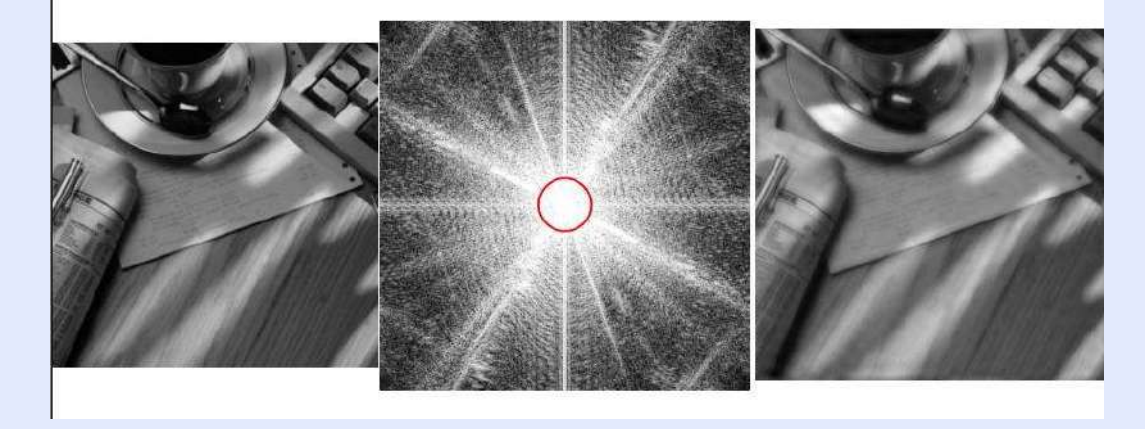

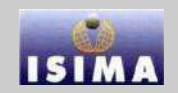

[Page d'accueil](http://www.isima.fr/vbarra)

[Page de Titre](#page-0-0)

[◭](#page-96-0) [◮](#page-98-0)

Page 98 de 252

Retour

Plein écran

Fermer

**Quitter** 

 $\blacktriangleleft$ 

<span id="page-97-0"></span>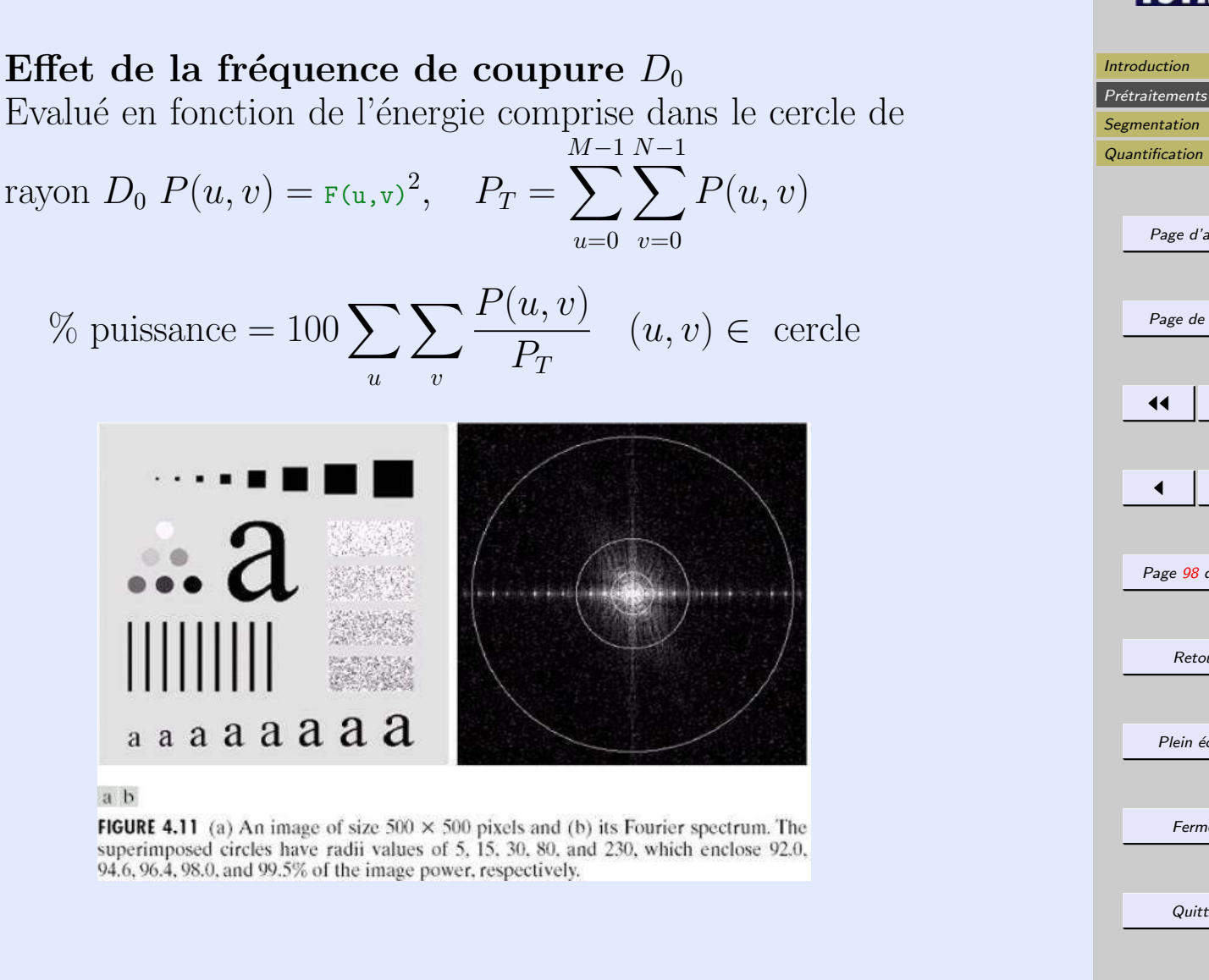

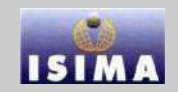

**Quitter** 

[Introduction](#page-1-0) Prétraitements **[Segmentation](#page-132-0) [Quantification](#page-214-0)** 

<span id="page-98-0"></span>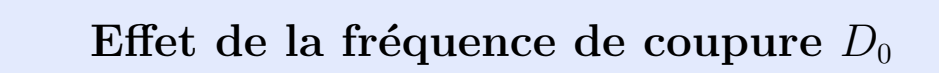

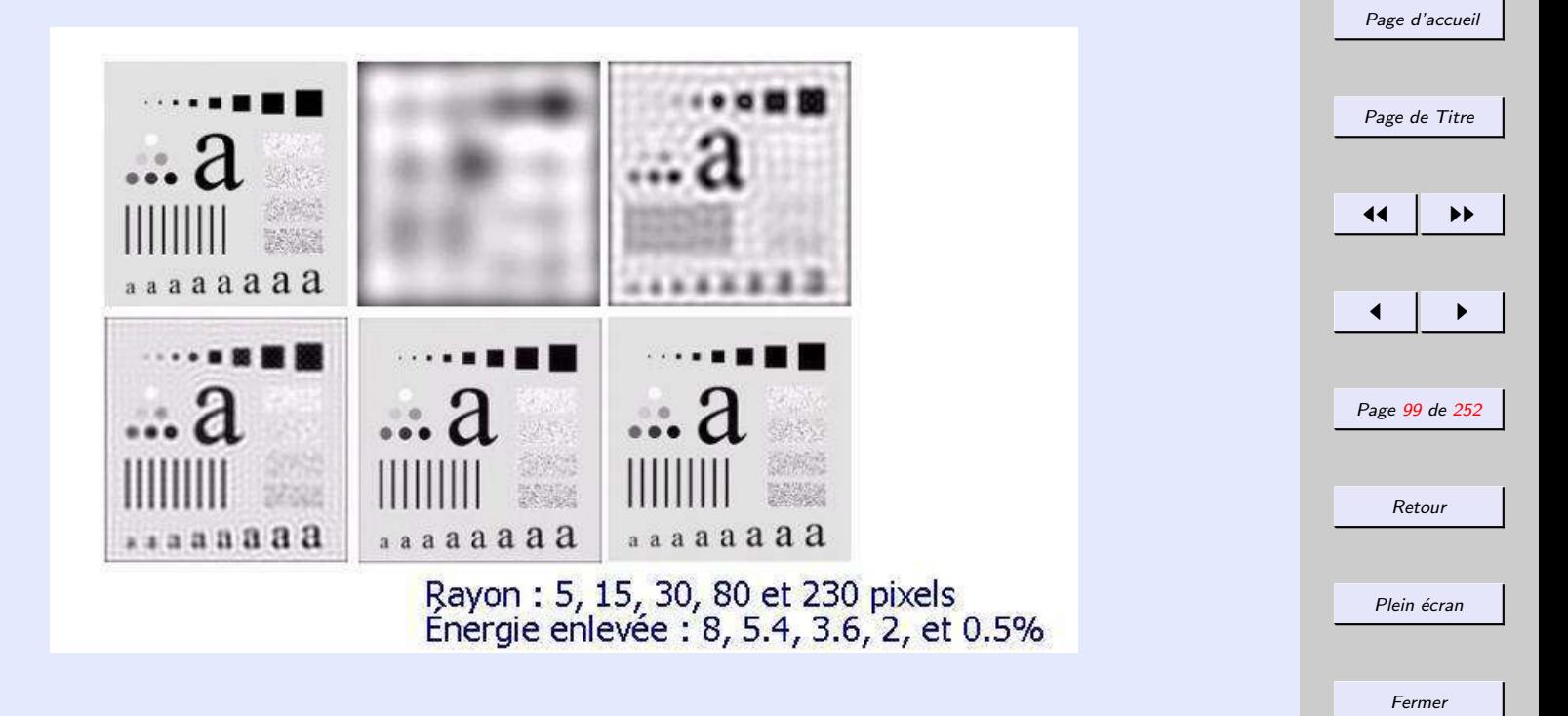

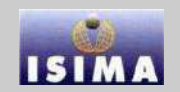

#### <span id="page-99-0"></span>Effet de la fréquence de coupure  $D_0$ Phénomène de réverbération

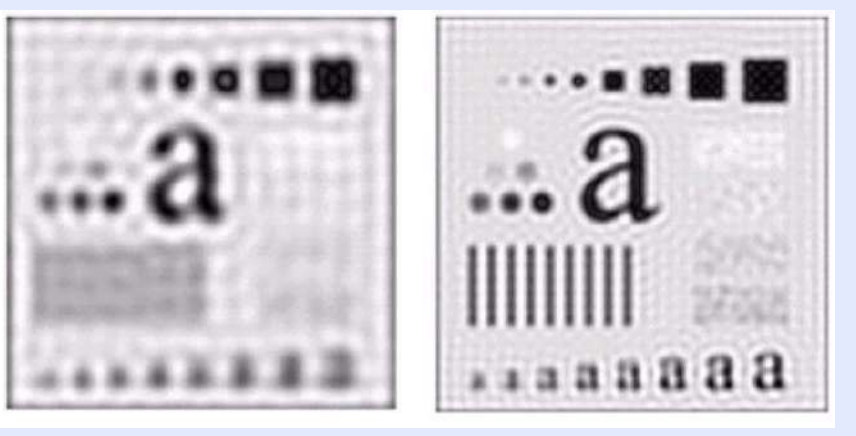

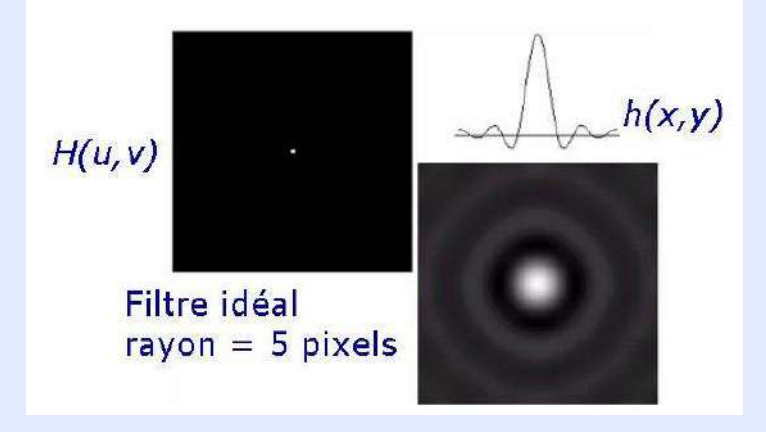

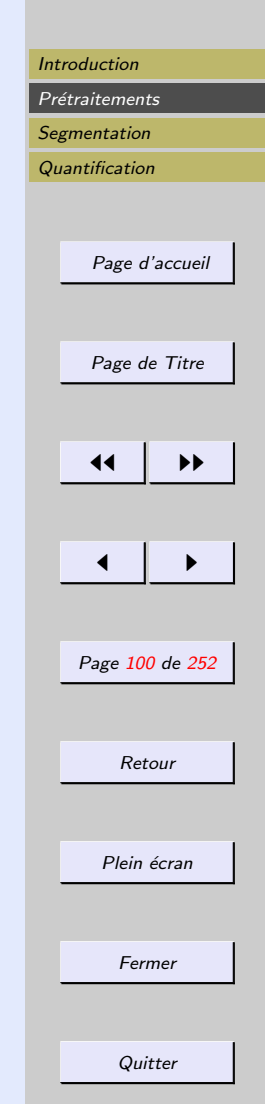

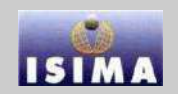

[Page d'accueil](http://www.isima.fr/vbarra)

[Page de Titre](#page-0-0)

[◭](#page-99-0) [◮](#page-101-0)

Page 101 de 252

Retour

Plein écran

Fermer

**Quitter** 

◀◀

[Introduction](#page-1-0) Prétraitements **[Segmentation](#page-132-0) [Quantification](#page-214-0)** 

# <span id="page-100-0"></span>Filtre Butterworth passe-bas

Coupe graduellement les hautes fréquences selon $D_0$  et  $n$ 

$$
H(u, v) = \frac{1}{1 + \left[\frac{D(u, v)}{D_0}\right]^{2n}}
$$

avec

$$
D(u,v) = \sqrt{\left[ \left( u - \frac{M}{2} \right)^2 + \left( v - \frac{N}{2} \right)^2 \right]}
$$

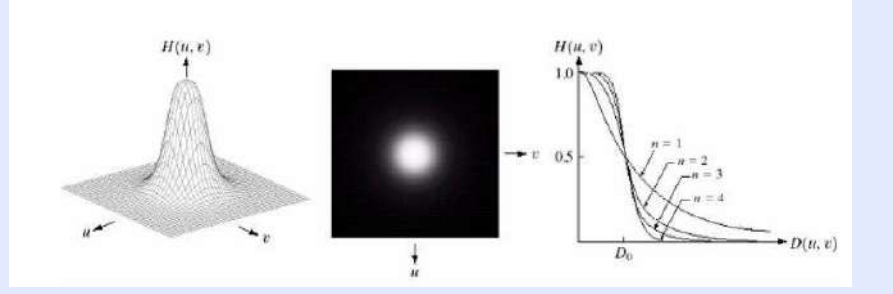

 $D_0$  est choisie pour  $H(u, v) = 0.5$ 

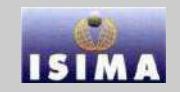

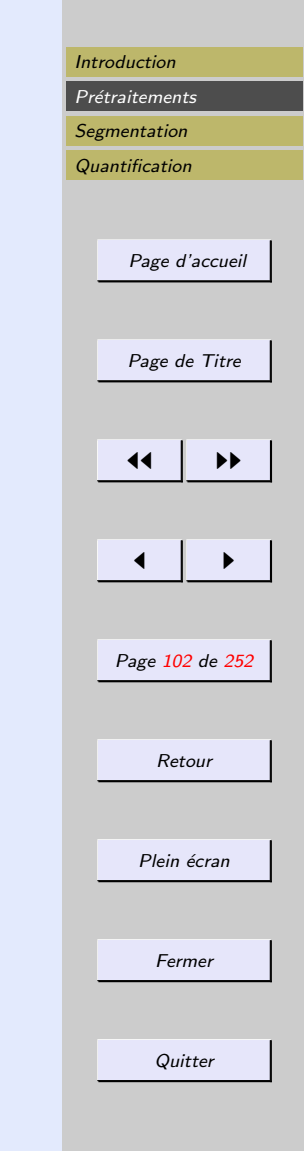

#### <span id="page-101-0"></span>Filtre Butterworth passe-bas

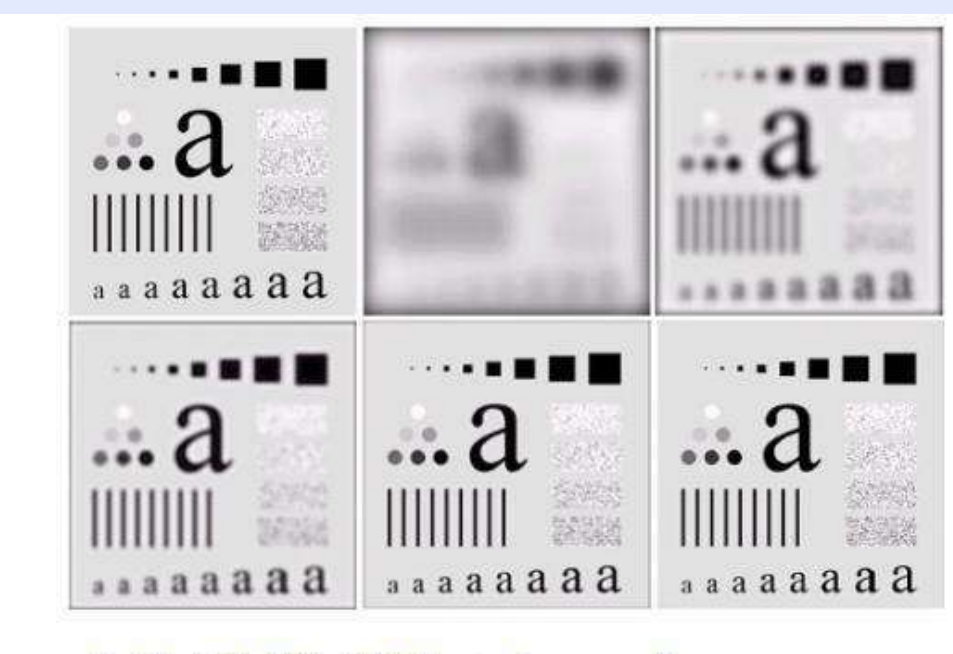

Rayon: 5, 15, 30, 80 et 230 pixels, n = 2

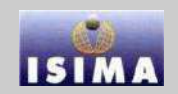

# <span id="page-102-0"></span>Filtre Butterworth passe-bas

Phénomène de réverbération

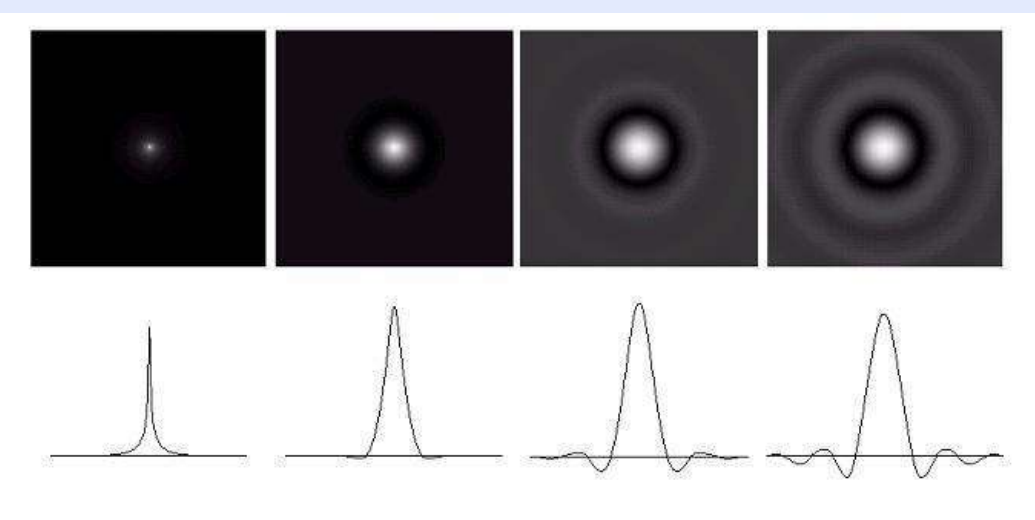

 $n=1, 2, 5, et 20$ 

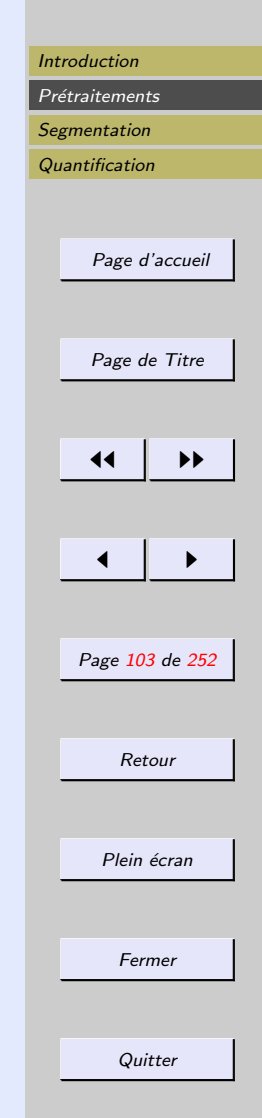

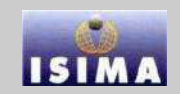

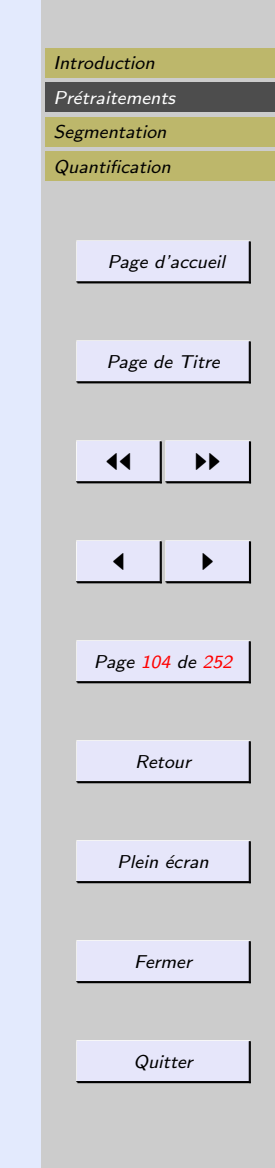

#### <span id="page-103-0"></span>Filtre Gaussien passe-bas

Coupe graduellement les hautes fréquences selon $\sigma$ 

$$
H(u, v) = e^{-\frac{D^2(u, v)}{2\sigma^2}}
$$

 $\sigma = D_0$ 

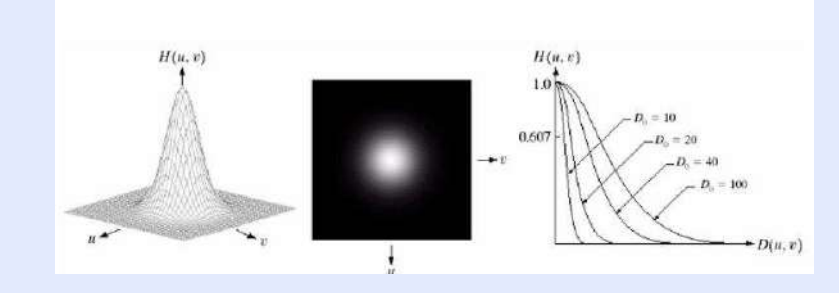

 $D(u, v) = D_0$  quand  $H(u, v) = 0.607$ 

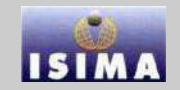

<span id="page-104-0"></span>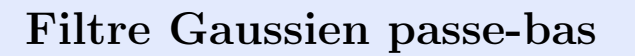

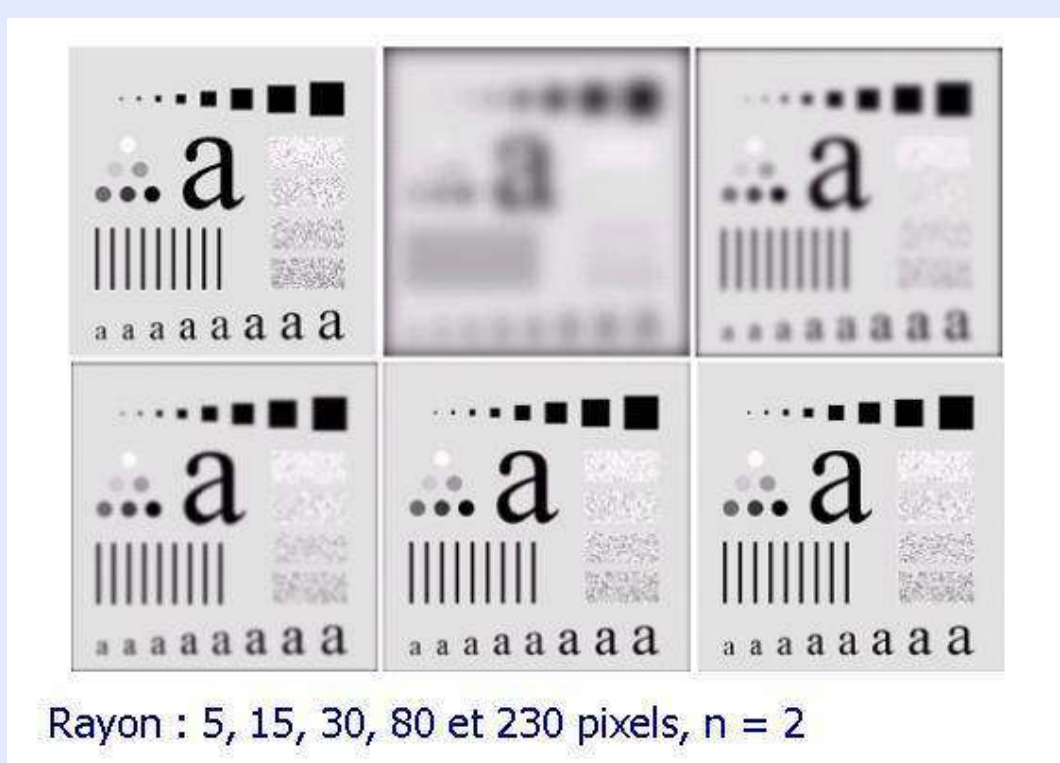

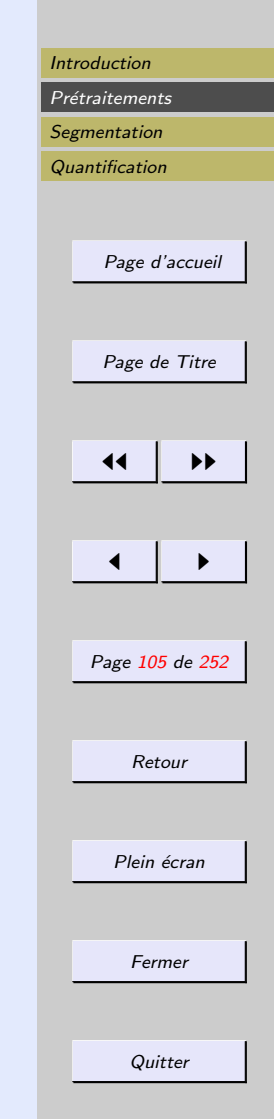

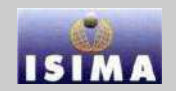

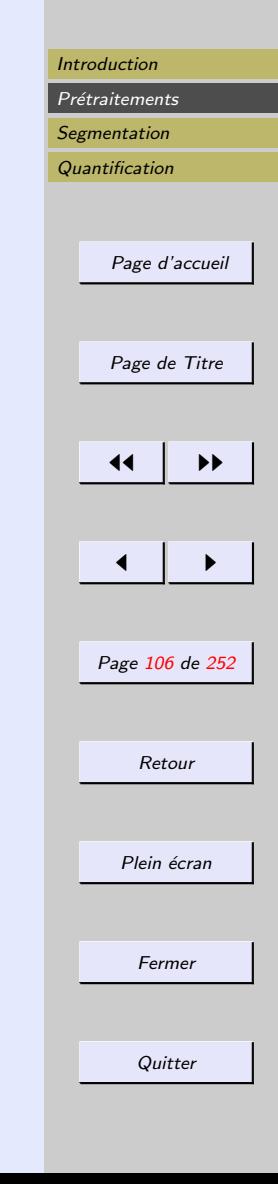

#### <span id="page-105-0"></span>Filtre Gaussien passe-bas

- $-$  Pas de phénomène de réverbération
- Moins agressif que le filtre id´eal ou le filtre Butterworth
- Moins de contrôle sur la sélection précise de  $D_0$

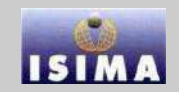

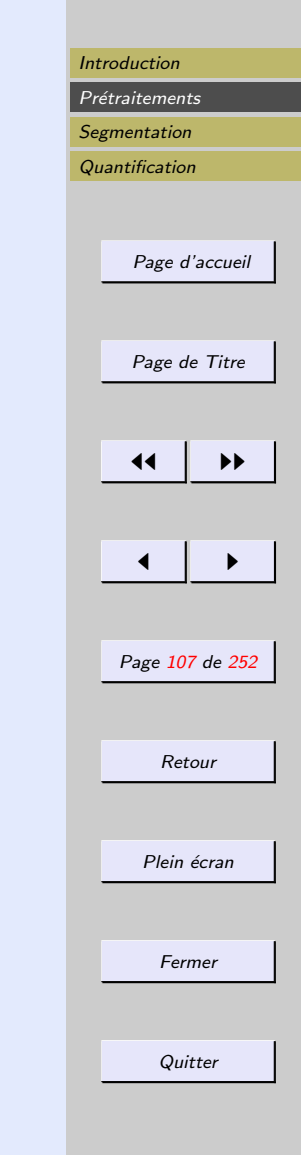

#### <span id="page-106-0"></span>Filtre Gaussien passe-bas

Historically, certain computer programs were written using only two digits rather than four to define the applicable year. Accordingly, the company's software may recognize a date using "00" as 1900 rather than the year 2000.

ea

Historically, certain computer programs were written using only two digits rather than four to define the applicable year. Accordingly, the company's software may recognize a date using "00" as 1900 rather than the year 2000.

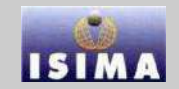

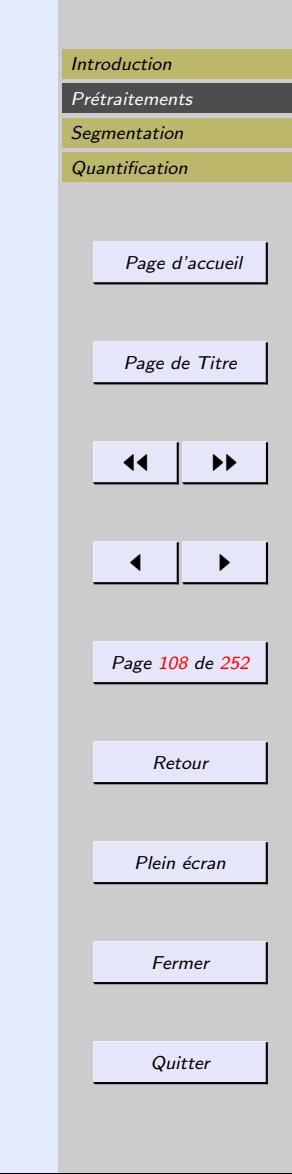

<span id="page-107-0"></span>Inconvénient des filtres linéaires : la réduction de bruit s'accompagne d'un étalement des transitions entre régions. ⇒ La détermination de leurs coefficients résulte d'un compromis.

 $\Rightarrow$  Utilisation de filtres non linéaires.

filtrage non linéaire  $\Rightarrow$  modifications irréversibles Opérateurs les plus courants :

- filtres d'ordre
- filtres homomorphiques
- filtres morphologiques
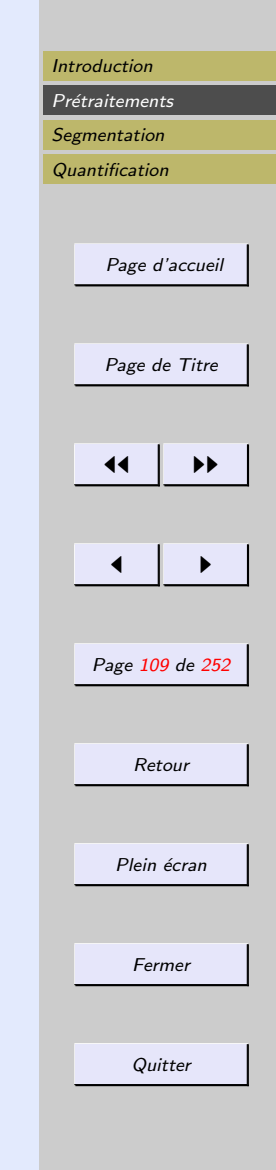

#### <span id="page-108-0"></span>Filtre d'ordre

- $-$ On considère une fenêtre rectangulaire de taille  $(2M + 1) \times (2N + 1)$  pixels, centrée sur  $(x, y)$  de f. En numérotant de 1 à  $L = (2M + 1) \times (2N + 1)$ les pixels de cette fenêtre, l'ensemble des données disponibles est :  $\mathcal{F} = \{f_k, 1 \leq k \leq L\}$
- $\sim$  On trie les éléments par ordre croissant.
- On appelle  $j<sup>ème</sup>$  statistique d'ordre  $f(j)$  la valeur de rang  $i$  dans  $\mathcal F$  trié.

 $\Rightarrow$  la sortie est définie comme une fonction des statistiques d'ordre.

⇒ Les données sont prises en compte selon leur rang dans la fenêtre d'analyse et non selon leur disposition spatiale.

#### <span id="page-109-0"></span>L-Filtre

$$
g(x, y) = \sum_{k=1}^{L} g_k f(k) \quad \sum_{k=1}^{L} g_k = 1
$$

Dans le cas où l'image est homogène sans transition et localement modélisable par un bruit blanc de densité  $b$ , il est possible d'optimiser le choix des coefficients au sens d'un critère d'erreur quadratique.

La puissance du bruit en sortie d'un L-filtre optimal est toujours inférieure ou au pire égale à celle du meilleur filtre linéaire (filtre moyenneur). Les valeurs des coefficients optimaux dépendent de  $b$ :

- bruit gaussian de variance 
$$
N_0^2
$$
: ( $\forall k$ )  $g_k = \frac{1}{L}$ 

- bruit uniforme : 
$$
g_k = \begin{cases} \frac{1}{2} & \text{si } k = 1 \text{ ou } k = L \\ 0 & \text{ sinon} \end{cases}
$$

[Introduction](#page-1-0) [Pr´etraitements](#page-5-0) [Segmentation](#page-132-0) [Quantification](#page-214-0) [Page d'accueil](http://www.isima.fr/vbarra) [Page de Titre](#page-0-0) [◭◭](#page-0-0) [◮◮](#page-251-0) [◭](#page-108-0) [◮](#page-110-0) Page 110 de 252 Retour Plein ´ecran Fermer Quitter

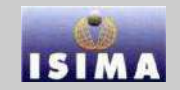

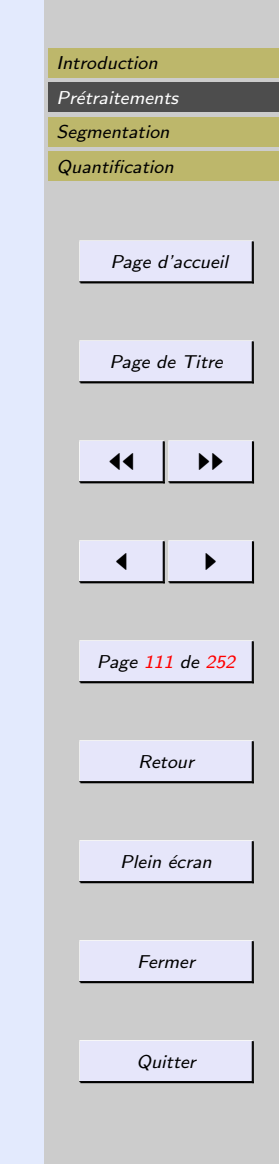

## <span id="page-110-0"></span>L-Filtre

Un des L-filtres les plus utilisés : filtre médian.

- insensible à la présence de valeurs aberrantes si leur nombre est inférieur à  $\frac{L}{2}$ 
	- $\Rightarrow$  utile dans le cas de perturbations à caractère impulsionnel, ou ayant une densité s'étalant vers l'infini
- ne change pas les transitions monotones entre régions

Inconvénients :

- $-$  Pour des bruits à distribution peut concentrées (gaussien, uniforme), ses performances sont faibles par rapport au filtre d'ordre optimal
- Peut affecter la géométrie des régions de l'image. Les zones présentant un angle aigu ont tendance à être arrondies par le filtrage. On perd l'information sur les points anguleux

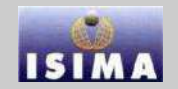

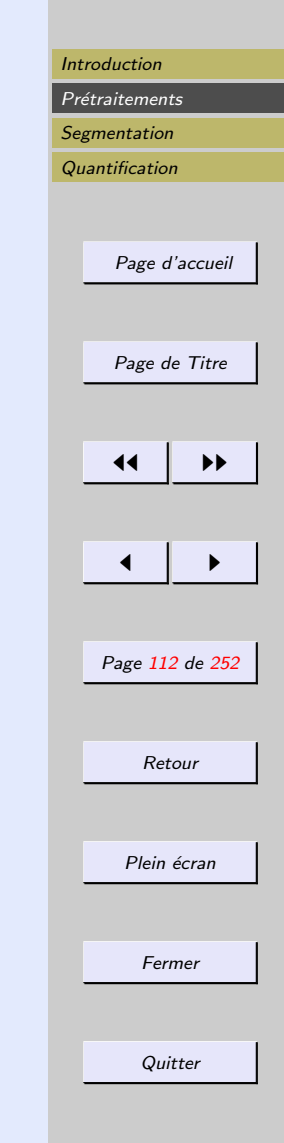

### <span id="page-111-0"></span>Filtrage homomorphique

L'effet de flou peut être créé par des variations locales de l'éclairement qui, se traduisant de manière multiplicative dans l'image, modifient l'aspect des frontières entre régions.

Image observée :  $f(x, y) = g(x, y)$ .B $(x, y)$ 

- $-q$ : image contenant des détails nets
- B image de l'éclairement dont les fluctuations sont à  $\acute{e}$ chelle spatiale larges vis à vis des détails de l'image q  $\Rightarrow$  B : bruit multiplicatif basse fréquence.

Filtrage homomorphique : séparation des contributions de g et de B.

Le filtre linéaire à employer doit atténuer les basses fréquences et amplifier les hautes fréquences.

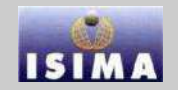

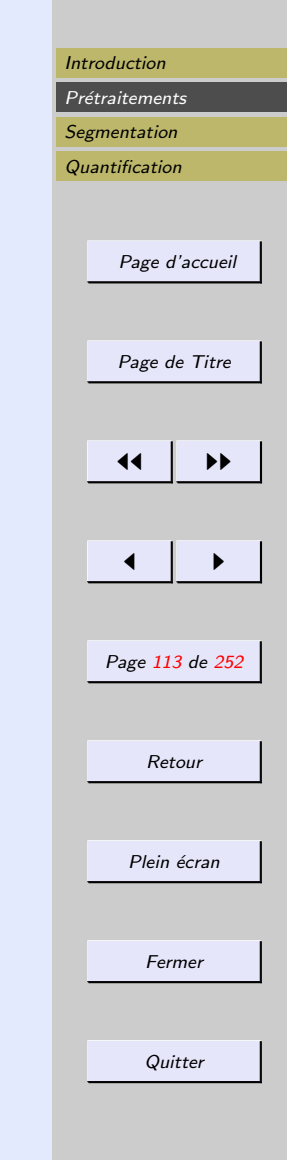

#### <span id="page-112-0"></span>Filtrage homomorphique

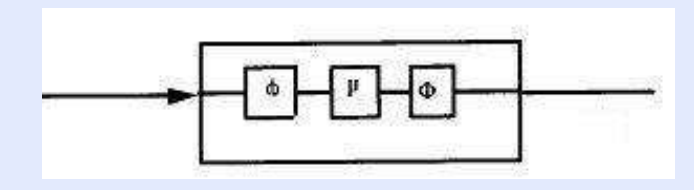

phi et  $Phi$ : opérateurs non linéaires réciproques.  $h$ : réponse impulsionnelle d'un filtre linéaire généralement passe-bas.

Moyennes non linéaires :  $-a \geq 0, p \neq 0, \phi(a) = a^p, \Phi(a) = a^{1/p}, h$  filtre moyenneur  $-p=1$ : filtre moyenneur  $-p = -1$ : moyenne harmonique.  $-\phi = \ln \Phi = exp$ : moyenne géométrique.

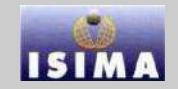

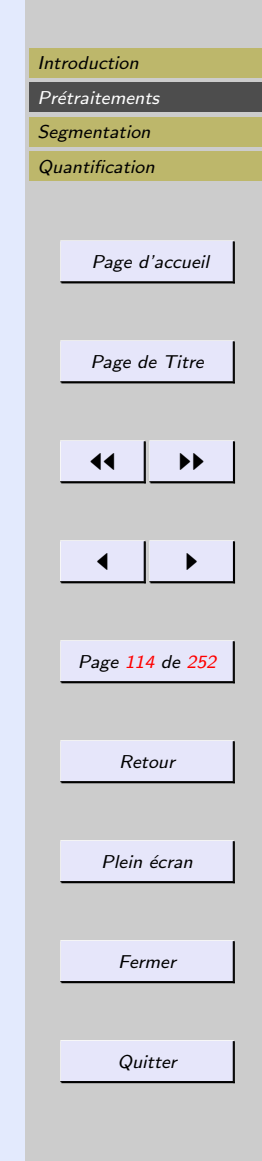

#### <span id="page-113-0"></span>Filtrage homomorphique

a b

**FIGURE 4.33** (a) Original image. (b) Image processed by homomorphic filtering (note details inside shelter). (Stockham.)

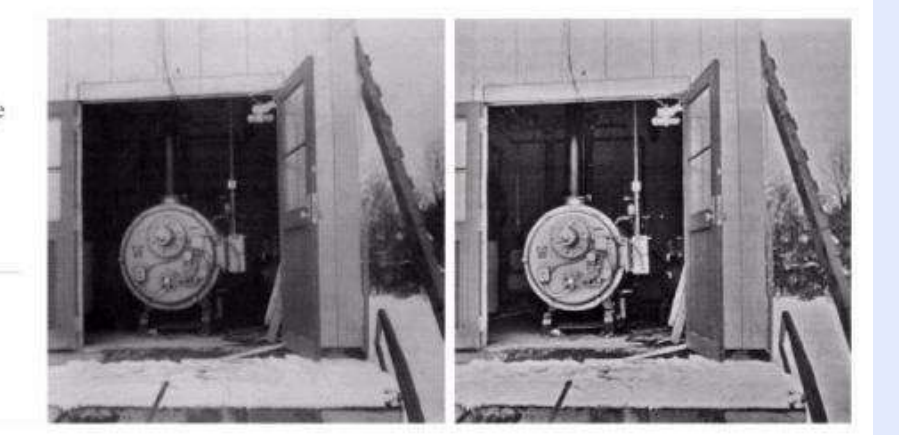

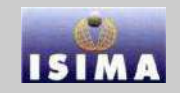

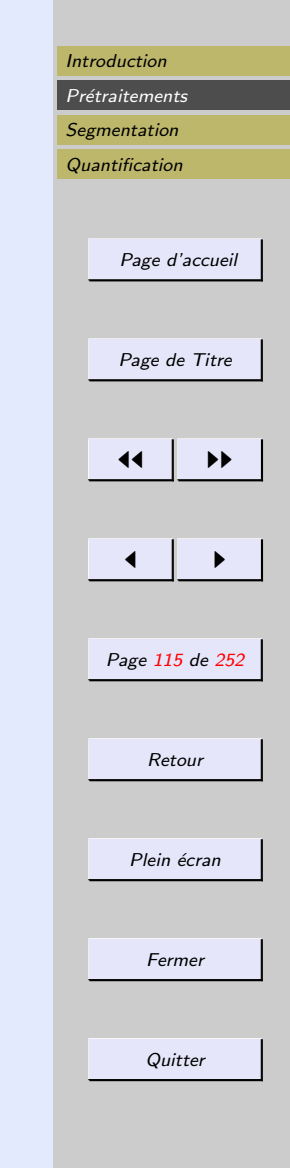

#### <span id="page-114-0"></span>Filtrage morphologique

Lorsqu'on dispose d'informations *a priori* sur la taille et la dimension des structures à localiser, ainsi que sur le "signe" du bruit (impulsions positives ou négatives), on peut chercher à renforcer cette caractéristique par un traitement dissymétrique (en terme de voisinage et d'intensité) fondé sur les techniques de la morphologie mathématique.

- Ouverture morphologique : supprime les impulsions positives et préserve les impulsions négatives.
- Effet inverse : fermeture

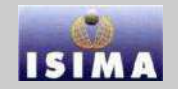

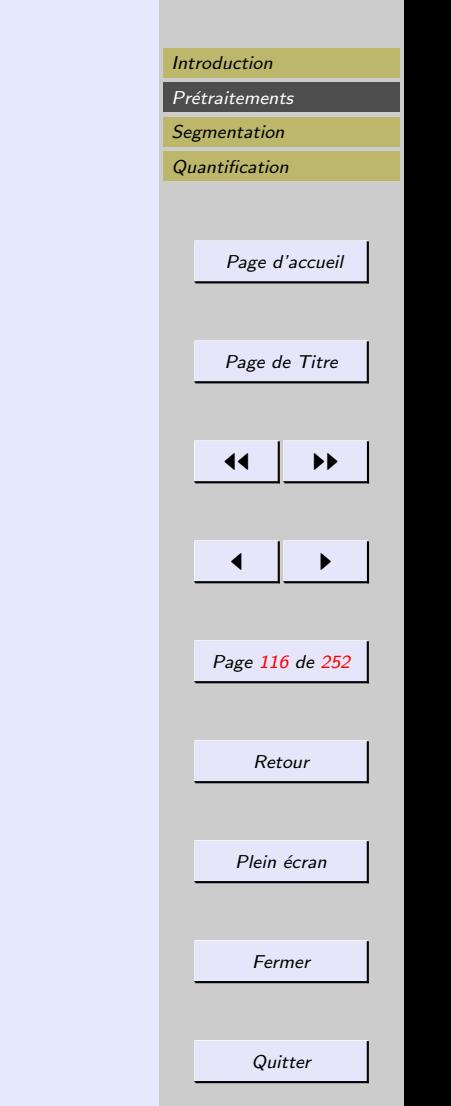

#### <span id="page-115-0"></span>Filtrage morphologique

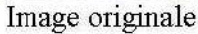

Ouverture taille 5

Fermeture taille 10

Filtre morphologique = transformation idempotente et croissante.

L'ouverture et la fermeture s'obtiennent par combinaisons de filtres de rang :

– Erosion : filtre minimum

– Dilatation : filtre maximum

Ouverture et la fermeture induisent donc une modification de la moyenne des intensités, d'autant plus importante que la taille de l'élément structurant est grande et que l'amplitude du bruit est forte.

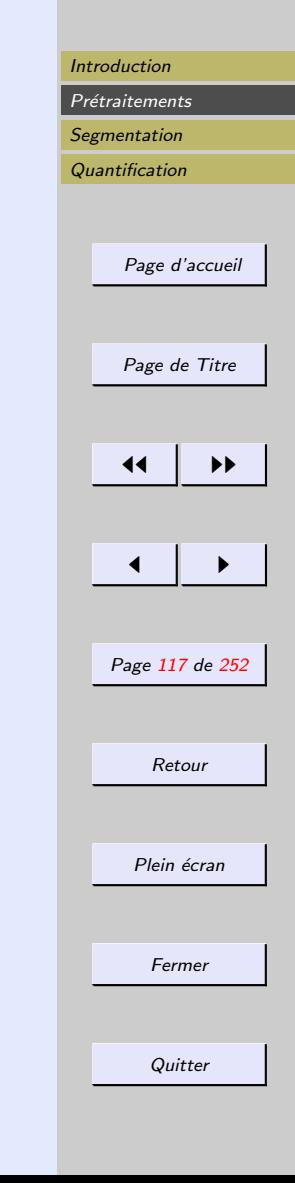

### <span id="page-116-0"></span>Filtrage morphologique

 $\rightarrow$  Pour pallier cet inconvénient : filtrage alterné séquentiel :

 $-\{O_i\}$  famille d'ouvertures

 $-\{F_i\}$  famille de fermetures

associées à des éléments structurants convexes  ${K_i}$  de même forme et de taille croissante

Filtre séquentiel :

 $g = O_i \circ F_i \circ O_{i-1} \circ F_{i-1} \cdots \circ O_1 \circ F_1$  $g = F_i \circ O_i \circ F_{i-1} \circ O_{i-1} \cdots \circ F_1 \circ O_1$ 

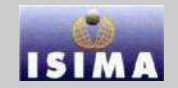

#### <span id="page-117-0"></span>Filtrage adaptatif : coefficients

– filtre moyenneur pond´er´e : chaque coefficient d´ecroˆıt avec la similarité entre le pixel considéré et le pixel du centre de la fenêtre

– gradient inverse (filtre  $\sigma$ )

$$
g(x,y) = \frac{1}{MN} \sum_{i=1}^{M} \sum_{j=1}^{N} \frac{f(x+i, y+j)}{1 + \|f(x,y) - f(x+i, y+j)\|}
$$

- Filtre de Saint-Marc :  $I(k+1)(x, y) = \frac{1}{MN} \sum$ M  $i=1$  $\sum$ N  $j=1$  $I^k(x+i, y+j)e^{-\beta\|\nabla I^k\|}$
- Tobogan de Fairfield : creuse l'histogramme de l'image en attribuant `a chaque pixel le niveau de gris du point de minimum de gradient le plus proche dans un voisinage. Tous les points du chemin reliant ce pixel au pixel de minimum de gradient se voient de plus affectés cette valeur, marqués pour ne plus être traités, et le processus est itéré jusqu'à ce que tous les points soient marqués.

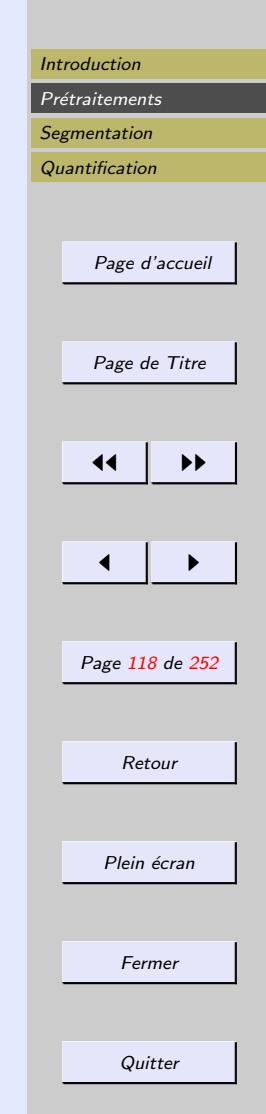

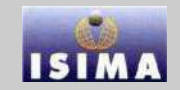

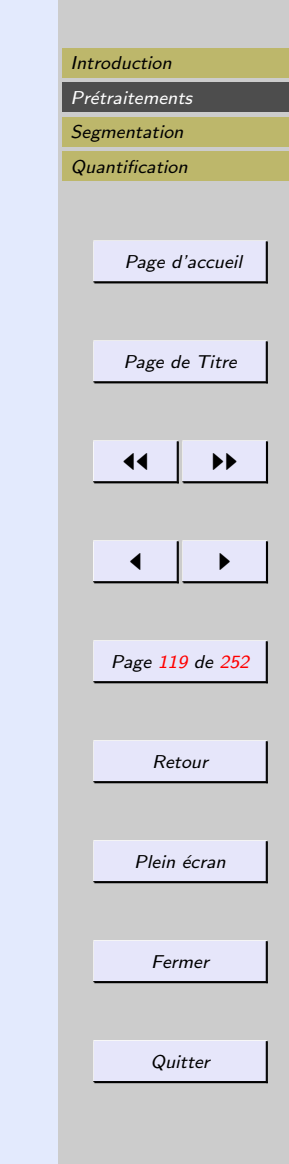

### <span id="page-118-0"></span>Filtrage adaptatif : fenêtres

On recherche autour de chaque pixel la fenêtre la plus adaptée au filtrage

- en s´electionnant parmi une famille de fenˆetres celle qui convient le mieux (Nagao)
- en faisant croître une fenêtre et en contrôlant sa croissance (Wu : prédicat d'homogénéité).

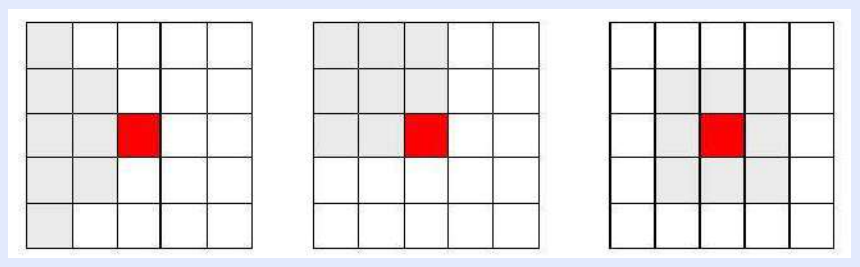

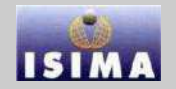

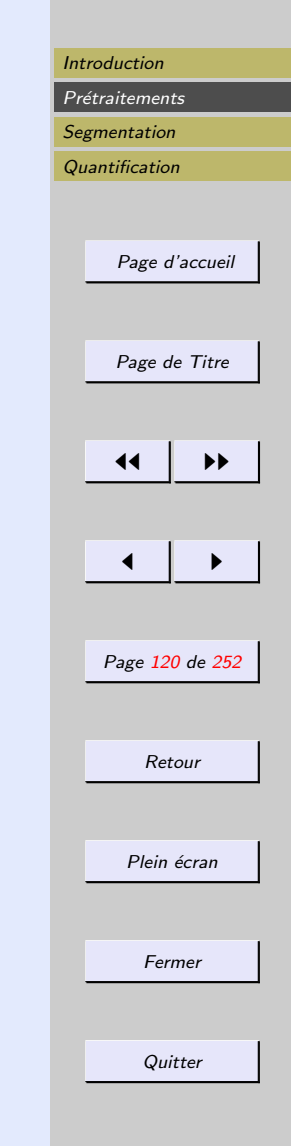

#### <span id="page-119-0"></span>2.7 Restauration d'images

La restauration essaie de reconstruire ou de retrouver une image qui a été dégradée en utilisant une connaissance  $a$ *priori* sur le processus de dégradation. Il s'agit donc dans un premier temps de modéliser le processus de dégradation et d'appliquer l'inverse pour retrouver l'image originale.

Processus de dégradation modélisé comme un opérateur  $H$ qui, couplé à un bruit additif  $\eta(x,y)$  opère sur une image  $g(x, y)$  pour produire une image dégradée  $f(x, y)$ . Restauration = moyen d'obtenir une approximation de  $g(x, y)$ , étant donnés  $f(x, y)$  et H.

Hypothèse : connaissance de  $\eta(x,y)$  limitée à une information de nature statistique.

Relation d'entrée-sortie  $f(x, y) = H[g(x, y)] + \eta(x, y)$ 

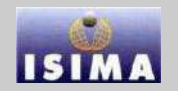

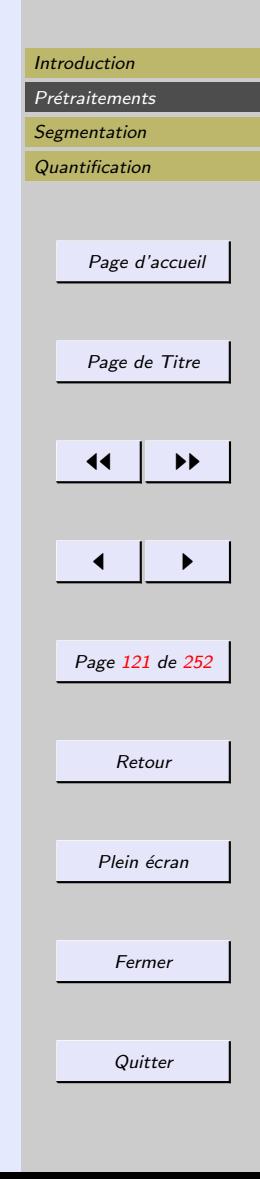

<span id="page-120-0"></span>
$$
\eta(x,y){=}0 \Rightarrow g(x,y) = H[f(x,y)]
$$

Relation spatialement invariante si :

$$
\forall g(x, y), (\alpha, \beta) H[g(x - \alpha, y - \beta)] = f(x - \alpha, y - \beta)
$$

$$
\forall g(x, y) h(x, y) * g(x, y) = f(x, y)
$$

 $\rightarrow$  comment trouver  $h$ ?

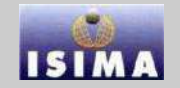

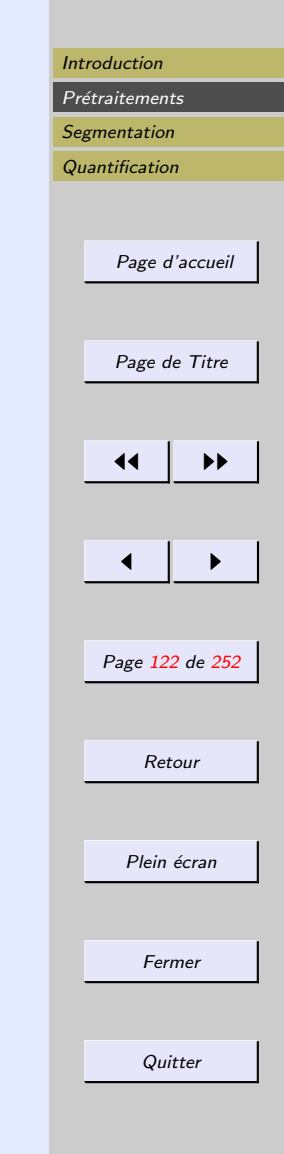

- <span id="page-121-0"></span> $-$  réponse du système à une impulsion de Dirac (PSF)
- identification de la réponse du système à une source ponctuelle

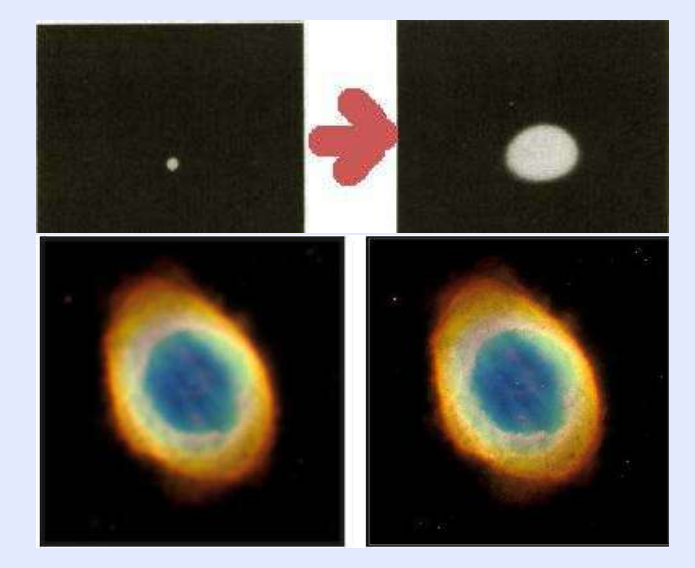

[Introduction](#page-1-0) Prétraitements **[Segmentation](#page-132-0) [Quantification](#page-214-0)** [Page d'accueil](http://www.isima.fr/vbarra) [Page de Titre](#page-0-0)  $\blacktriangleleft$ [◭](#page-121-0) [◮](#page-123-0) Page 123 de 252 Retour Plein écran Fermer **Quitter** 

<span id="page-122-0"></span>Modèle de dégradation classique :

$$
f(x,y) = \int \int g(\alpha, \beta)h(x - \alpha, y - \beta)d\alpha d\beta
$$

$$
f(i,j) = \sum_{m} \sum_{n} g(m,n)h(i - m, j - n)
$$

$$
f = Hg
$$

 $\Rightarrow$  Utilisation des outils de résolution de systèmes linéaires

#### Méthodes algébriques

- Restauration sans contraintes
- Restauration avec contraintes

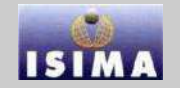

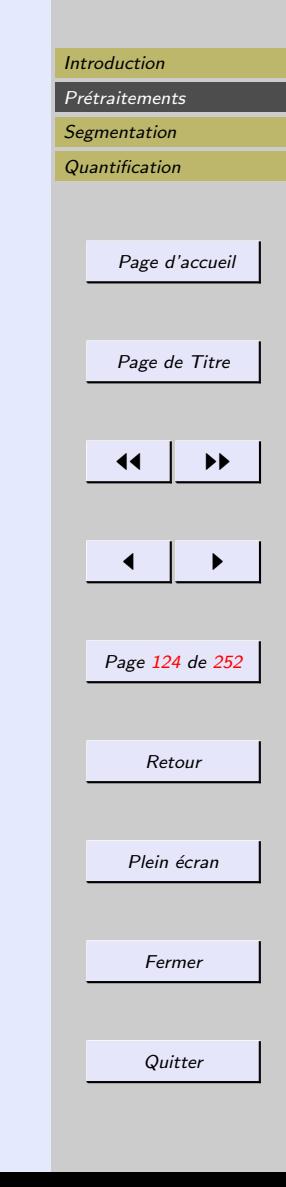

<span id="page-123-0"></span>– Restauration sans contraintes : on recherche  $\hat{g}$  telle que  $H\hat{g}$  approche f au sens des moindres carrés

$$
\Rightarrow \quad Min||f - H\widehat{g}||^2
$$

– Restauration avec contraintes :

$$
\left\{ \begin{array}{l} Min \Vert Q\widehat{g} \Vert^2 \\ \text{s.c.} \\ \Vert f - H\widehat{g} \Vert^2 = \Vert n \Vert^2 \end{array} \right.
$$

 $Q$  opérateur linéaire en  $\widehat{g}$  $\rightarrow$ utilisation d'un multiplicateur de Lagrange $\alpha$ 

$$
\rightarrow \quad \hat{g} = (H^T H + \frac{1}{\alpha} Q^T Q)^{-1} H^T g
$$

# **ISIA**

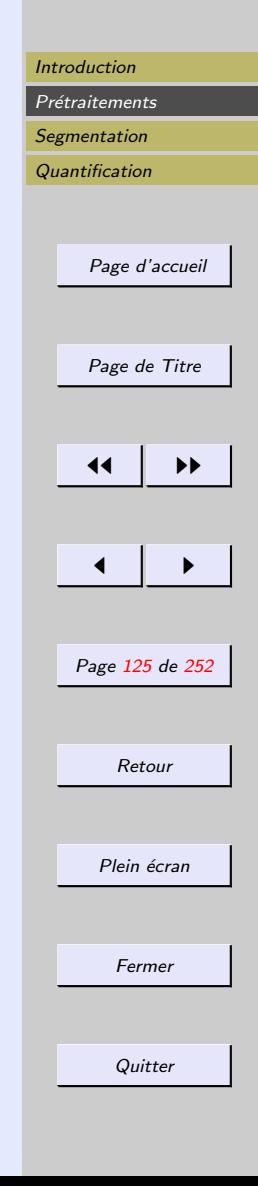

#### <span id="page-124-0"></span>Filtrage inverse

$$
\widehat{G}(u,v) = \frac{F(u,v)}{H(u,v)}
$$

Image restaurée :  $\widehat{g}(x, y) = TF^{-1}(\widehat{G}(u, v))$ 

 $\rightarrow$  Problèmes numériques si  $H(u, v)$  petit.

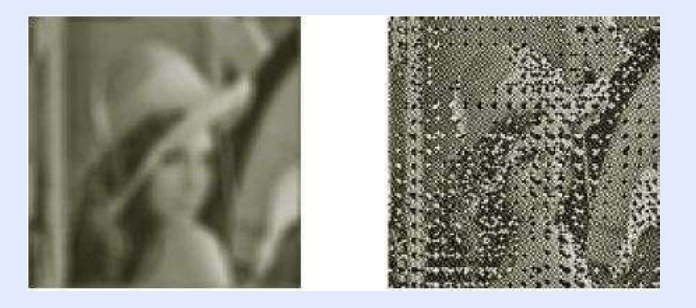

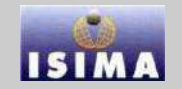

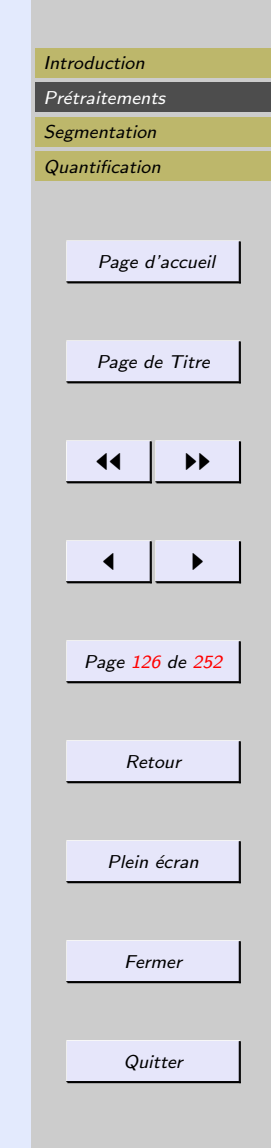

<span id="page-125-0"></span>Filtrage inverse Solution :  $\widehat{G}(u, v) = 0$  si  $H(u, v)$  petit  $\rightarrow$  fréquence de coupure  $D_0$ 

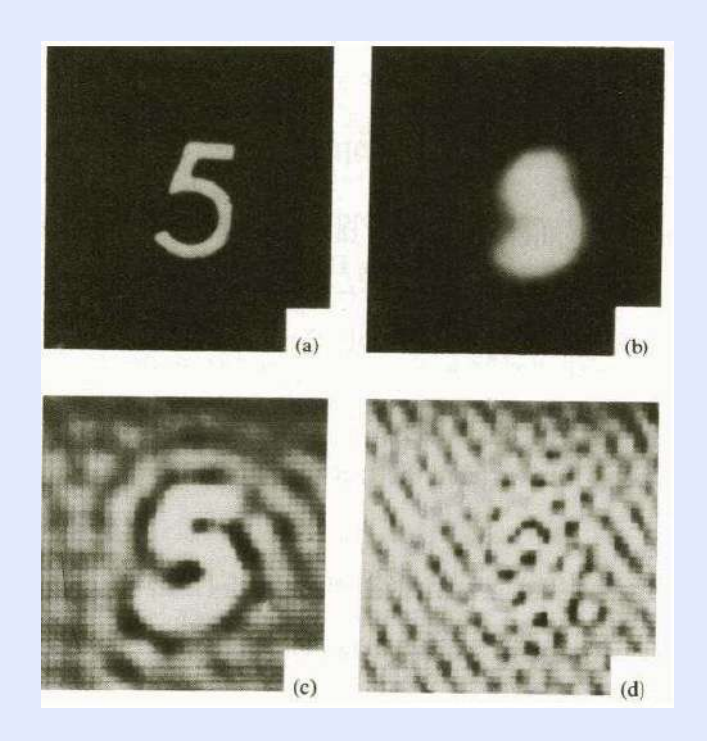

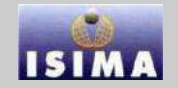

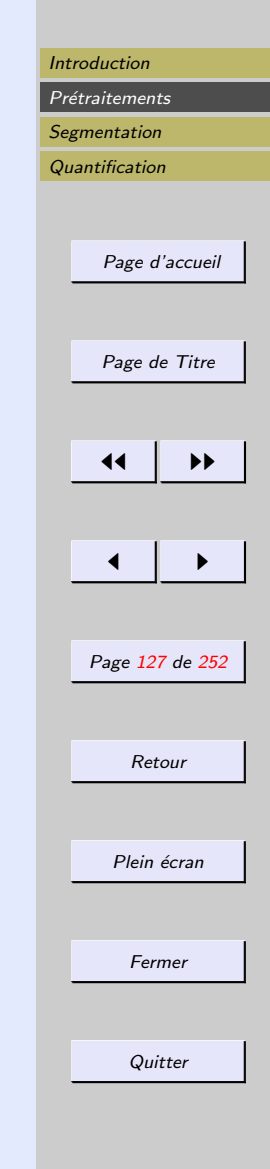

#### <span id="page-126-0"></span>Filtrage de Wiener

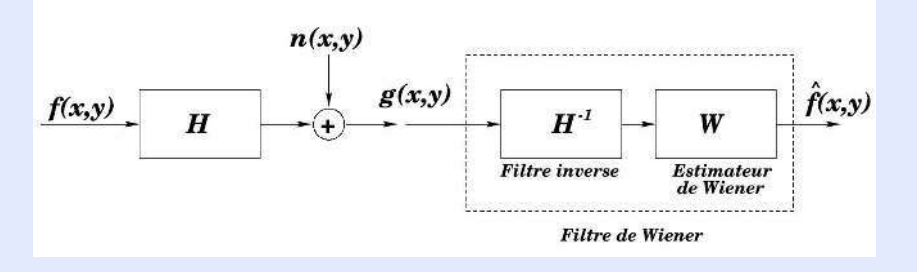

On cherche à minimiser  $arg \min_{\hat{g}} ||\hat{g}(x, y) - g(x, y)||^2$ <br>  $P \cdot \text{DSD}$  du gignal:  $P \cdot \text{DSD}$  du bruit  $P_q$ : DSP du signal;  $P_n$ : DSP du bruit

$$
W(u, v) = \frac{P_g(u, v)}{P_g(u, v) + \frac{P_n(u, v)}{H(u, v)^2}}
$$

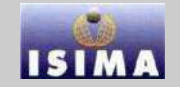

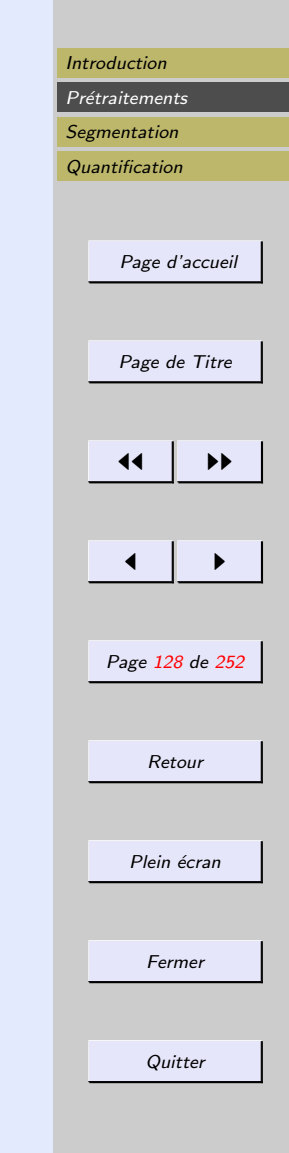

#### <span id="page-127-0"></span>Filtrage de Wiener

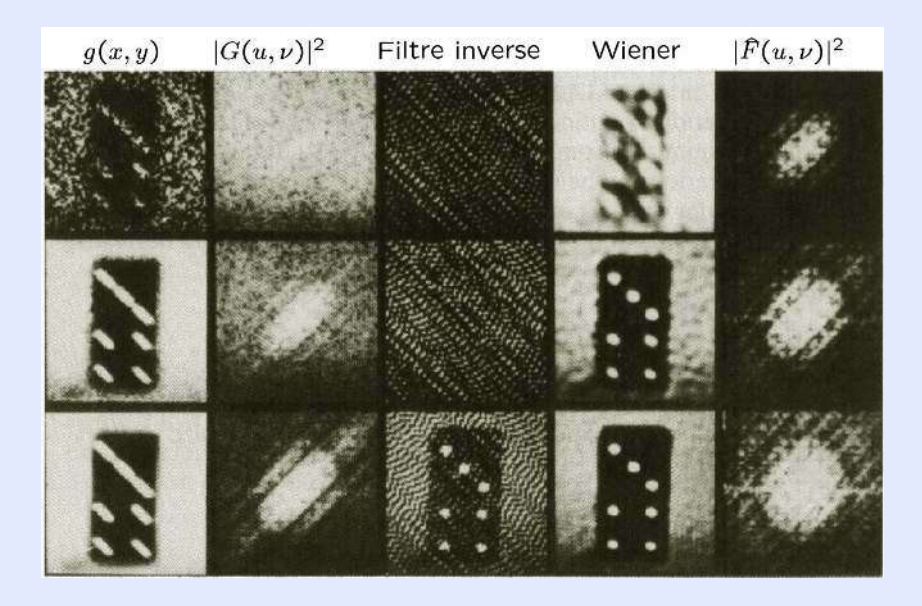

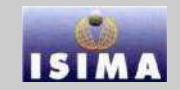

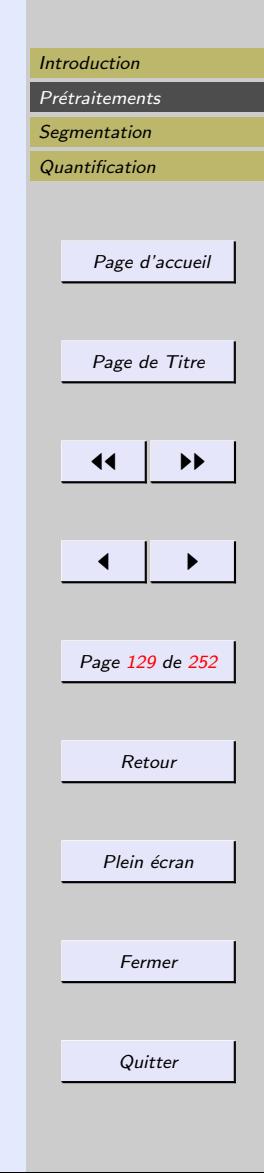

#### <span id="page-128-0"></span>Méthodes itératives

$$
- \widehat{g}_1 = f
$$
  
\n
$$
- \widehat{f}_k = \widehat{g}_k * h
$$
  
\n
$$
- \widehat{g}_{k+1} = \widehat{g}_k + (f - \widehat{f}_k)
$$

 $\rightarrow$  Lucy-Richardson, Van Cittert, Maximum d'entropie, Tichonov-Miller

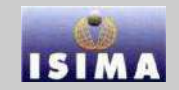

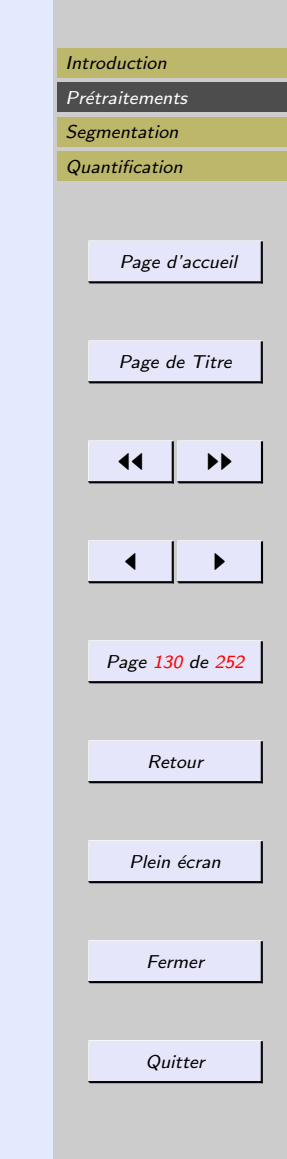

## <span id="page-129-0"></span>Exemples - van Cittert  $Arg \min_{g} (||f(x, y) - h(x, y) * \widehat{g}(x, y)||^2)$

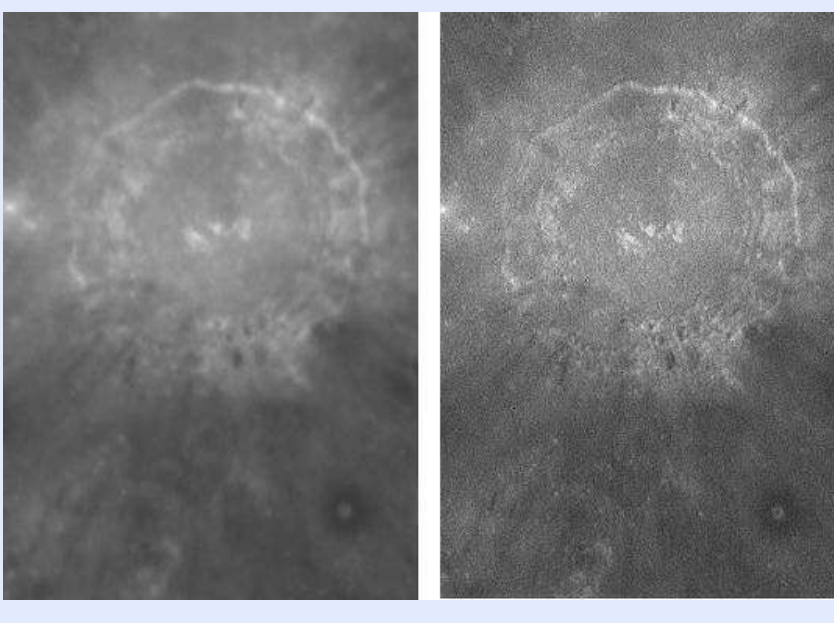

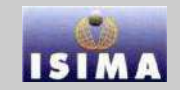

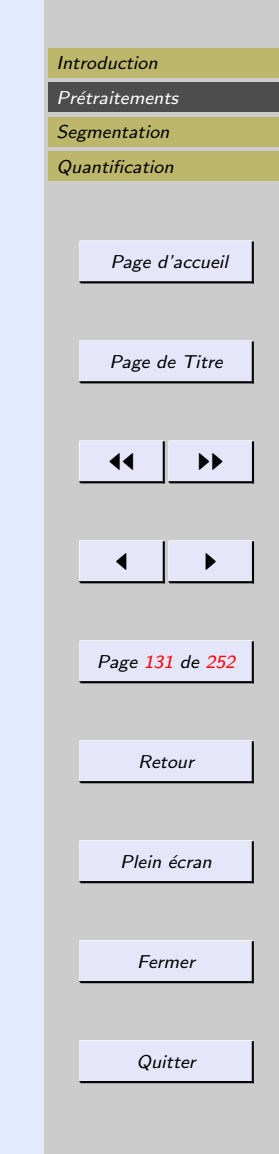

## <span id="page-130-0"></span>Exemples - Landweber  $Arg \min_{g} (||f(x, y) - h(x, y) * \hat{g}(x, y)||^2)$

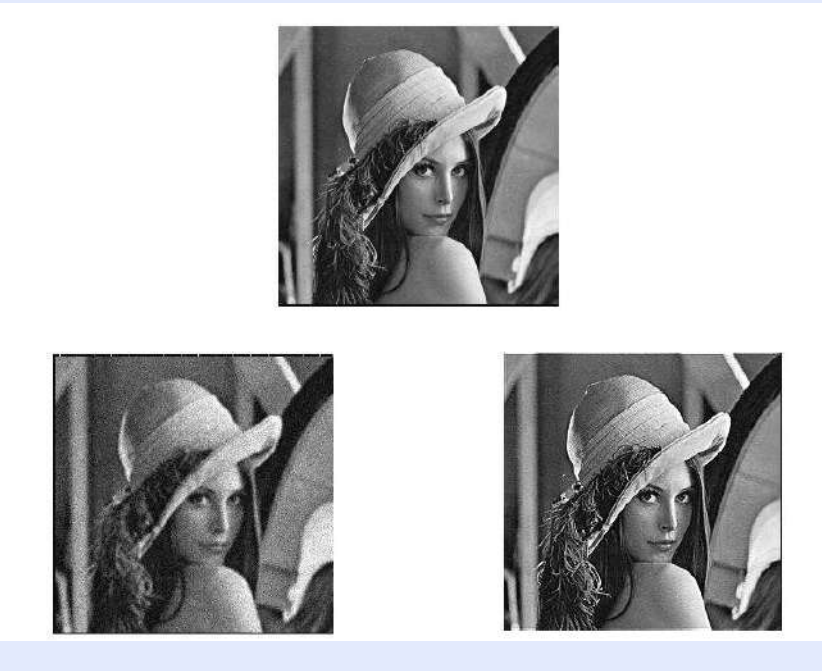

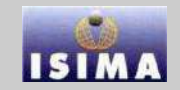

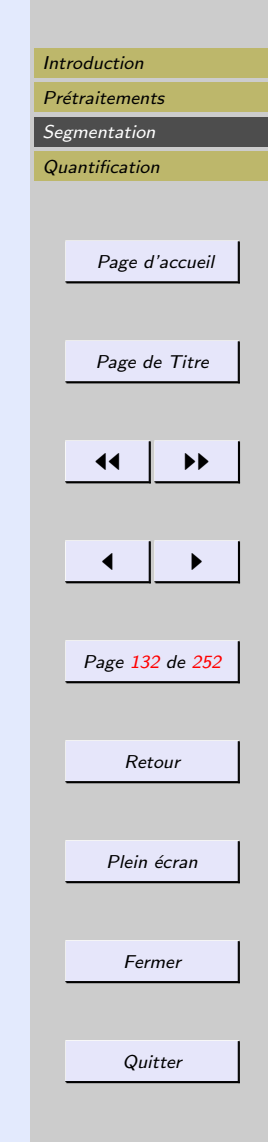

#### <span id="page-131-0"></span>Exemples : Tichonov-Miller

 $Arg \min_{g} (||f(x, y) - h(x, y) * g(x, y)||^2 + \alpha ||\nabla(x, y) * \hat{g}(x, y)||^2)$ 

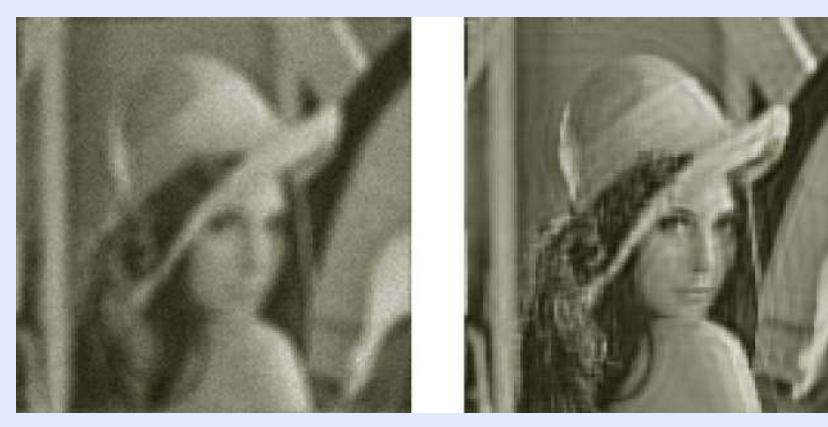

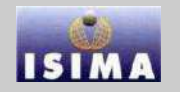

<span id="page-132-0"></span>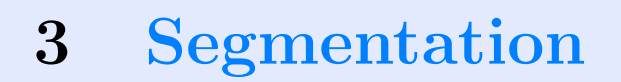

Identifier et définir des objets dans l'image Image : un ensemble de régions disjointes. Idéalement, les régions ont un sens en dehors de leurs propres caractéristiques picturales

Deux approches :

- région : regroupement des pixels présentant une caractéristique commune, dérivée par exemple de l'intensité des pixels
- contour : mise en place des frontières aux positions qui rendent localement maximale la variation d'un critère Ces deux conceptions sont duales : une région définit son contour, un contour définit une région.

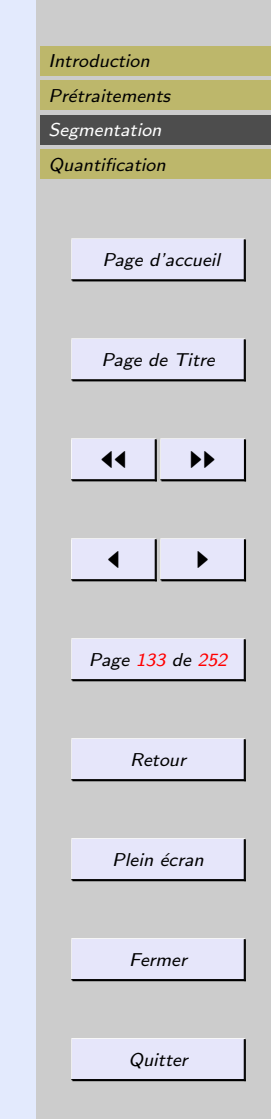

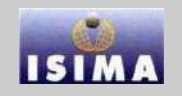

#### <span id="page-133-0"></span>3.1 Préambule : notion de connexité

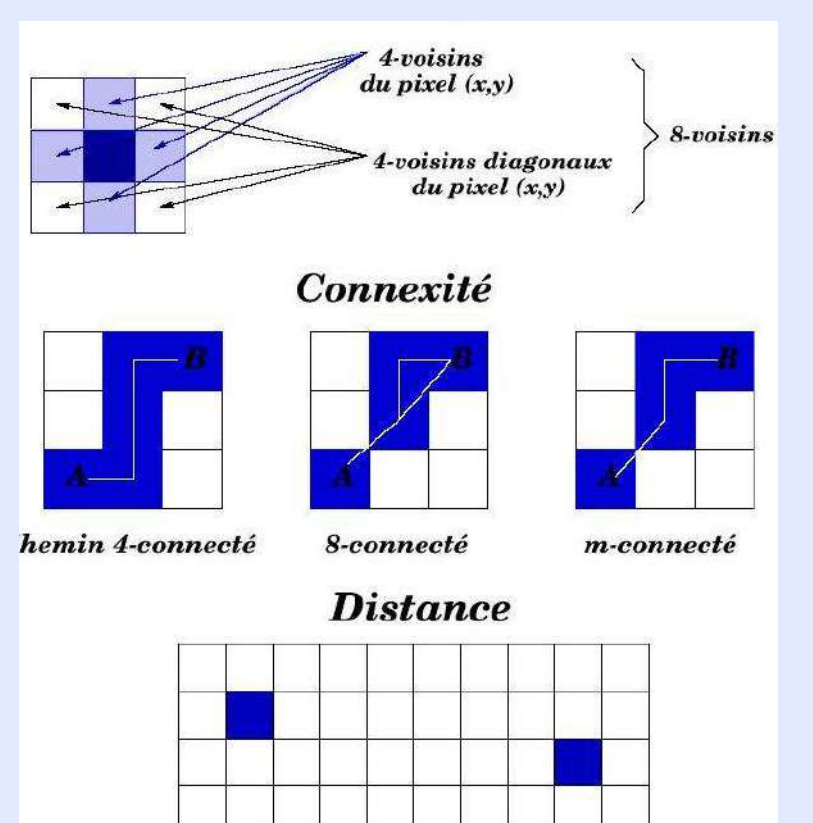

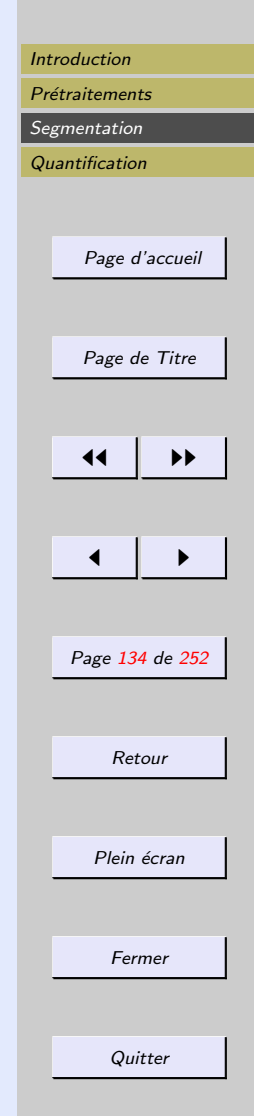

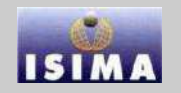

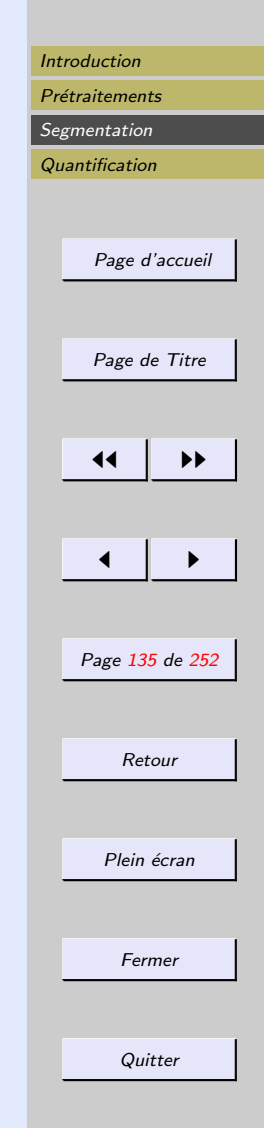

<span id="page-134-0"></span>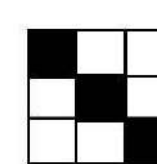

4-connexité pour la forme 8-connexité pour le fond

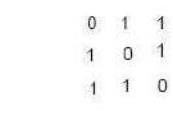

4-connexité pour le fonds et la forme

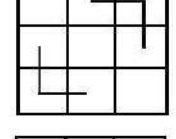

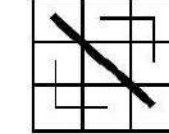

8-connexité pour la forme 4-connexité pour le fond

8-connexité pour le forme 8-connexité pour le fond

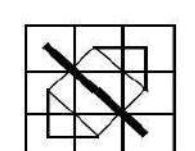

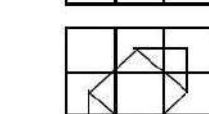

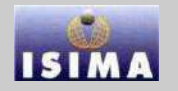

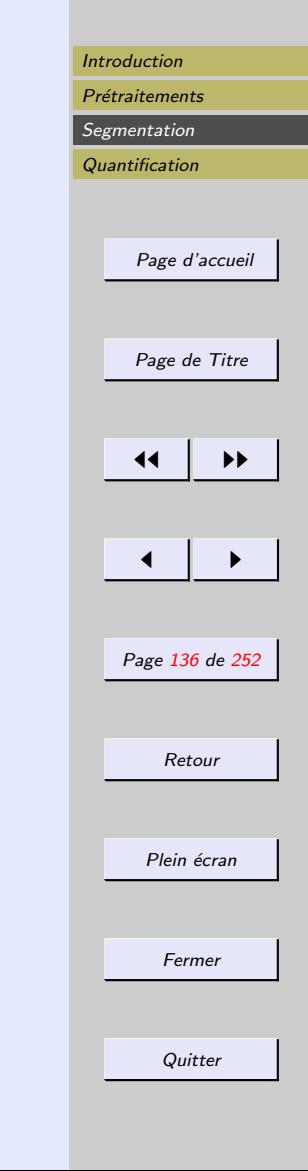

<span id="page-135-0"></span>Théorème de Jordan

- Le complémentaire de toute courbe 4-connexe fermée est formée de deux composantes 8-connexes
- Le complémentaire de toute courbe 8-connexe fermée est formée de deux composantes 4-connexes

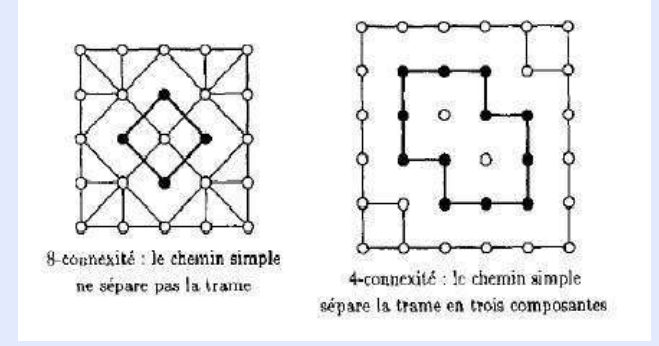

#### <span id="page-136-0"></span>3.2 Approches région

#### 3.2.1 Méthodes fondées sur l'histogramme

Idée : trouver les différents modes de l'histogramme, représentatifs d'autant de classes d'objets dans l'image.

## Seuillage avec apprentissage bayésien

Hypothèses :

 $-$  connaissance sur les régions  $\rightarrow$  cadre bayésien

– stationnarit´e de l'image Pour deux populations  $X$  et  $Y$ , le seuil optimal de séparation est :

$$
s/min \left( C_X \int_s^N P(X)P(n \mid X)dn + C_Y \int_0^S P(Y)P(n \mid T)dn \right)
$$

 $-P(n | X)(P(n | Y))$ : probabilité conditionnelle qu'un pixel de  $X(Y)$  ait pour niveau de gris n.  $-C_X(C_Y)$ : coût des mauvaises classifications de X (Y).

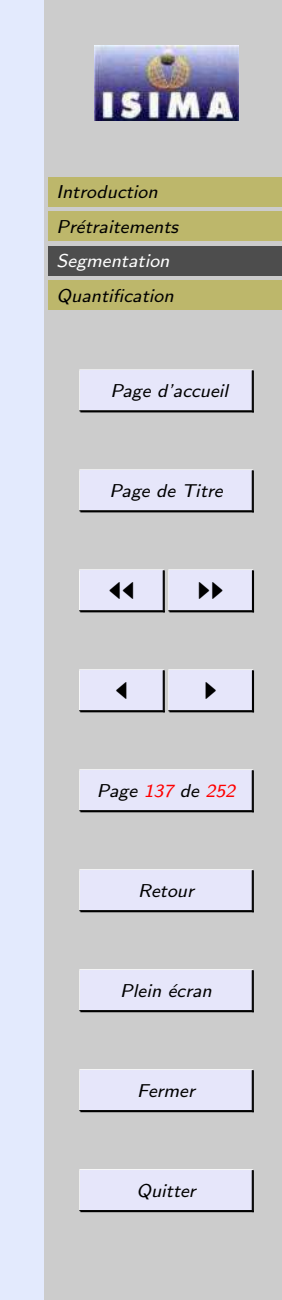

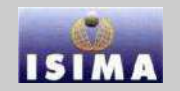

#### <span id="page-137-0"></span>Seuillage de Neyman-Pearson Probabilité de fausse alarme pour une classe  $X$ :

$$
P_f(X) = \int_0^s P(Y)P(n \mid Y)dn
$$

Probabilité de détection pour  $P_f$  donnée :

$$
P_d(X) = \int_0^s P(X)P(n \mid X)dn
$$

Seuil de Neyman-Pearson :  $s/min (P_d - \lambda (P_f - \alpha))$  La décision se fait en comparant le rapport de vraisemblance à  $\alpha$ 

Ce type de seuillage est moins sensible au choix des probabilités a priori et conduit en particulier à des décisions plus proches de choix humains intuitifs que la décision bayésienne, dans le cas d'un événement rare.

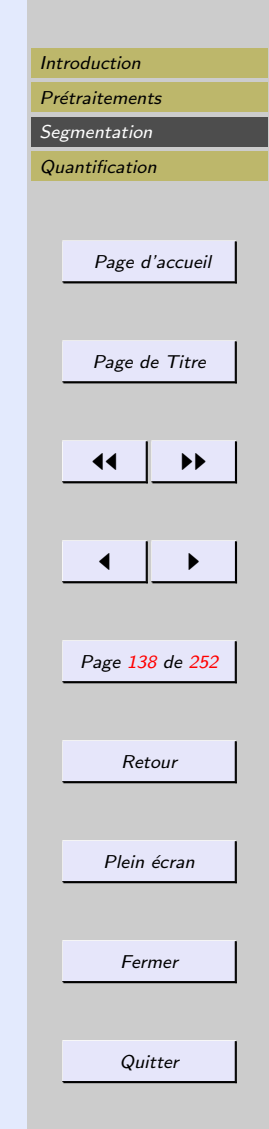

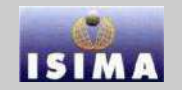

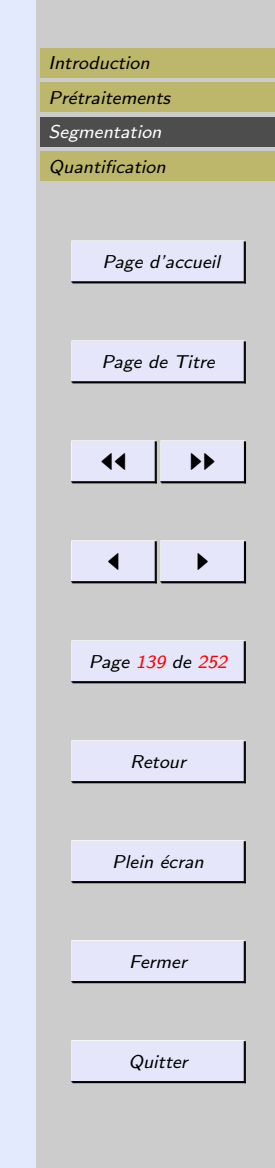

### <span id="page-138-0"></span>Seuillage automatique par calculs sur l'histogramme

Pas d'apprentissage.

On recherche généralement le(s) seuil(s)à partir d'une analyse de l'histogramme.

Calculs sur l'histogramme : critères statistiques globaux

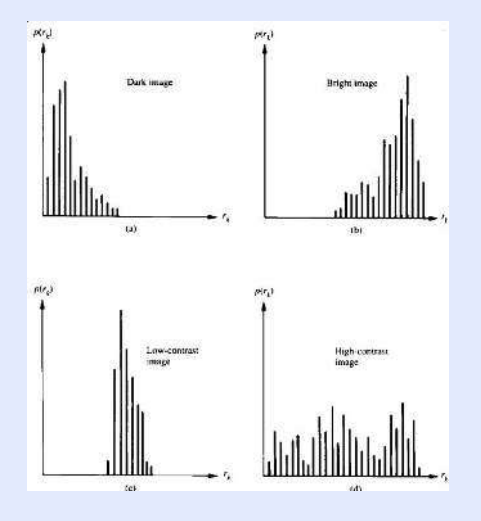

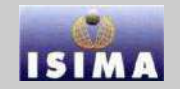

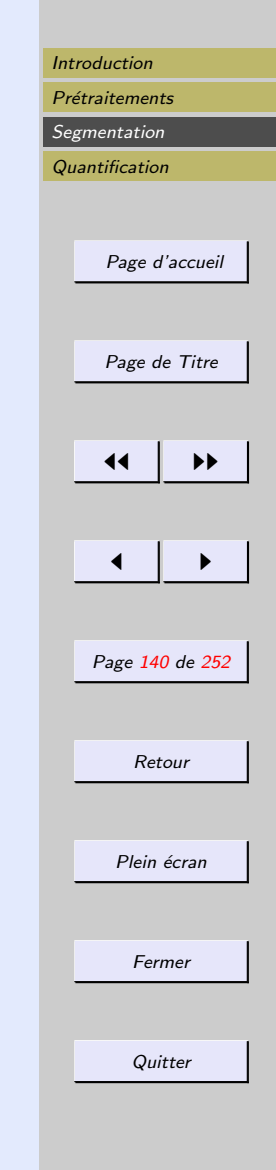

<span id="page-139-0"></span>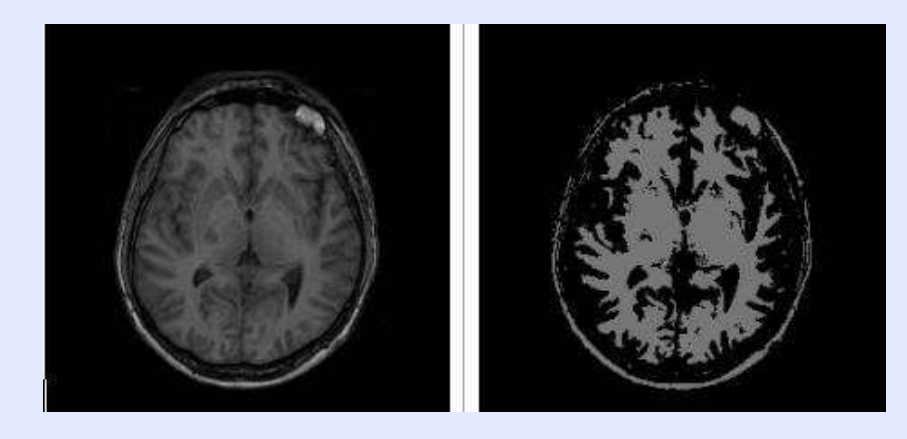

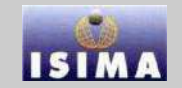

<span id="page-140-0"></span>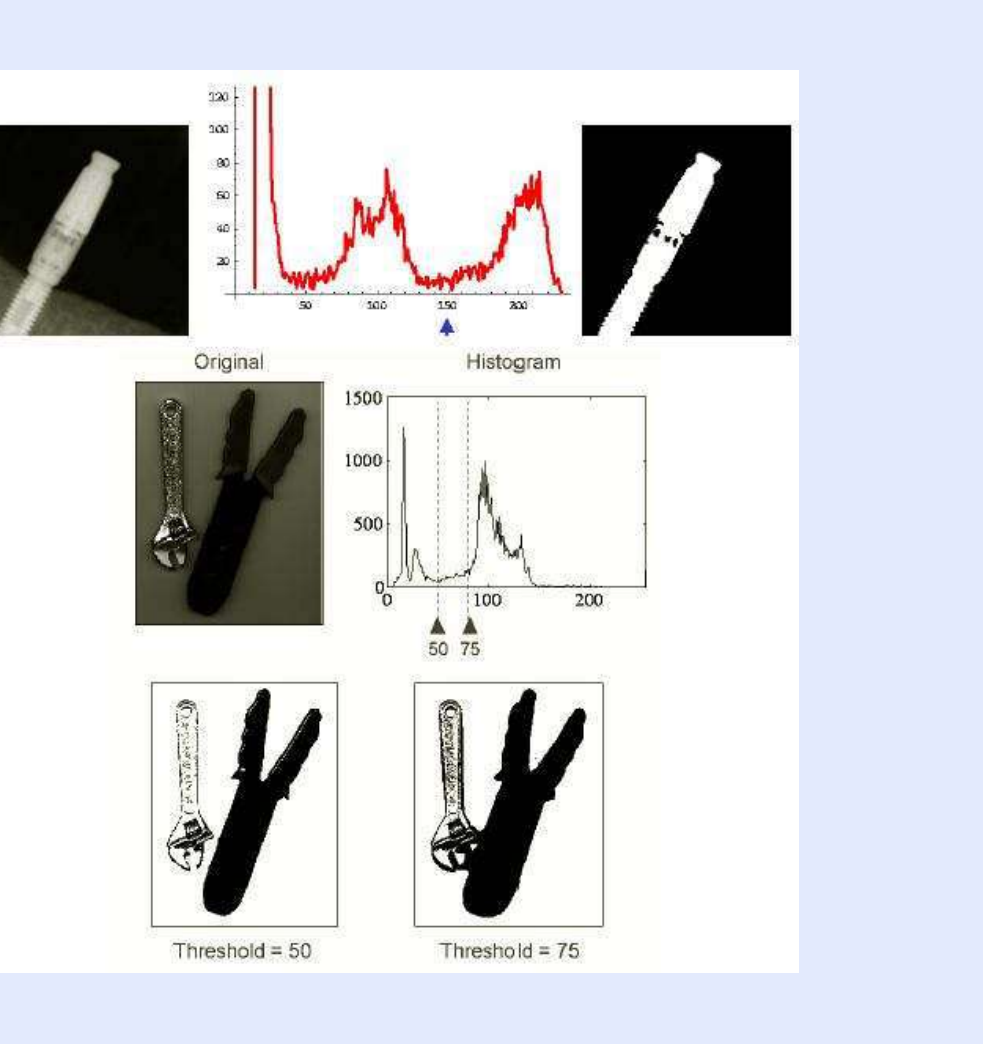

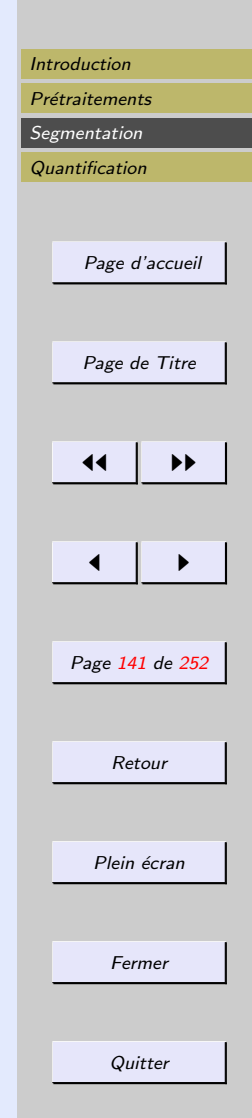

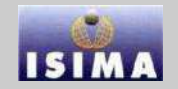

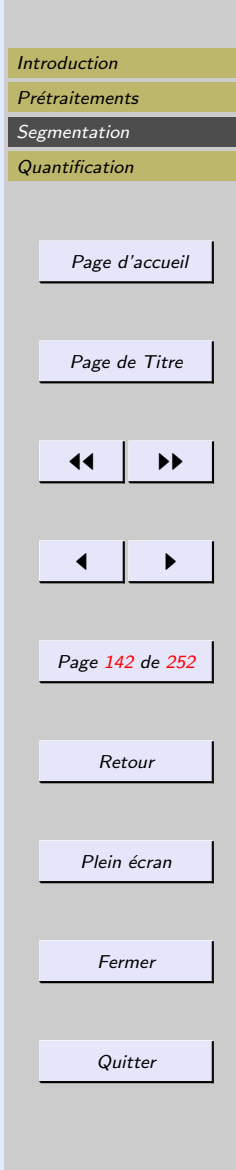

## <span id="page-141-0"></span> $Seuillage\ adaptatif$ : étude locale des critères

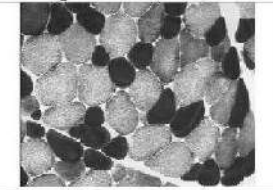

Image originale (cellules musculaires)

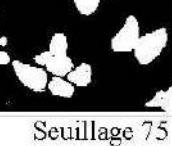

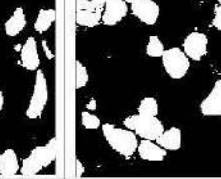

Seuillage 82

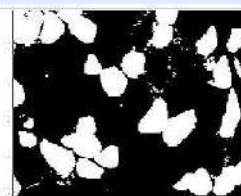

Seuillage 90 : seuil retenu

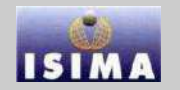

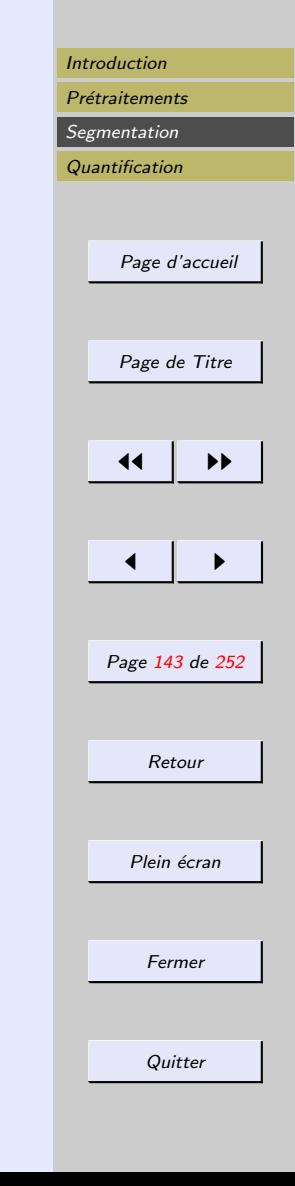

<span id="page-142-0"></span>Exemple : méthodes de Niblack et de Sauvola Idée : faire varier le seuil dans l'image en fonction des valeurs de la moyenne locale  $\mu(x, y)$  et de l'écart type local  $\sigma(x, y)$  calculés dans un voisinage de  $(x, y)$ 

$$
T(x,y)=\mu(x,y)+k.\sigma(x,y)
$$

- taille du voisinage
- valeur de  $k$ : détermine la position du seuil par rapport  $\lambda m(x, y)$

Dans le cas de fonds clairs texturés, Niblack ne donne pas de bons résultats

⇒ modification de Sauvola :

$$
T(x, y) = \mu(x, y) + [1 + k \cdot \frac{\sigma(x, y)}{R - 1}]
$$

R : domaine dynamique de la variance

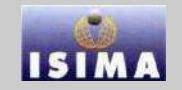

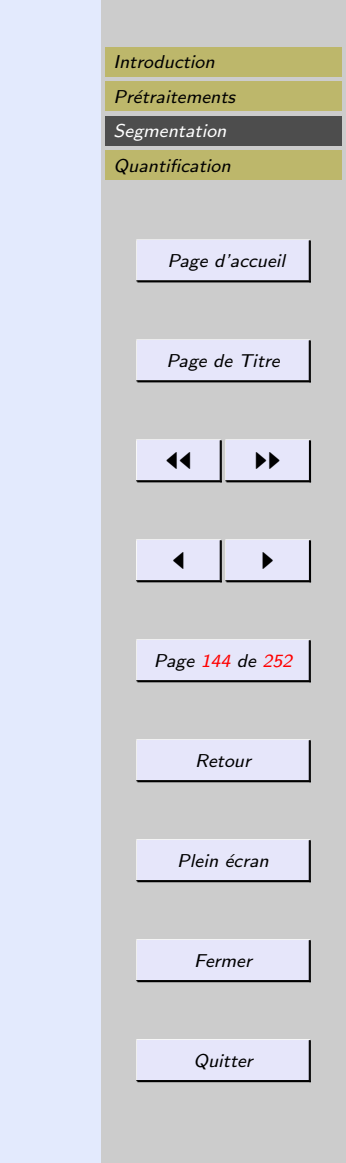

#### <span id="page-143-0"></span>Exemple : méthodes de Niblack et de Sauvola

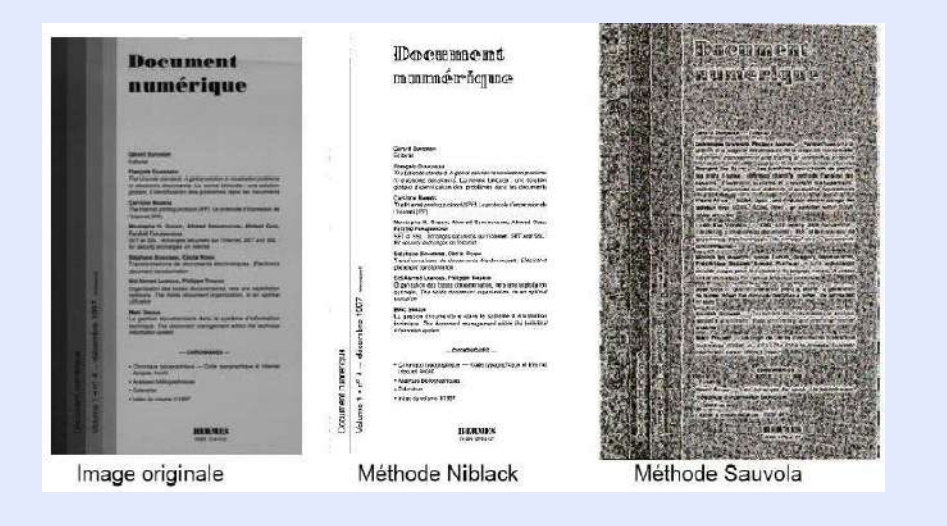
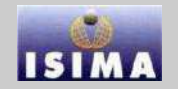

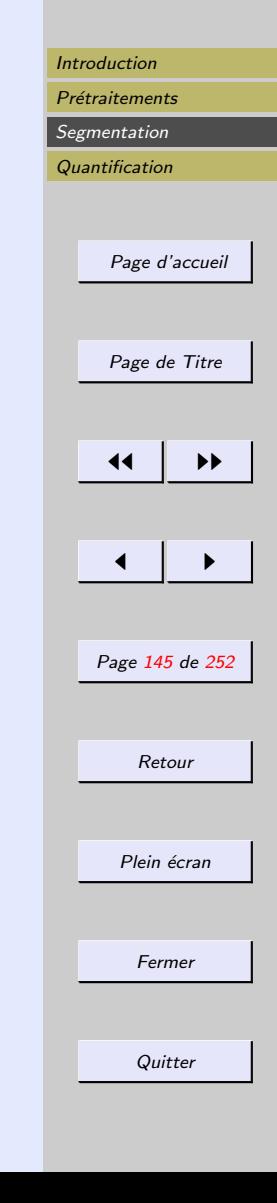

#### <span id="page-144-0"></span>Exemple : méthode de Sauvola

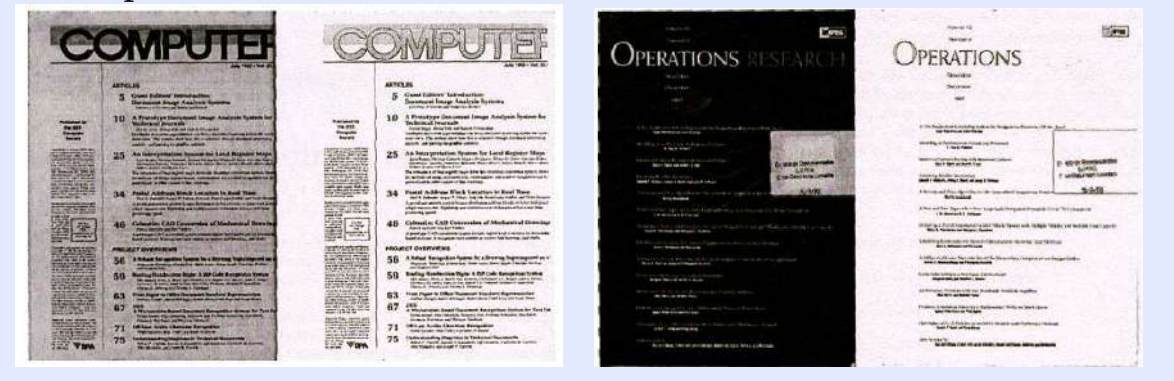

# <span id="page-145-0"></span>Méthode d'Otsu

- Otsu formule le probl`eme comme une analyse discriminante, pour laquelle il utilise une fonction critère particulière comme mesure de séparation statistique
- Des statistiques sont calcul´ees pour les deux classes de valeurs d'intensité séparées par un seuil intensité
- statistiques calculées pour chaque niveau d'intensité  $i$ (tous les seuils possibles)
- $-$  le niveau qui optimise la fonction critère est choisi comme seuil.

Mesure du critère discriminant

$$
\frac{\sigma B_i^2}{\sigma T^2} \quad 1 \le i \le L
$$

 $- \sigma B_{\frac{i}{2}}^{2}$ : variance inter classe  $- \sigma T^2$  : variance totale

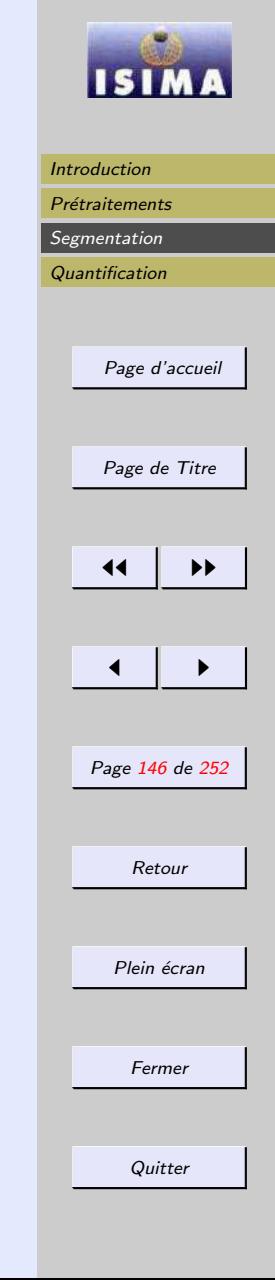

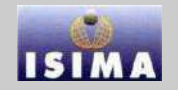

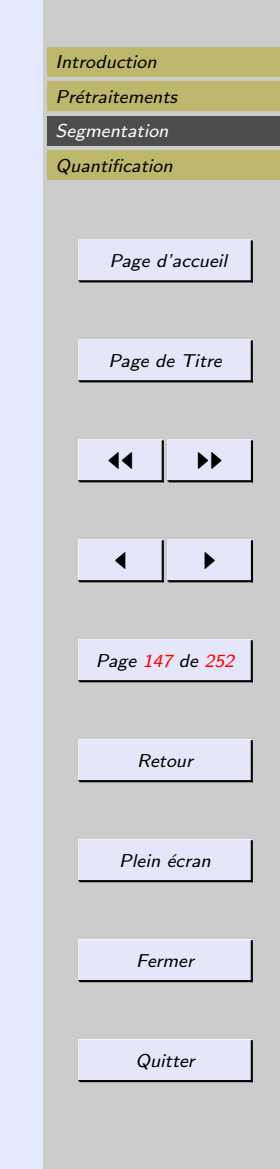

## <span id="page-146-0"></span>Méthode d'Otsu

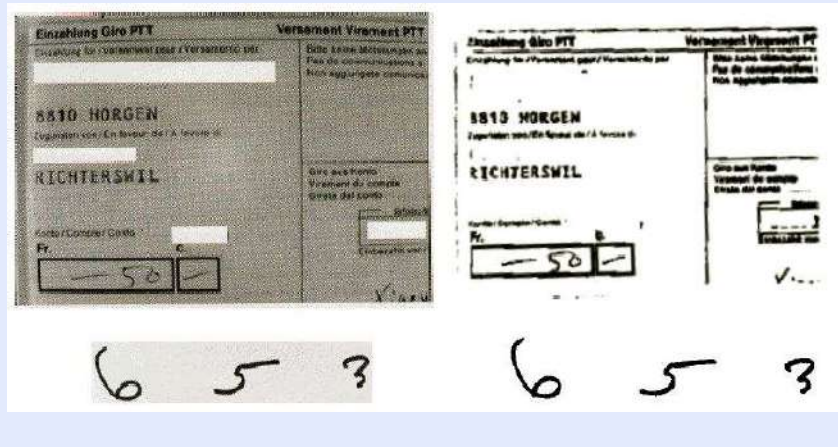

La méthode fonctionne si le fond est uniforme et si la résolution spatiale est suffisante

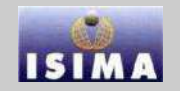

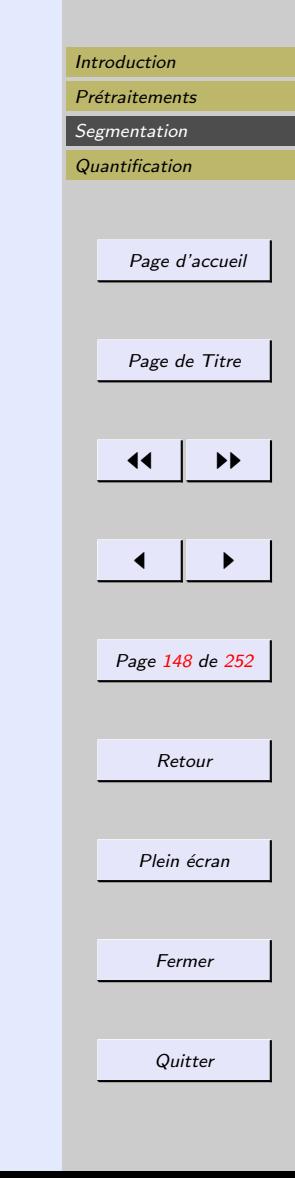

## <span id="page-147-0"></span>Méthode d'Otsu Lignes de faible contraste supprimées

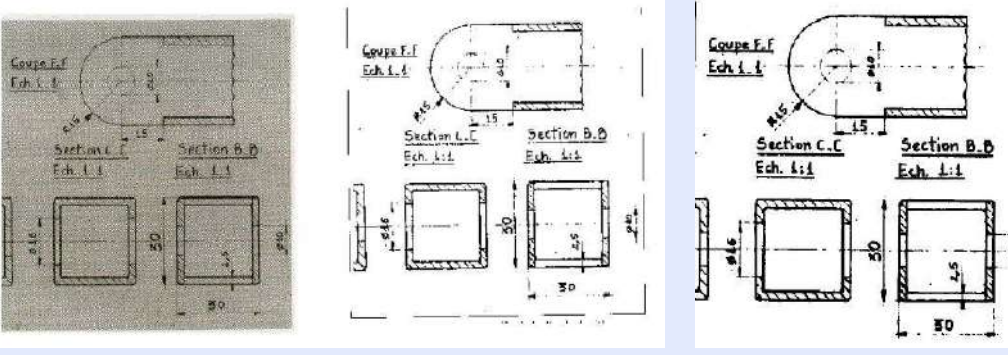

Améliorations possibles :

- ajustemement du seuil manuel (limite des méthodes globales)
- pr´e traitement : filtrage passe-bas (connexions possibles de lignes)

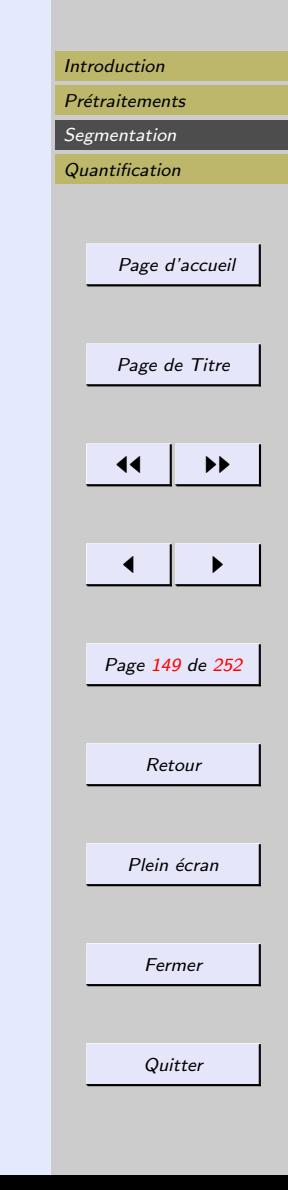

## <span id="page-148-0"></span>Seuillage optimal

On suppose que l'image contient deux régions de niveaux de gris différents.

⇒ : l'histogramme est bimodal :

 $p(r_k) = P_1p_1(r_k) + P_2p_2(r_k)$ 

- $-p_i$  densité de probabilité des niveaux de gris dans la  $r$ égion  $i$
- $P_i$  constante proportionnelle à l'aire de la région i

Hypothèse : on connaît (ou on suppose connaître)  $p_1$  et  $p_2$ 

 $\Rightarrow$  il est possible de trouver un seuil optimal de séparation des deux régions

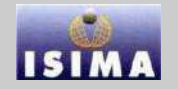

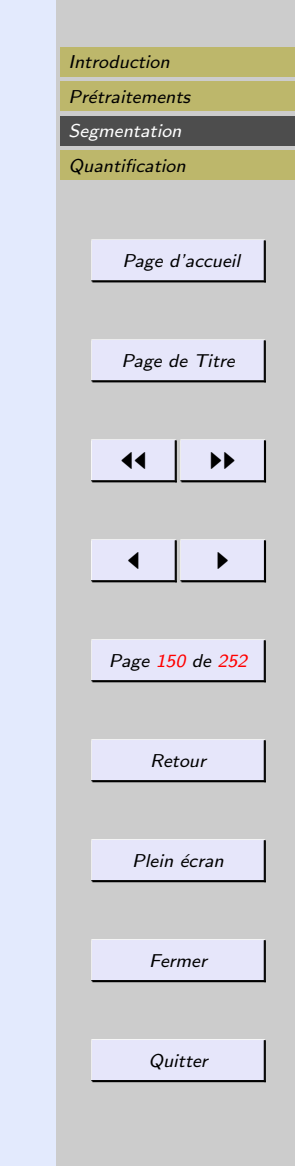

## <span id="page-149-0"></span>Seuillage par hystérésis

 $S1-S2$ : pixels rejetés S2-S3 : pixels candidats  $S3-S4$ : pixels acceptés

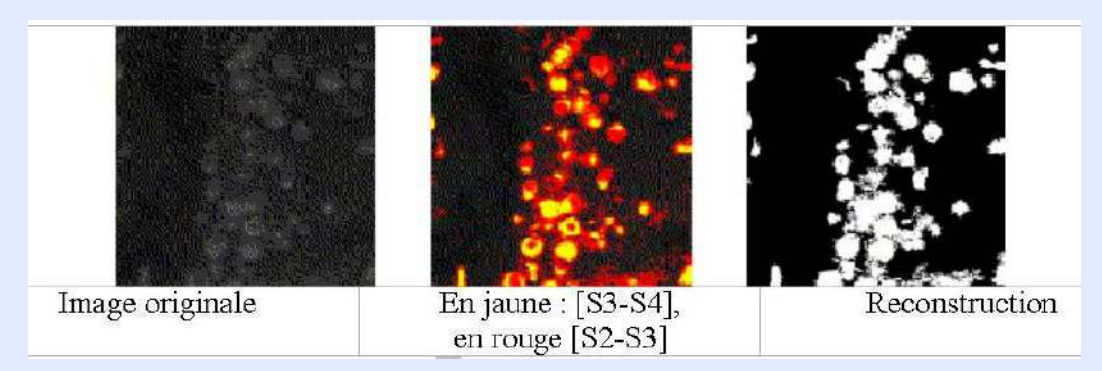

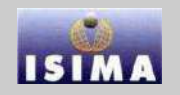

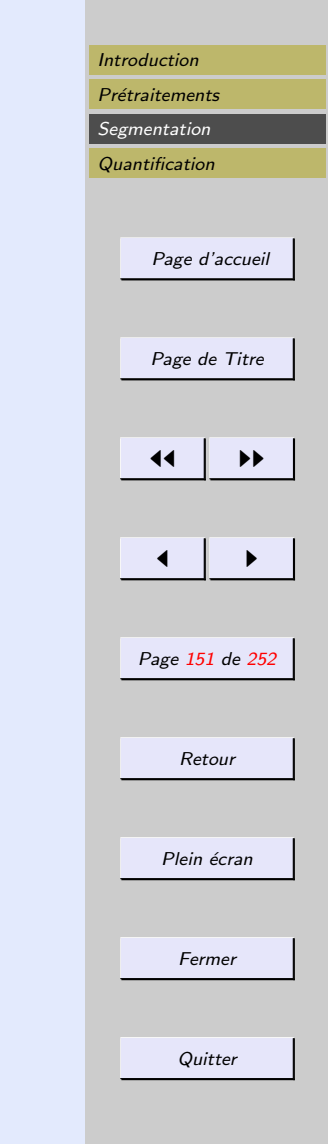

# <span id="page-150-0"></span>Méthodes de classification

Foultitude de méthodes, dont :

- techniques de nu´ees dynamiques
- r´eseaux de neurones
- $-$  hyperplans/hypersurfaces séparateurs

Il est possible de classer une image même lorsqu'elle est acquise

- `a plusieurs longueurs d'onde
- $-$  avec différentes modalités

 $\Rightarrow$  histogramme et classification multispectral(e).

Principe :

- $–$  Définition d'un espace de représentation
- $-$  définition d'une métrique
- {apprentissage} et classification

Dans les espaces de grandes dimension, réduction de dimension possible (ACP, ACI, analyse de Karhunen-Loeve)

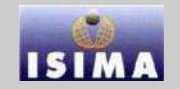

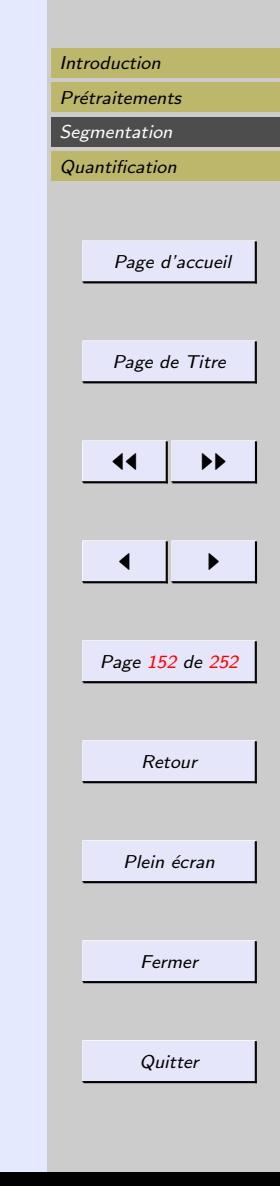

<span id="page-151-0"></span>Exemple : approche par champs de Markov Information image :

- $-$  niveau de gris ou espace de représentation
- $-$  relations spatiales  $\rightarrow$  voisinage

Voisinage  $\rightarrow$  contexte markovien topologie  $V$ :

$$
V_s = t \text{ tels que : } \begin{cases} s \notin V_s \\ t \in V_s \Leftrightarrow s \in V_t \end{cases}
$$

 $\rightarrow$  Système de cliques C

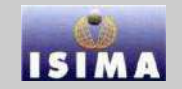

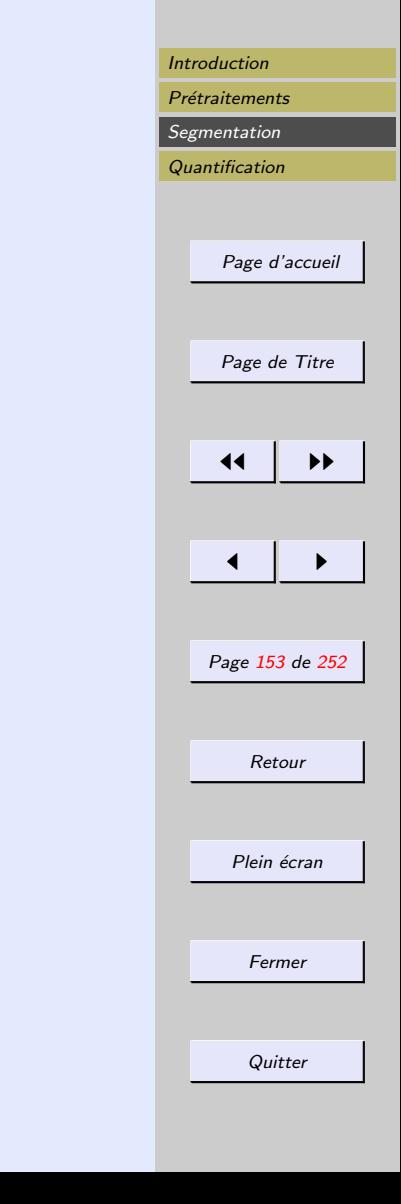

<span id="page-152-0"></span>Exemple : approche par champs de Markov Modélisation probabiliste de l'image : vecteur aléatoire  $X = (X_1, \cdots, X_{Card(S)}) \in \Omega = E^{Card(S)}$ Image  $x$  observée : réalisation observée avec la probabilité  $P(X = x)$ 

Hypothèse markovienne :

$$
P(X_s = x_s \mid x_r, r \neq s) = P(X_s = x_s \mid x_r, r \in V_s)
$$

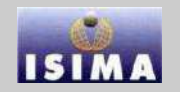

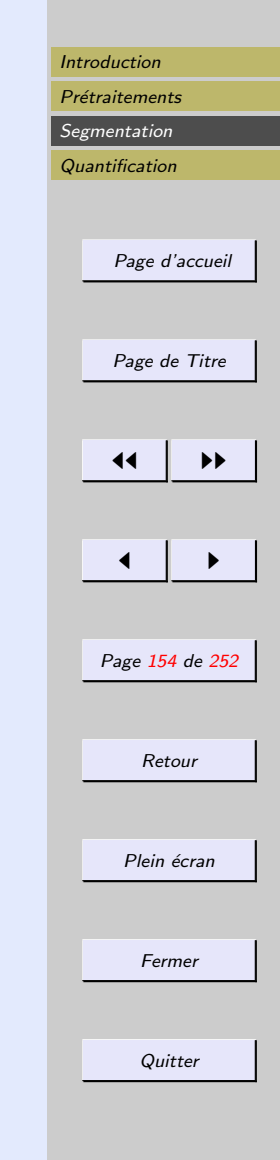

## <span id="page-153-0"></span>Exemple : approche par champs de Markov Théorème d'Hammersley-Clifford

 $S$ : ensemble fini ou dénombrable; V topologie sur  $S: E$ espace d'états discret.

 $X$ : processus aléatoire à valeurs dans  $E^{Card(S)}$ (X champ de Markov relativement à V et  $P(X = x) > 0$ pour tout  $x \in \Omega$ )  $\Leftrightarrow$  (X est un champ de Gibbs de potentiel associé à  $V$ 

$$
P(X_s = x_s | X_r = x_r, r \neq s) = \frac{P(X = x)}{P(X_r = x_r, r \neq s)}
$$
  
= 
$$
\frac{e^{-U(x_s, x_r, r \neq s)}}{\sum_{e \in E} e^{-U(e, x_r, r \neq s)}}
$$

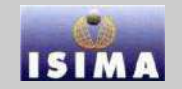

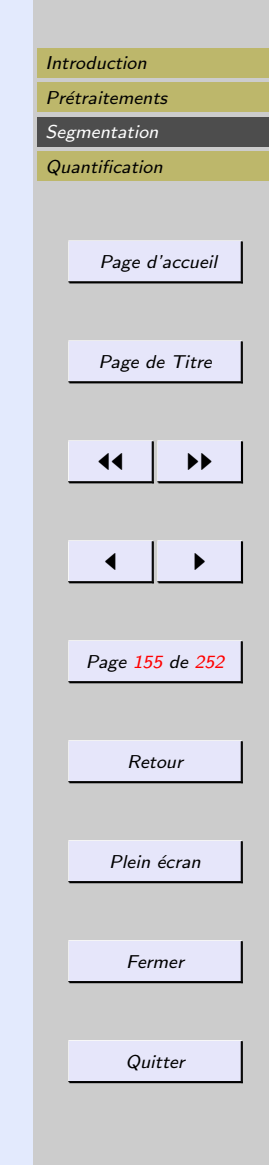

<span id="page-154-0"></span>Exemple : approche par champs de Markov Energie locale du site  $\boldsymbol{s}$  :

$$
U_s(X_s = x_s \mid X_r = x_r, r \in V_s) = \sum_{c \in C/s \in C} U_c(x_s, X_r = x_r, r \in V_s)
$$

Energie globale :

$$
U(x) = \sum_{c \in C/s \notin C} U_c(x) + \sum_{c \in C/s \in C} U_c(x)
$$
  
= 
$$
\sum_{c \in C/s \notin C} U_c(x) + U_s(X_s = x_s | X_r = x_r, r \in V_s)
$$

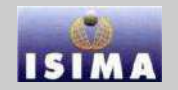

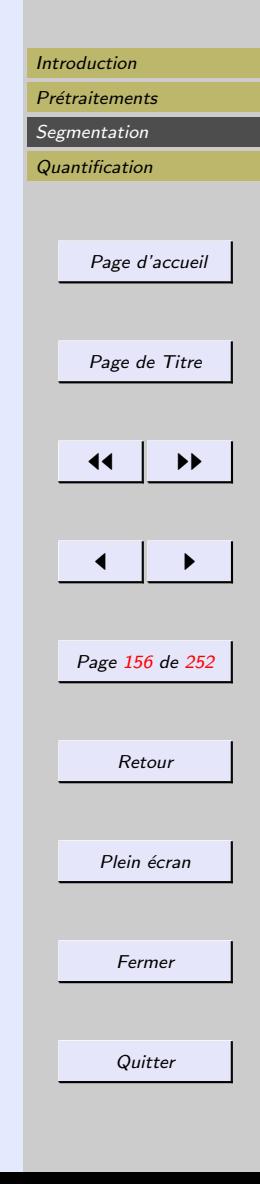

<span id="page-155-0"></span>Exemple : approche par champs de Markov

$$
P(X_s = x_s \mid X_r = x_r, r \neq s) = \frac{e^{-U_s(X_s = x_s | X_r = x_r, r \in V_s)}}{\sum_{x_s \in E} e^{-U_s(X_s = x_s | X_r = x_r, r \in V_s)}}
$$

L'expression obtenue ne fait intervenir que les potentiels de cliques dans lesquelles est impliqué  $s$ 

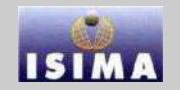

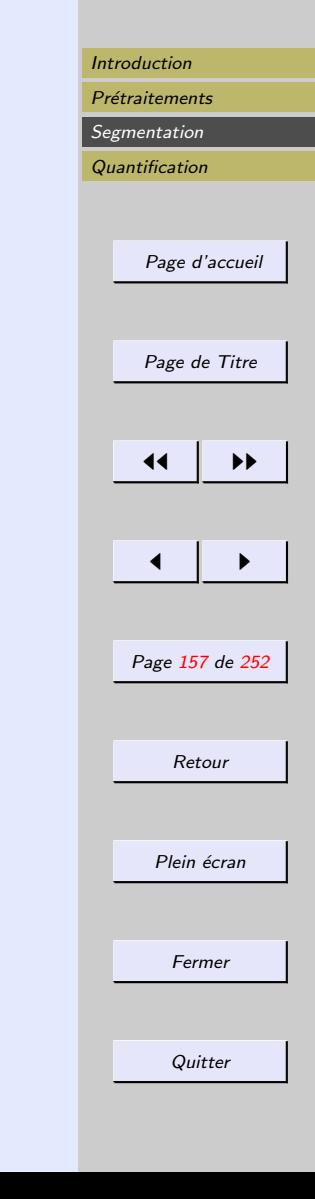

## <span id="page-156-0"></span>Exemple : approche par champs de Markov suffit de définir séquentiellement une topologie, un système de cliques, des potentiels de clique  $U_c$  et une fonction d'énergie  $U$  pour préciser le processus de Markov attaché à l'image  $\rightarrow$  Accès à la probabilité d'une configuration

Problème : réalisation du tirage d'une configuration donnée suivant la loi de Gibbs du champ de Markov défini.

- ´echantillonneur de Gibbs
- algorithme de M´etropolis

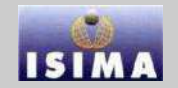

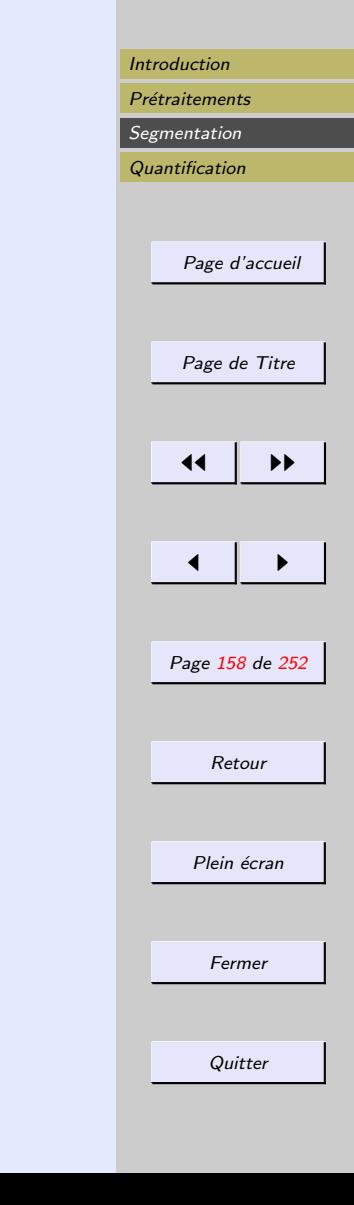

<span id="page-157-0"></span>Exemple : approche par champs de Markov Itération  $\rightarrow$  réalisation  $\rightarrow$  configuration suivant la loi de

Gibbs.

Recherche des configurations les plus probables qui correspondent à des états d'énergie minimale : recuit simulé.

 $-$  Simulation par échantillonneur de Gibbs ou par Métropolis d'une configuration  $x^n$  pour la loi de Gibbs d'énergie  $\frac{U(x)}{T}$  à partir de la configuration  $(n-1)$ .

– Mise à jour de  $T$ 

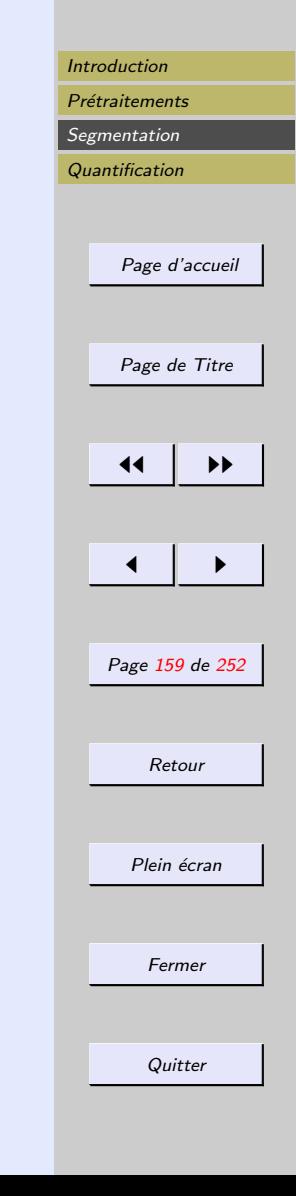

<span id="page-158-0"></span>Exemple : approche par champs de Markov Modèle de Potts :  $E = \{1, ...n\}$ , topologie 4- ou la 8connexité dans une image 2D.

$$
U_{c=\{s,t\}}(x_s, x_t) = -\beta x_s x_t = \begin{cases} -\beta & \text{si } x_s = x_t \\ \beta & \text{sinon} \end{cases}
$$

 $\beta > 0 \rightarrow$  configurations les plus probables = sites voisins de ng égaux

⇒ zones homogènes de taille gouvernée par la valeur de la constante de couplage.

# <span id="page-159-0"></span>Exemple : approche par champs de Markov

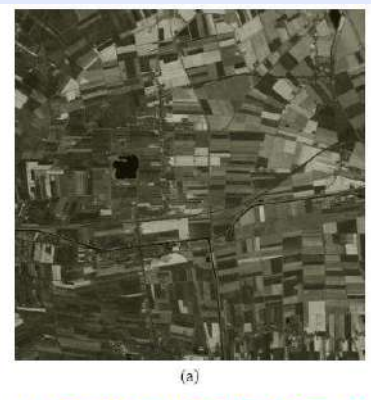

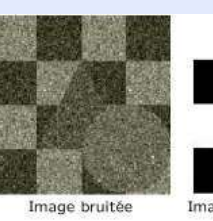

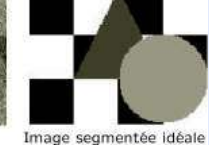

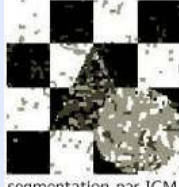

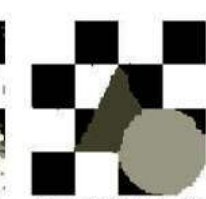

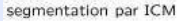

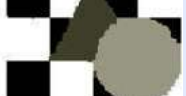

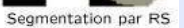

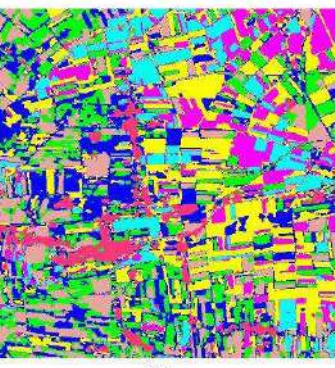

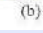

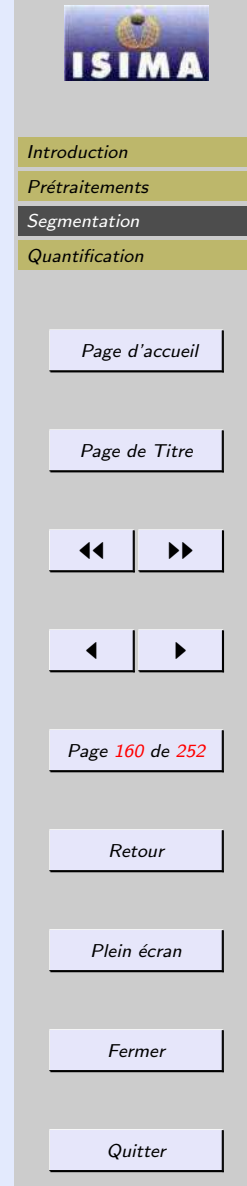

# <span id="page-160-0"></span>3.2.2 Transformations de régions

Prédicat  $\mathcal{P}(R_i)$ : "La région  $R_i$  est homogène"

- $-$  contraste :  $P(R_i)$  vrai ⇔ max<sub>R<sub>i</sub></sub> $(f(x, y) min_{R_i} (f(x, y) < σ)$ – écart-type :  $\mathcal{P}(R_i)$  vrai  $\Leftrightarrow \sqrt{\frac{1}{N}}$  $\frac{1}{N}$  $\sum$  $R_i$  $(f(x,y)-m)^2 < \sigma$
- distance interquartile différences limitées :  $\mathcal{P}(R_i)$  vrai ⇔ (∀k, l) voisins  $| f(k) - f(j) | < \sigma$  $-$  entropie :  $P(R_i)$  vrai ⇔  $\sum p(f)log(p(f)) < σ$  $R_i$ – · · ·

Partition : Ensemble de régions  $R_i$  telles que :

$$
-\bigcup_{j} R_i = f
$$
  
-  $(\forall i \neq j)$   $R_i \cap R_j = \emptyset$   
-  $(\forall i)$   $R_i \neq \emptyset$ 

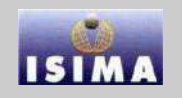

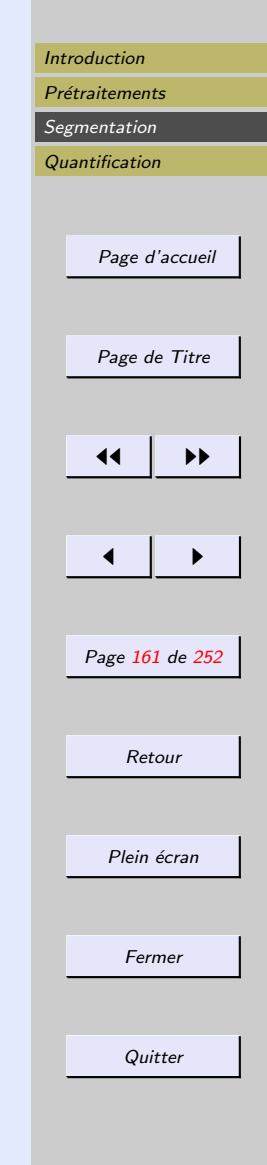

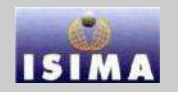

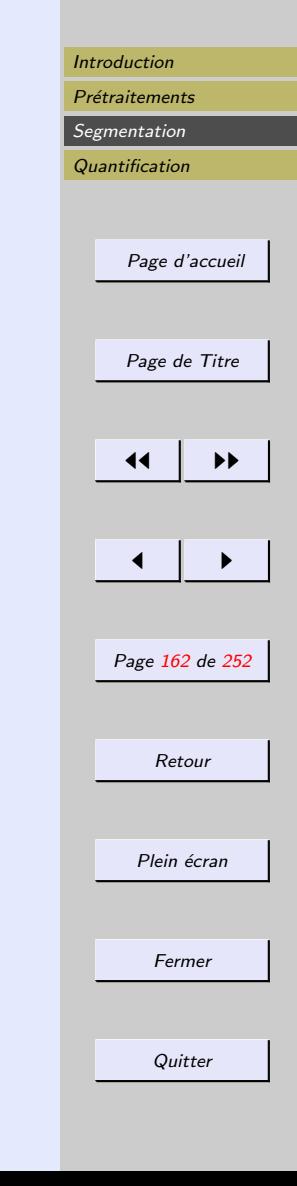

<span id="page-161-0"></span>Il existe un très grand nombre de partitions d'une image  $f$ , vérifiant les prédicats de région.

On ne sait pas choisir quelle est la "bonne" partition.

Choix empiriques :

- minimiser le cardinal de la partition
- $-$  maximiser la taille de la plus petite région
- $-$  maximiser une "distance" entre régions
- rechercher les partitions tq :  $(\forall k, l \text{ adjacents}) \mathcal{P}(R_i \cup R_j) = \text{faux}$

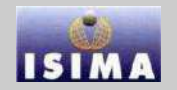

<span id="page-162-0"></span>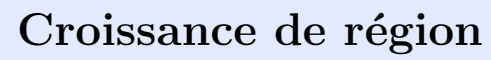

Partant de germes (seeds), on applique successivement à l'image des prédicats plus sévères que  $P$ . Ainsi, on commence à associer aux germes les seuls pixels qui sont en très bon accord avec le prédicat. On réduit cette sévérité progressivement, et on se rapproche petit à petit de  $\mathcal{P}$ .

[Film croissance](file:croissance.htm)

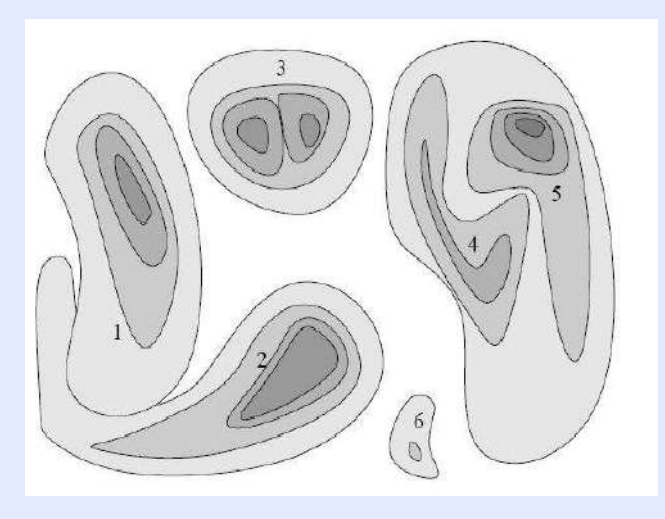

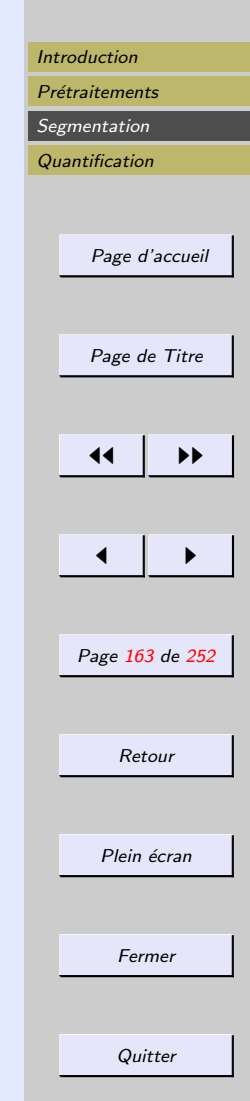

# <span id="page-163-0"></span>Partage de régions

- Image = R, à laquelle on applique plusieurs divisions  $\delta$ produisant des ragions  $R_i^{\delta}$
- On teste  $P$  sur les  $R_i^{\delta}$  et on retient la meilleure subdivision
	- le plus possible de régions satisfont  $\mathcal P$
	- la meilleure valeur à un critère d'échec (mesure de variance testés dans les prédicats)

Stratégies  $\delta$  nombreuses

- divisions par triangulation
- $-$  décomposition en quadtree
- bipartitions régulières verticale et horizontale

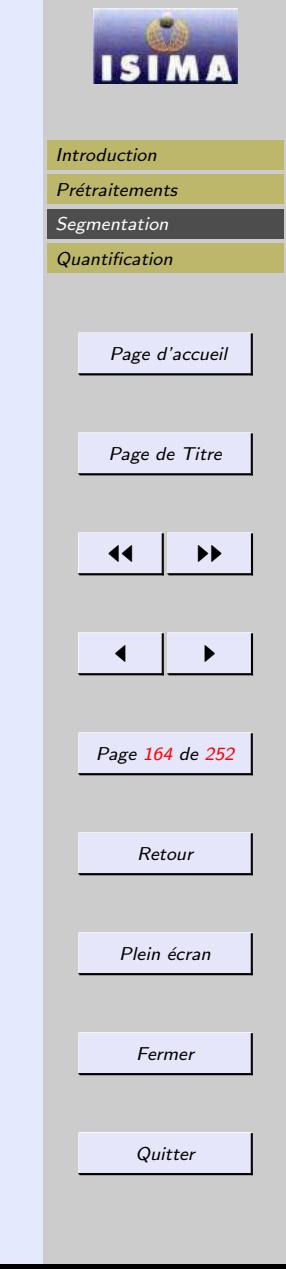

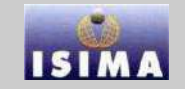

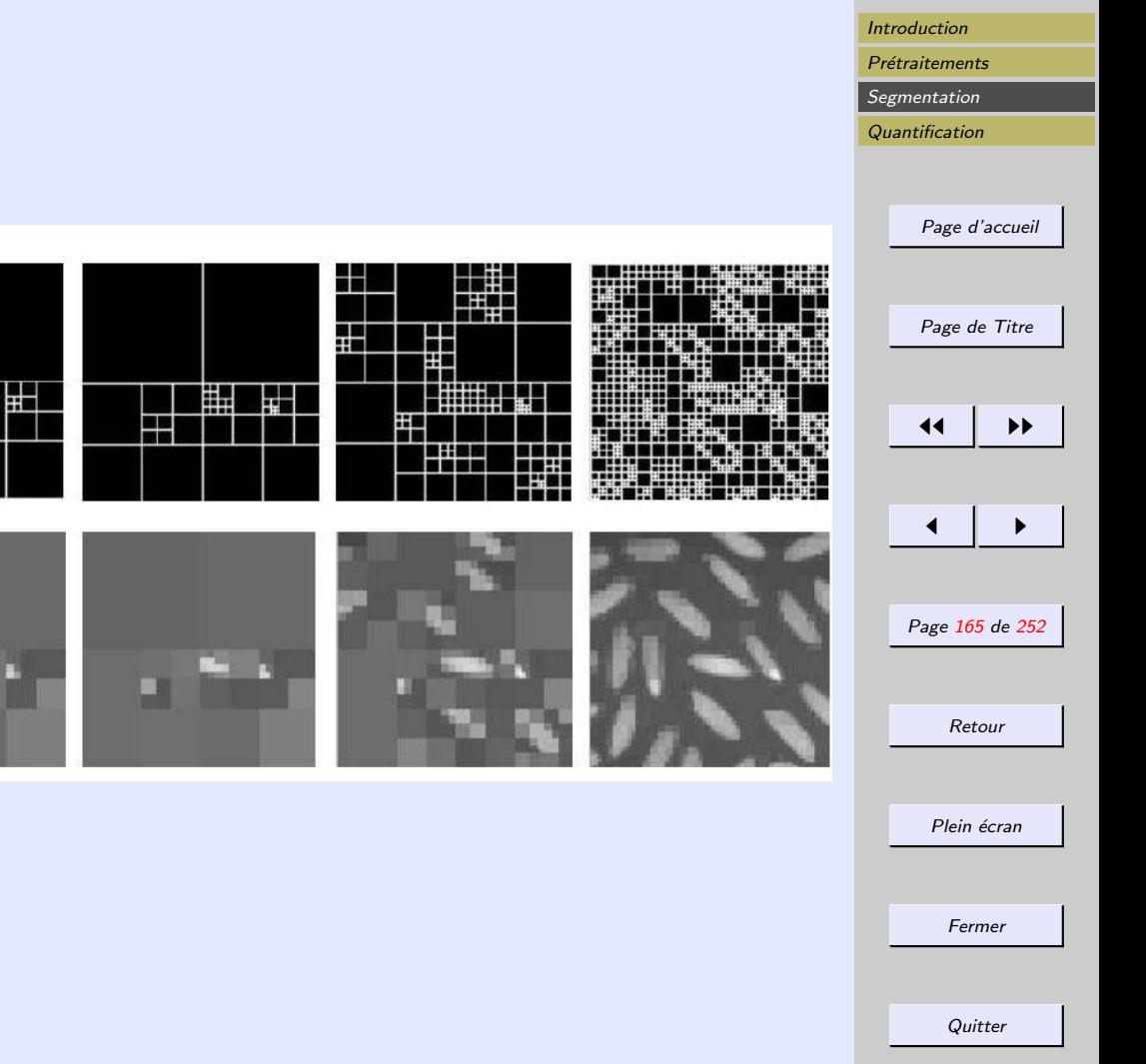

<span id="page-164-0"></span>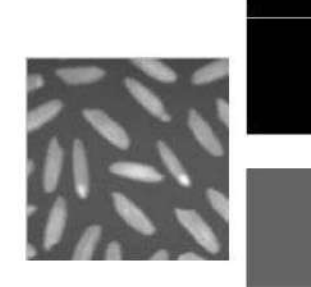

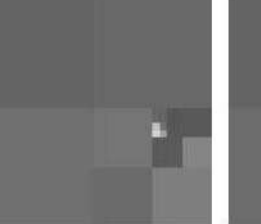

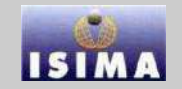

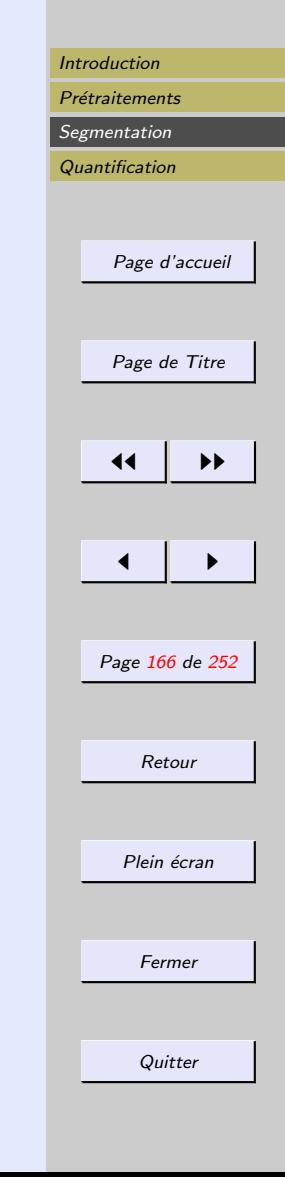

<span id="page-165-0"></span>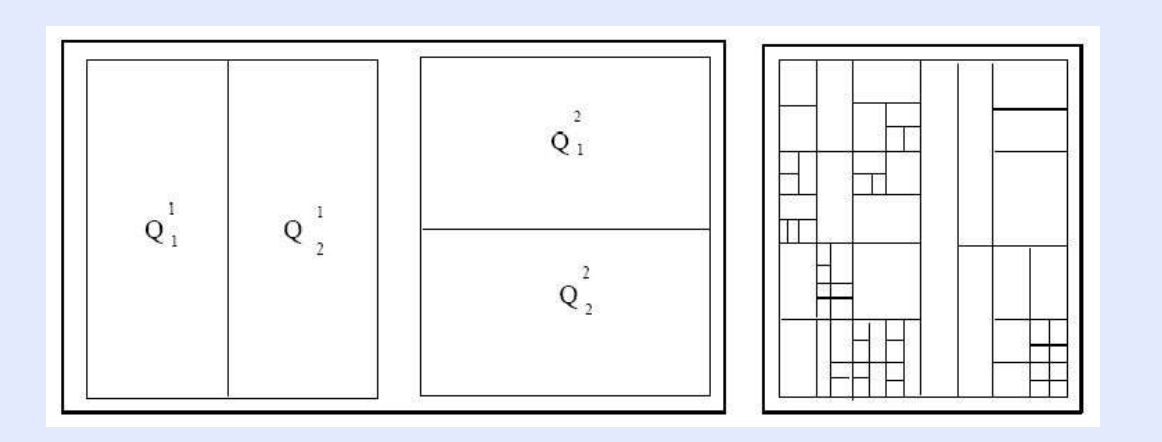

[Film triangulation](file:triangulation.avi)

## <span id="page-166-0"></span>Exemple : l'algorithme des watersheds

Image = surface topographique En inondant depuis le bas, et en enpêchant l'eau de se mélanger depuis différentes sources, on définit :

– les bassins versants

– la ligne de partage des eaux

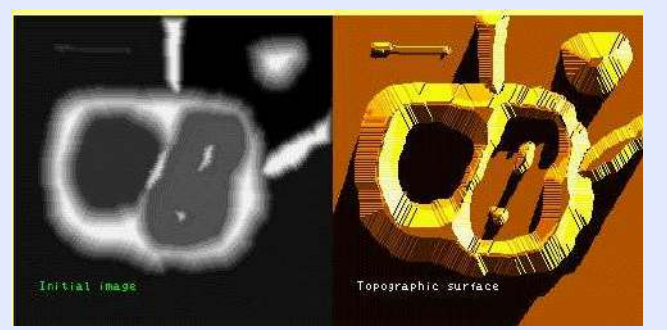

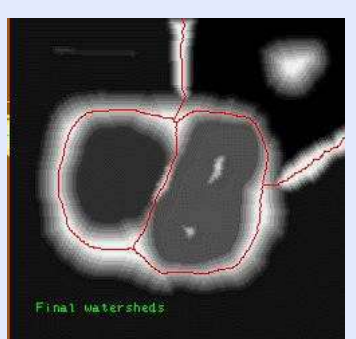

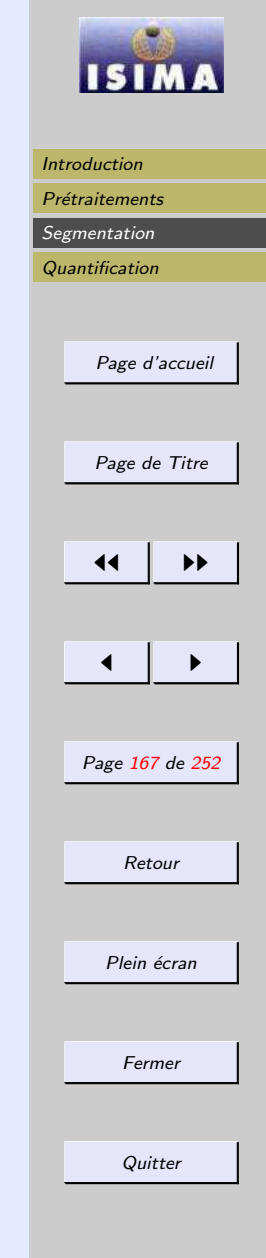

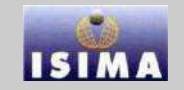

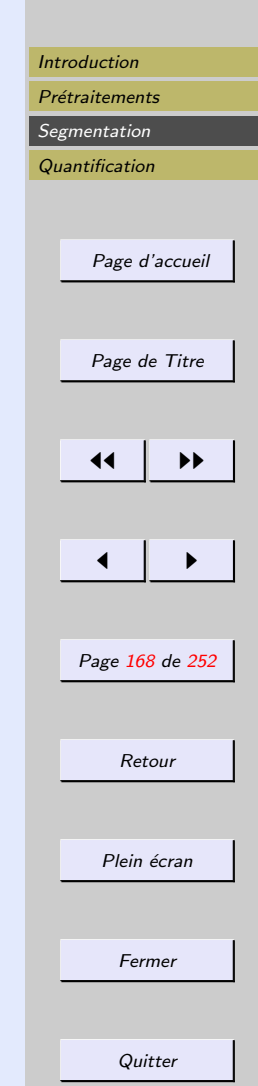

## <span id="page-167-0"></span>– Les niveaux de gris sont des altitudes

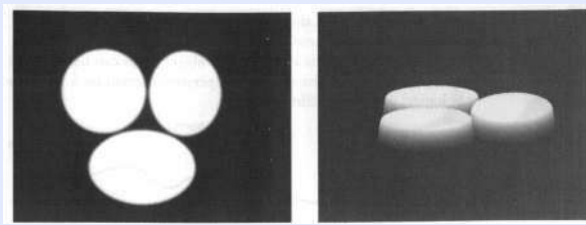

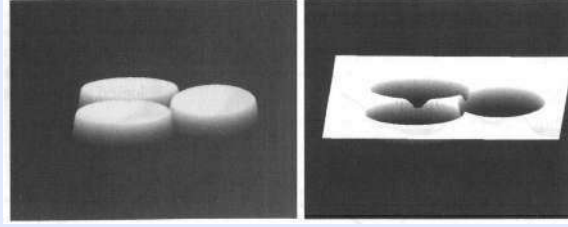

 $-$ Infiltration des cavités

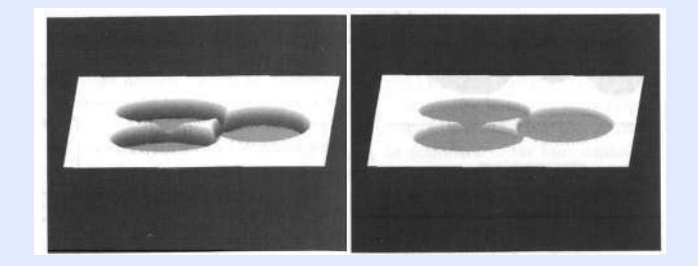

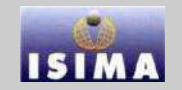

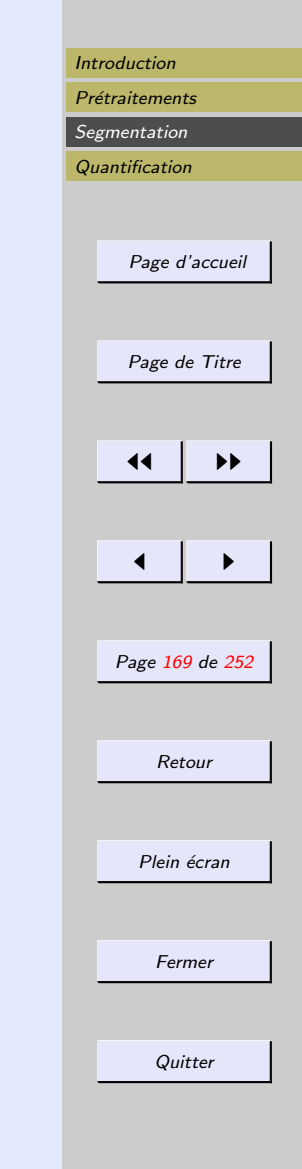

#### <span id="page-168-0"></span>Sur les profils

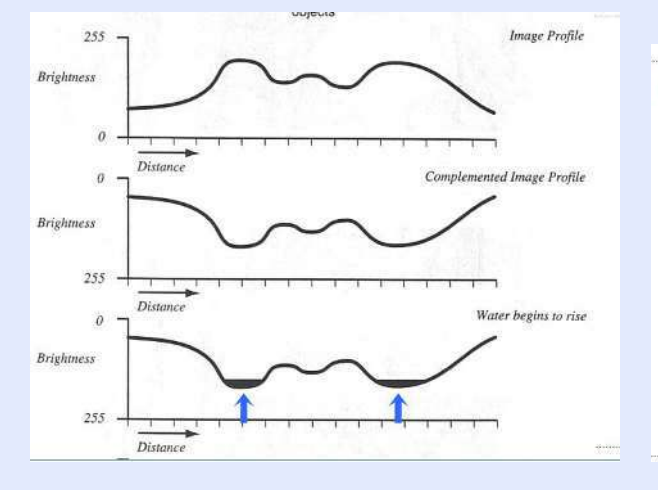

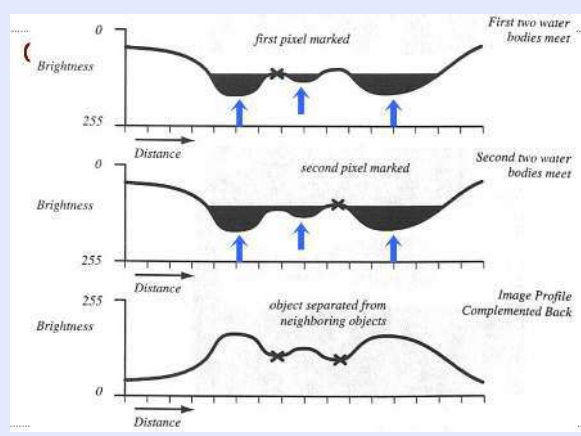

## <span id="page-169-0"></span>Fusion de régions

Inverse des méthodes de partition.

Méthodes ascendantes pendant lesquelles tous les pixels sont visités.

- Pour chaque voisinage de pixel,  $\mathcal P$  est testé
- $-$  s'il est vérifié les pixels correspondants sont regroupés dans une région

Après le parcours de toute l'image, les groupes de voisinages se voient appliquer le même test, et se voient réunir si  $\mathcal P$  est vérifié. Le processus itère jusqu'à stabilité.

Tests de réunion de région  $\approx$  tests statistiques.

On se place souvent dans l'hypothèse de bruit gaussien sur des fonctions à valeur moyenne constante, et dans ce cas les tests statistiques usuels sont le  $\chi^2$ , le test de Wilcoxon, le test de Student ou de Fisher-Snedecor.

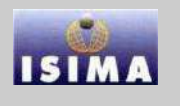

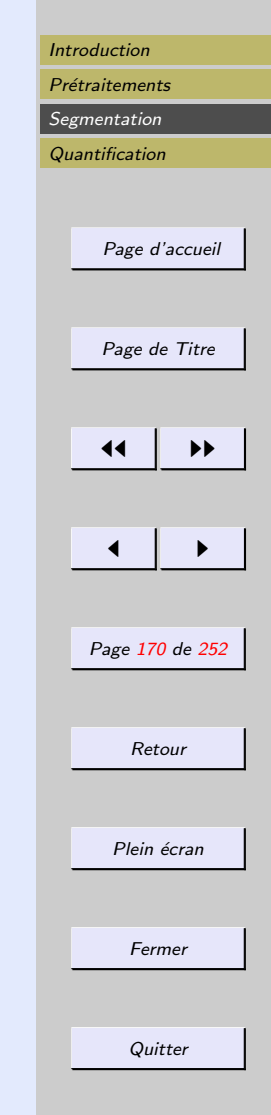

# <span id="page-170-0"></span>Approches Split and Merge

Combiner des deux techniques précédentes

- 1. sur-segmentation de l'image selon un prédicat très strict
- 2. regroupement les régions adjacentes selon un prédicat plus lâche

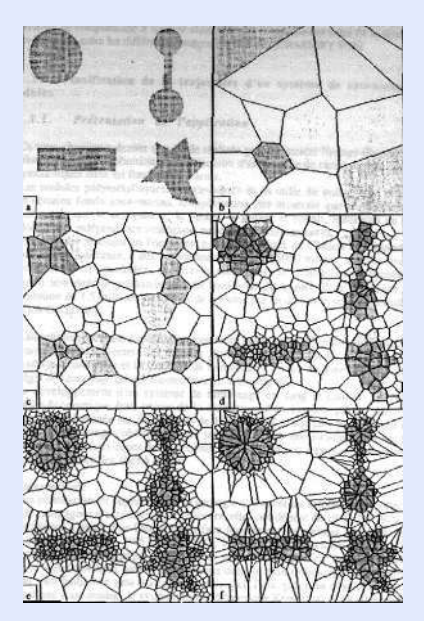

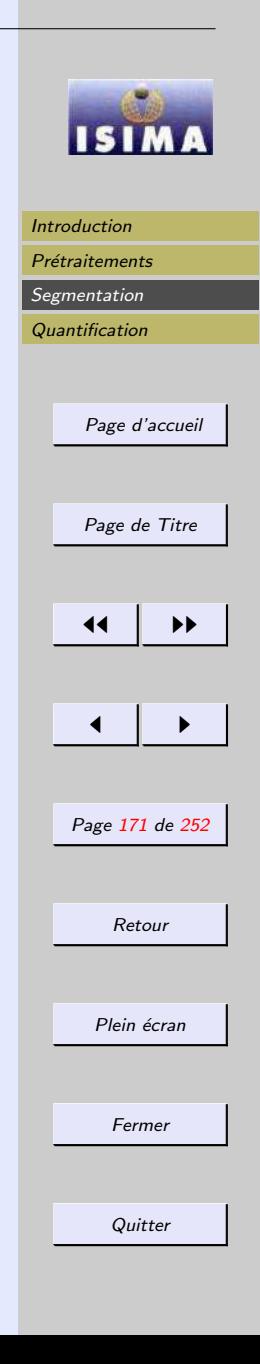

## <span id="page-171-0"></span>3.3 Approches contour

Image supposée continue  $f(x, y)$ . Contour =

- lieu des points de fortes variations de  $\boldsymbol{f}$
- lieu des maxima du module du gradient  $\mid\nabla f\mid$  dans la direction  $\nabla f$

$$
(x_0, y_0) \in \text{coutour} \Rightarrow \begin{cases} \frac{\partial |\nabla f|}{\partial g} = 0\\ \frac{\partial^2 |\nabla f|}{\partial g^2} < 0 \end{cases}, \frac{\partial}{\partial g} = \frac{\nabla f}{|\nabla f|}.\nabla
$$

 $Equation$  obtenue fortement non lineaire :

$$
\frac{\partial f}{\partial x}\frac{\partial}{\partial x}\left(\sqrt{\left(\frac{\partial f}{\partial x}\right)^2+\left(\frac{\partial f}{\partial y}\right)^2}\right)+\frac{\partial f}{\partial y}\frac{\partial}{\partial y}\left(\sqrt{\left(\frac{\partial f}{\partial x}\right)^2+\left(\frac{\partial f}{\partial y}\right)^2}\right)=0
$$

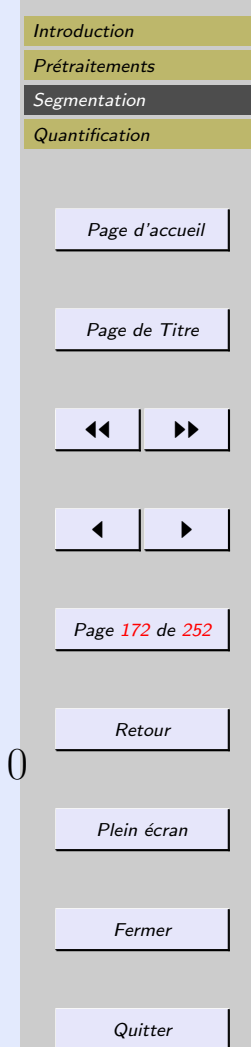

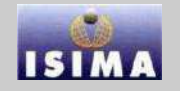

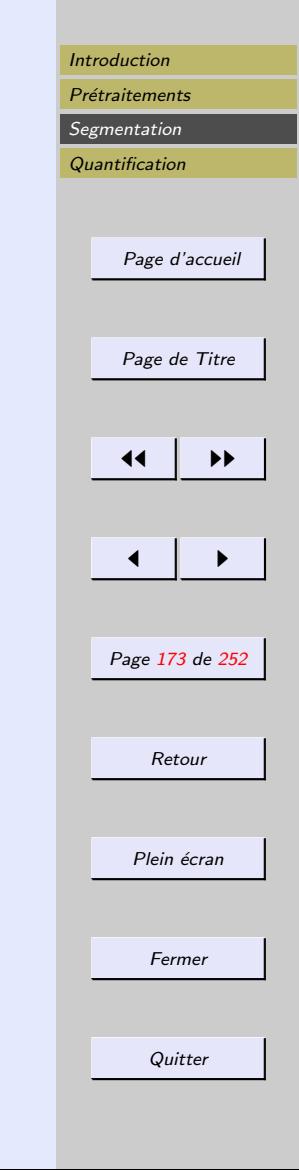

<span id="page-172-0"></span>Sauf en de rares cas particuliers, l'équation n'admet pas de solution explicite.

- $\Rightarrow$  Résolution en deux étapes :
	- 1. calcul de  $|\nabla f|$
	- 2. recherche des maxima de sa norme dans la direction  $\nabla f$

Afin de garantir la classe  $C^2$  de  $f$  même en présence de discontinuités dans l'image, on prétraite  $f$  par convolution avec une fonction type gaussienne.

On montre alors que si la courbure est faible, trouver les points du contour revient à annuler  $\Delta f$ 

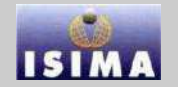

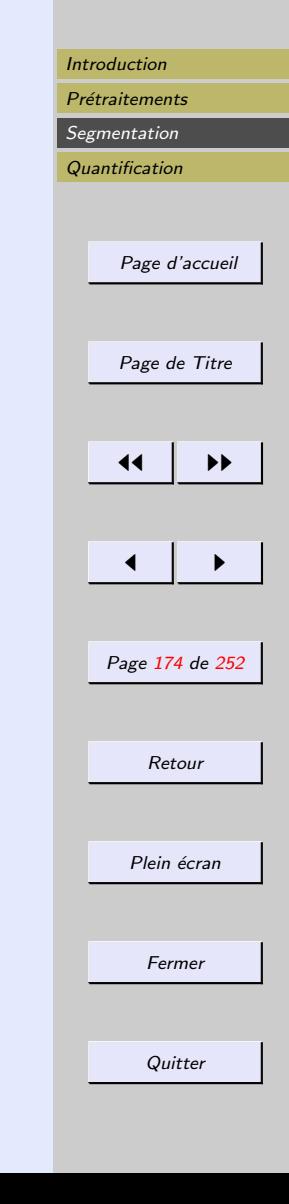

### <span id="page-173-0"></span>3.3.1 Approches classiques

Les détecteurs de gradient par filtrage se proposent de rechercher un extremum de la dérivée première de  $f$ , calculée de diverses manières, par exemple à l'aide d'un filtrage passe-bas qui élimine les bruits suivi d'un filtrage passehaut. Généralement, le filtrage reste linéaire.

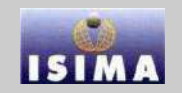

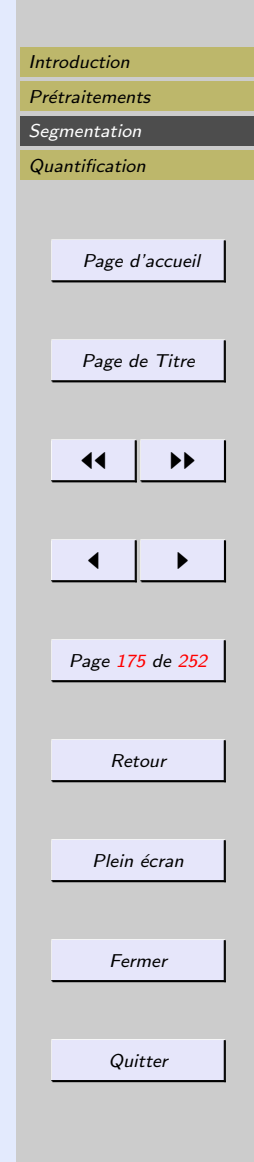

<span id="page-174-0"></span>- Approximation de la dérivée première :  
\n
$$
-\frac{\partial f}{\partial x} \approx Z_6 - Z_5
$$
\n
$$
-\frac{\partial f}{\partial y} \approx Z_8 - Z_5
$$
\n- Roberts (cross differences) :  
\n
$$
-\frac{\partial f}{\partial x} \approx Z_8 - Z_6
$$
\n
$$
-\frac{\partial f}{\partial y} \approx Z_9 - Z_5
$$
\n- gradient  $|\nabla f| = \sqrt{(Z_9 - Z_5)^2 + (Z_8 - Z_6)}$ 

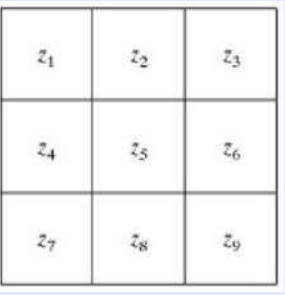

 $\overline{\smash)2}$ 

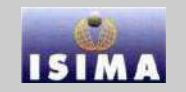

<span id="page-175-0"></span>Filtrage spatial de Prewitt et Sobel

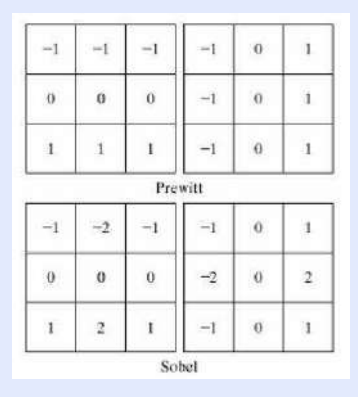

Isotropie horizontale et verticale : modification pour diagonales

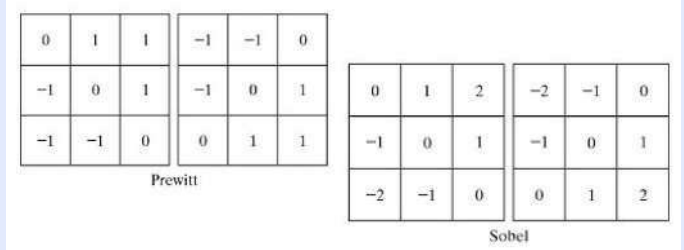

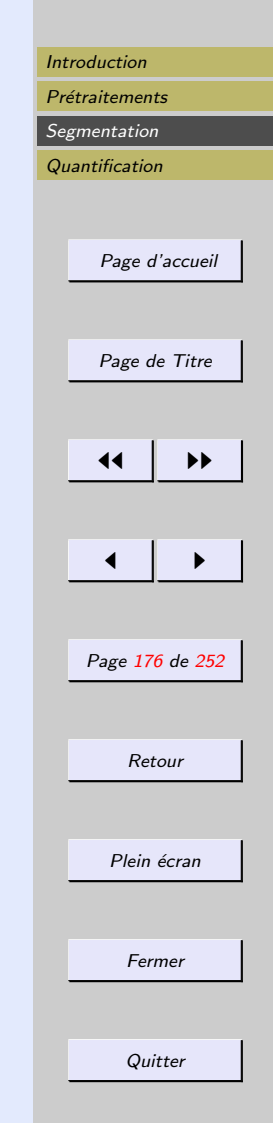

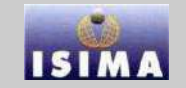

<span id="page-176-0"></span>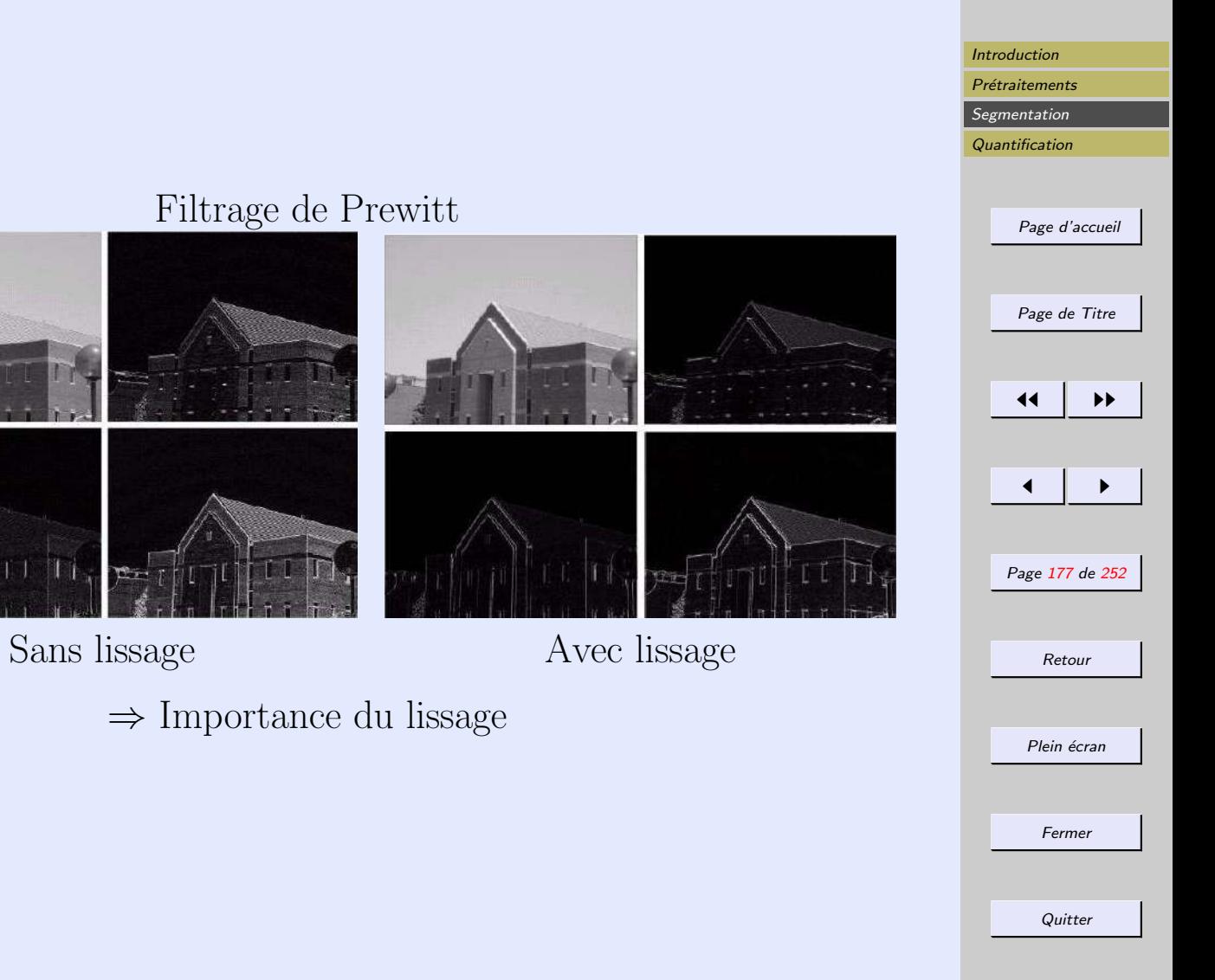

# <span id="page-177-0"></span>Filtrage de Sobel

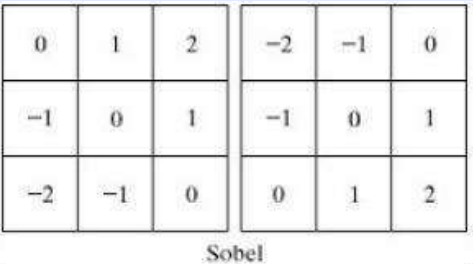

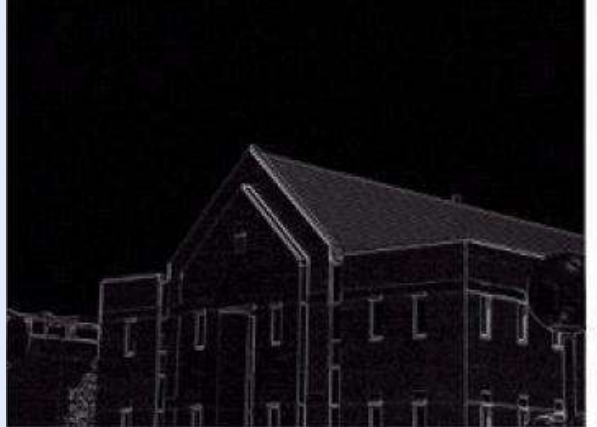

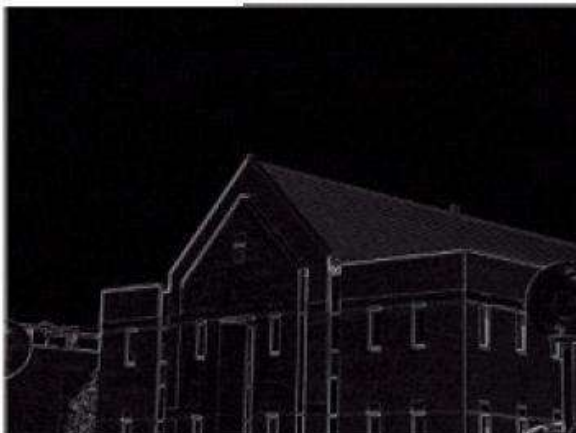

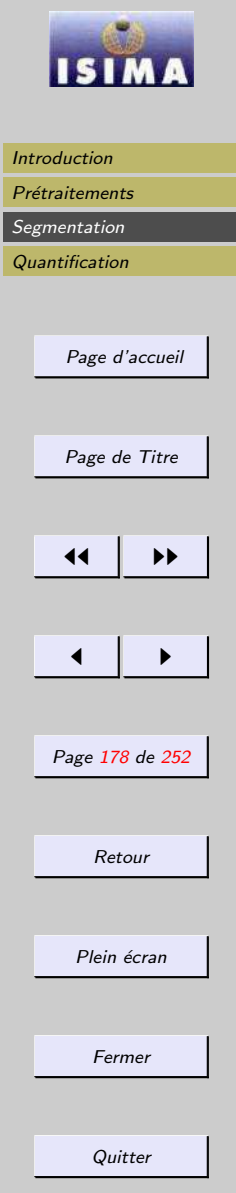

<span id="page-178-0"></span>Opérateurs à arêtes orientées

- $-$  On utilise 8 masques orientés ("Compass masks")
- $-$  Amplitude de l'arête : valeur maximale trouvée en appliquant chacun des masques
- Orientation : multiple de 45<sup>°</sup> qui dépend du masque qui produit le maximum

Kirsh :

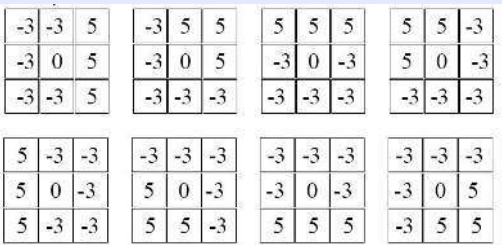

Robinson :

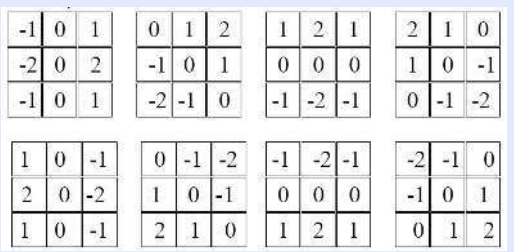

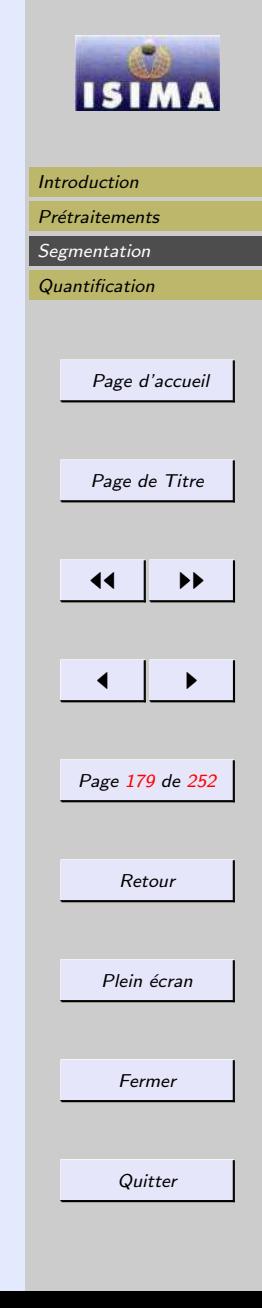

<span id="page-179-0"></span>Opérateurs à arêtes orientées

- $-$  On utilise 8 masques orientés ("Compass masks")
- $-$  Amplitude de l'arête : valeur maximale trouvée en appliquant chacun des masques
- Orientation : multiple de 45<sup>°</sup> qui dépend du masque qui produit le maximum

Kirsh :

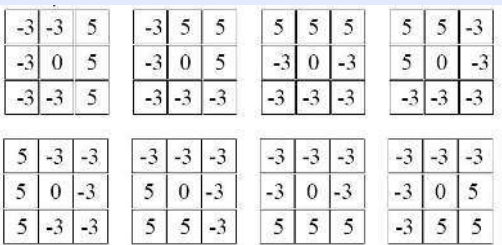

Robinson :

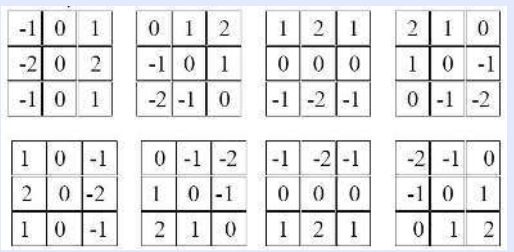

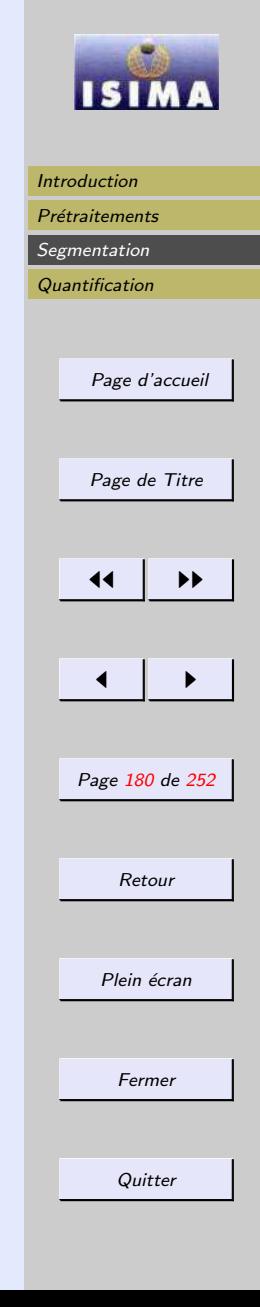
<span id="page-180-0"></span>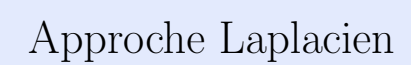

- $-$  Approximation de la dérivée seconde
- $-$  Définition d'un masque
- $-$  Problème de l'invariance à la rotation

Le laplacien est le plus simple opérateur dérivatif linéaire isotrope

Dans sa version discrète, on utilise les différences centrées :

$$
\frac{\partial^2 f}{\partial x^2}(x, y) = f(x + 1, y) + f(x - 1, y) - 2f(x, y) \n\frac{\partial^2 f}{\partial y^2}(x, y) = f(x, y + 1) + f(x, y - 1) - 2f(x, y)
$$

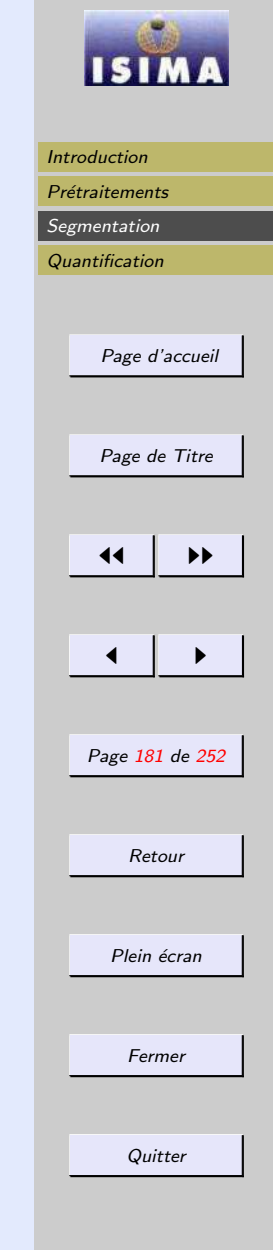

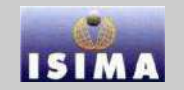

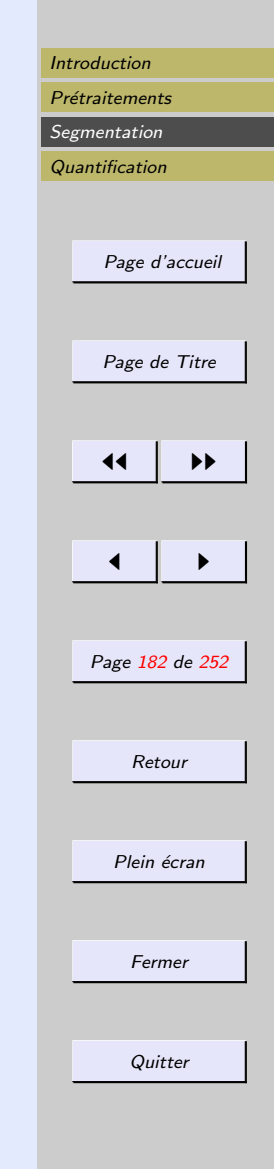

<span id="page-181-0"></span> $\Rightarrow$  masque isotrope pour des rotations de  $\pi/2$ 

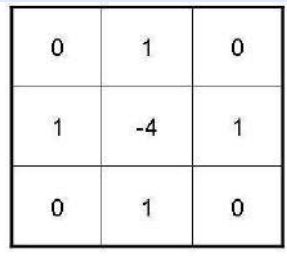

 $⇒$  masque isotrope pour des rotations de π/4

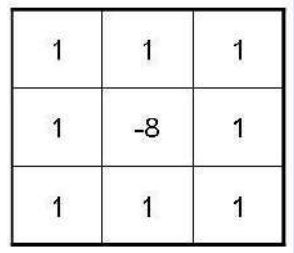

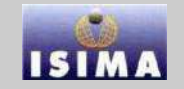

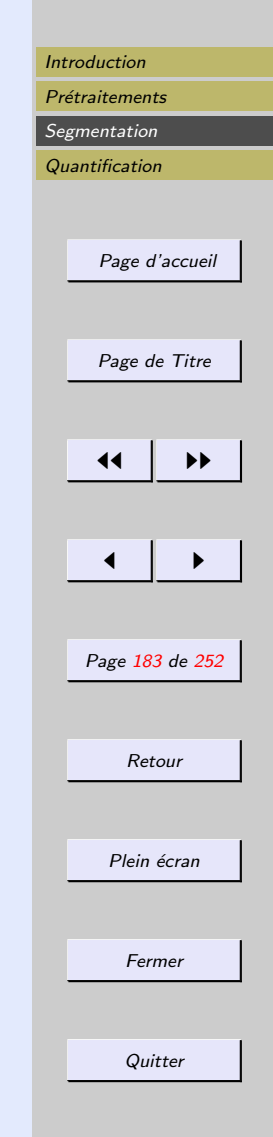

<span id="page-182-0"></span>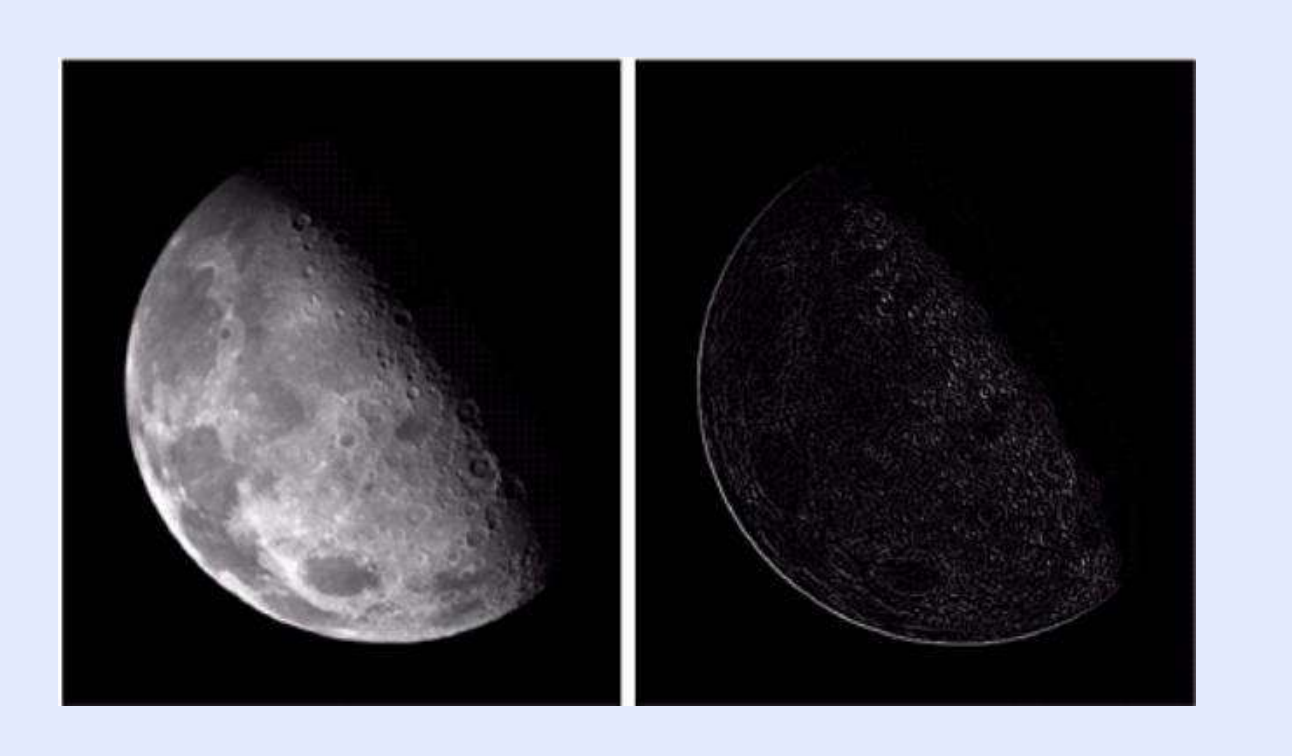

<span id="page-183-0"></span>L'estimation de la dérivée seconde étant par nature très sensible aux bruit, il convient d'effectuer un prétraitement de filtrage fort de l'image, conduisant pour un filtre passe $bas \phi \hat{a}$ 

$$
\phi * (\frac{\partial^2 f}{\partial x^2}(x, y) + \frac{\partial^2 f}{\partial y^2}(x, y))
$$

 $\phi$  gaussien  $\rightarrow$  filtre LOG (Laplacian Of Gaussian). D'autres variantes existent, dont DOG (Difference Of Gaussian) qui procède par différence de deux gaussiennes dont les écart types sont dans un rapport de  $1.6$  (simulation du système visuel), et DOB (Difference Of Box), approximation de DOG pour les filtres de grande taille.

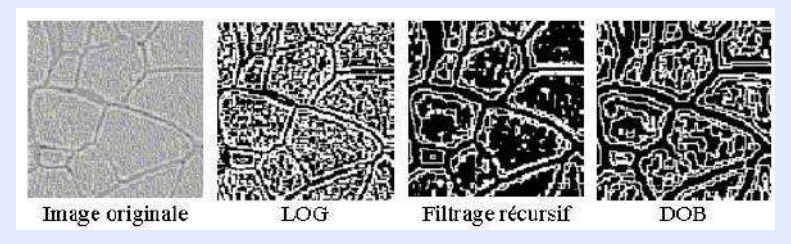

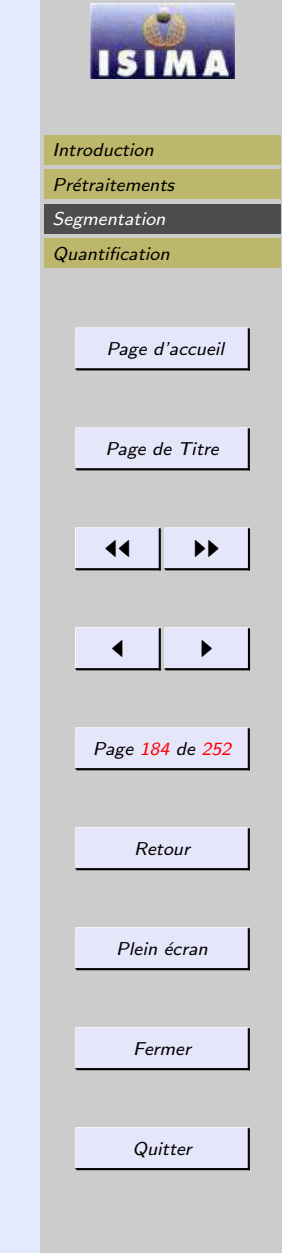

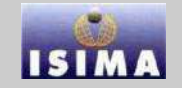

<span id="page-184-0"></span>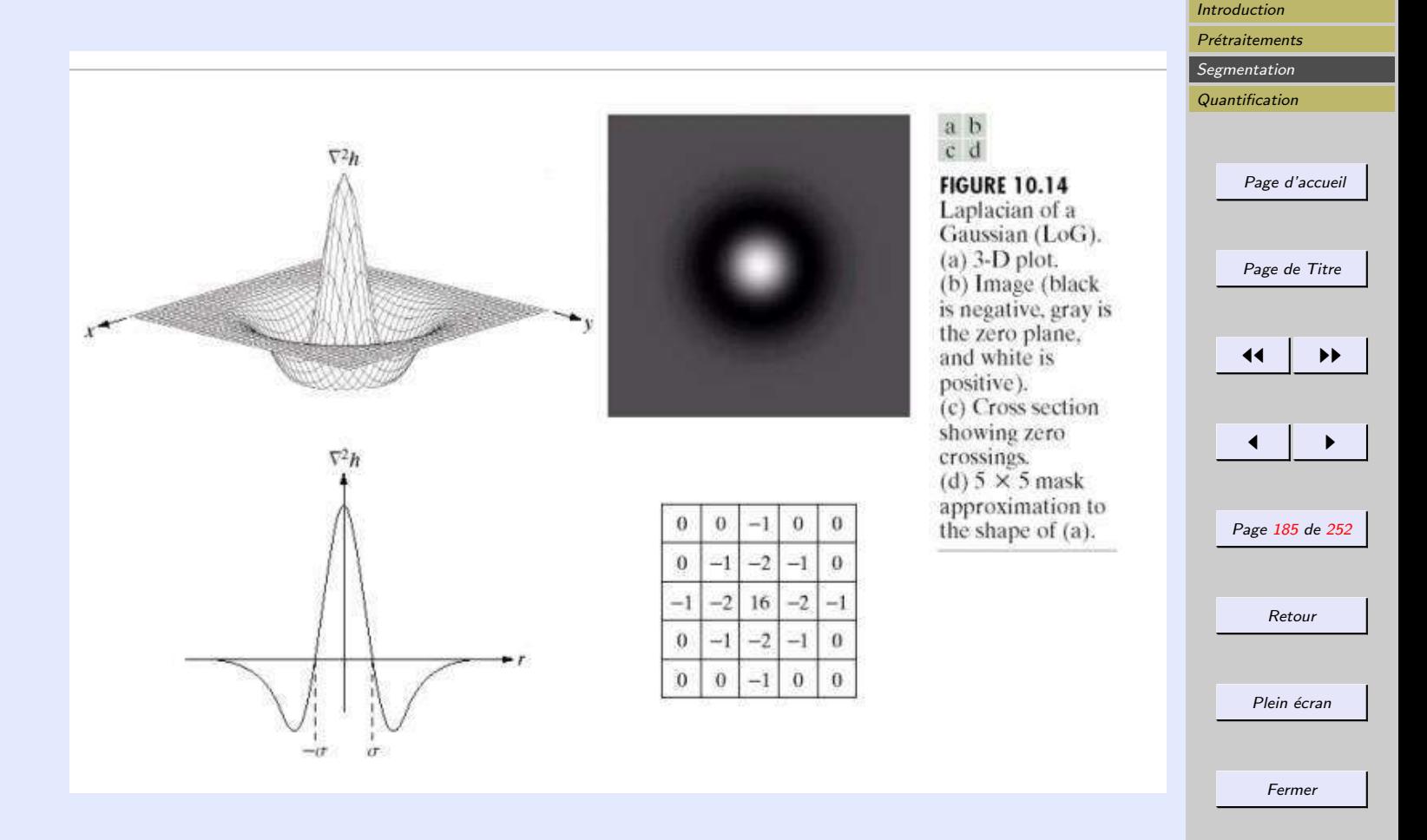

**Quitter** 

# **ISI**

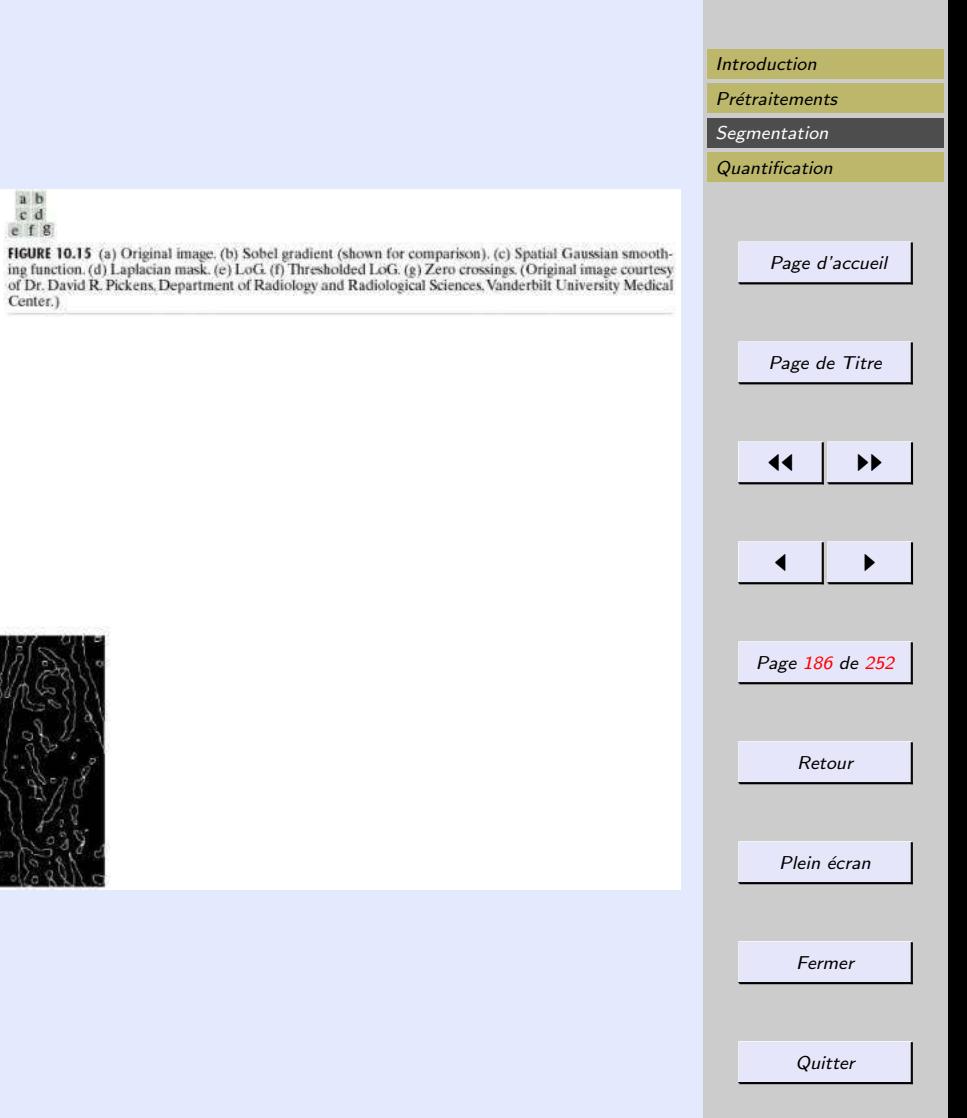

<span id="page-185-0"></span>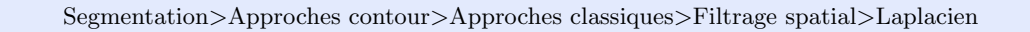

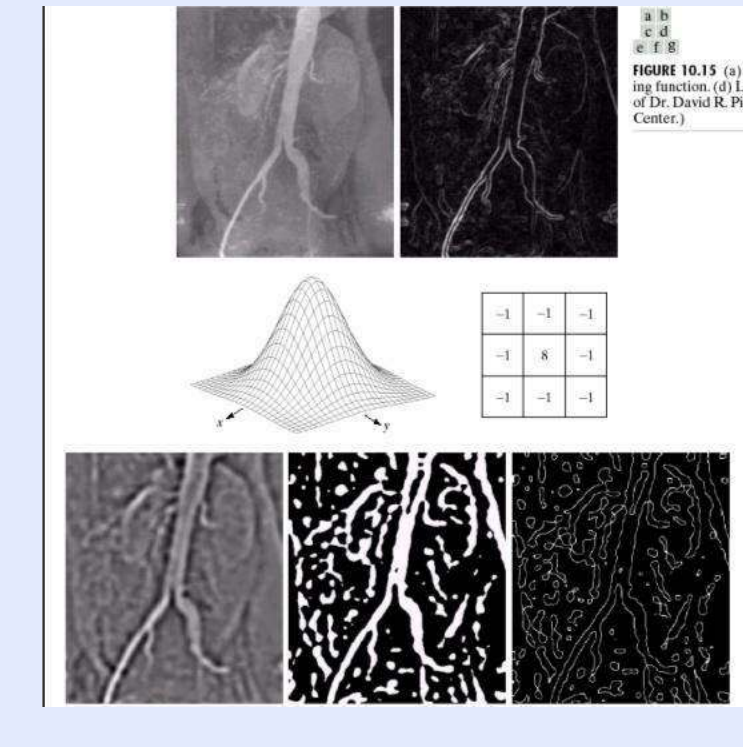

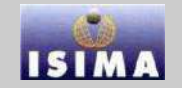

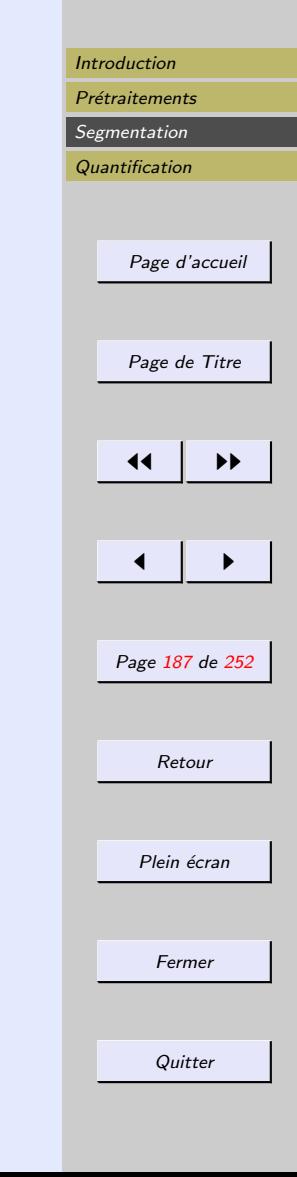

<span id="page-186-0"></span>Le laplacien peut servir de prétraitement pour la segmentation de contours :

Soustraire l'image transformée par le Laplacien de l'image originale résulte en une image aux détails rehaussés

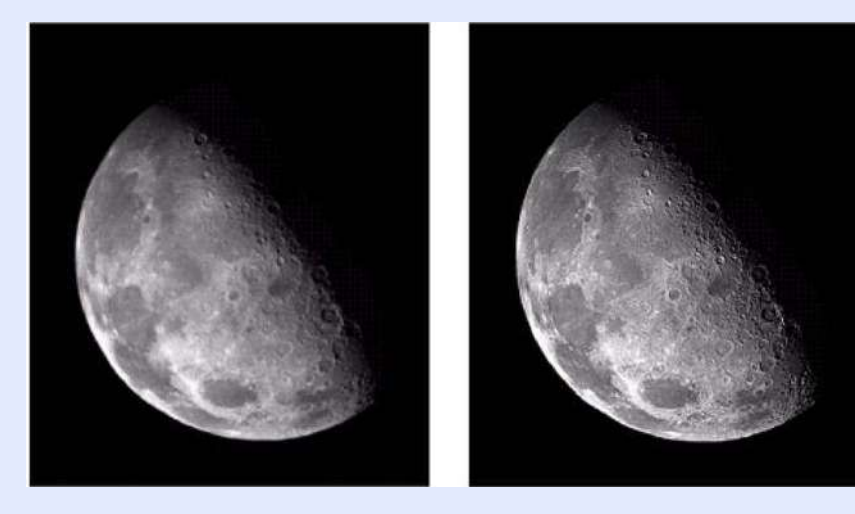

#### <span id="page-187-0"></span>Segmentation>Approches contour>Approches classiques>Filtrage spatial>Laplacien

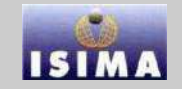

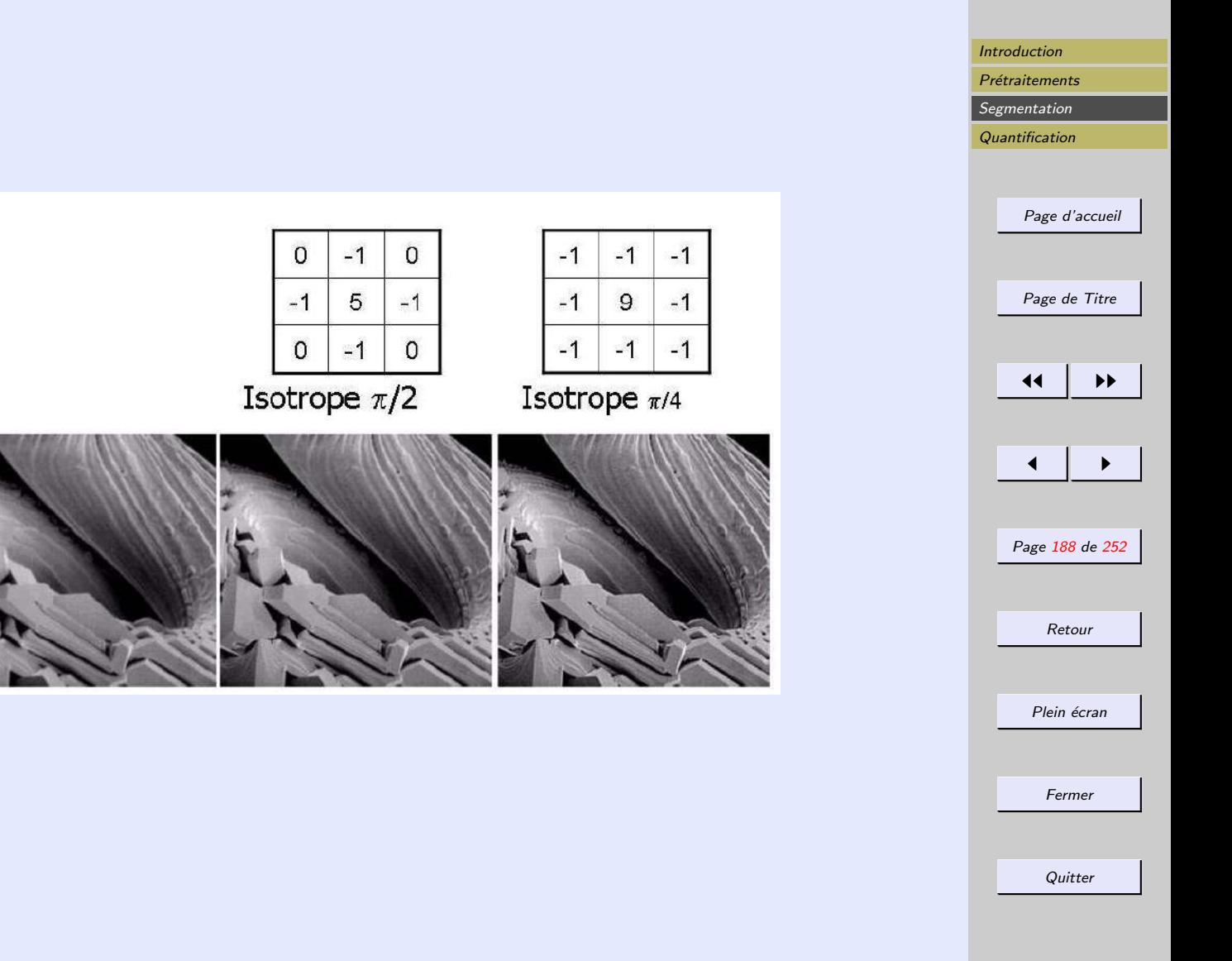

## <span id="page-188-0"></span>Récapitulatif

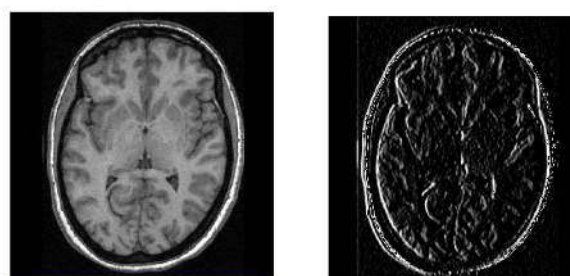

Originale

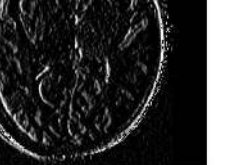

Gradient horizontal

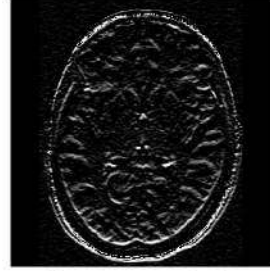

**Gradient vertical** 

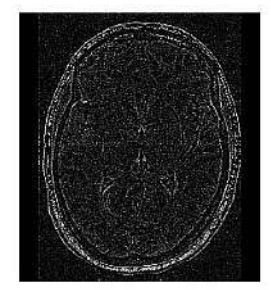

Laplacien

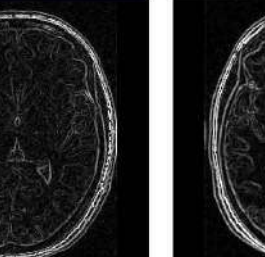

Roberts

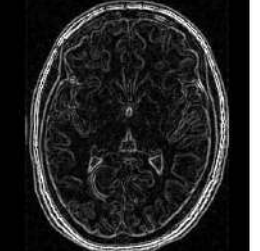

Sobel

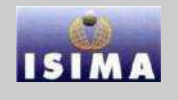

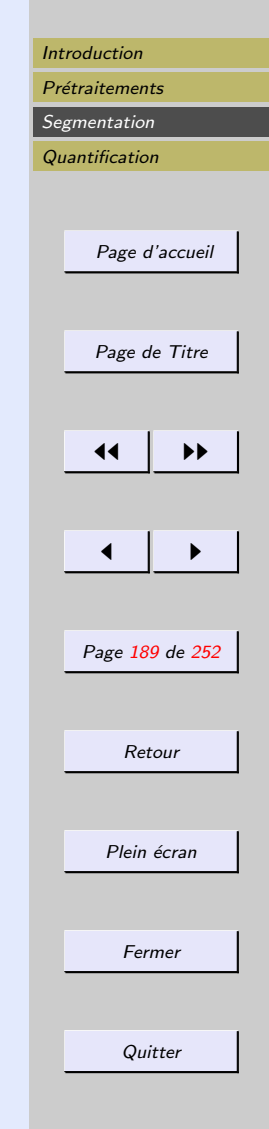

#### <span id="page-189-0"></span>Contour : information haute fréquence ⇒ filtrage passe-haut

## filtre passe-haut idéal

Coupe toutes les basses fréquences avant une distance  $D_0$  du centre

$$
H(u, v) = \begin{cases} 0 & \text{si} D(u, v) \le D_0 \\ 1 & \text{sinon} \end{cases}
$$

avec 
$$
D(u, v) = \sqrt{\left[\left(u - \frac{M}{2}\right)^2 + \left(v - \frac{N}{2}\right)^2\right]}
$$

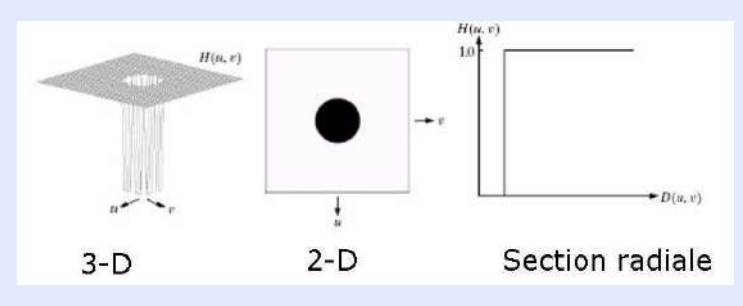

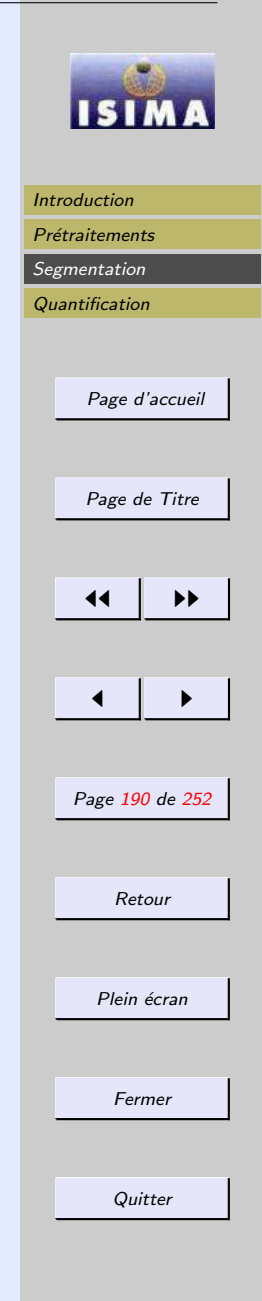

<span id="page-190-0"></span>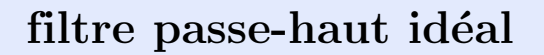

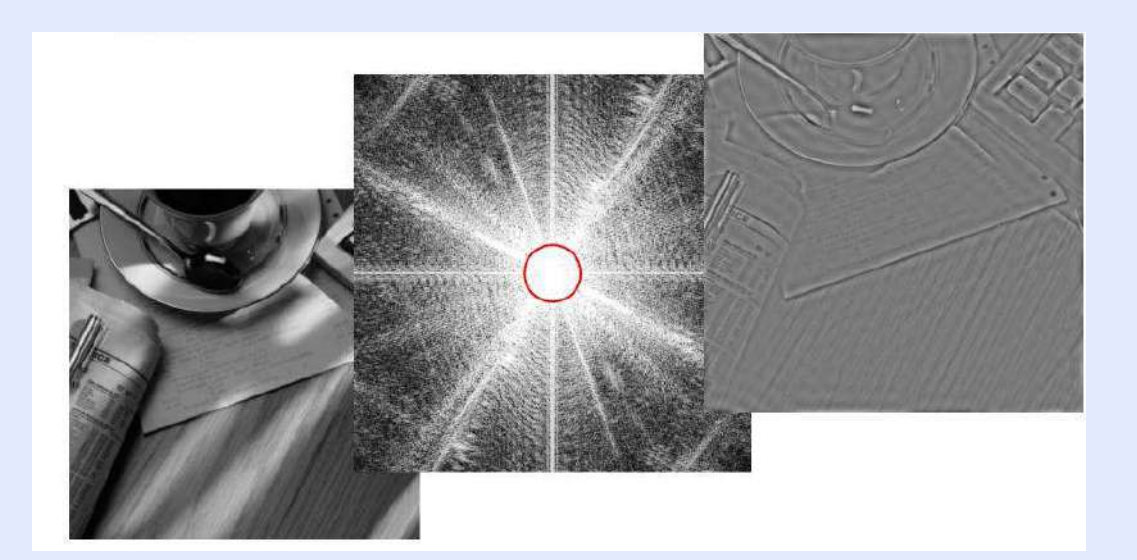

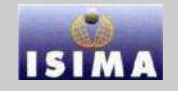

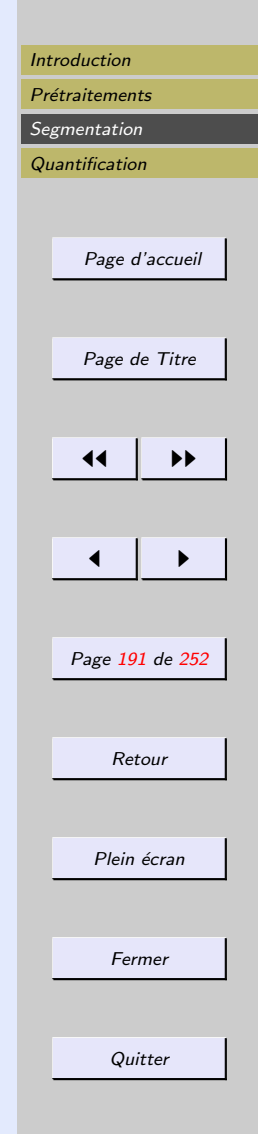

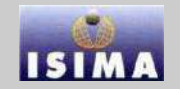

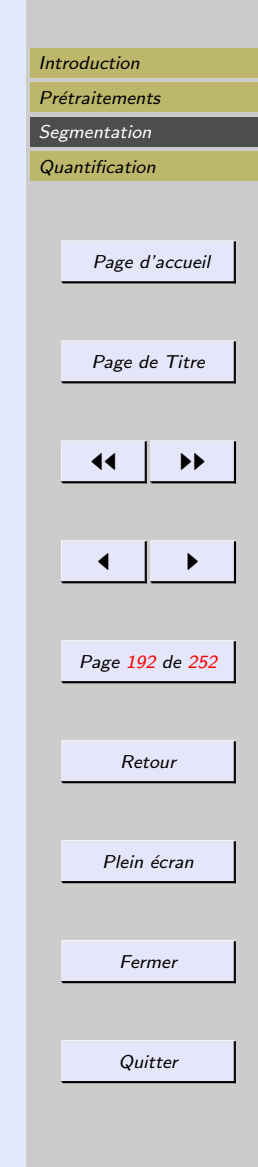

### <span id="page-191-0"></span>filtre passe-haut idéal 1 ou  $1/2$

Coupe  $1/2$  basses fréquences avant une distance  $D_0$  du centre

$$
H(u, v) = \begin{cases} \frac{1}{2} & \text{si} D(u, v) \le D_0 \\ 1 & \text{sinon} \end{cases}
$$

avec 
$$
D(u, v) = \sqrt{\left[\left(u - \frac{M}{2}\right)^2 + \left(v - \frac{N}{2}\right)^2\right]}
$$

<span id="page-192-0"></span>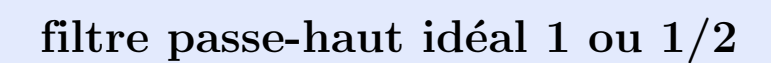

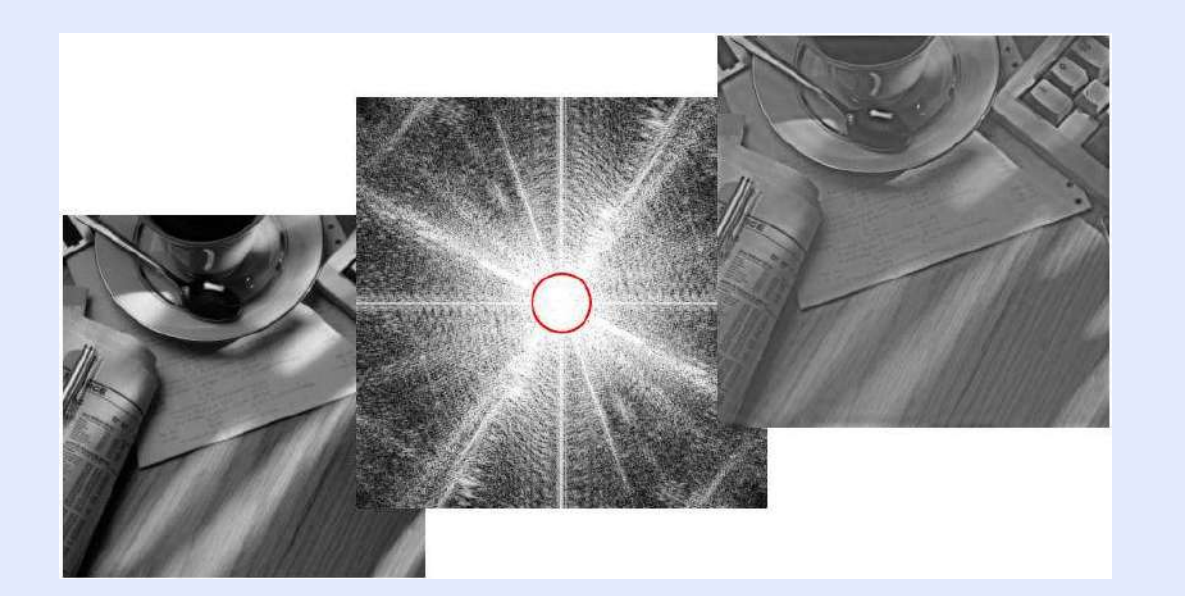

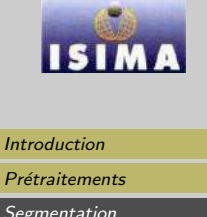

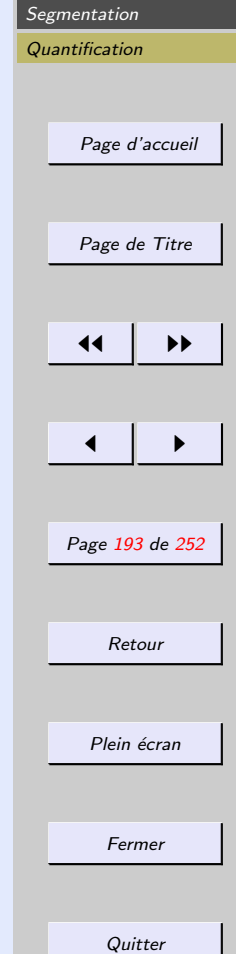

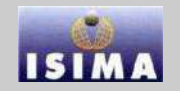

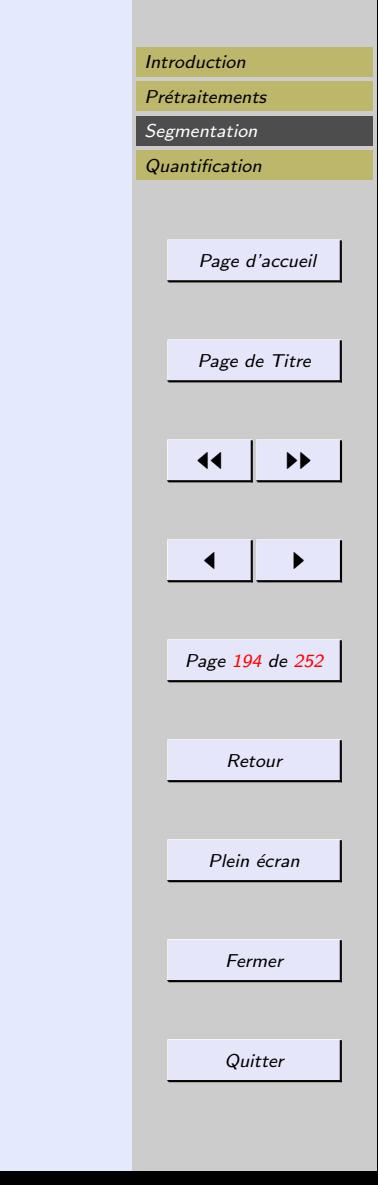

#### <span id="page-193-0"></span>Effet de la fréquence de coupure  $D_0$

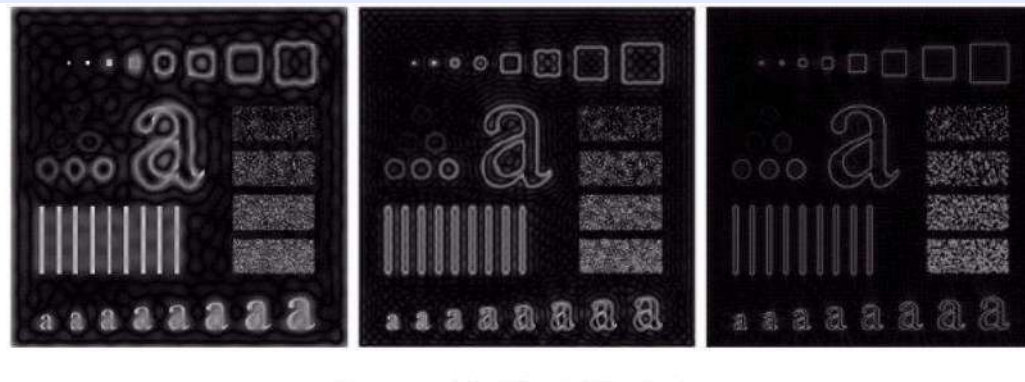

Rayon: 15, 30, et 80 pixels

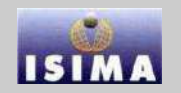

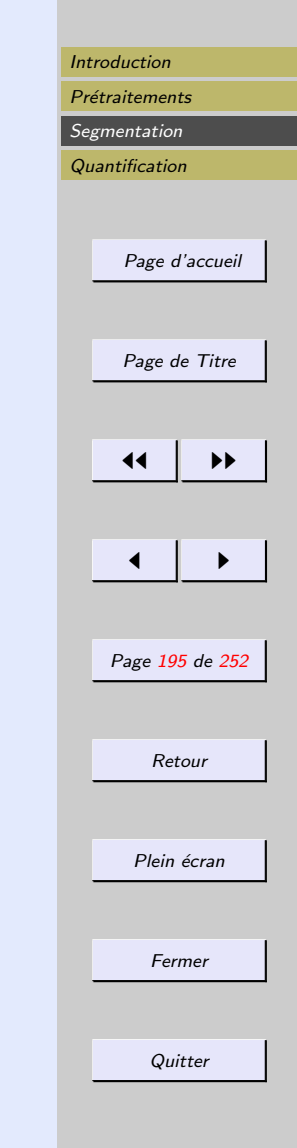

### <span id="page-194-0"></span>Filtre Butterworth passe-haut

Coupe graduellement les basses fréquences selon  $D_0$  et n

$$
H(u, v) = \frac{1}{1 + \left[\frac{D_0}{D(u, v)}\right]^{2n}}
$$

$$
D(u,v) = \sqrt{\left[ \left( u - \frac{M}{2} \right)^2 + \left( v - \frac{N}{2} \right)^2 \right]}
$$

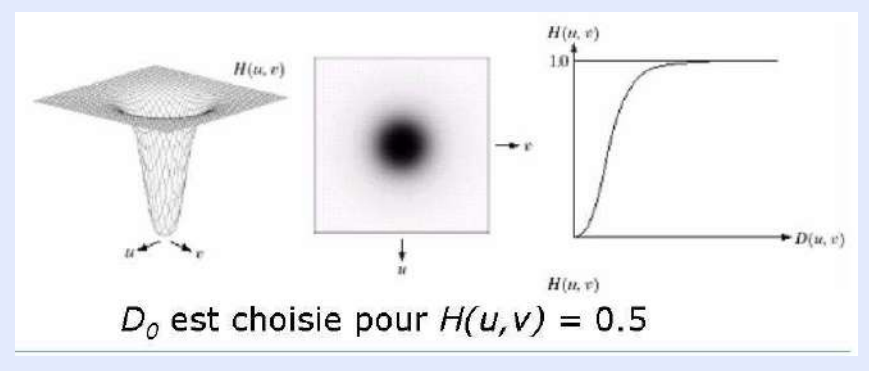

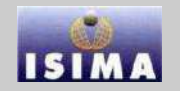

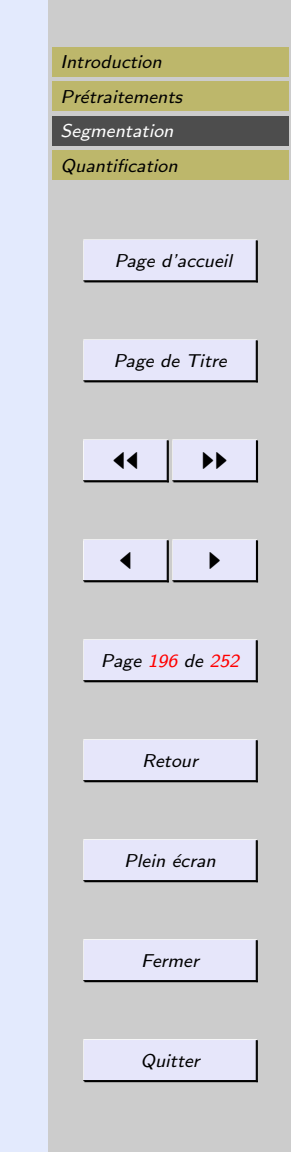

#### <span id="page-195-0"></span>Filtre Butterworth passe-haut

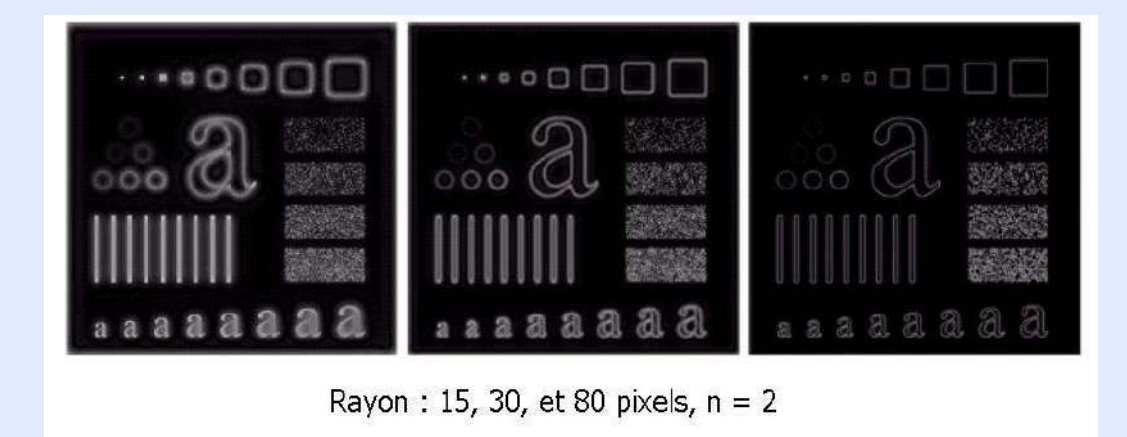

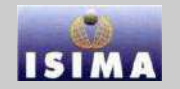

<span id="page-196-0"></span>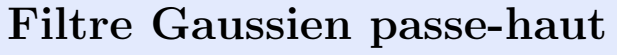

Coupe graduellement les basses fréquences selon $\sigma$ 

$$
H(u,v) = 1 - e^{-\frac{D^2(u,v)}{2\sigma^2}}
$$

 $\sigma = D_0$ 

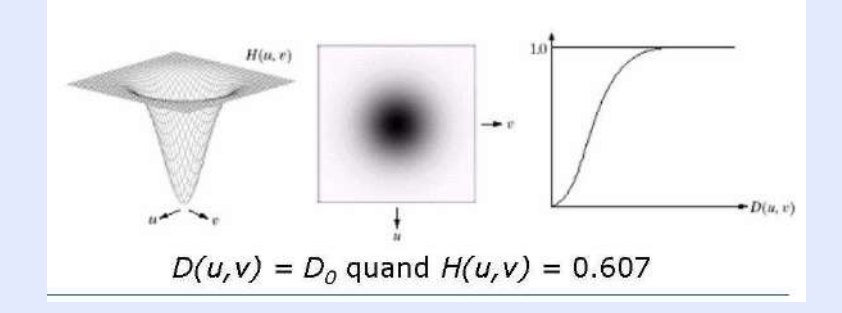

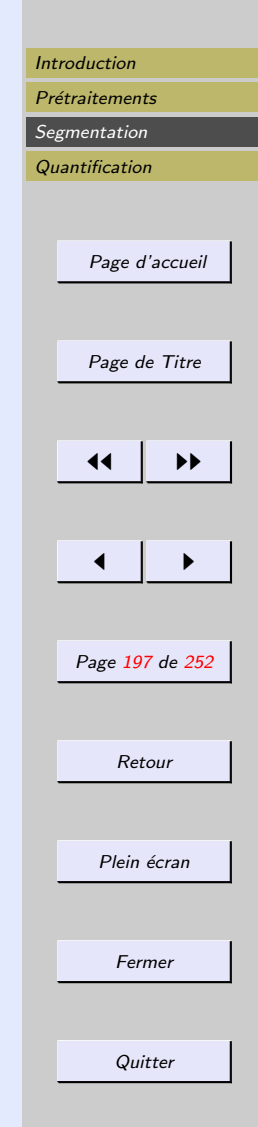

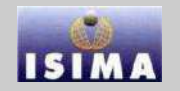

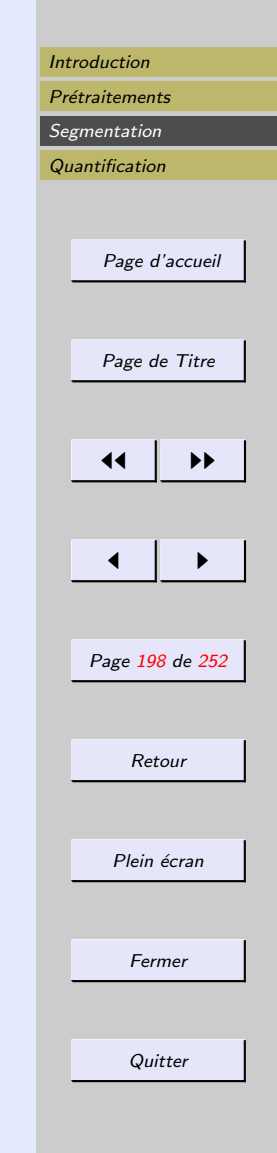

#### <span id="page-197-0"></span>Filtre Gaussien passe-haut

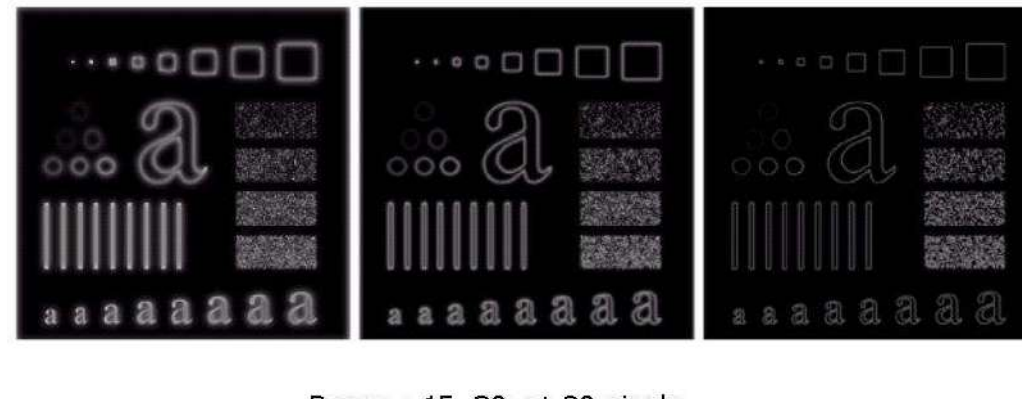

Rayon: 15, 30, et 80 pixels

# <span id="page-198-0"></span>Réverbération (aliasing)

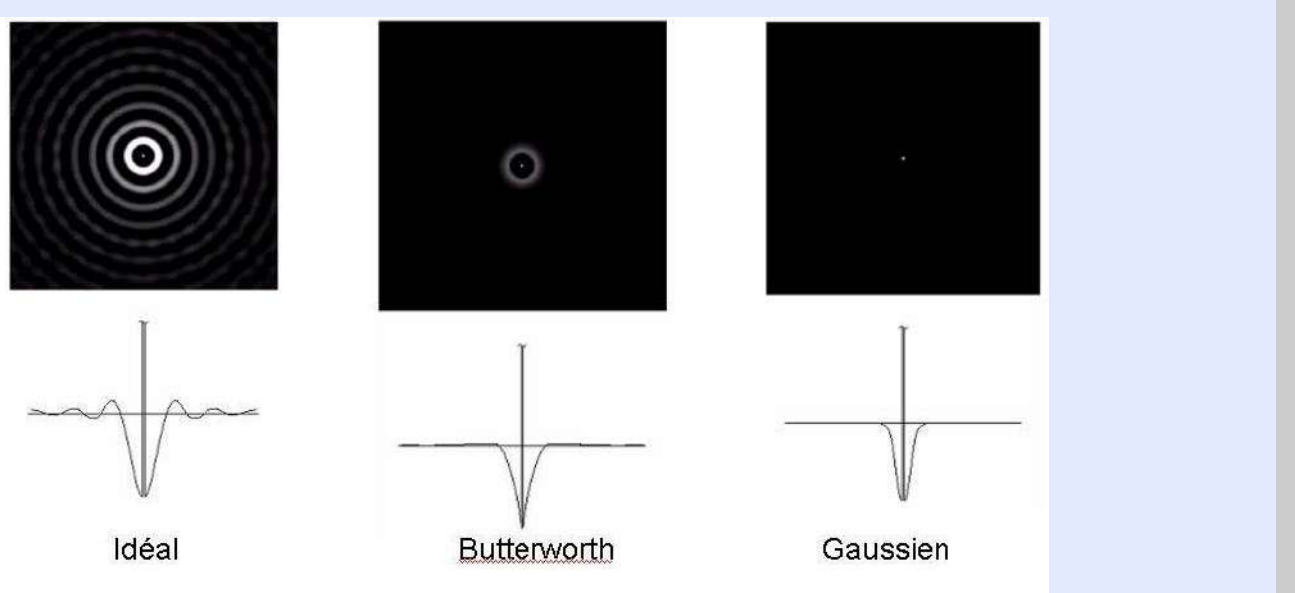

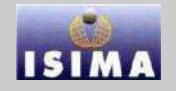

[Introduction](#page-1-0)

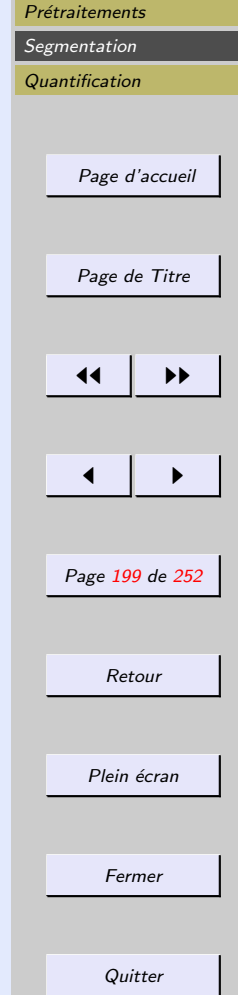

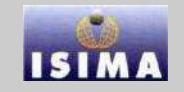

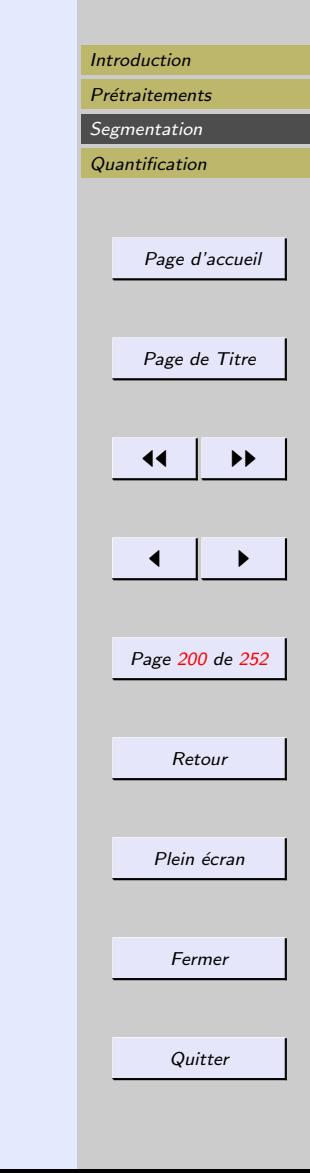

# <span id="page-199-0"></span>3.3.2 Approches analytiques

En 1986, Canny a proposé un filtre calculé à partir de trois criteres non antagonistes

- $-$  garantir une bonne détection de contour, même à des niveaux faibles
- garantir une bonne localisation des contours
- assurer une et une seule détection par contour

Le **filtre de Canny** est obtenu en exprimant ces trois critères sous la forme de l'optimisation conjointe de trois fonctionnelles, et l'auteur a démontré qu'il était linéaire et optimal pour la détection d'une marche d'escalier sous l'hypothèse d'un bruit additif indépendant du signal.

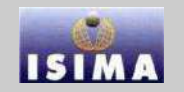

<span id="page-200-0"></span>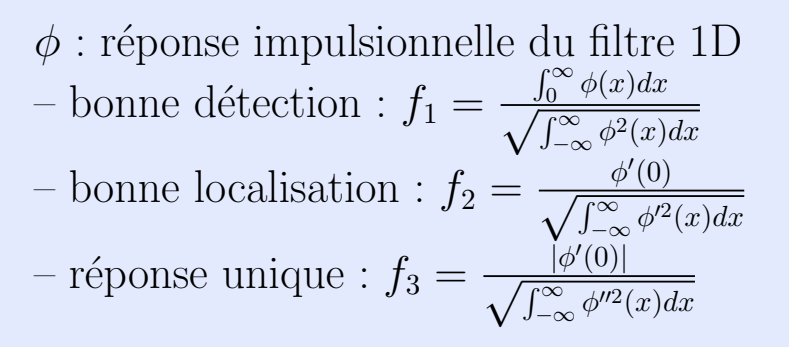

Résolution : maximiser  $f_1$  et  $f_2$  sous la contrainte  $f_3$  L'application en 2D est effectuée par action de deux filtres croisés en x et y. (idem  $nD$ )

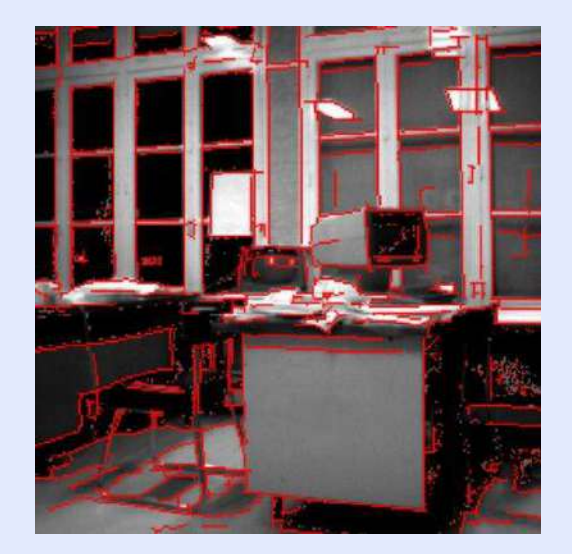

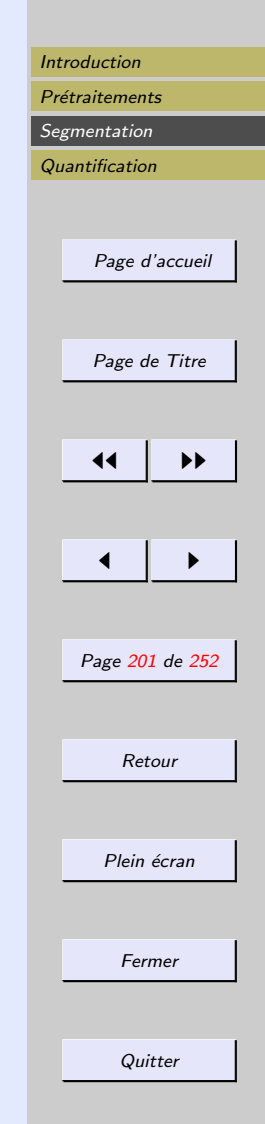

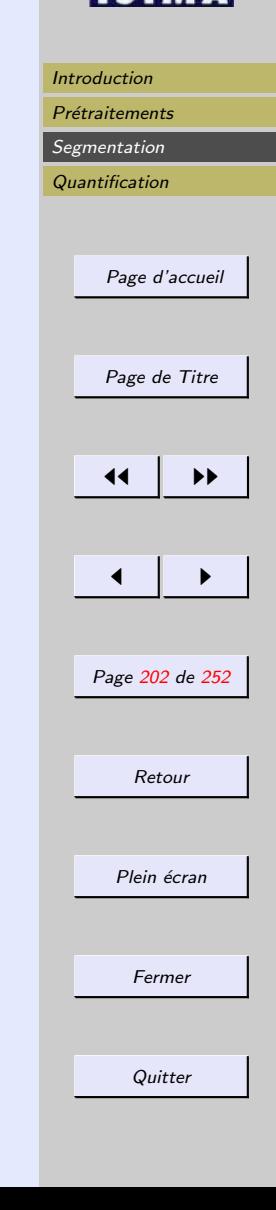

Le filtre de Deriche répond aux mêmes exigences que le filtre de Canny, mais possède en plus une réponse impulsionnelle infinie. Il a donc pu être synthétisé de manière récursive, et a pour expression générale

<span id="page-201-0"></span>Segmentation>Approches contour>Approches analytiques>Filtres de Deriche

$$
\phi(x) = -\frac{(1 - e^{-\alpha})^2}{e^{-\alpha}} e^{-\alpha|x|}
$$

avec  $\alpha = \frac{\sqrt{\pi}}{\sigma}$  $\frac{\partial \pi}{\partial \sigma}$  relié à une notion d'échelle de contour.

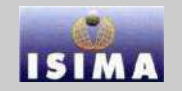

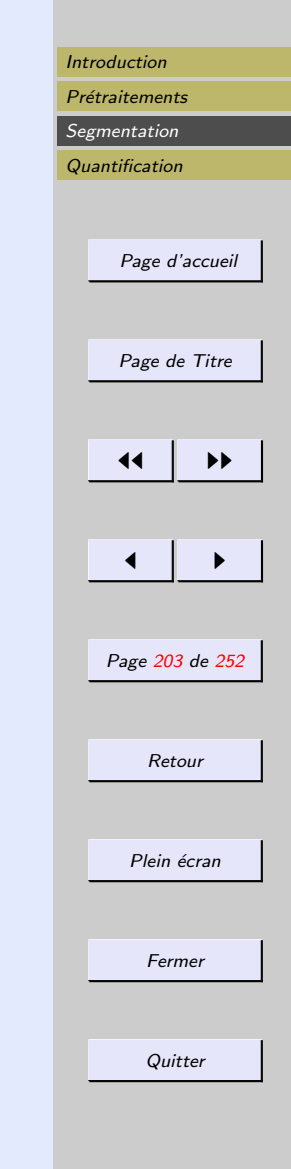

<span id="page-202-0"></span>Plus généralement, dans une approche moderne de la détection des contours, un filtre de détection se compose de deux estimateurs de dérivées, l'un selon  $x$ , l'autre selon  $y$ . L'un de ces détecteurs (choisissons celui selon  $x$ ) se compose du produit de 2 fonctions :

- $\sim$  selon y c'est une fonction passe-bas, symétrique (la fonction de prolongement), dont l'étendue est fonction de l'importance du bruit et de la distance que l'on souhaite respecter entre deux contours
- selon  $x$ , c'est une fonction passe-haut (anti-symétrique), souvent égale à la dérivée de la précédente.

Les couples "fonctions de prolongement - dérivées" sont typiquement issus de la gaussienne (Canny), de l'exponentielle décroissante (Shen et Castan) ou du produit de l'exponentielle par x (Deriche)

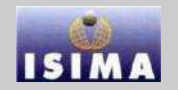

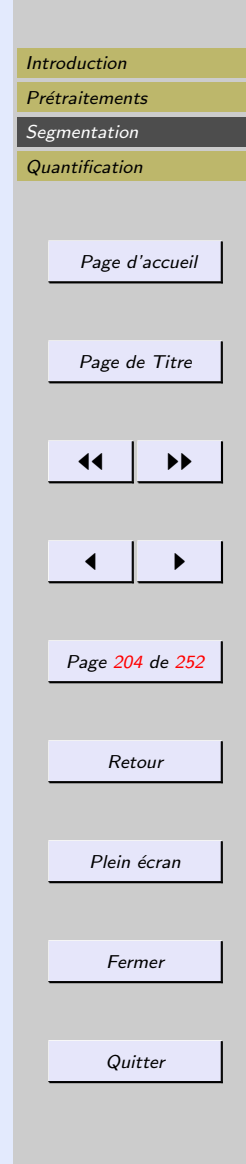

<span id="page-203-0"></span>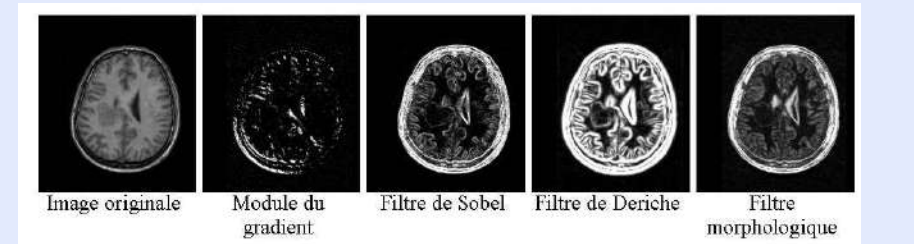

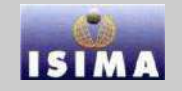

<span id="page-204-0"></span>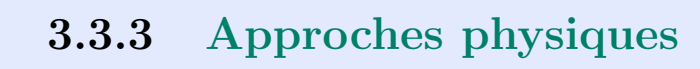

Une approche très différente des méthodes vues jusqu'ici a  $\acute{e}t\acute{e}$  propos $\acute{e}e$  à la fin des ann $\acute{e}es$  80 par Dmitri Terzopoulos, sous la forme de contours pouvant se déplacer dans l'image pour aller rejoindre les vallées de niveaux de gris, et donc les contours. Ces contours actifs, ou snakes, se déforment sous l'action de plusieurs forces :

- $-$  une énergie propre, assimilée à l'énergie mécanique de tension et de torsion d'une ligne matérielle
- $-$  une énergie potentielle, imposée par l'image qui vise à amener la courbe sur les contours (on parle d'attache aux données)
- $-$  une énergie externe, produite par l'utilisateur pour traduire les contraintes spécifiques au problème de segmentation qu'il se pose.

Sous ces énergies, le contour actif va rechercher la position d'énergie minimale.

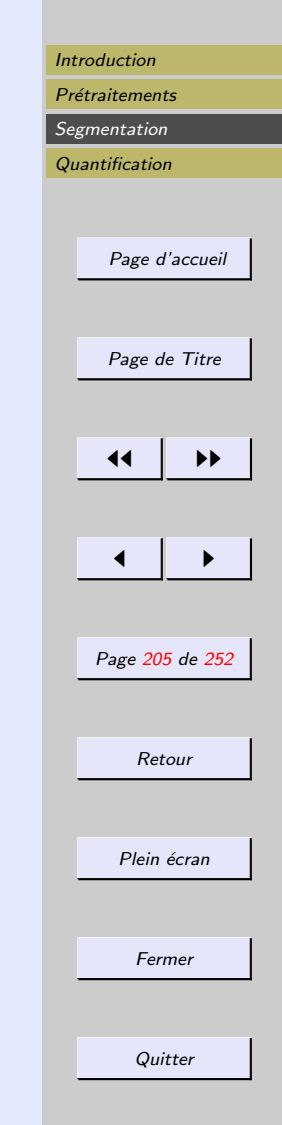

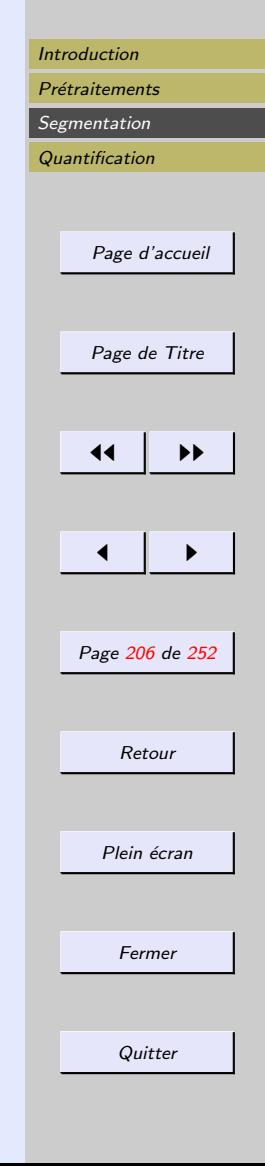

<span id="page-205-0"></span>Définition paramétrique du contour, en fonction d'une variable s dans [0, 1] (abscisse curviligne par exemple) :  $P(s) = \begin{pmatrix} x(s) \\ y(s) \end{pmatrix}$  $y(s)$  $\sum$ . L'énergie totale du contour  $C$  s'exprime sous la forme :

$$
E(c) = \int_0^1 \left( E_{\text{interne}}(P(s)) + E_{\text{image}}(P(s)) + E_{\text{externe}}(P(s)) \right) ds
$$

 $\overrightarrow{O11}$ 

$$
E_{\text{interne}}(P(s)) = \alpha(s) \left(\frac{dP(s)}{ds}\right)^2 + \beta(s) \left(\frac{d^2P(s)}{ds^2}\right)^2
$$
  
= tension + variation de courbure

et  $-\alpha(s)$ : coefficient d'élasticité  $-\beta(s)$ : constante de raideur

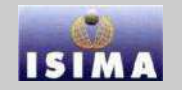

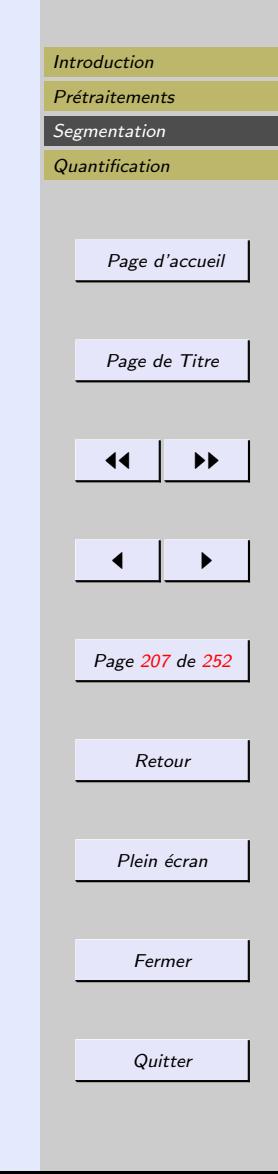

<span id="page-206-0"></span> $E_{\text{image}} = \text{terme}$  d'attache aux données : caractérise les contours que l'on souhaite approcher. Dans le cas de la détection simple de contours, ce sont par exemple les lignes de fort gradient,

$$
\Rightarrow E_{\text{image}} \propto -\nabla f
$$

 $-E_{\text{externe}}$  : énergie externe : permet par exemple de contraindre le contour à ressembler à un profil de contour type, à s'approcher d'un contour déjà détecté dans une séquence temporelle,...

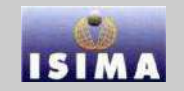

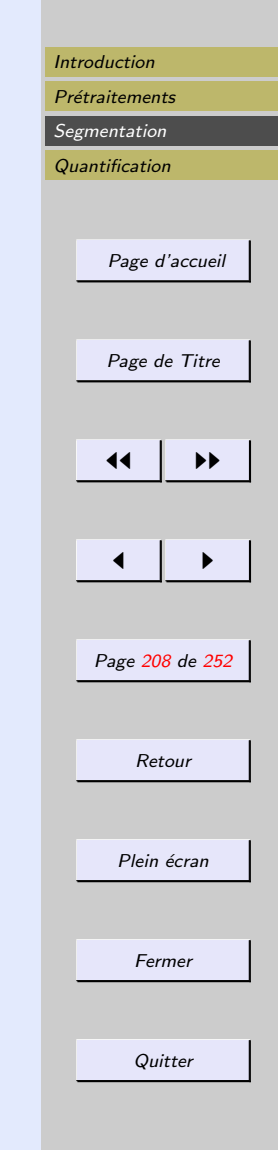

<span id="page-207-0"></span>Résolution : approche variationnelle : en supposant que le contour évolue vers un minimum d'énergie, et en désignant par  $P'$  et  $P''$  les dérivées de  $P$  le long de la courbe, on obtient une équation différentielle vectorielle du type

$$
\gamma(s)\frac{\partial P(s)}{\partial s}+(\alpha(s)P')'-(\beta(s)P'')''=\frac{\partial\mid\nabla f\mid^2}{dP}
$$

Discrétisations ·

- $-$  par différences finies : les éléments de la courbe sont réduits en des points auxquels sont attachés les éléments mécaniques (masse, raideur...)
- $-$  par éléments finis : la courbe est discrétisée en segments auxquels sont attachés les éléments mécaniques (masse, raideur...) moyens des points du segment

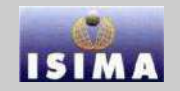

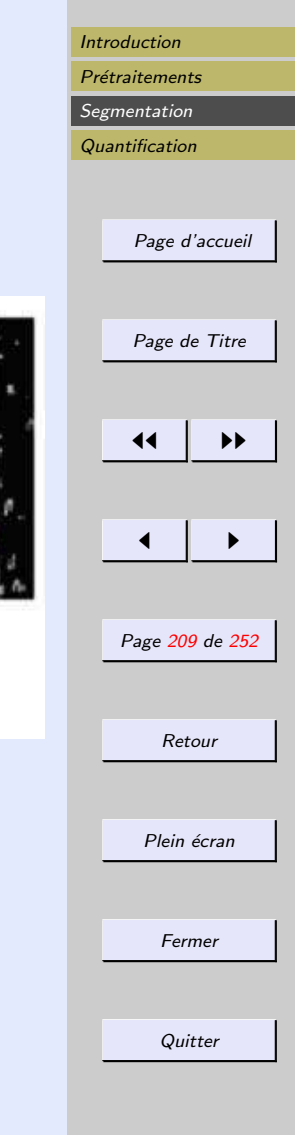

<span id="page-208-0"></span>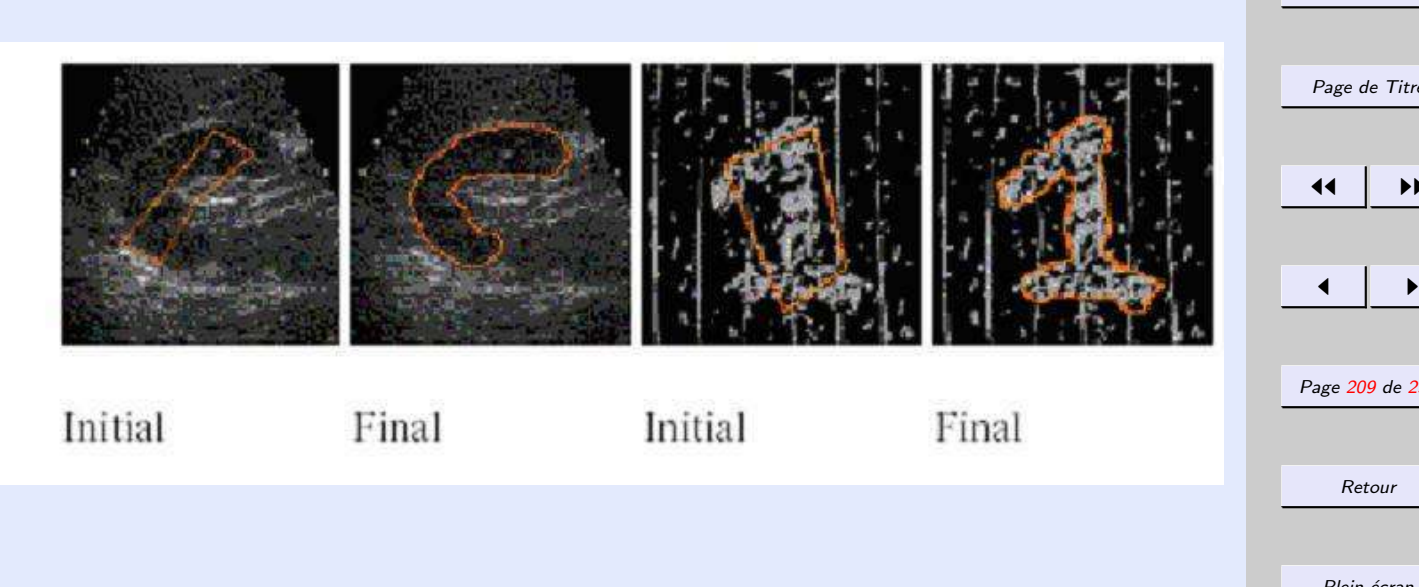

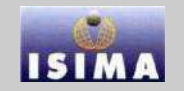

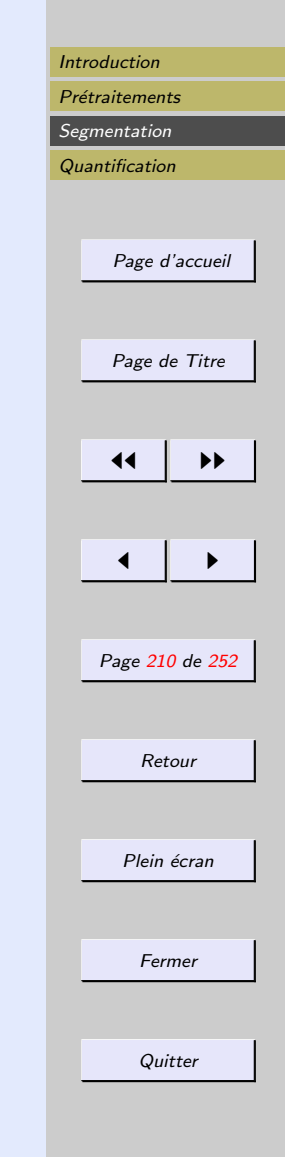

<span id="page-209-0"></span>Level sets (ensembles de niveaux) : représentations variationnelles de contours qui évoluent dans le temps, mais diffèrent des contours actifs en ce que le contour calculé peut changer de topologie et, par exemple, changer de connexité (un contour simple peut par exemple donner naissance à plusieurs contours fils qui vont évoluer séparément).

Principe général : plonger l'espace de représentation de l'image (de dimension n=2 ou 3) dans un espace de dimension  $n+1$ .

 $\rightarrow$  contour défini comme l'ensemble de niveau 0 de la fonction représentant le contour dans ce nouvel espace.

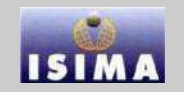

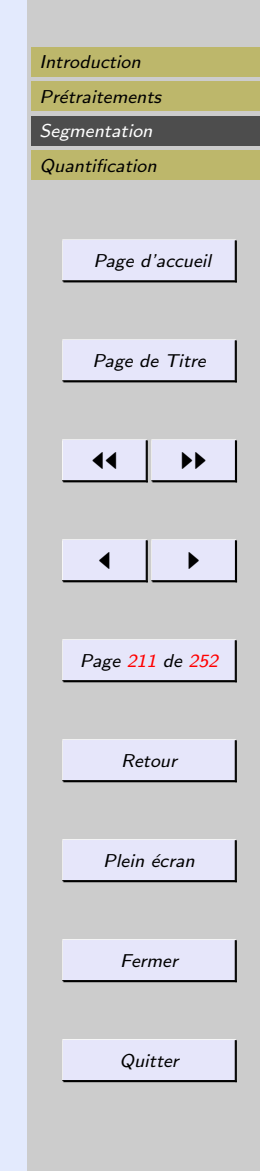

<span id="page-210-0"></span>En dimension 2,  $P(s)$  est une ligne de niveau  $z = 0$  de la surface  $z = f(x, y)$ , souvent prise comme la distance au contour.

Sur le contour, on a :

$$
\frac{dz}{ds} = \frac{\partial z}{\partial x}\frac{\partial x}{\partial s} + \frac{\partial z}{\partial y}\frac{\partial y}{\partial s}
$$

et la courbe de niveau évolue selon

$$
\frac{\partial z}{\partial t} = ||\nabla z|| \cdot N \wedge \frac{dP}{dt}
$$

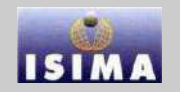

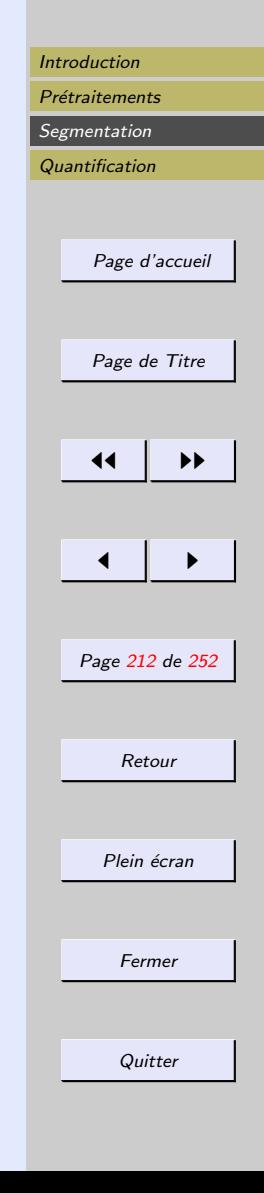

<span id="page-211-0"></span>Petits films...

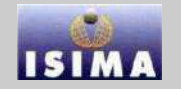

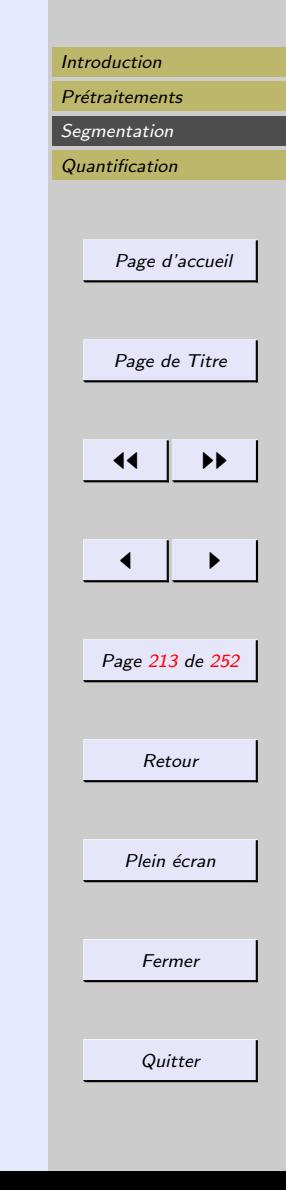

<span id="page-212-0"></span>Attention au problème de fermeture de contours

La plupart des méthodes de détection de contour (contours actifs et zéros du laplacien à part), fournissent des contours ouverts, qu'il convient de fermer par un post traitement pour avoir une segmentation interprétable.

 $-$  programmation dynamique à partir de graphes (recherche d'un chemin reliant deux extrémités)

– automates

<span id="page-213-0"></span>Quantification

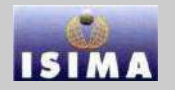

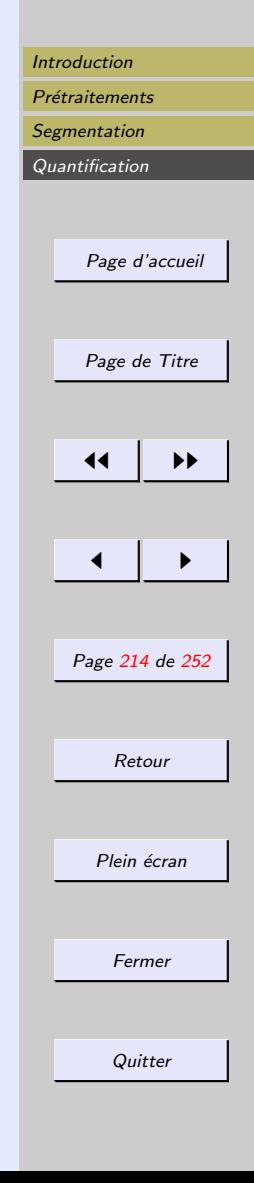

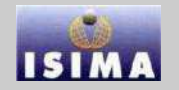

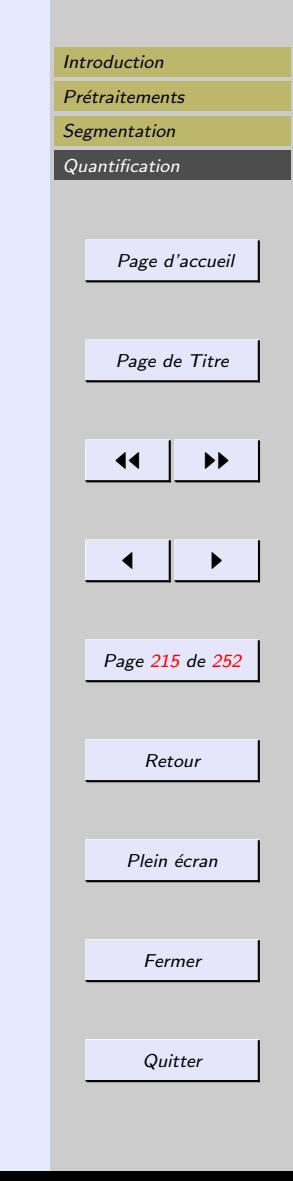

# <span id="page-214-0"></span>4 Quantification

Objectif final du processus de traitement d'images :proposer à l'utilisateur un certain nombre d'indices et d'informations sur les objets qui ont été segmentés.

- $-$  quantification géométrique
- $-$  quantification radiométrique

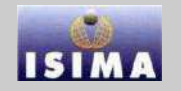

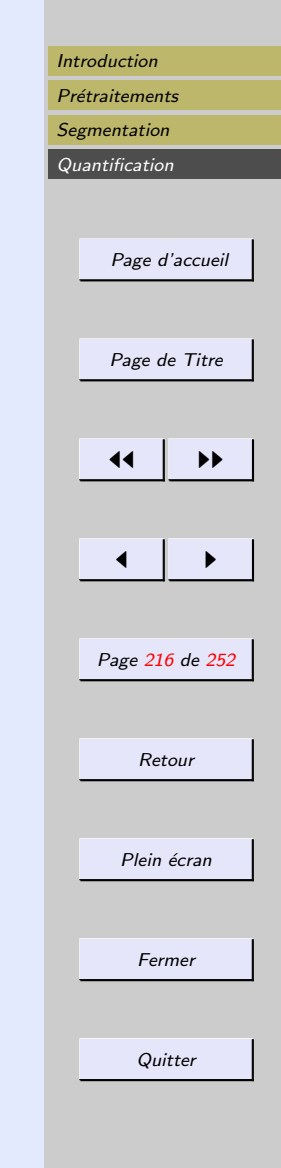

# <span id="page-215-0"></span>4.1 Quantification géométrique

Les opérations et algorithmes morphologiques, ainsi que les procédés de segmentation, permettent de séparer les objets d'intérêt dans l'image.

Il s'agit maintenant de décrire géométriquement ces objets

- description de forme
- caract´eristiques g´eom´etriques d'un objet
- approximation de forme
#### <span id="page-216-0"></span>4.1.1 Codage de contour

 $\text{contour} = \text{petits segments connect\'es de longueur et }$ d'orientation spécifiques

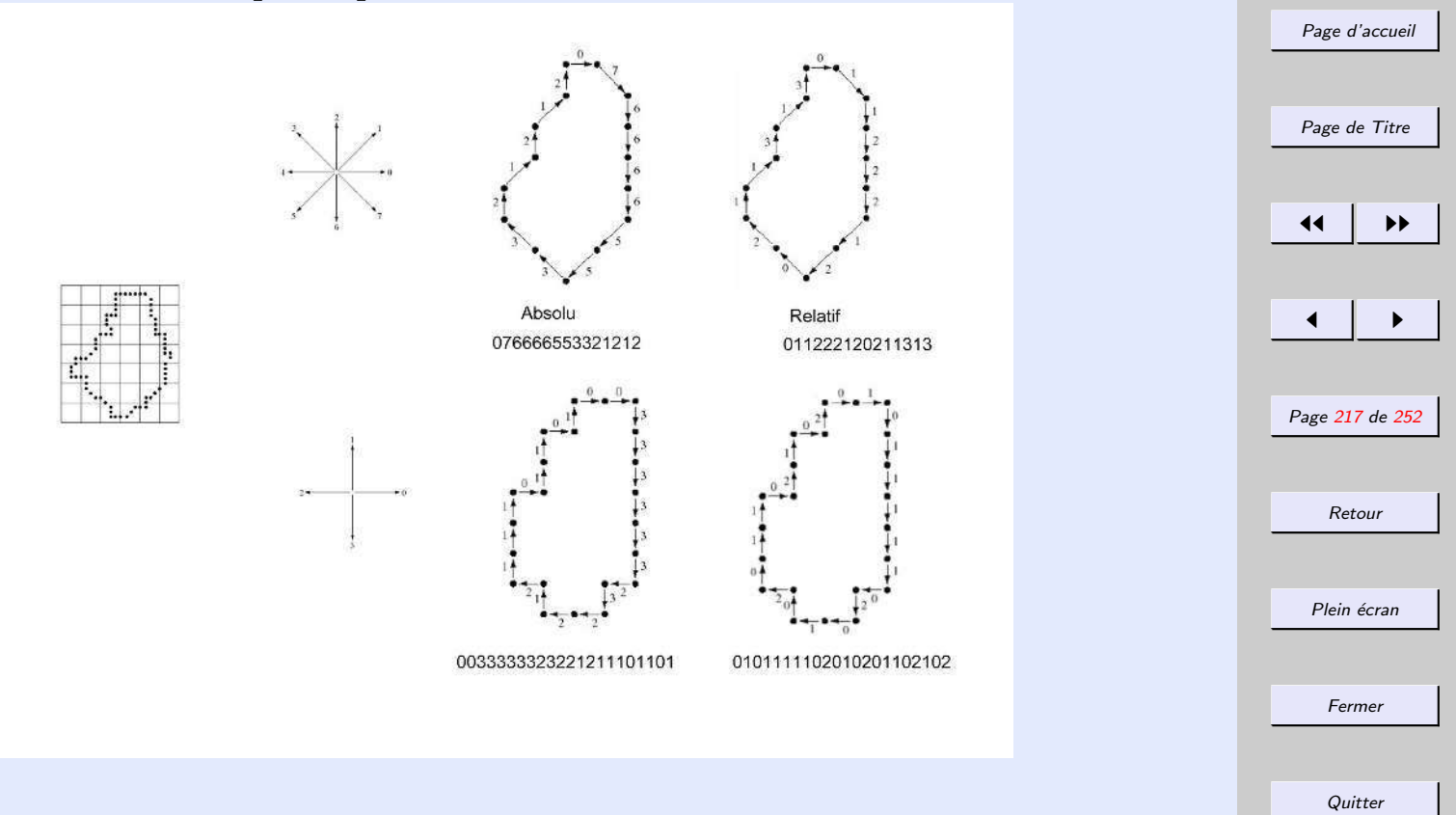

[Introduction](#page-1-0) Prétraitements **[Segmentation](#page-132-0) [Quantification](#page-214-0)** 

l I s I

# <span id="page-217-0"></span>Codage de contour

Codage de Freeman  $(1961)$ : encore utilisé (transmission d'images par zones dans le standard MPEG). Ceci tient en particulier aux bonnes propriétés de ce système, parmi les lesquelles on peut citer :

- $-$  rapidité de codage d'une courbe par transformation affine (un changement d'échelle isotrope de facteur k est codé en répétant k fois chaque descripteur, et une rotation de  $k.\pi/2$  est obtenue en ajoutant ou retranchant k modulo 4 (ou 8 en 8 connexité) au code initial);
- longueur d 'une courbe = nombre de descripteurs en 4 connexité, ou nombre de descripteurs pairs  $+ 2$ . nombre de descripteurs impairs en 8-connexité);
- bonne capacité de compression : remplaçement de séquences de p descripteurs consécutifs par un descripteur équivalent ;
- $-$  bonne capacité à intégrer un schéma de reconnaissance des formes

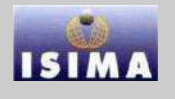

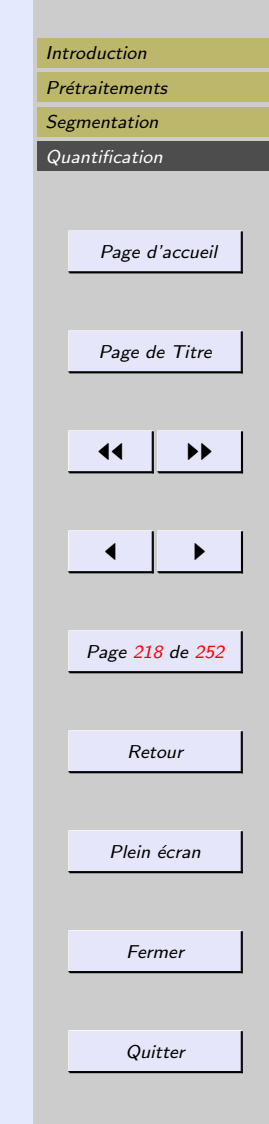

#### <span id="page-218-0"></span>4.1.2 Signatures

Représentation en une dimension du contour de l'objet

Peut être la distance du centre versus l'angle de rotation de l'axes des x

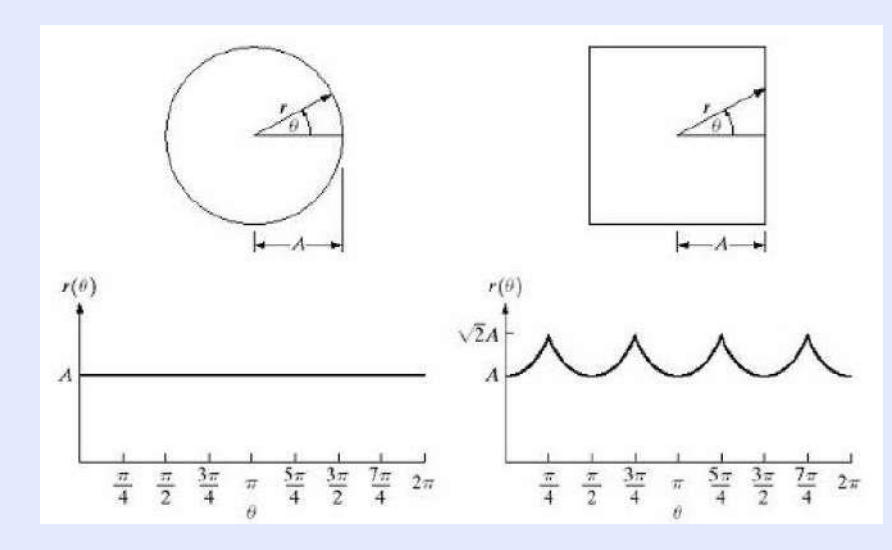

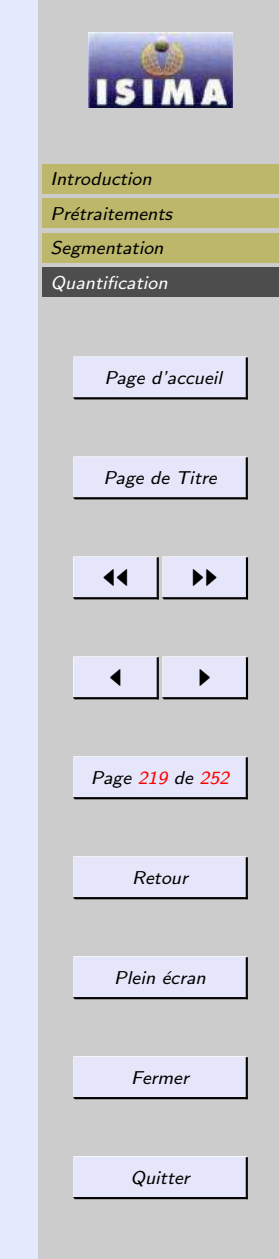

#### <span id="page-219-0"></span>Prise en compte de l'invariance affine

- par translation
- par rotation
- par mise à l'échelle

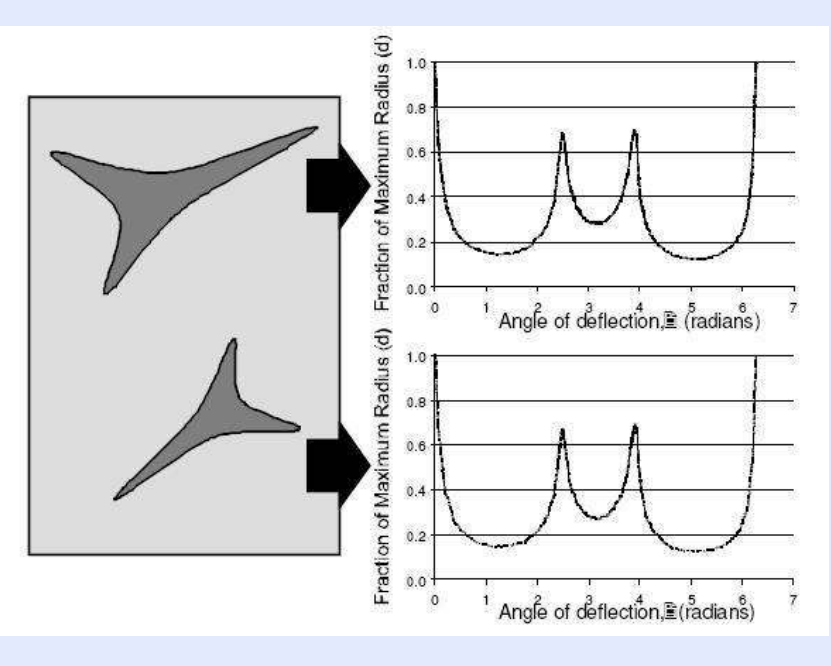

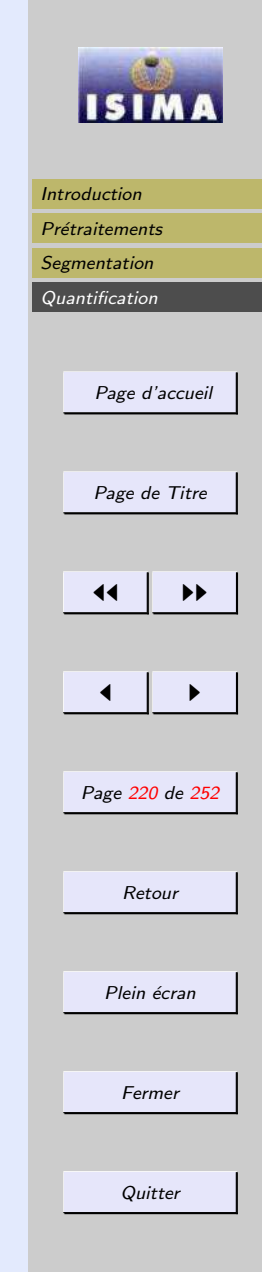

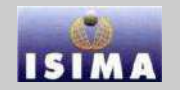

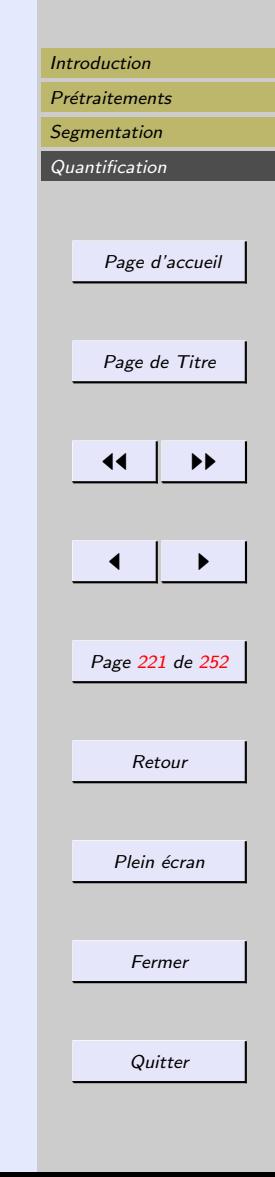

<span id="page-220-0"></span>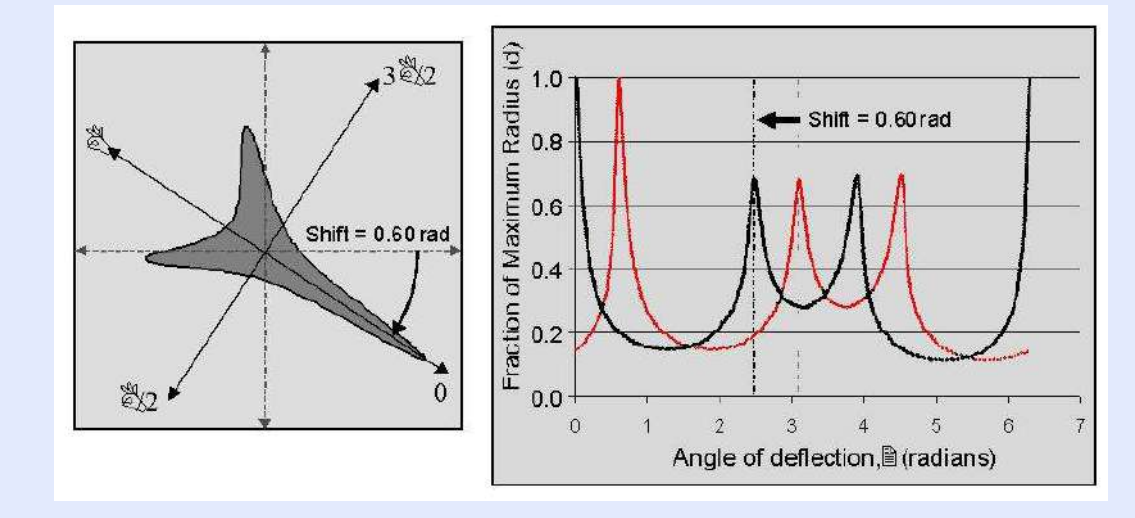

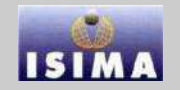

[Introduction](#page-1-0) Prétraitements

<span id="page-221-0"></span>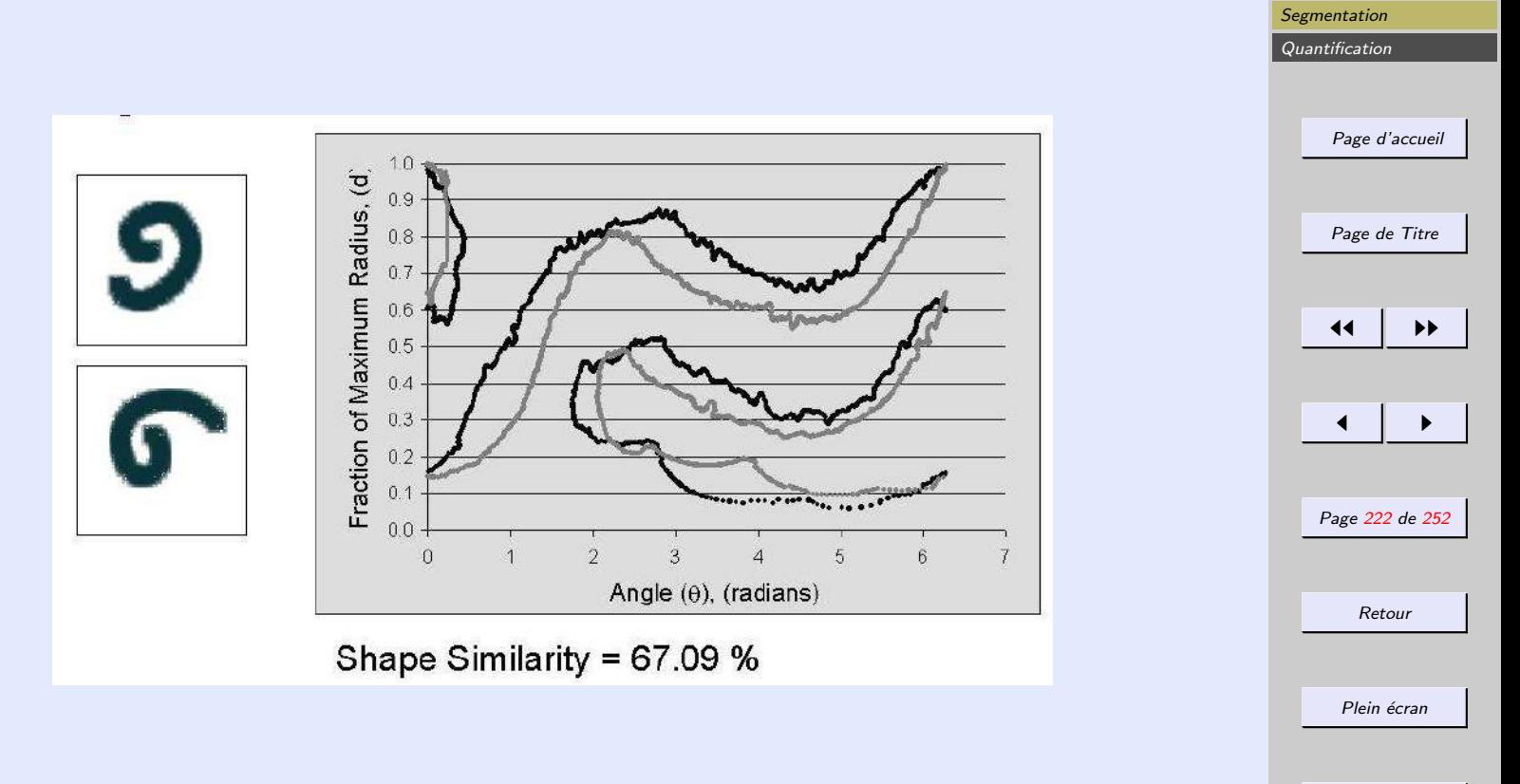

Fermer

Quitter

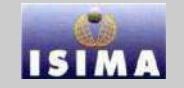

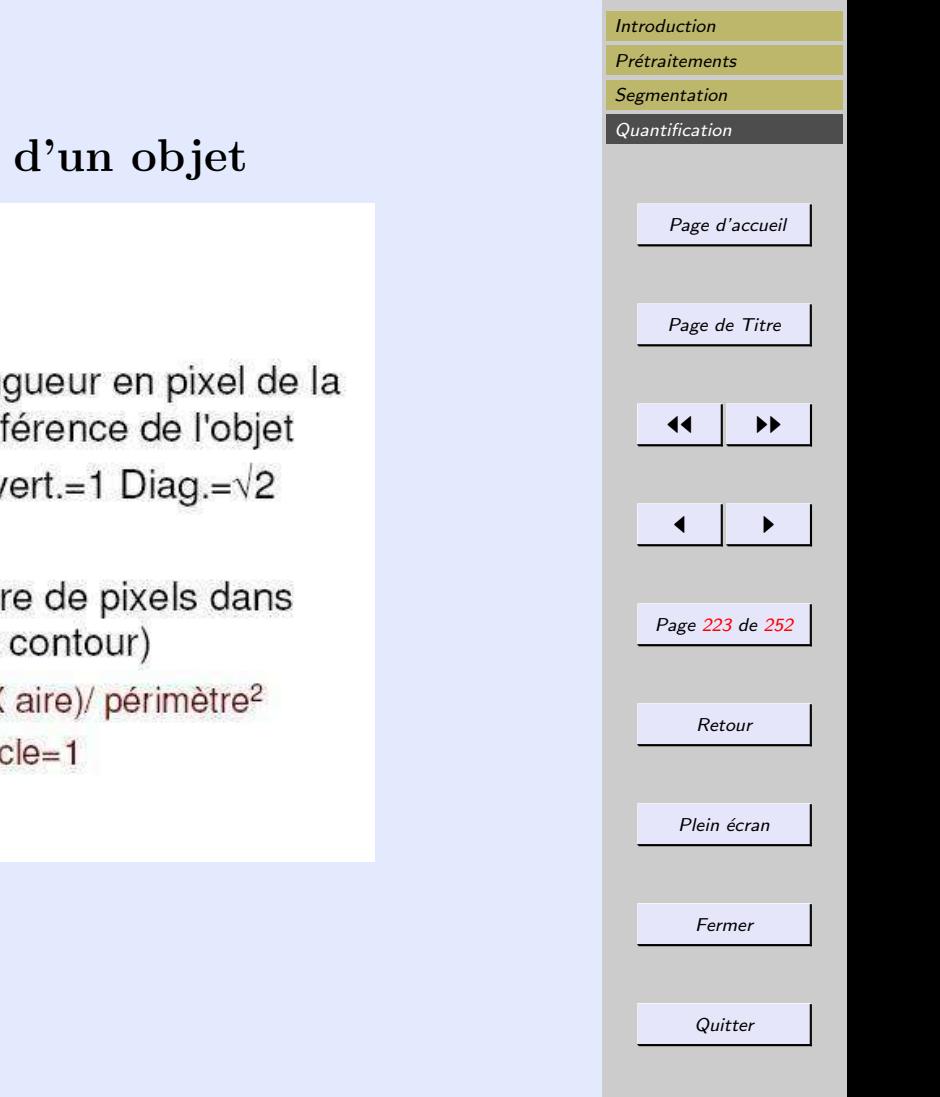

# <span id="page-222-0"></span>Caractéristiques géométriques d'un objet

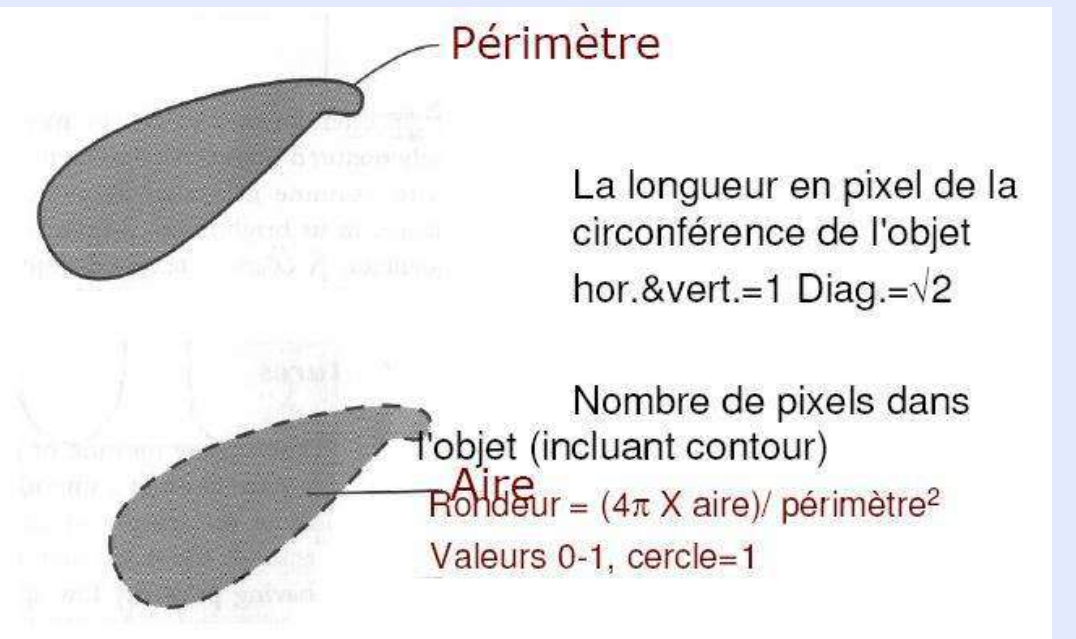

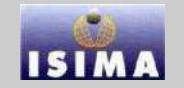

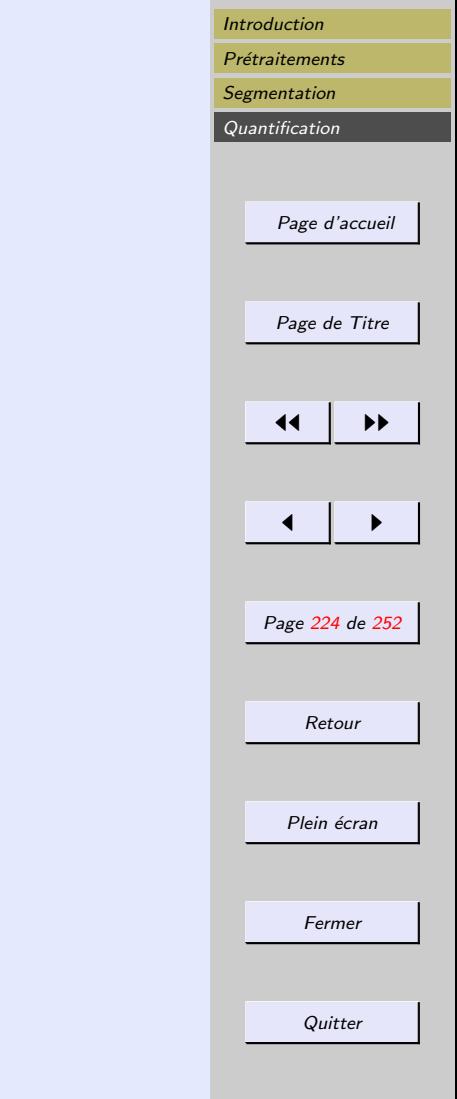

#### <span id="page-223-0"></span>4.1.3 Caractéristiques géométriques d'un objet

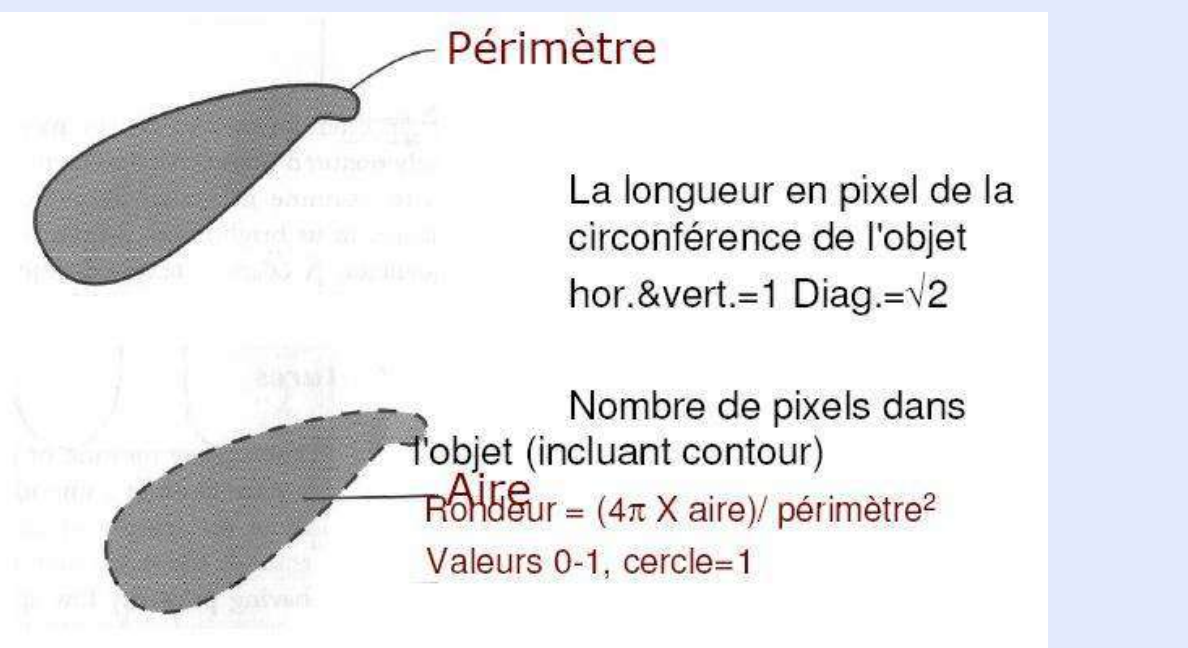

 $x_j, y_j$ 

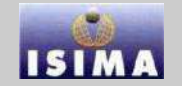

<span id="page-224-0"></span>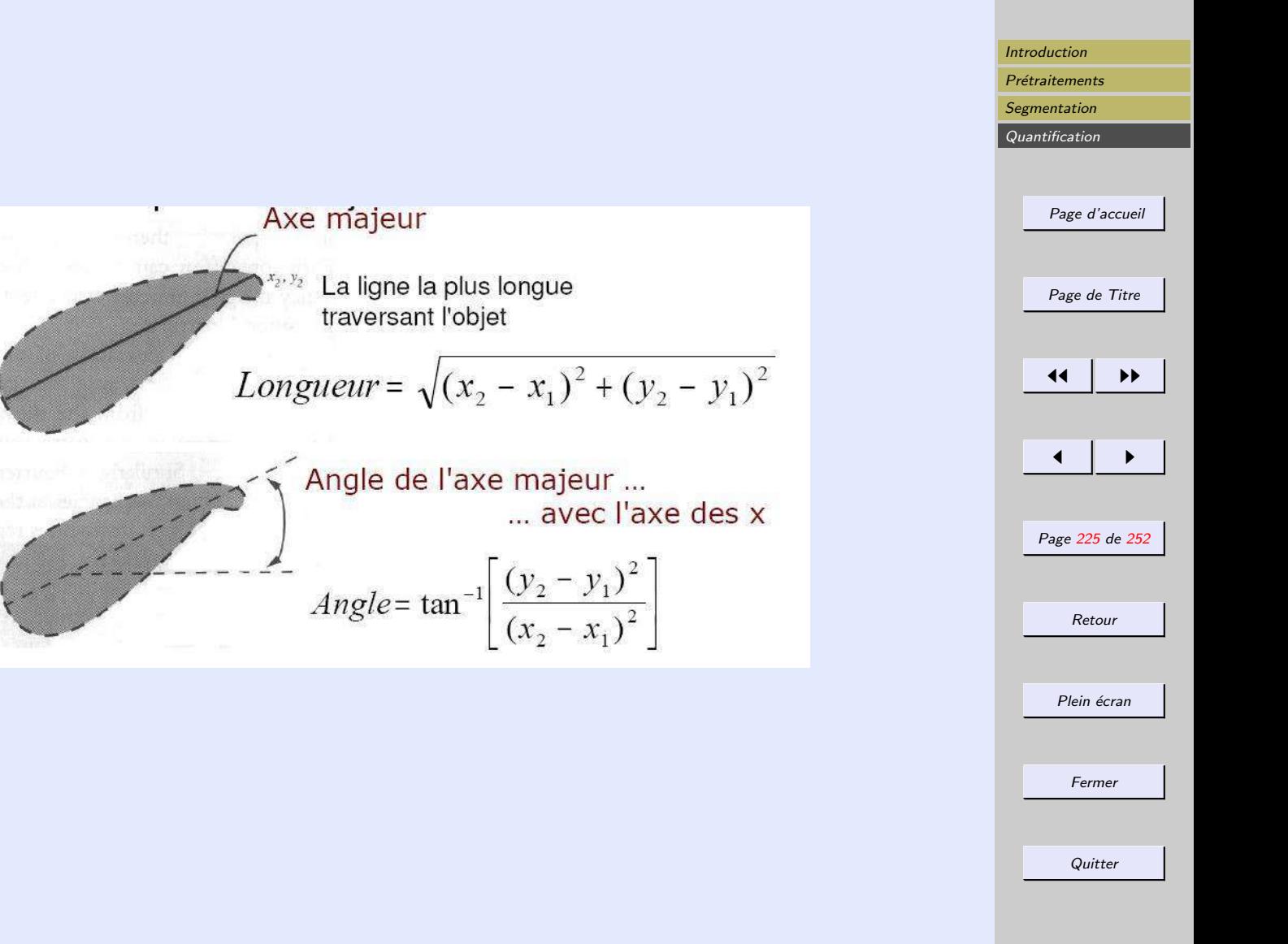

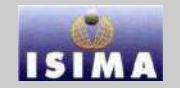

<span id="page-225-0"></span>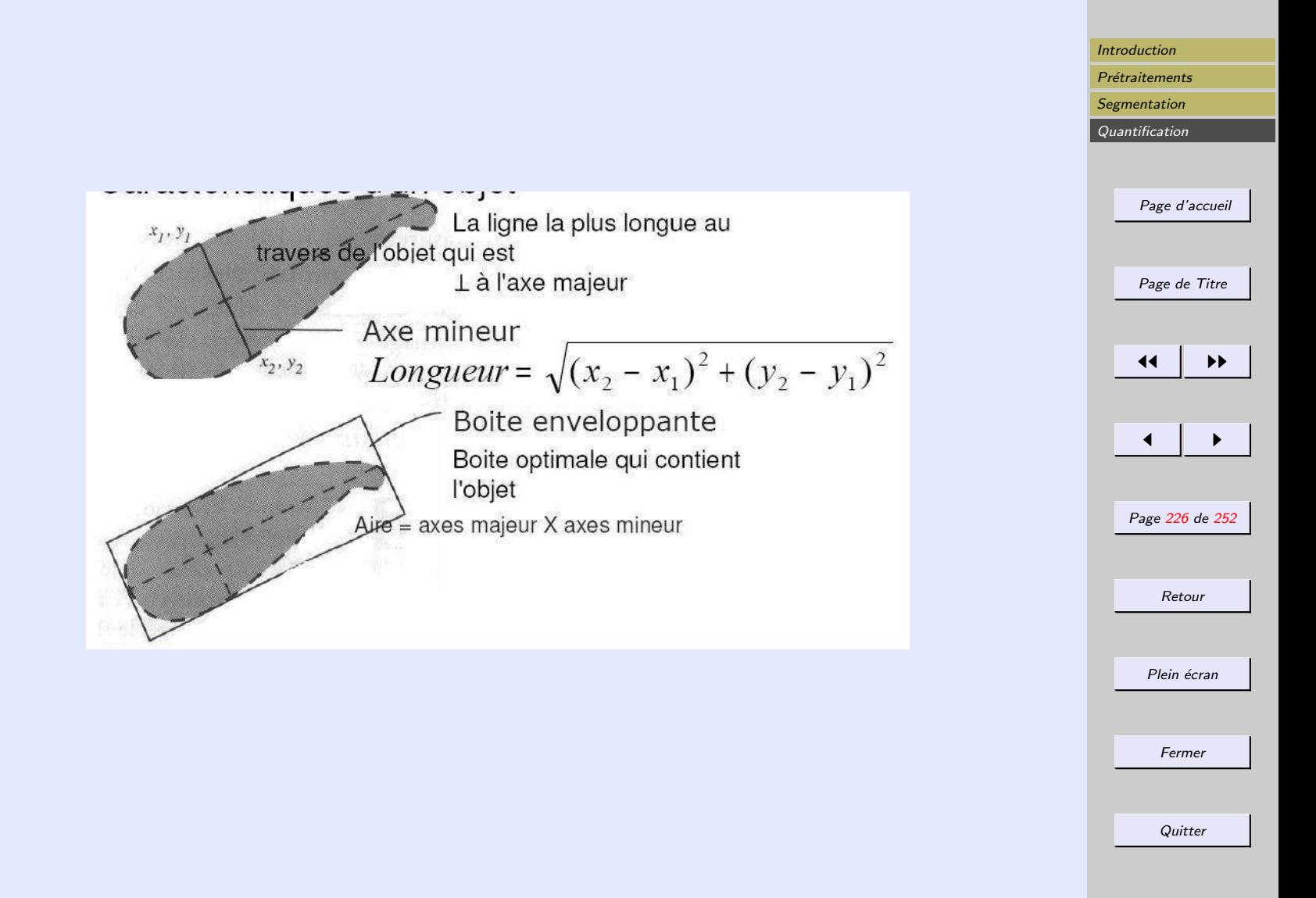

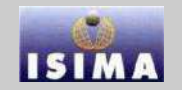

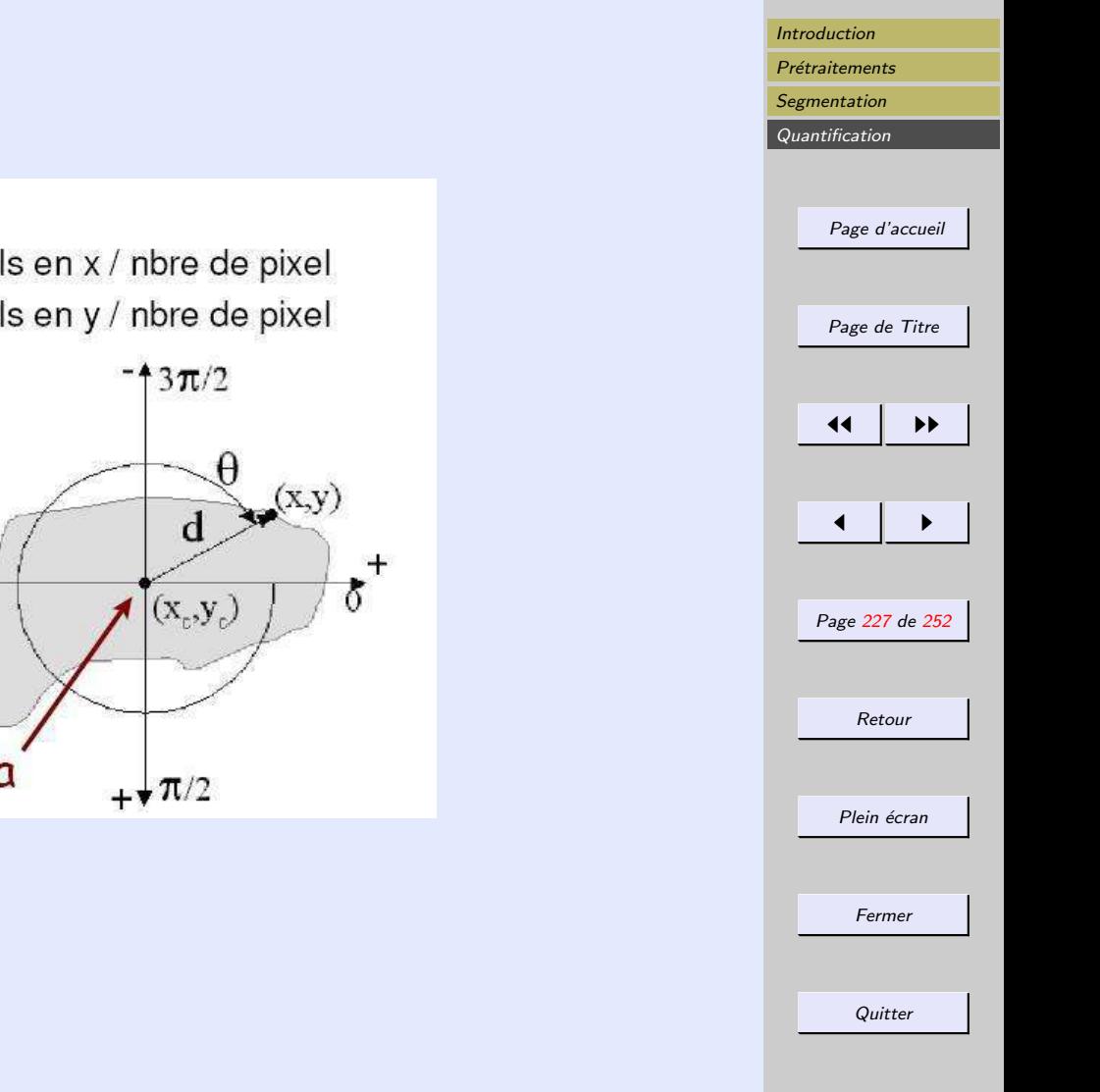

#### <span id="page-226-0"></span>Centre de masse

- $\bullet$  x = somme des pixels en x / nbre de pixel
- y = somme des pixels en y / nbre de pixel

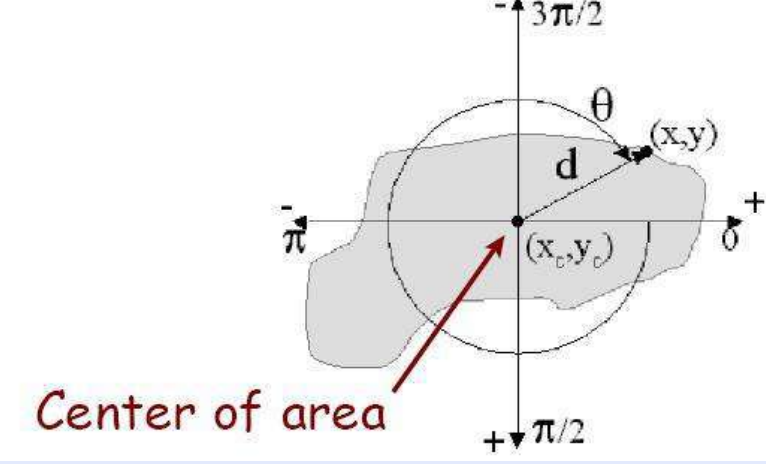

<span id="page-227-0"></span>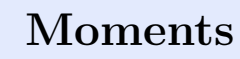

Connaissant l'objet binaire, une représentation géométrique classique de sa forme consiste à en mesurer les divers moments :

$$
M_{mn} = \int \int x^m y^n f(x, y) dx dy
$$

En particulier, les moments centrés par rapport au centre d'inertie  $(x_c, y_c)$  sont invariants par translation

$$
\widehat{M}_{mn} = \int \int (x - x_c)^m (y - y - c)^n f(x, y) dx dy
$$

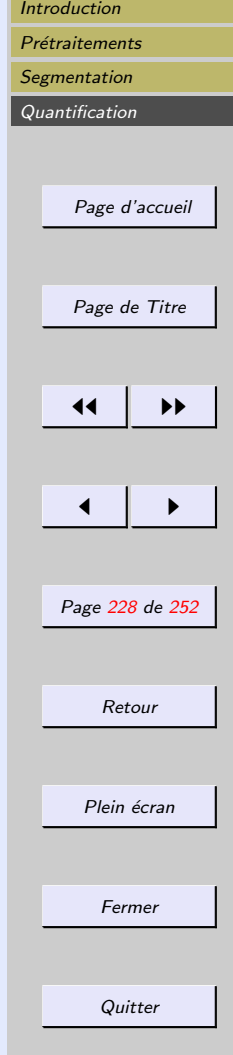

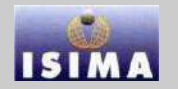

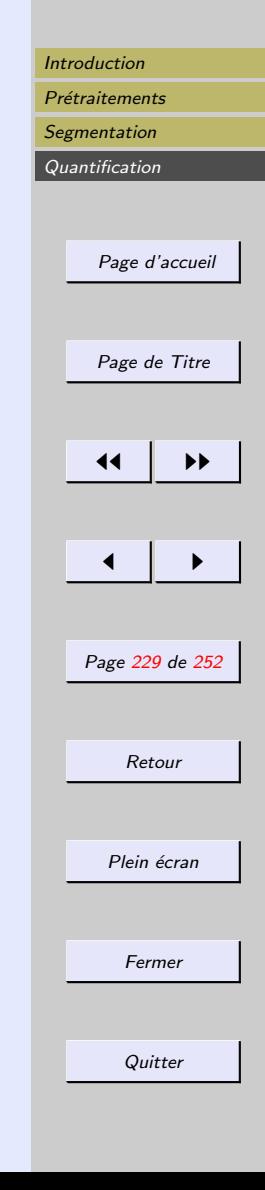

#### <span id="page-228-0"></span>Propriétés

- Les moments d'inertie (valeurs propres de la matrice d'inertie, de termes  $M_{mn}$  avec  $m + n = 2$ ) sont invariants par rotation.
- Les moments d'inertie norm´es par la plus grande valeur propre sont invariant par similitude
- ils décrivent bien l'allongement de formes régulières

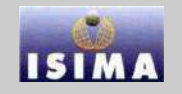

<span id="page-229-0"></span>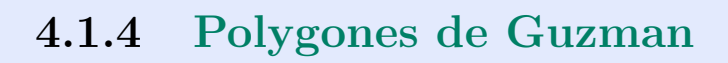

Principe : envelopper l'objet dans des boîtes de plus en plus petites, et de plus en plus adaptées à la forme de l'objet. Formes prototype construits sur un maillage carré de manière systématique et se classent en niveaux en fonction de la longueur de leur périmètre.

Dans chaque niveau, les divers prototypes sont identifiés par un indice, et la forme la plus simple (le carré de côté 1) a une longueur 4 (et donc appartient au niveau 2). Afin de tenir compte des symétries et des rotations de  $\pi/2$ , toutes les formes identiques par rotation modulo  $\pi/2$  et toutes les formes identiques par symétrie droite sont rapportées à un même prototype d'un dictionnaire des formes

 $\Rightarrow$  Un objet quelconque est donc décrit par une suite d'indices le décrivant à différents niveaux de résolution.

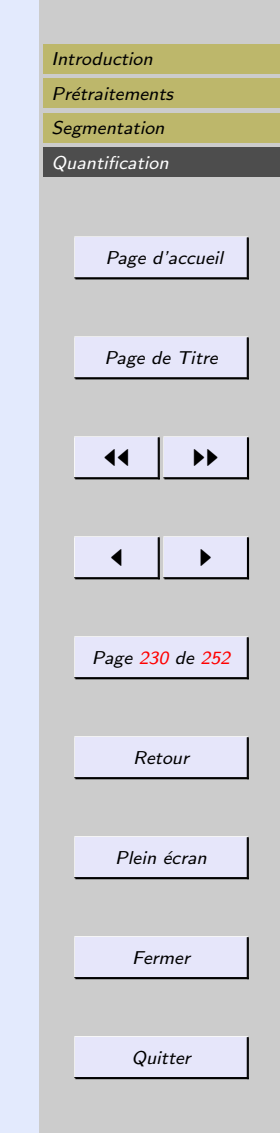

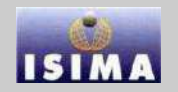

<span id="page-230-0"></span>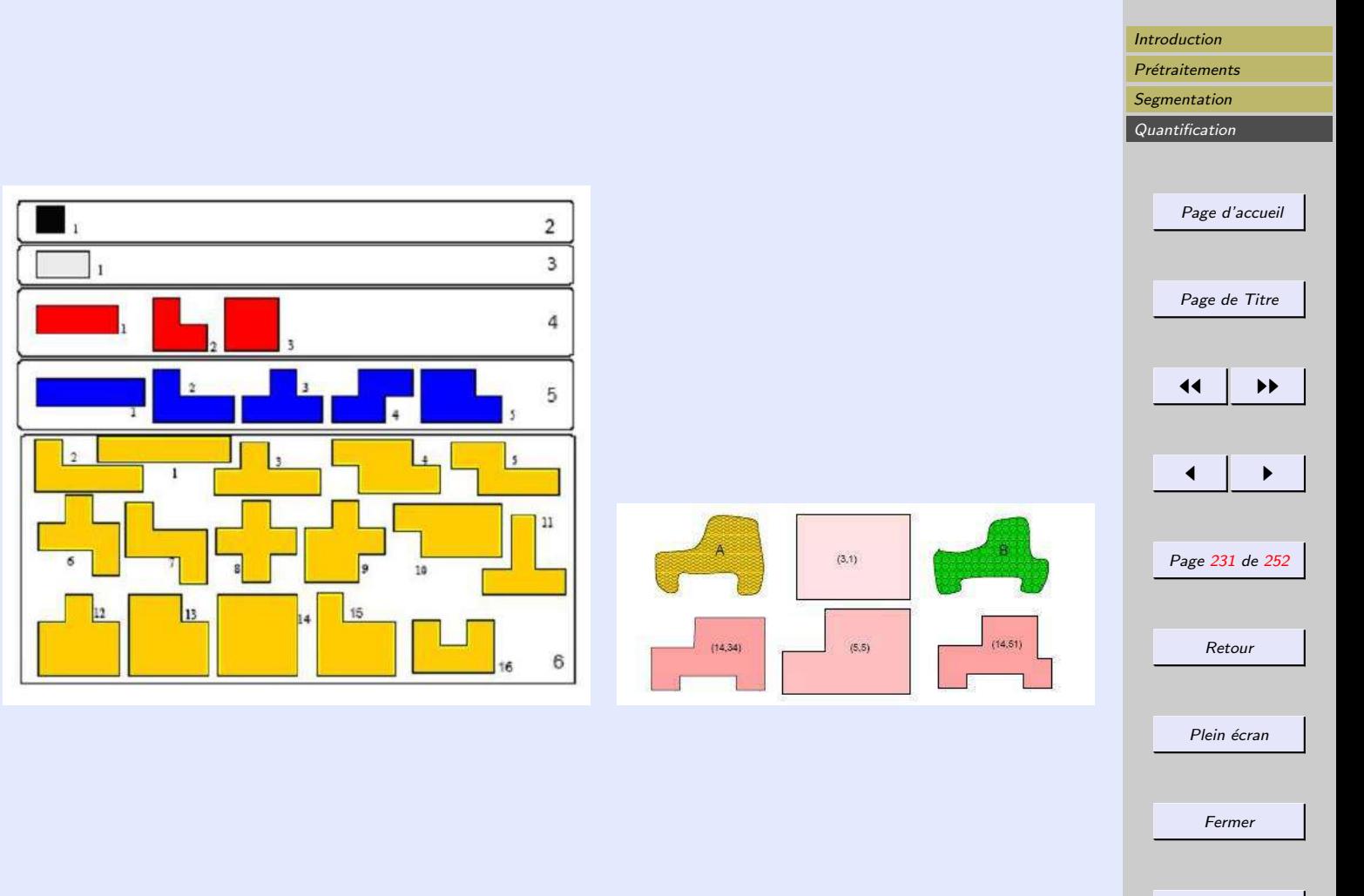

Quitter

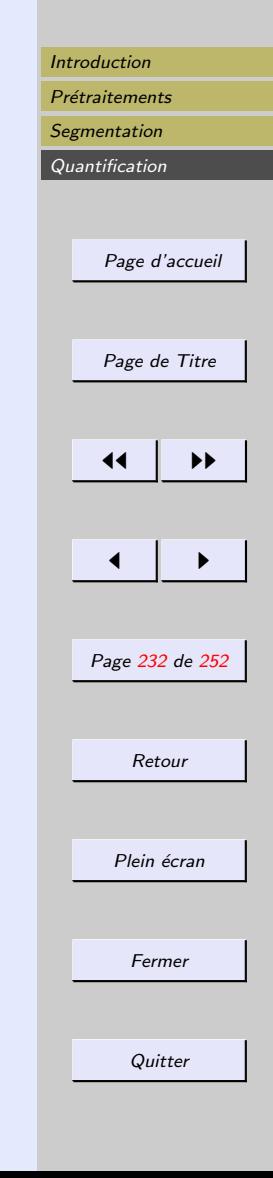

#### <span id="page-231-0"></span>4.1.5 descripteurs de Fourier

- contour : courbe continue d´ecrite par son abscisse curviligne s
- paramétrage :  $\phi(s)$  : angle fait par le vecteur tangent en chaque point et celui au point origine
- construction de  $\Phi(t) = \oint \left(\frac{2\pi s}{L}\right)$ L  $\overline{)}$  $-\frac{2\pi s}{L}$ L

 $\Phi$ : fonction  $2\pi$  périodique  $\Rightarrow$  admet un développement en série de Fourier

$$
\Phi(t) = \sum_{k=0}^{\infty} a z_k e^{-ikt}
$$

 $a_k$ : descripteur de Fourier

- invariants par transformation affine
- invariants par changement d'origine

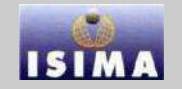

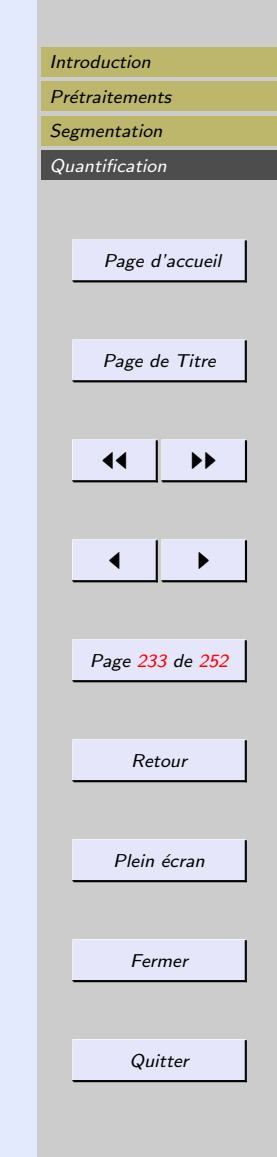

<span id="page-232-0"></span>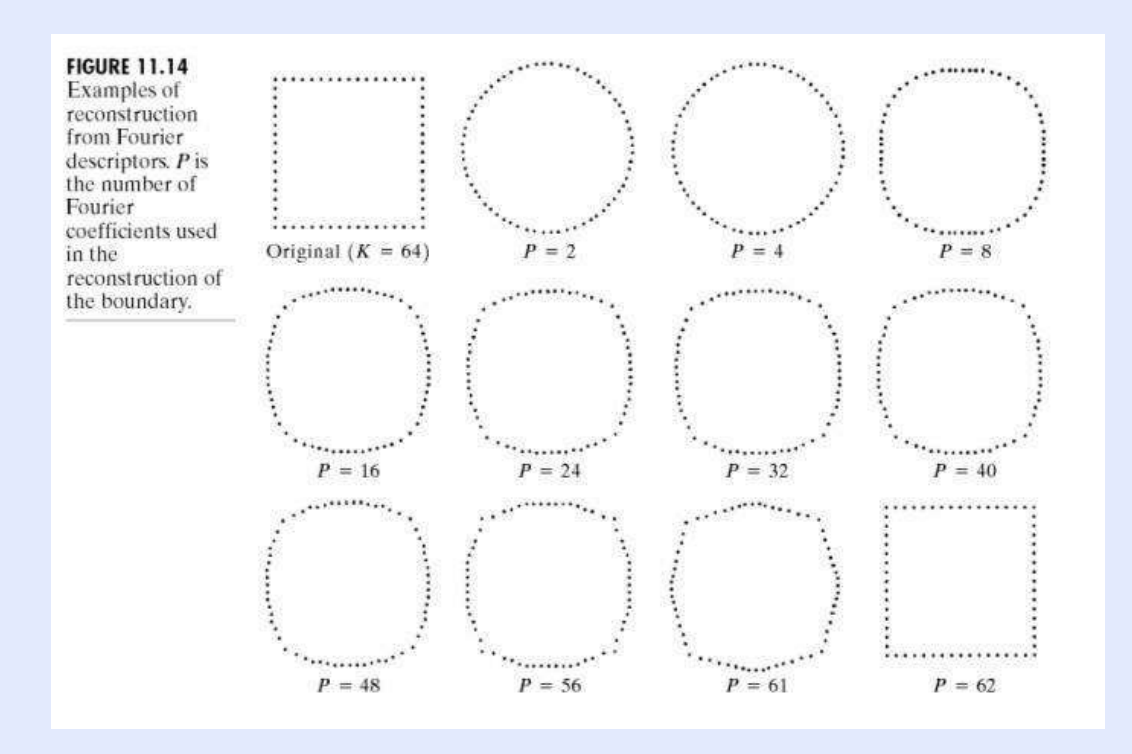

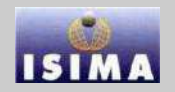

# <span id="page-233-0"></span>4.1.6 Approximations polynomiales

Simplification de contours - exemple de l'algorithme de la corde

processus de division récursive ou itérative de la courbe : les sommets du polygone sont choisis successivement comme les points de la courbe les plus éloignés des cordes précédemment tirées. Le processus stoppe lorsque la nouvelle distance candidate est inférieure à un seuil fixé.

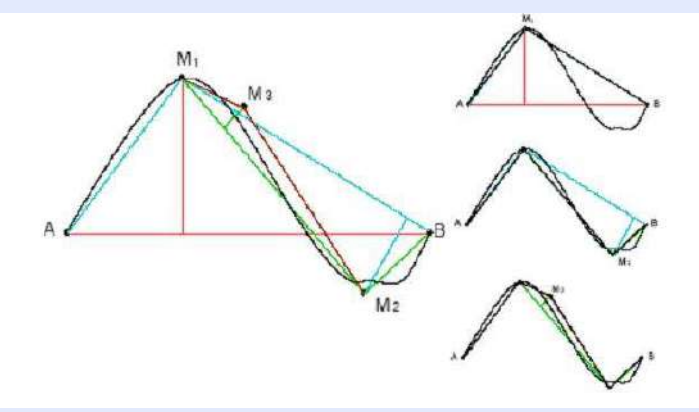

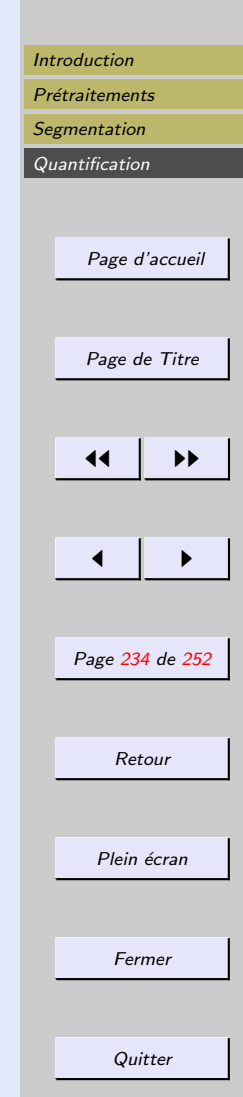

# <span id="page-234-0"></span>Utilisation de splines

L'approximation d'un contour par des polynômes de degré  $n$  est en soit une bonne idée, mais il faut bien choisir ce degré :

- $-$  le degré 1 assure la continuité du contour mais aucune flexibilité
- $-$  le degré 2 permet d'avoir des dérivées continues

 $-$  le degré 3 permet d'avoir des courbures continues Au delà, le polynôme a trop de degrés de libertés et la convergence uniforme du polynôme vers la courbe n'est plus nécessairement assurée.

Les fonctions splines permettent d'approcher (ou d'interpoler) un contour de manière satisfaisante.

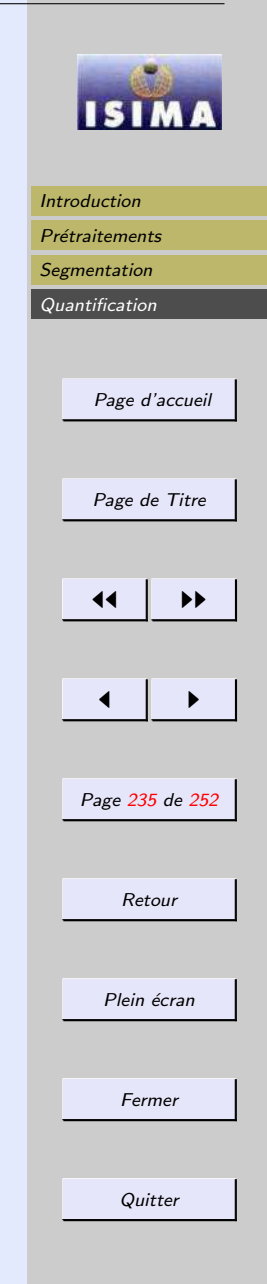

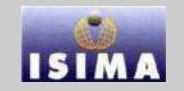

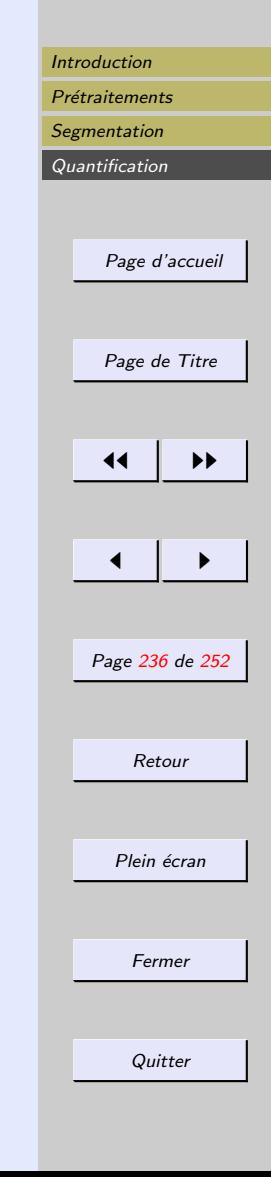

<span id="page-235-0"></span>Spline d'ordre  $k$  définie par morceaux en fonction – d'une variable continue  $t \in [0, 1]$ – d'un décopupage de  $[0,1]$  en  $r{+}k$  sous intervalles  $[t_j,t_{j+1}]$ – de m points de contrôle  $P_i$ Le morceau  $i$  est défini par :

$$
Q_i(t) = \sum_{j=0}^{k-1} P_j N_r^k(t)
$$

où les  $N_r^k$  sont les polynômes de Cox de Boor définis de manière récursive par  $N_r^1(t) = \begin{cases} 1 & \text{si } t_t \leq t \leq u_{r+1} \\ 0 & \text{si } t \end{cases}$ 

0 sinon  $N_r^k(t) = \frac{t - t_r}{t_{r+k-1} - t_r} N_r^{k-1}(t) + \frac{tr + k - t}{t_{r+k} - t_{r+1}} N_{r+1}^{k-1}(t)$ 

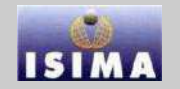

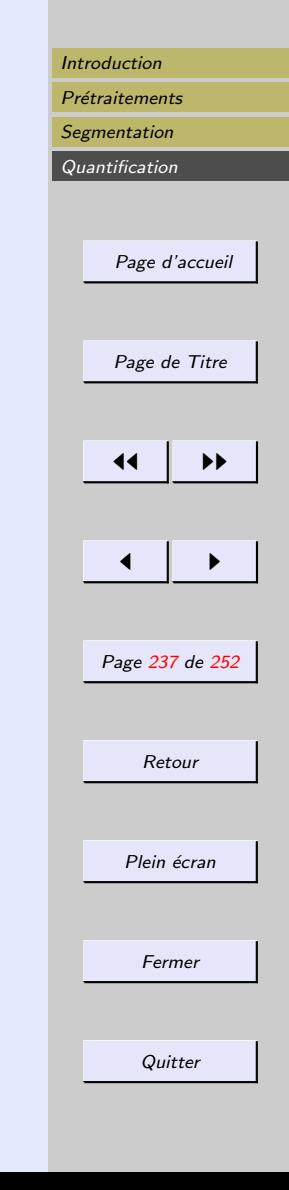

#### <span id="page-236-0"></span>Avec une telle définition, il est possible de faire – de l'approximation

– de l'interpolation

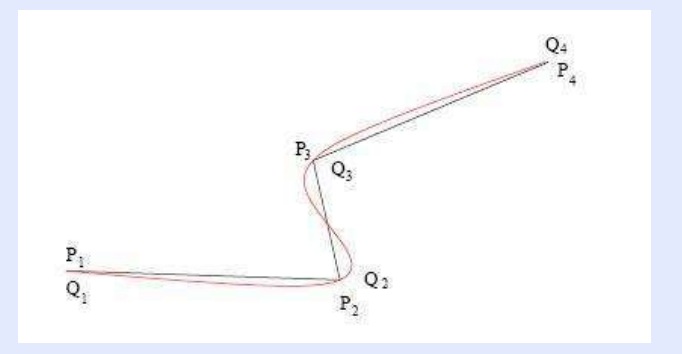

# <span id="page-237-0"></span>4.1.7 Transformée de Hough

Outil très puissant pour le traitement d'images et la reconnaissance des formes.

Ici : on l'utilise uniquement pour répondre à la question :

Connaissant un ensemble de  $N$  pixels  $\mathcal P$  (potentiellement bruité) appartenant à une frontière que l'on sait polygonale, comment d´eterminer le nombre de segments impliqués dans cette ligne polygonale et leur position?

Solution de Hough : transformer un problème inconnu (retrouver des droites) en un problème mieux connu : retrouver des nuages de points.

 $\rightarrow$  On associe à l'espace image  $\mathcal I$  un espace de paramètres  $\mathcal H$ 

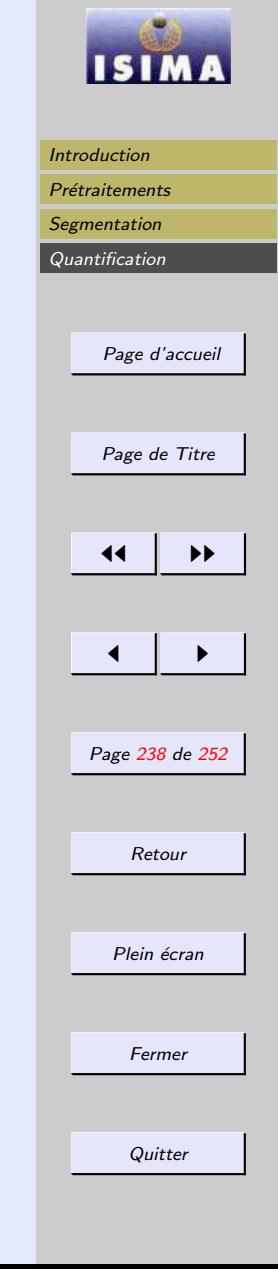

#### <span id="page-238-0"></span>Transformation de 1  $\hat{a}$  m On associe

- 1. à tout point  $M_i = (x_i, y_i)$  de  $P$  toutes les droites du plan. Elles sont définies dans  $\mathcal H$  par un couple  $(a, b)$  tel que  $b = -ax_i + y_i$ .
- 2. Lorsque l'on transforme tous les points de P par la transformation, on associe à  $\mathcal I$  un ensemble de droites qui, idéalement, se coupent en des points  $H_k$ .
- 3. Les transformés des  $H_k$  sont les droites cherchées dans  $\mathcal{I}$ .

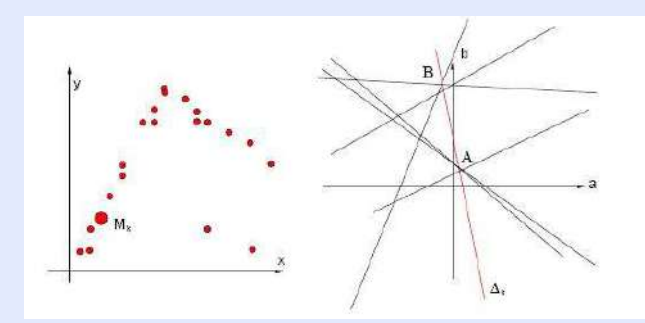

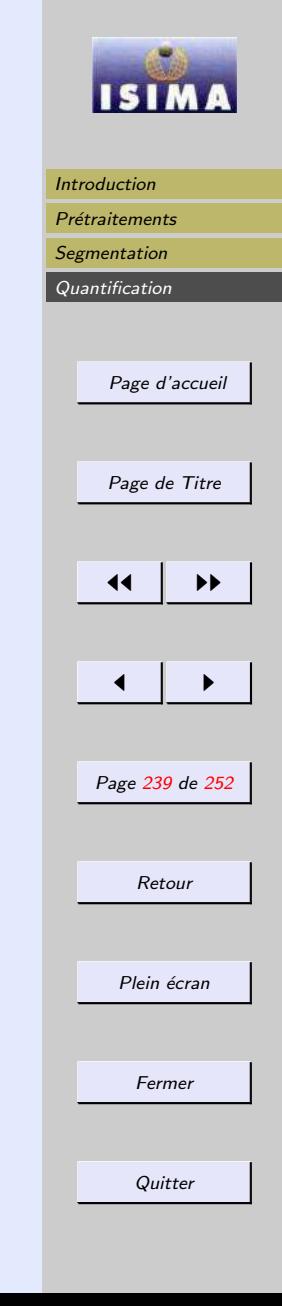

<span id="page-239-0"></span>Transformation de m à 1

- 1. On associe à tout bipoint  $(M_i, M_j)$  une droite  $\Delta_{ij}$  de  $\mathcal I$  qui se transforme en un unique point  $Q_{ij}$  de  $\mathcal H$ .
- 2. En recombinant tous les couples de points de  $P$ , on obtient tous les points  $Q$  de  $H$ .
- 3. L'espace de Hough est alors constitué de  $N(N-1)/2$ points que l'on identifie immédiatement aux intersections des droites obtenues par la transformation de 1 à  $m$ .

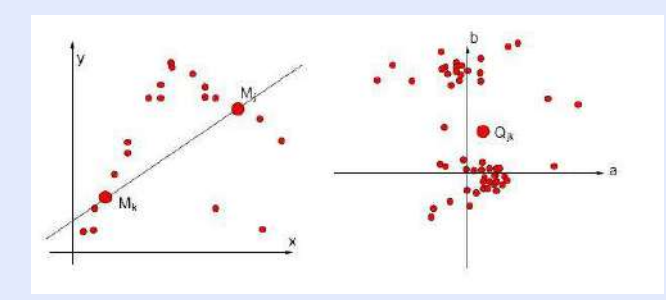

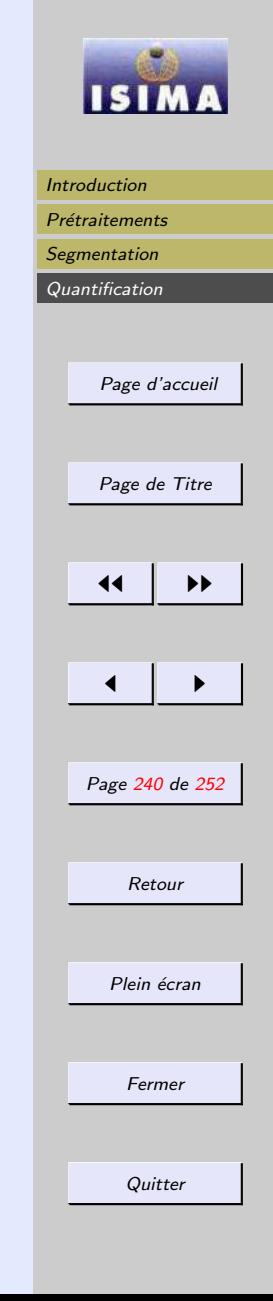

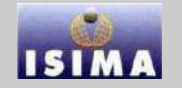

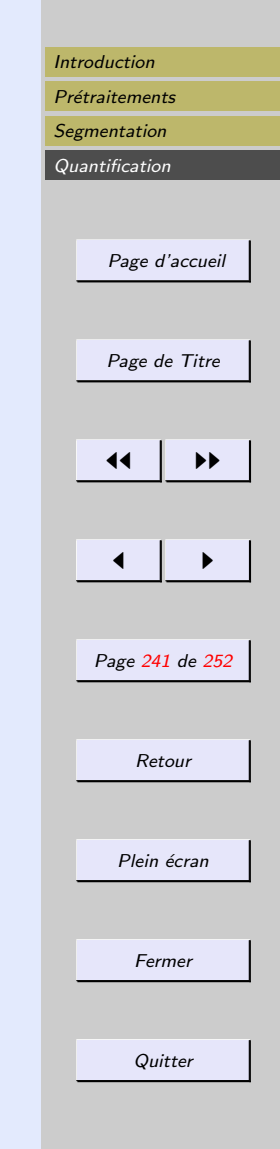

<span id="page-240-0"></span>Dans la pratique,  $\mathcal H$  est discrétisé. Chaque cellule  $(a_i, b_i)$ est un accumulateur.

Elle contiendra un nombre d'autant plus important que la droite  $y = a_i x + b_i$  sera plus probable dans  $\mathcal{I}$ 

- 1. Les points sont visités individuellement : Chaque hypoth`ese donne naissance `a des votes pour des cellules particuli`eres. Pour chaque vote, l'accumulateur de la cellule est incrémenté de 1.
- 2. Lorsque tous les candidats ont voté, on recherche les accumulateurs de  $\mathcal H$  localement maximaux

Rem :

- $-$  pour la détection de droite, on prefère travailler en polaires (paramètres bornés)
- toute forme paramétrisable par un nombre réduit de param`etres peut faire l'objet d'une transformation de Hough (nombre de paramètres  $=$  dimension de  $\mathcal{H}$ ).

<span id="page-241-0"></span>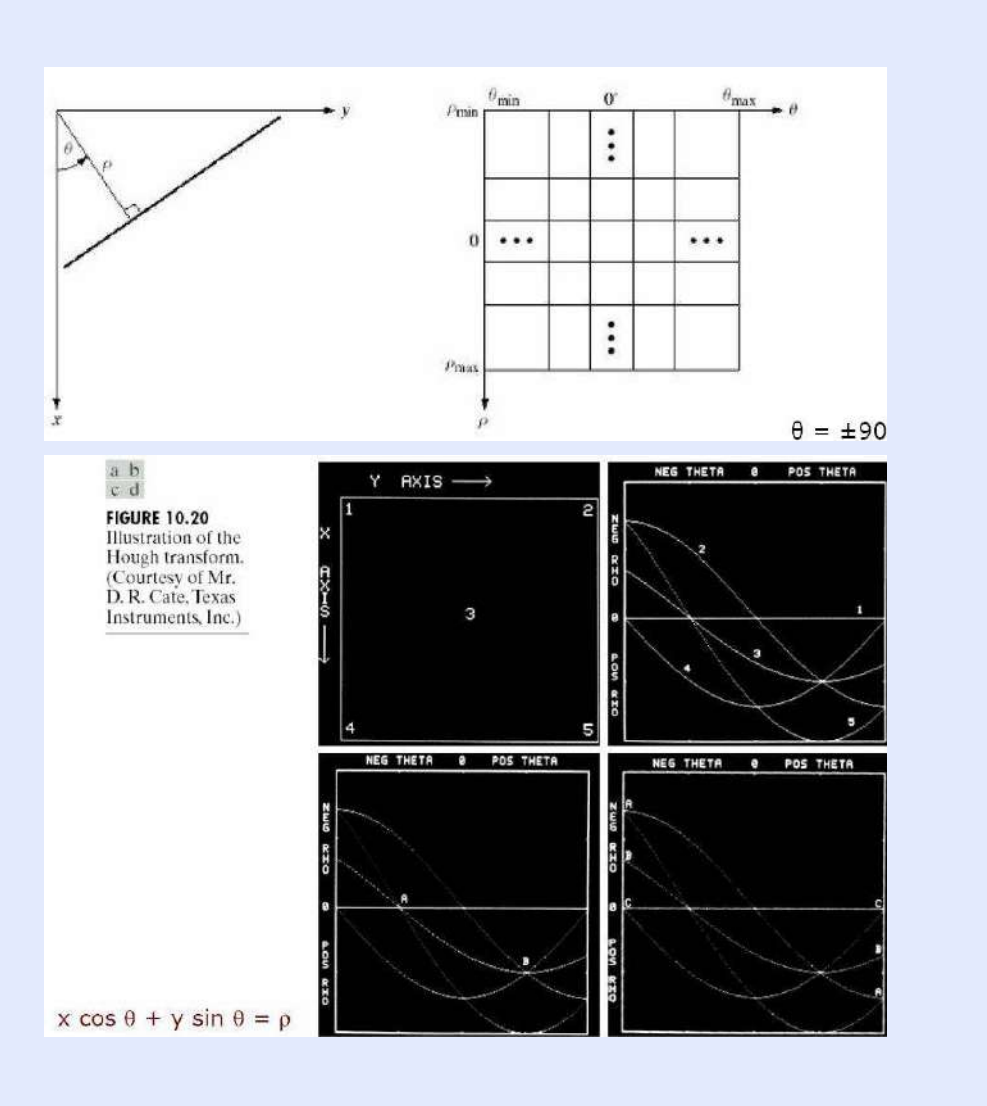

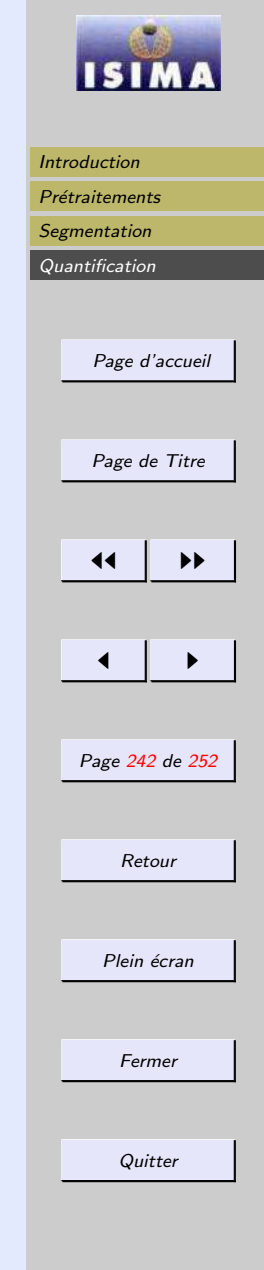

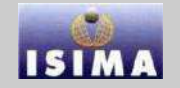

<span id="page-242-0"></span>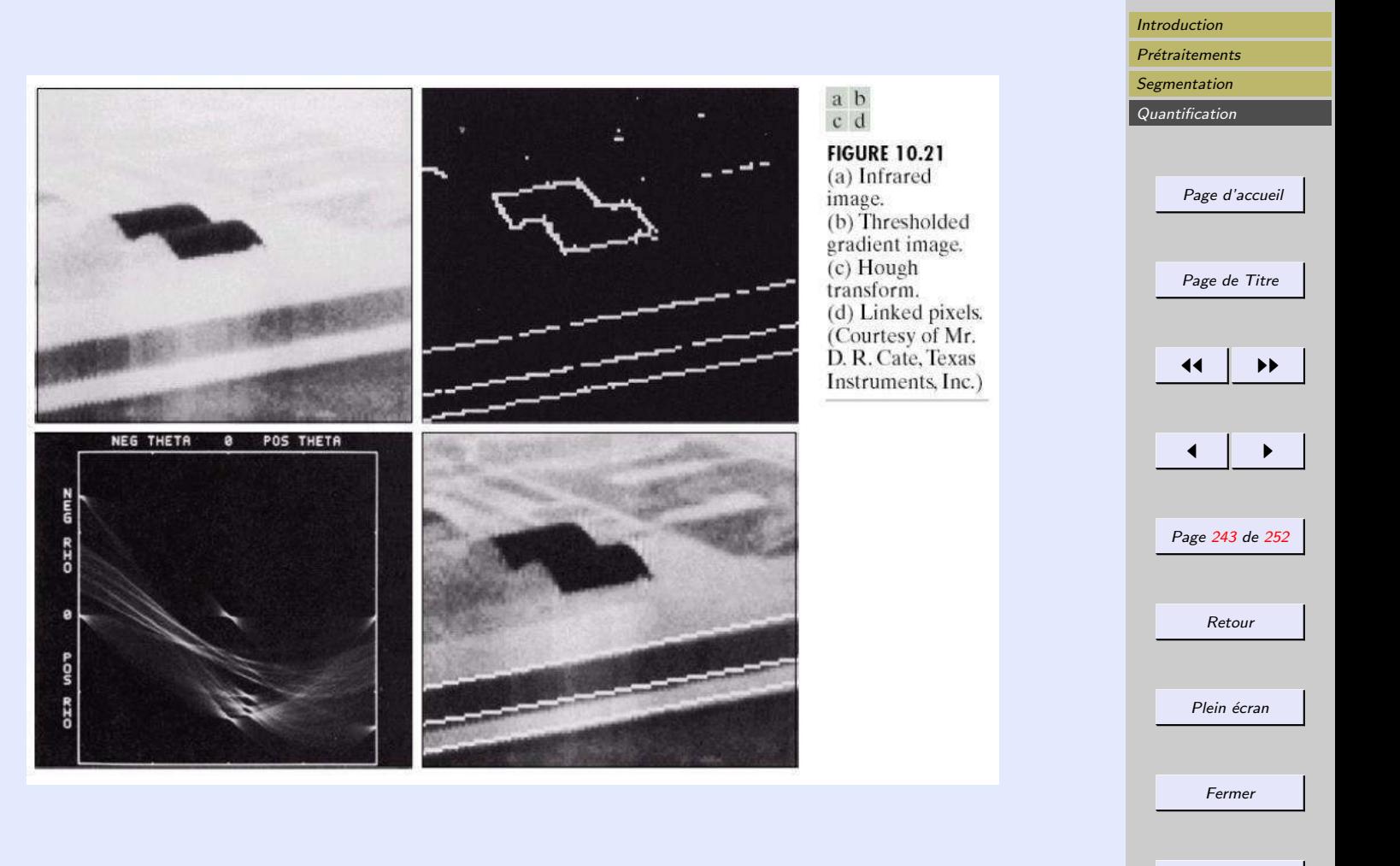

Quitter

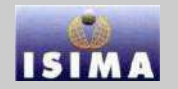

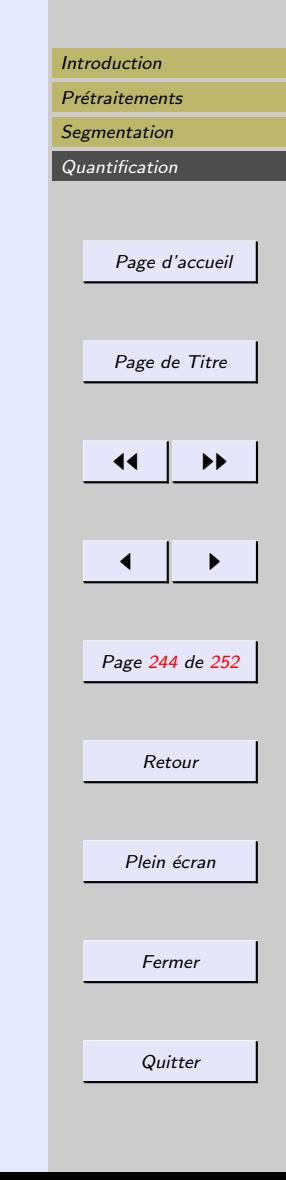

# <span id="page-243-0"></span>4.2 Quantification radiométrique

Par de là la forme des objets, il est intéressant de quantifier l'ensemble des niveaux de gris les constituant :

- activité fonctionnelle d'un organe en imagerie médicale
- expression d'un gène sur des images de puces à ADN
- caractérisation de régions sur des images satellite.

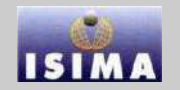

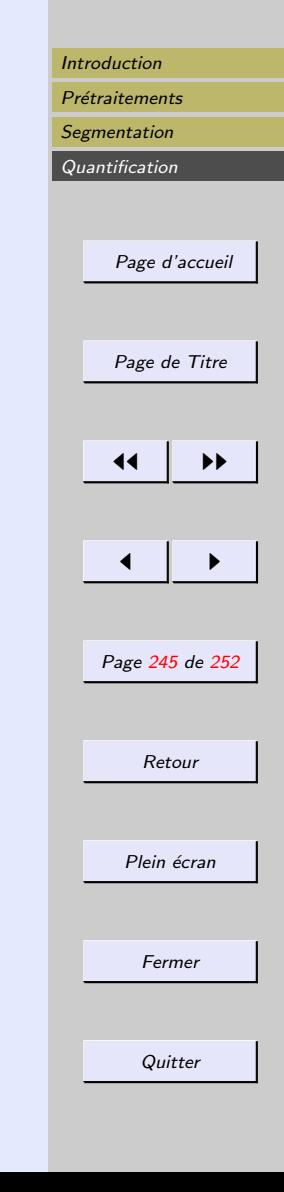

<span id="page-244-0"></span>Par de là la forme des objets, il est intéressant de quantifier l'ensemble des niveaux de gris les constituant :

- $-$  activité fonctionnelle d'un organe en imagerie médicale
- expression d'un g`ene sur des images de puces `a ADN
- $-$  caractérisation de régions sur des images satellite.

Essentiellement, la mesure est effectuée par des indices statistiques

- du premier ordre
- du second ordre

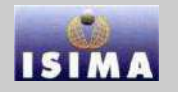

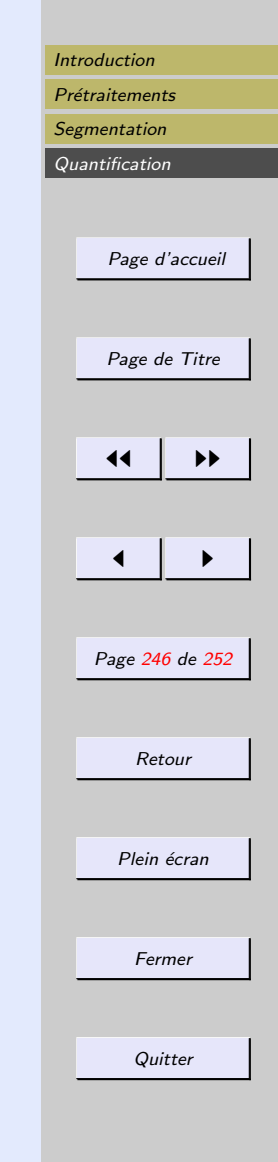

#### <span id="page-245-0"></span>4.2.1 Indices du premier ordre

- moyenne
- $-$  écart-type
- skewness
- $-$  ..

en bref, moments du premier ordre sur l'histogramme

Les moments de l'histogramme sont utiles mais ne considèrent pas la position relative des tons de gris

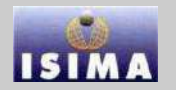

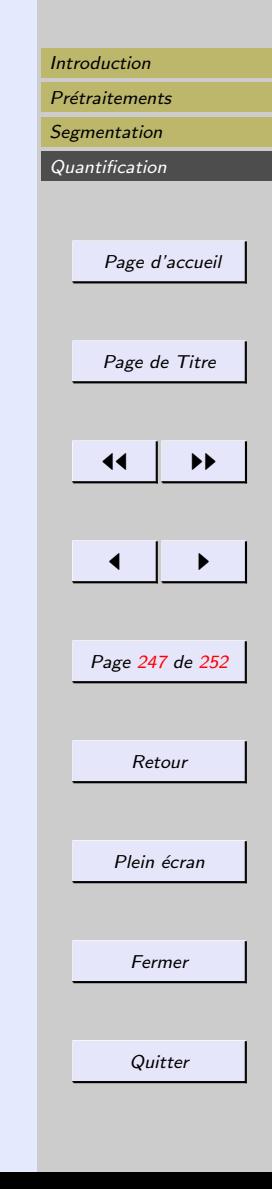

### <span id="page-246-0"></span>4.2.2 Indices du second ordre

On peut "dénombrer" les pixels dans une position relative qui ont une valeur de gris similaire ou non ⇒ Analyse de coocurrence

Nombreuses applications, dont voici un exemple : analyse de texture par les critères d'Haralick

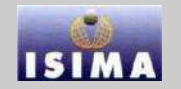

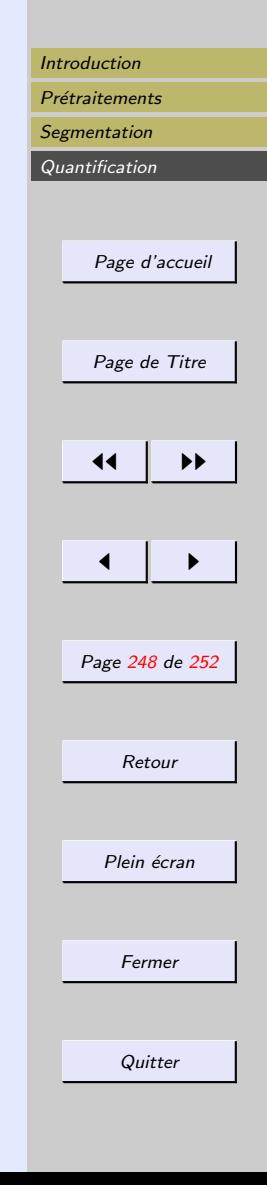

### <span id="page-247-0"></span>Caractérisation de textures : Haralick

$$
C(m, n) = \{ (M, N) \in I^2 / I(M) = m, I(N) = n, N = M + T \}
$$

Probabilité jointe de l'amplitude d'un point M et de  $N =$  $M+T$ , obtenue en décomptant les occurrences des niveaux de gris  $m$  de  $M$  et  $n$  de  $N$ 

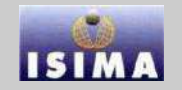

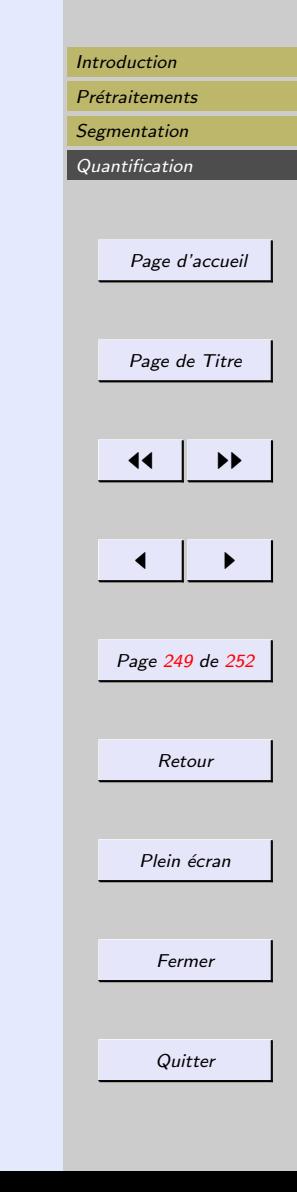

<span id="page-248-0"></span>Energie : 
$$
E = \sum_{m} \sum_{n} C(m, n)^2
$$
  
\nEntropy :  $S = -\sum_{m} \sum_{n} C(m, n) \log(C(m, n))$   
\nCorrélation :  $c = \sum_{m} \sum_{n} \frac{(mnC(m, n) - \mu_m \mu_n)}{\sigma_m \sigma_n}$  avec :  
\n $\mu_m = \frac{1}{N} \sum_{n} C(m, n)$   
\n $\mu_n = \frac{1}{N} \sum_{n} \sum_{n} (C(m, n) - \mu_m)^2$   
\n $\sigma_n = \frac{1}{N} \sum_{m} (C(m, n) - \mu_n)^2$   
\n $\sigma_n = \frac{1}{N} \sum_{m} (C(m, n) - \mu_n)^2$ 

Contraste 
$$
C = \sum_{m} \sum_{n} (m - n)^2 C(m, n)
$$
  
Homogénéité  $H = -\sum_{m} \sum_{n} \frac{C(m,n)}{1+|m-n|}$ 

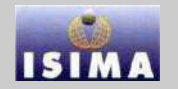

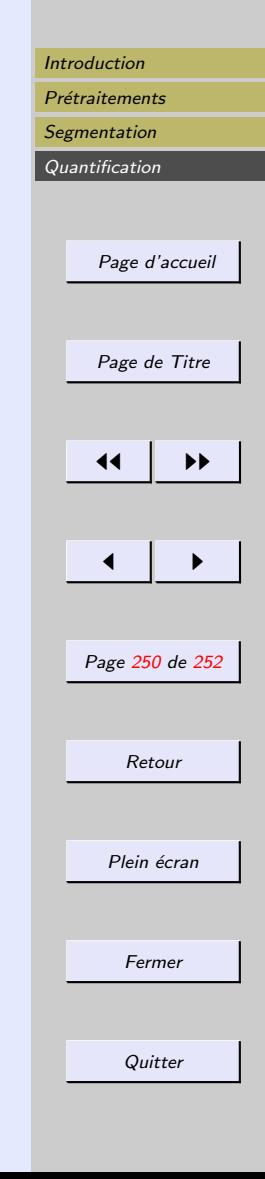

<span id="page-249-0"></span>L'analyse de texture est un domaine vaste dans lequel de nombreuses méthodes existent

- analyse spectrale (spectres de Fourier, de Mellin)
- analyse par bancs de filtre (Gabor, ...)

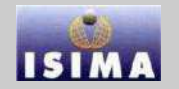

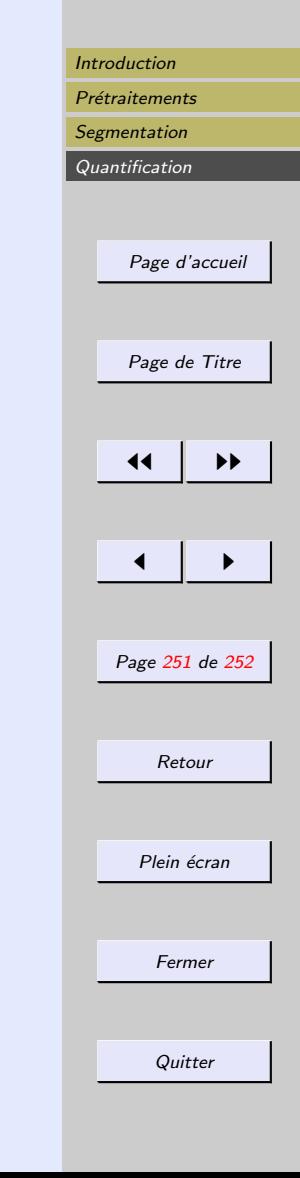

<span id="page-250-0"></span>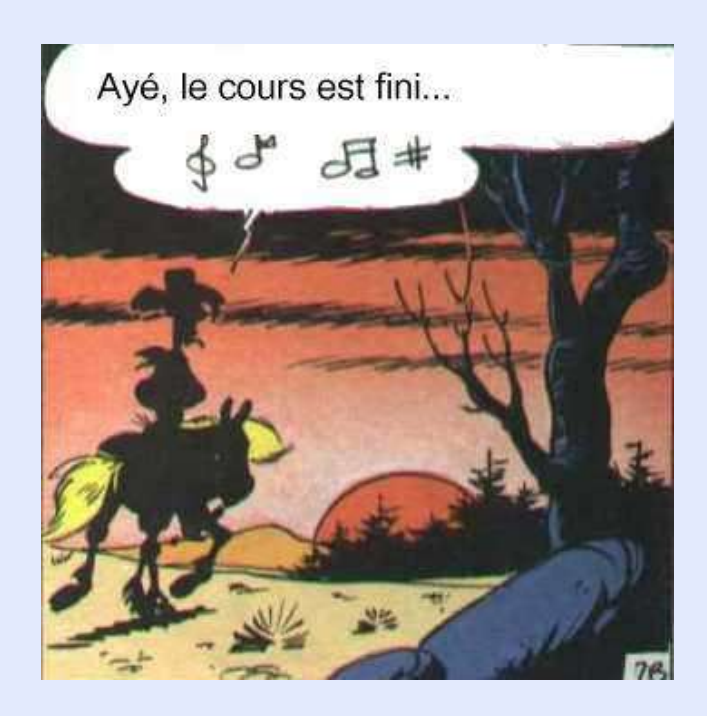

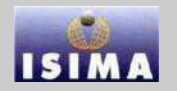

<span id="page-251-0"></span>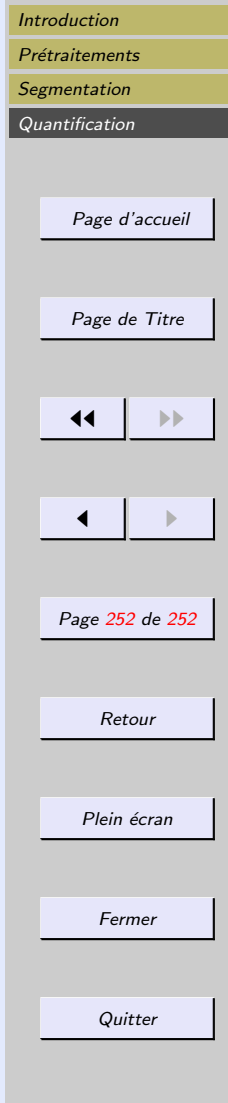